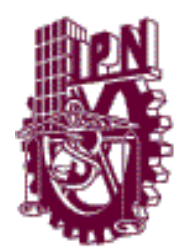

**INSTITUTO POLITÉCNICO NACIONAL**

Unidad Profesional Interdisciplinaria en Ingeniería y Tecnologías Avanzadas

## Trabajo Terminal

 **"Prototipo de dispositivo cartesiano decorador de pasteles por procesamiento de imagen"**

Que para obtener el título de

## **Ingeniero en Mecatrónica**

**Presentan:** López Cruz Juan Carlos González Santamaría Misael Orozco Alonso Luis Daniel

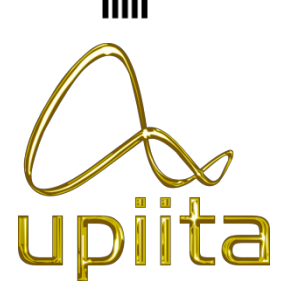

**Asesores:** M. en C. Álvaro Anzueto Ríos M. en C. Alfonso Campos Vázquez M. en C. Miguel Ángel Rodríguez Fuentes

*México, D. F., Mayo de 2013.*

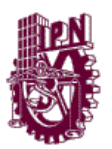

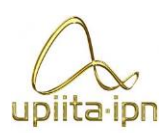

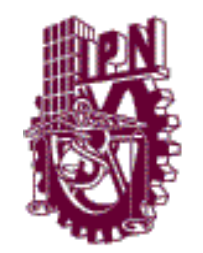

### **INSTITUTO POLITÉCNICO NACIONAL**

Unidad Profesional Interdisciplinaria en Ingeniería y Tecnologías Avanzadas

## Trabajo Terminal

Que para obtener el título de

### **Ingeniero en Mecatrónica**

### **Presentan:**

\_\_\_\_\_\_\_\_\_\_\_\_\_\_\_\_\_\_\_\_\_\_\_\_\_\_\_\_\_\_

\_\_\_\_\_\_\_\_\_\_\_\_\_\_\_\_\_\_\_\_\_\_\_\_\_\_\_\_\_\_

 **\_\_\_\_\_\_\_\_\_\_\_\_\_\_\_\_\_\_\_\_\_\_\_\_\_\_\_\_\_\_** López Cruz Juan Carlos

González Santamaría Misael

Orozco Alonso Luis Daniel

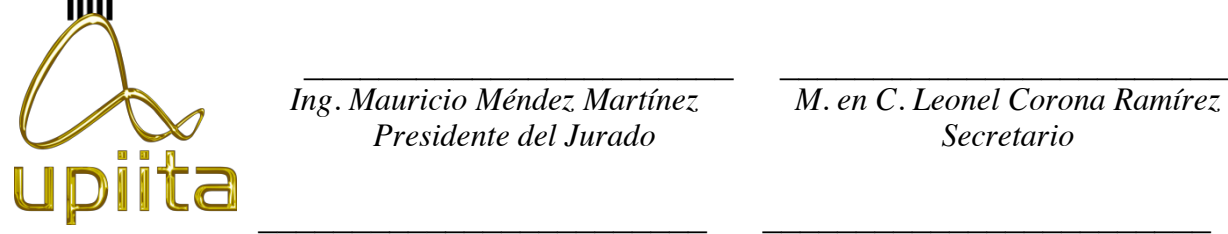

 *Presidente del Jurado Secretario*

 *Ing. Mauricio Méndez Martínez M. en C. Leonel Corona Ramírez*

 *Asesor Asesor*

 *M. en C. Álvaro Anzueto Ríos M. en C. Alfonso Campos Vázquez* 

 *\_\_\_\_\_\_\_\_\_\_\_\_\_\_\_\_\_\_\_\_\_\_\_\_\_\_\_\_ M. en C. Miguel Ángel Rodríguez Fuentes Asesor*

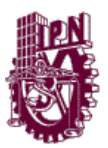

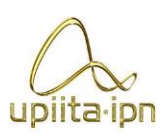

# **AGRADECIMIENTOS**

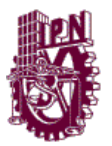

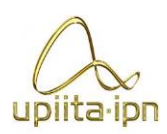

### **Juan Carlos López Cruz.**

En primer lugar me gustaría agradecer a dios, por permitirme concretar este proyecto durante el tiempo que le dedique junto a mis compañeros de equipo, así como pertenecer a esta gran escuela que es UPIITA, donde aprendí demasiadas cosas que me permitieron concretar esto.

Quisiera agradecer a mis padres Roció Cruz Meléndez y Carlos López Soto, que sin ellos no hubiera podido concretar este gran pasó en mi vida, con todo su apoyo tanto económico y moral en situaciones que yo lo necesite. Desde empecé a estudiar ellos me brindaron su apoyo y confianza hasta ahora que concreto mi Ingeniería.

Otro agradecimiento muy grande quisiera hacerlo para mi hermana Rubi Sarahi López Cruz, que me brindo su ayuda tanto económica como moral, dándome consejos cuando tenía problemas en diferentes situaciones, así como el apoyo económico en ciertos momentos que lo necesite.

Un agradecimiento también a la asociación estudiantil SAE que me permitió desarrollar más conocimientos, permitiéndome utilizar la herramienta de este club para la construcción, manufactura y el uso de espacio para el desarrollo de este proyecto.

Agregando otro agradecimiento a mis asesores Miguel Ángel Rodríguez Fuentes, Alfonso Campos Vázquez y Álvaro Anzueto Ríos, que me brindaron su apoyo dentro y fuera de las aulas para poder realizar este proyecto.

Para finalizar me gustaría agradecer a todos mis amigos y gente que he conocido a lo largo de mi vida que siempre me han apoyado en las buenas y las malas con su amistad o su consejos.

En general agradezco inmensamente a todos ellos y ellas, por permitirme dar este gran paso en mi vida y conseguir cumplir una de mis tantas metas.

Gracias.

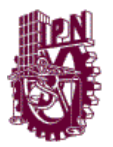

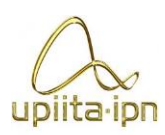

### **Misael González Santamaría.**

El presente trabajo de tesis representa la culminación de una etapa muy importante en mi vida, la cual es la formación profesional. Ha sido un largo trayecto de grandes retos y experiencias, en donde he tenido la fortuna poder alcanzar un gran número de metas y obtener aprendizaje de distintas índoles, si bien es cierto que el proceso ha implicado un gran esfuerzo por mi parte, es indudable que no habría podido lograr un gran número de ellas sin el apoyo de muchas personas y nunca me olvido de ello.

Quiero dedicar éste trabajo especialmente a mis abuelos María Eugenia y Enrique, que han sido una parte fundamental en mi vida, brindándome su apoyo de distintas formas desde que tengo memoria y han sido una gran guía para poder alcanzar mis metas. A mi madre, Verónica, igualmente por su apoyo y por transmitirme el espíritu de fortaleza para lograr mis objetivos. Al mismo tiempo, espero convertirme en un ejemplo para mi hermana Lizbeth, mostrándole que con determinación puede lograr todo lo que se proponga. A mis tíos Víctor y Alejandro porque sé que siempre podré contar con ellos.

Agradezco a los coautores de ésta tesis, Luis Orozco y Juan Carlos López, por estar al pie del cañón desde el primer hasta el último momento del proyecto, comportamiento que no me sorprende después de todo lo vivido dentro y fuera de las clases, principalmente en el capítulo de SAE. Aprovecho también para agradecer a los demás miembros de mi equipo de BAJA SAE, Carlos Ramírez, Gustavo Tovar y Erick Rangel; estas cinco personas son de las más capaces que he conocido; gracias a que todos dieron siempre lo mejor de su persona y nos mantuvimos unidos en los éxitos y los fracasos, fue que pudimos lograr cosas que en algún momento se llegaron a pensar imposibles. Excelentes compañeros de trabajo, pero lo más importante es que tengo la fortuna de poderlos llamar amigos.

A mis asesores, el M. en C. Miguel Ángel Rodríguez y el M. en C. Alfonso Campos por compartir sus conocimientos y apoyo para la realización del proyecto, pero sobre todo por ser parte importante del equipo de SAE. Al M. en C. Álvaro Anzueto, de la misma forma, por aportar sus conocimientos para la realización del proyecto y por haberme enseñado una de las ramas que más me apasionó de mi carrera, que fue la visión artificial.

A mis amigos de toda la vida, Omar Soto, Carlos Marín, Roberto González, Roberto León, Carlos Reyes, Gustavo Sigüenza y Eduardo Aguilar, por poder contar con ustedes incondicionalmente desde hace más de 10 años.

Finalmente le doy las gracias a todos los demás familiares, amigos, amigas, profesores y personas que he conocido y que han aportado por medio de su

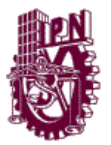

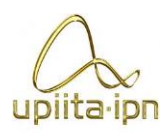

amistad, apoyo, ejemplo y consejos a convertirme en la persona soy el día de hoy. Todas las personas aquí mencionadas directa o indirectamente son una parte importante mí, y deseo lo sigan siendo en la nueva etapa que voy comenzando.

### **Luis Daniel Orozco Alonso.**

Agradezco a Dios por todas las bendiciones recibidas a lo largo de mi vida y por darme las fuerzas necesarias para poder afrontar todos los retos que encontré a lo largo de mi carrera y de mi vida.

A mis familiares por brindarme su apoyo incondicional en los momentos más difíciles, mi madre Patricia que me enseño que siempre debemos de terminar lo que empezamos, mi padre el cual me enseño que las cosas no siempre son fáciles pero si uno realmente las desea y trabaja arduamente puede conseguir lo que sea, a mi tía Carmen la cual al igual que mis padres siempre estuvo ahí para brindarme su apoyo incondicional.

Agradezco especialmente al capítulo estudiantil SAE-UPIITA el cual me brindo muchas experiencias y satisfacciones, las cuales me formaron como un mejor ingeniero y me prepararon para afrontar cualquier problema que se me ponga enfrente, también porque es aquí donde conocí a los que serían los mejores amigos que he conocido.

Agradezco a mis profesores que me brindaron los conocimientos que hicieron posible este proyecto y en especial a los profesores Miguel Ángel Rodríguez Fuentes quien me apoyo para lograr muchos de mis objetivos, al profesor Alfonso Campos Vázquez quien me brindo su apoyo y sabiduría, y al profesor Álvaro Anzueto por enseñar de una manera tan apasionada que uno siempre quería aprender más.

Agradezco a mis amigos Carlos Alberto Ramírez Venegas, Gustavo Tovar Hernández, Erick Rangel Salazar y Roberto Manuel González Guerra que junto con los coautores de este trabajo fueron parte esencial durante mi carrera, y no sólo eso formamos uno de los mejores equipos de BAJA-SAE de la escuela obteniendo grandes premios y más grandes satisfacciones.

Finalmente agradezco a mis demás compañeros y amigos que me han acompañado a lo largo de mi vida y que fueron de suma importancia en cada una de las etapas de mi vida, con lo que con su apoyo y compañía ayudaron a formar lo que ahora soy.

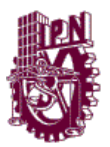

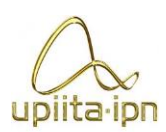

### **INDICE**

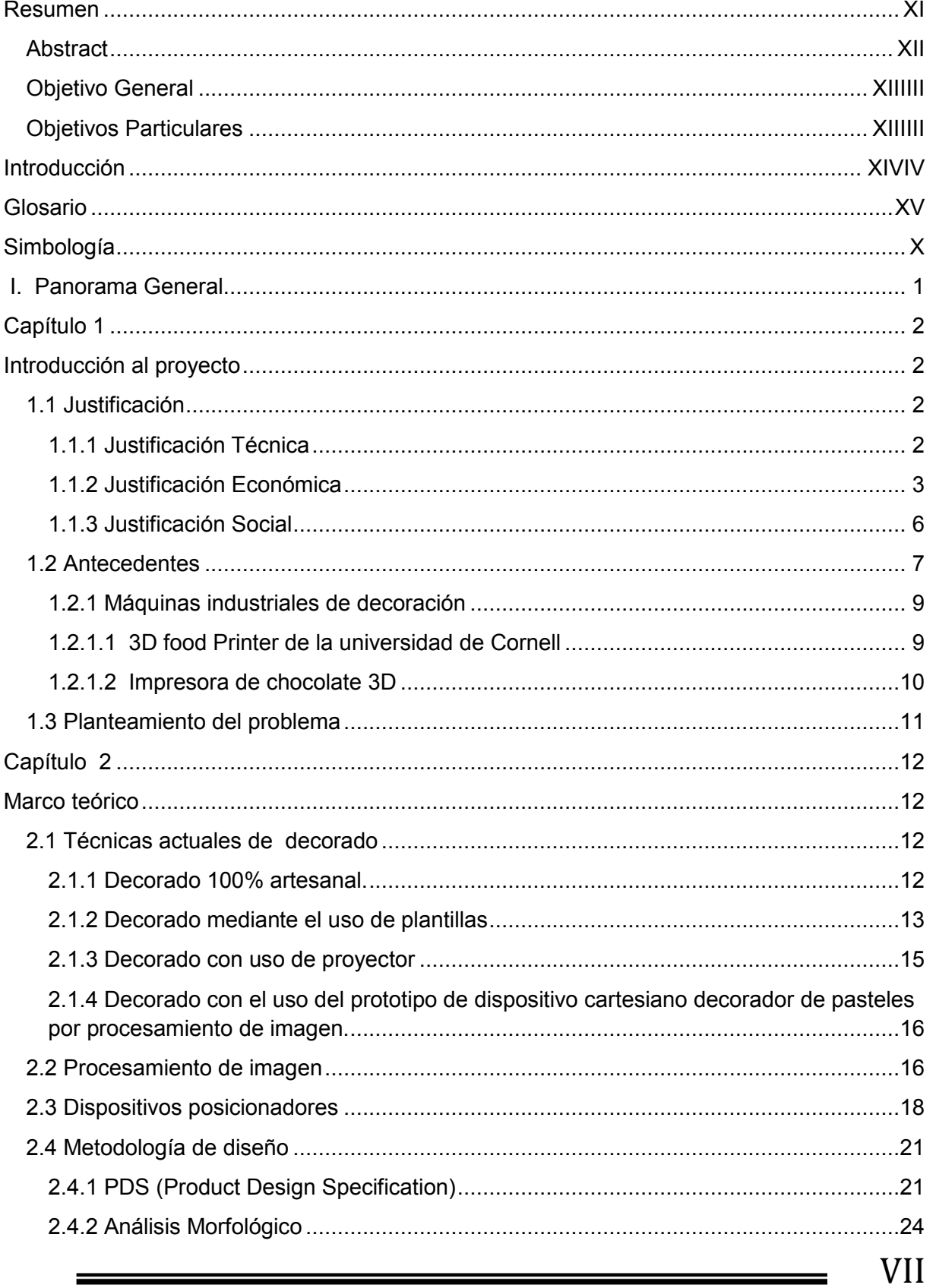

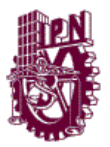

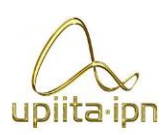

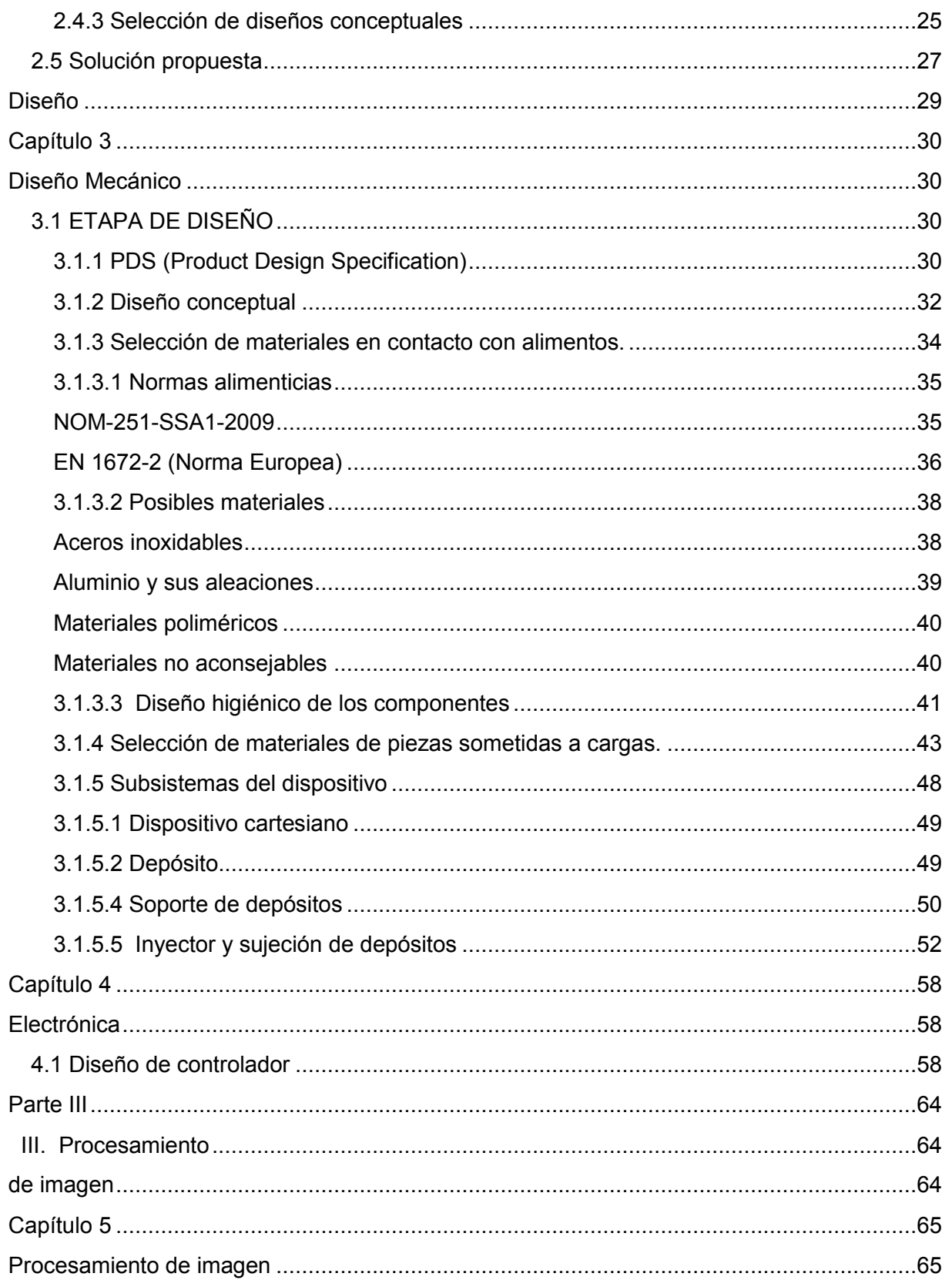

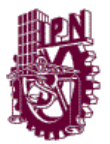

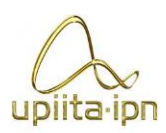

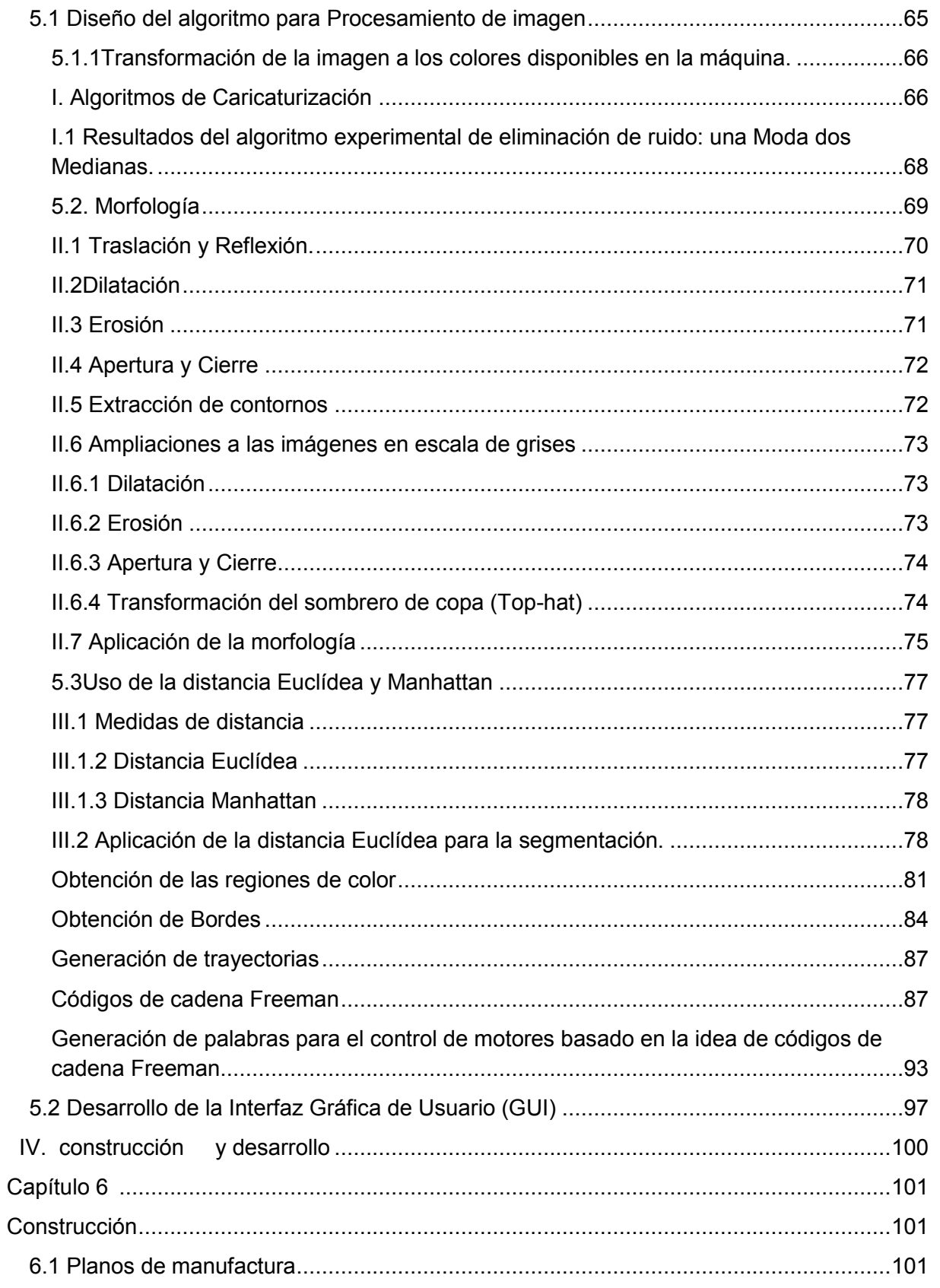

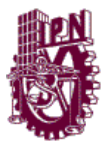

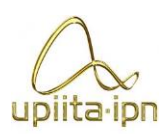

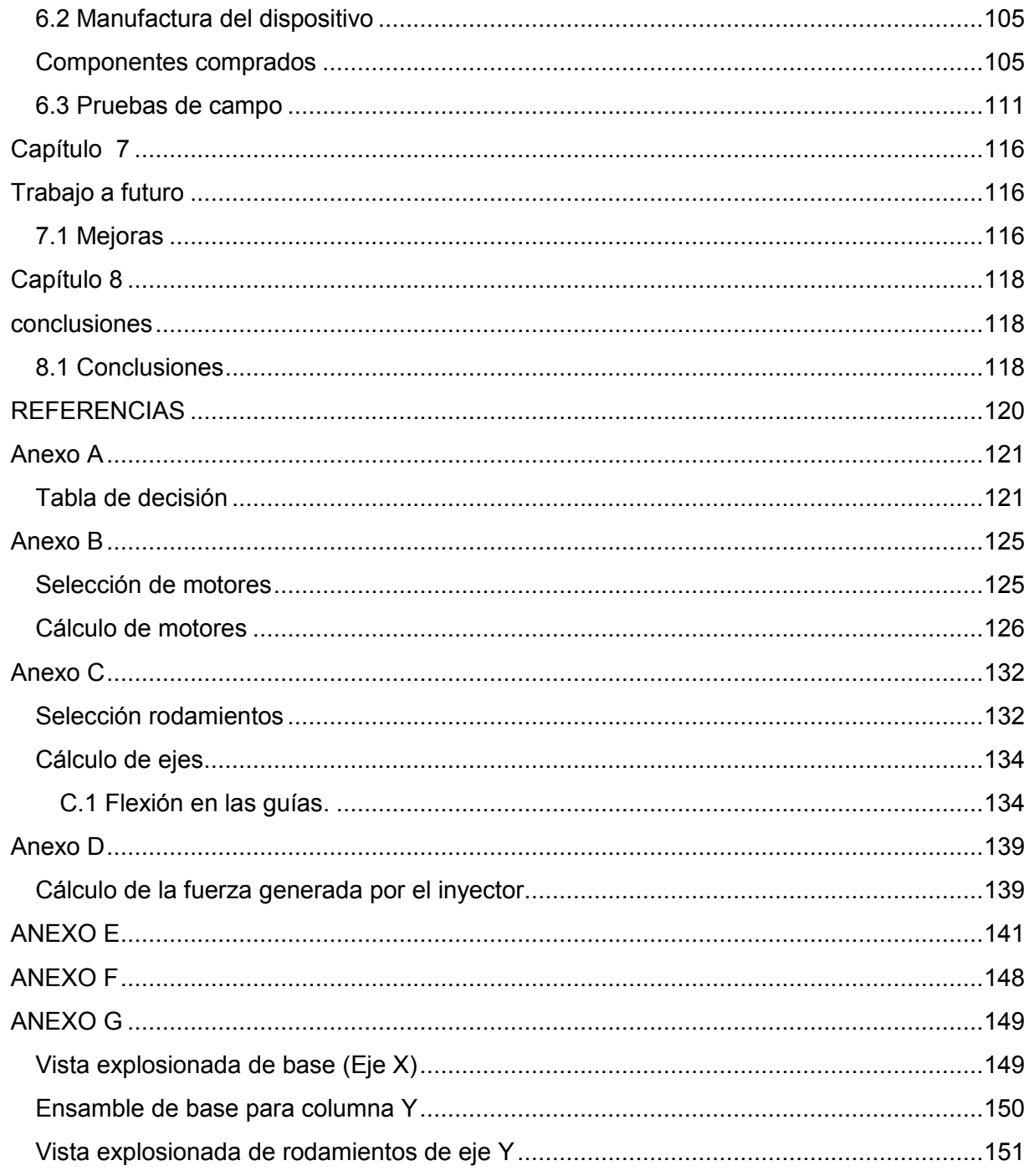

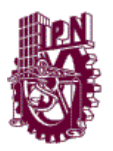

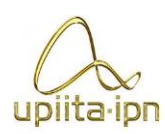

### **"Prototipo de dispositivo cartesiano decorador de pasteles por procesamiento de imagen"**

### **Resumen**

<span id="page-10-0"></span>El trabajo se presenta el desarrollo de un dispositivo Mecatrónico, el cual se encarga de decorar pasteles por medio de trayectorias generadas, estas son obtenidas del procesamiento digital de una imagen que puede ser presentada por el usuario.

El prototipo es un dispositivo con movimiento sobre los 3 ejes cartesianos (X,Y,Z), el cual sirve para posicionar a un efector final (en este caso un inyector capaz de aplicar material para decorar) sobre la posición deseada, esta posición es brindada por medio de coordenadas las cuales son obtenidas de un algoritmo de procesamiento de imagen, por lo que estas coordenadas representan a la imagen que se introdujo en el algoritmo. Esta representación se encuentra simplificada en cuanto al número de colores presentes, en donde cada uno de los colores están contenidos en depósitos individuales que pueden ser cambiados de modo manual, de esta forma se obtiene una amplia gama de colores que está en función de los colorantes comerciales.

Una de las ideas principales del trabajo es hacer que el sistema sea lo más sencillo de operar, para esto se desarrolló una interfaz gráfica, la cual dentro de sus múltiples funciones tiene la capacidad de trabajar con imágenes digitales en diferentes formatos (entre los más comunes se encuentran .jpg y.bmp).

**Palabras Claves**: Dispositivo, decoración de pastel, inyector, procesamiento de imágenes, interfaz y trayectorias, grado alimenticio.

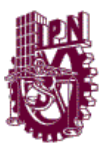

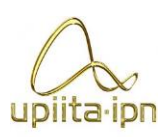

**Abstract**

<span id="page-11-0"></span>The following document shows the development of a mechatronic device, which objective is to decorate cakes through trajectories generated by digitalimage processing, the image can be provided by the user.

This prototype is a device with movement in 3 Cartesian axes (X,Y,Z), which are used to place an end-effector (in this case an injector which is able to apply decorating material) on the desired position, this position is given by coordinates obtained through a image processing algorithm, therefore this coordinates represents the image used as input in the algorithm. The image represented is simplified in number of colors, where every one of the colors is stored in independent cartridges that can be loaded manually into the machine, allowing us to have a wide range of colors based on the dyes available in the market.

The main idea of this work is to make a system which is easy to operate, in order to simplify the process a graphic interface was developed, which within its multiple functions it has capacity to working with digital images in different formats(e.g. .jpg y .bmp).

**Key Words:** Device, cake decoration, injector, image processing, interface, and trajectories, food grade.

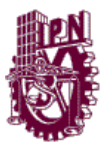

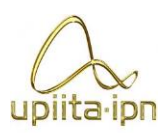

### **Objetivos**

### <span id="page-12-0"></span>**Objetivo General**

Diseñar e implementar un prototipo para decorar la parte superior de un pastel previamente embetunado de dimensiones máximas de un cuarto de plancha, por medio de una máquina de configuración cartesiana, guiada por trayectorias generadas a partir del procesamiento de imágenes y una interfaz computacional para su operación.

### <span id="page-12-1"></span>**Objetivos Particulares TT1**

- Estudiar y analizar el modelo matemático de un robot cartesiano.
- Diseñar la parte mecánica del robot con sus restricciones necesarias.
- Diseñar el sistema de aplicación de la mezcla para decorar.
- Diseñar el circuito de control de potencia del dispositivo.
- Determinar la comunicación con la computadora.

### **Objetivos Particulares TT2**

- $\triangleright$  Manufacturar la parte mecánica del robot.
- Manufacturar el sistema de aplicación de la mezcla para decorar.
- Elaborar la etapa de control de potencia del dispositivo.
- $\triangleright$  Programar el procesamiento de la imagen.
- Comunicar el prototipo con la computadora.
- $\triangleright$  Programar la interfaz del conjunto.
- $\triangleright$  Validar experimentalmente el prototipo.

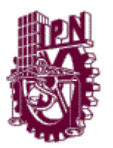

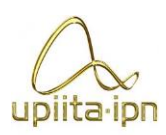

### **Introducción**

<span id="page-13-0"></span>La creciente necesidad de mejorar la productividad ocasiona que la automatización de algunos procesos de producción se convierta en una de las prioridades más importantes de diversas empresas y negocios. A lo largo de éste trabajo se pretende mostrar el proceso del desarrollo de una máquina para la automatización del proceso de decoración de un pastel. En su momento la Revolución Industrial constituyó, en forma muy general, el lapso de la industria artesanal a la producción en serie con la ayuda de máquinas y herramientas más avanzadas; lo que se debió, en gran medida, a la influencia del desarrollo de la economía y a los diversos avances científicos. Gran parte de este desarrollo está fundamentado en la evolución de la demanda por parte de unos clientes cada vez más exigentes a los que los fabricantes intentan satisfacer con nuevos productos de mayor calidad y mejores especificaciones técnicas. Debido a esto la industria en general se vuelve más comprometida, por lo tanto las empresas deben diseñar sus productos con tecnología mejorada para lograr sobresalir en un mercado global cada vez más competitivo. La ciencia y la tecnología han avanzado y desarrollado técnicas e instrumentos que se unen para lograr este objetivo de competitividad. Los ordenadores y los computadores son una de las herramientas más prácticas y útiles que se han desarrollado en este sentido. Con la ayuda de éstos se dan los primeros pasos en el desarrollo de la automatización, tanto de los procesos como de los productos, haciendo que el proceso productivo sea más flexible, con un ahorro de tiempo, recursos y costos. Los ordenadores y computadores manipulan máquinas herramientas, las cuales desempeñan ciertas actividades que no añaden coste al producto; además, se han desarrollado máquinas que toman decisiones por si solas de acuerdo a unas instrucciones predeterminadas.<sup>1</sup>

Es por esto que se propone la construcción de un prototipo que automatice este proceso, mediante trayectorias creadas a partir del procesamiento de una imagen (similar a las creadas por el modo artesanal) brindada digitalmente. El dispositivo será capaz de decorar una superficie plana previamente embetunada con dimensiones de un cuarto de plancha.

 $\overline{1}$ García Higuera, Andrés. *El control automático en la industria (2005). España.Ediciones de la Universidad de Castilla-La Mancha. Servicio de publicaciones de la Universidad Castilla-La Mancha.*

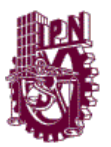

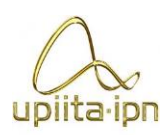

### **Glosario**

<span id="page-14-0"></span>**Embolo:** Pieza móvil que se utiliza para empujar la mezcla para decorar.

**Duya:** Aditamento de repostería utilizado al final de una manga de decoración la cual tiene distintas formas para crear diferentes estilos de decoración en un pastel.

**Embetunar:** Aplicar previamente una base de mezcla para decorar el pastel dejándolo uniforme.

**Procesamiento de imagen:** Es el conjunto de técnicas que se aplican a las imágenes digitales con el objetivo de mejorar la calidad o facilitar la búsqueda de información.

**Plancha:** Medida para los pasteles en la industria repostera 1/4 de plancha corresponde a 9"x13"x5", 1/2 plancha corresponde a 11"X15"X5" y 3/4 de plancha corresponde a 12"X18"X5".

**Pixel:** Es la menor unidad homogénea en [color](http://es.wikipedia.org/wiki/Color) que forma parte de una [imagen digital,](http://es.wikipedia.org/wiki/Imagen_digital) ya sea esta una [fotografía,](http://es.wikipedia.org/wiki/Fotograf%C3%ADa) un [fotograma](http://es.wikipedia.org/wiki/Fotograma) de [vídeo](http://es.wikipedia.org/wiki/V%C3%ADdeo) o un [gráfico.](http://es.wikipedia.org/wiki/Gr%C3%A1fico)

**Interfaz:** Es el medio con que el usuario puede comunicarse con una máquina, un equipo o una [computadora,](http://es.wikipedia.org/wiki/Computadora) y comprende todos los puntos de contacto entre el [usuario](http://es.wikipedia.org/wiki/Usuario) y el equipo.

**Inyector:** Mecanismo con el cual se aplicara la mezcla para decorar.

**Viga:** Se denomina viga a un elemento constructivo lineal que trabaja principalmente a flexión.

**Husillo:** Es un tipo de [tornillo](http://es.wikipedia.org/wiki/Tornillo) largo y de gran [diámetro,](http://es.wikipedia.org/wiki/Di%C3%A1metro) utilizado para accionar los elementos de apriete tales como [prensas](http://es.wikipedia.org/wiki/Prensa_mec%C3%A1nica) o [mordazas,](http://es.wikipedia.org/wiki/Mordaza) así como para producir el desplazamiento lineal.

**Par de torsión**: Es el [momento de fuerza](http://es.wikipedia.org/wiki/Momento_de_fuerza) que ejerce un motor sobre el eje de transmisión de potencia.

**Flexión:** Tipo de deformación que presenta un elemento estructural alargado en una dirección perpendicular a su [eje longitudinal.](http://es.wikipedia.org/wiki/Eje_longitudinal)

**Trayectoria:** Es el lugar geométrico de las [posiciones](http://es.wikipedia.org/wiki/Posici%C3%B3n) sucesivas por las que pasa un [cuerpo](http://es.wikipedia.org/wiki/M%C3%B3vil_(f%C3%ADsica)) en su [movimiento.](http://es.wikipedia.org/wiki/Movimiento_(f%C3%ADsica))

**Fuente conmutada:** Es un [dispositivo electrónico](http://es.wikipedia.org/wiki/Dispositivo_electr%C3%B3nico) que transforma eléctrica mediante [transistores](http://es.wikipedia.org/wiki/Transistores) en [conmutación.](http://es.wikipedia.org/wiki/Conmutaci%C3%B3n_(V%C3%A1lvulas))

**Erosión:** Disminución del tamaño de los objetos.

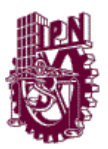

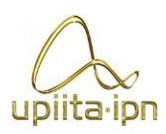

### **Simbología**

<span id="page-15-0"></span>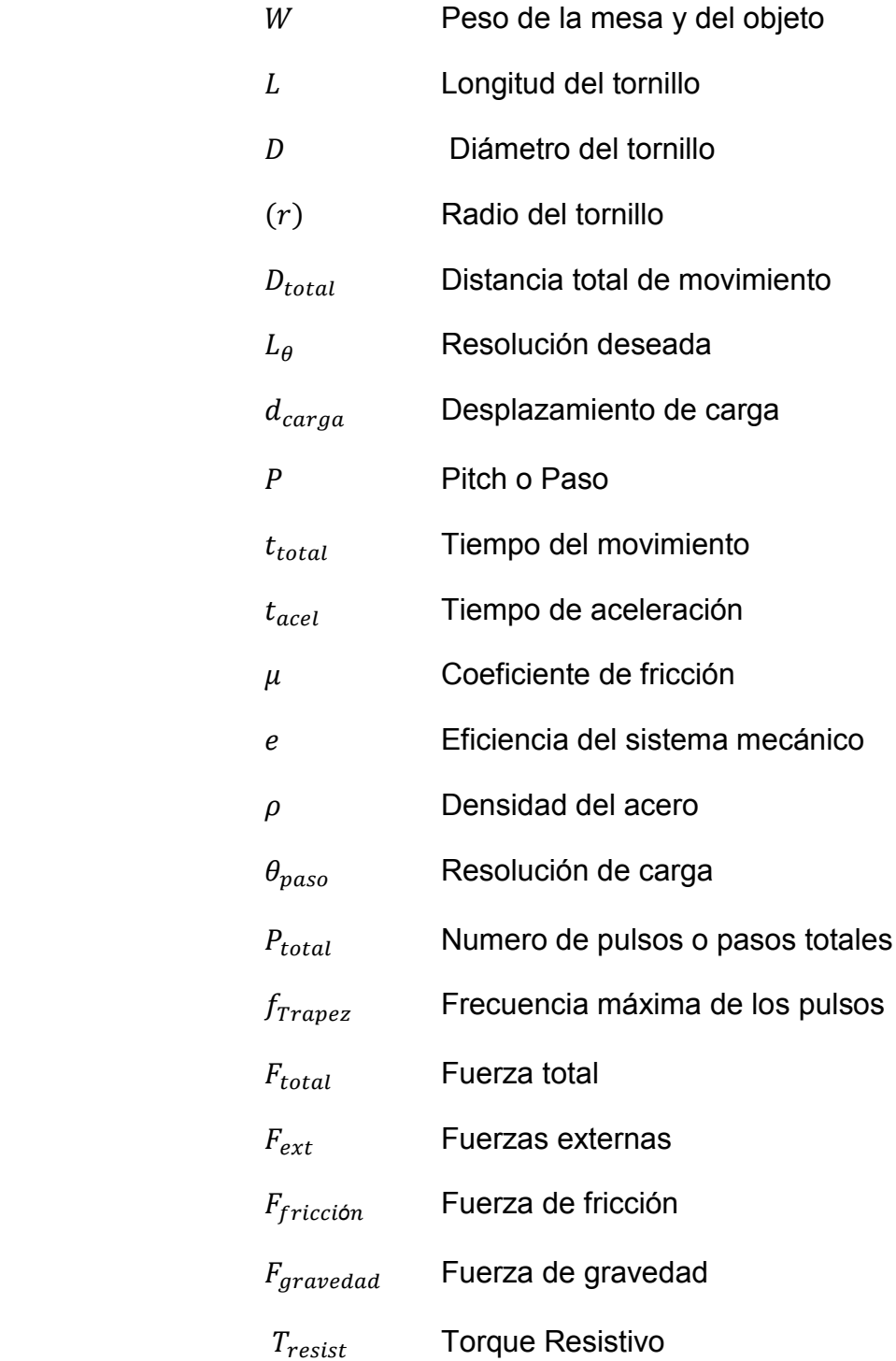

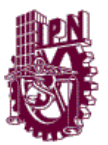

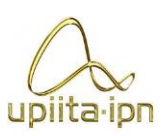

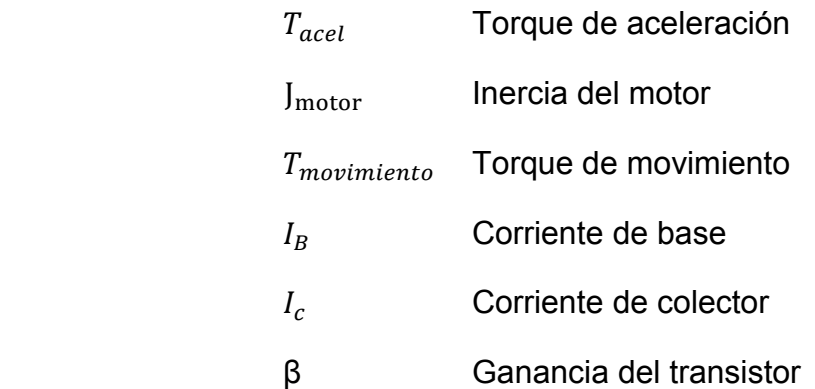

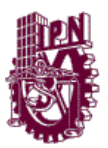

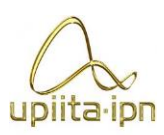

# <span id="page-17-0"></span>Parte I  **I. PANORAMA GENERAL**

En esta parte se describen los antecedentes, el marco teórico, la justificación y los objetivos del proyecto.

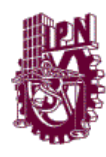

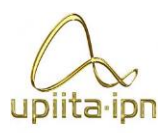

# <span id="page-18-1"></span><span id="page-18-0"></span>**CAPÍTULO 1 Introducción al proyecto**

### **1.1 Justificación**

### <span id="page-18-3"></span><span id="page-18-2"></span>**1.1.1 Justificación Técnica**

En la actualidad la tecnología va generando procesos de producción y actividades más eficientes y económicas que antes eran realizadas por los seres humanos.

Introducción al proyecto

En todos o la mayoría de los rubros se experimenta este cambio. Pero un rubro en crecimiento es el decorado de alimentos, un ejemplo de esto es la poca cantidad de máquinas enfocadas a esto en el mercado.

El presente proyecto surge de un proceso, el cual no se ha logrado implementar para pequeñas y medianas empresas. Algunas personas en el mundo han intentado automatizar dicho proceso, pero sólo se han hecho máquinas que generan ciertas trayectorias y formas, pero no con la complejidad o detalle como lo realiza una persona dedicada a ello.

Esta técnica es desarrollada de forma artesanal con lo que se requiere que la persona desarrolle cierta práctica y experiencia.

Las principales características de los robots industriales son: precisión, capacidad de repetición de una tarea, característica sumamente relevante, ya que es justamente una de las razones por las cuales el hombre ha decidido crear robots, reemplazando al hombre en tareas repetitivas y fastidiosas. También se tiene la capacidad de carga, capacidad de control manual, capacidad de control automático, velocidad de operación, interfaz con la computadora, seguro y de fácil mantenimiento. Por todas las características mencionadas, un robot es ideal para realizar la tarea del decorado del pastel, ya que no compromete el proceso artesanal de la elaboración del pastel, y únicamente se enfoca a la aplicación del chantilly en formas y trayectorias definidas que son meramente estéticas.

Por otro lado, el tener el reto de diseño ingenieril tomando en cuenta normas alimenticias, es un buen antecedente para lo que se puede encontrar en la industria. Hoy en día, la producción y transformación de alimentos se lleva a cabo,

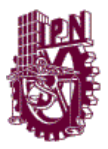

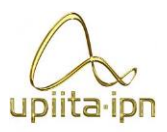

mayoritariamente, en grandes fábricas, con procesos continuos de producción, en los que la economía de escala influye marcadamente en el precio final de los productos, permitiendo un consumo por sectores cada vez más amplios de la población. De ahí la importancia que adquiere el diseño del equipo de procesado, valorándose, lógicamente, su fiabilidad, su rendimiento y su coste. No obstante, resulta evidente que, en un futuro muy próximo, la lucha por hacerse con el mercado redundará en una más cuidada calidad sanitaria y organoléptica y ahí aparece el concepto de higiene, pues resulta esencial para conseguir alimentos inocuos y de buena calidad.

Introducción al proyecto

Entonces, ¿qué se entiende por equipo higiénicamente diseñado? Shore y Jowitt (1) lo postulaban así:

"La producción de una fábrica que permanezca limpia durante el trabajo o que permita alcanzar el grado de limpieza deseado con el mínimo esfuerzo".

Desde esta perspectiva, la concepción higiénica de los equipos presenta una triple finalidad (2): limitar la contaminación microbiana, mejorar la limpieza, la desinfección y el enjuagado y, finalmente favorecer la conservación y el mantenimiento. La concepción higiénica debe estar basada, por tanto, en la combinación de exigencias mecánicas, de tecnología de alimentos y de microbiología.

En el proyecto también se utilizarán herramientas computacionales las cuales son el procesamiento digital de imágenes, que ayudará a generar trayectorias acordes al tamaño de la duya que se utiliza, en las cuales el dispositivo tendrá que posicionarse para decorar el pastel. Así mismo se desarrollará una interfaz amigable para el sistema operativo Windows,(que en un futuro se puede llegar a implementar en otros sistemas operativos como Mac OS y Linux), que permita al usuario no especializado interactuar con la máquina para hacer el decorado del pastel.

Al final del proceso se obtendrá un prototipo capaz de realizar el proceso de decorado de un pastel de forma rectangular a partir de una imagen.

### <span id="page-19-0"></span>**1.1.2 Justificación Económica**

Se llevó a cabo una investigación del Fondo Nacional de Apoyo a Empresas Sociales (FONAES)sobre la industria pastelera en México.

Hoy en día, en nuestro país existe una gran cantidad de establecimientos dedicados a la elaboración de productos horneados.

Las grandes cadenas de panadería y pastelería en México son:

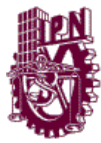

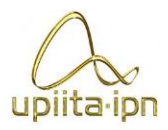

- Pastelería el Globo
- Pastelería Ideal
- Pastelería el Molino
- Pastelería La Gran Vía
- Panadería Elizondo
- Panadería La Espiga
- Panadería Trico
- Panadería Santo Domingo
- Sanborn's
- Panadería Maren
- Pastelería Aránzazu

Las escalas de producción y grado de actualización tecnológica se muestran en la Tabla 1.1.

Introducción al proyecto

### Tabla 1.1. Escalas de producción promedio de pasteles

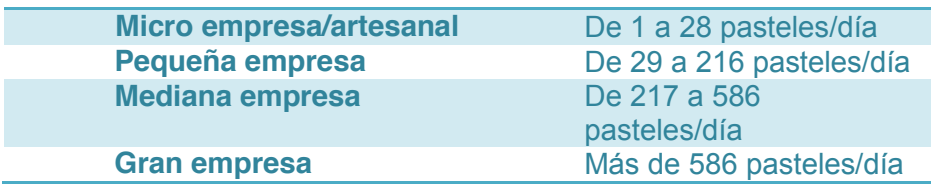

Micro-empresa/artesanal:

 El proceso de producción para la preparación de un pastel, es un proceso tradicional.

Pequeña empresa:

 Los cambios que se han producido se deben fundamentalmente a la modernización del equipo y maquinaria, por ejemplo en las etapas de batido, mezclado y amasado, que permiten incrementar notablemente los volúmenes de producción.

De la información anterior se infiere que la producción de pasteles desde la microempresaa la mediana empresa, el ahorro de tiempo en el decorado puede representar un factor importante para mejorar la eficiencia de producción de pasteles.

Así mismo, se expondrá la inversión de una pastelería para la micro y pequeña

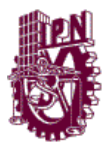

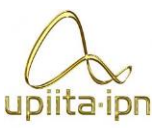

empresa en la Tabla 1.2 y Tabla 1.3, donde de acuerdo a sus costos de inversión, el tiempo en el costo de mano de obra que puede ahorrar el prototipo propuesto representa una opción factible para las panificadoras.

Introducción al proyecto

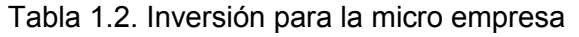

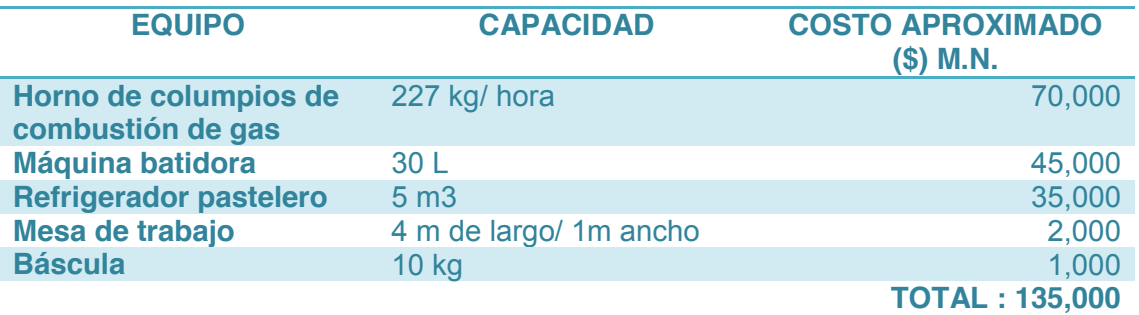

La pequeña empresa utiliza un mayor equipamiento en número y capacidad productiva con relación a la microempresa.

El equipo mínimo a considerar en este tipo de empresa es el siguiente:

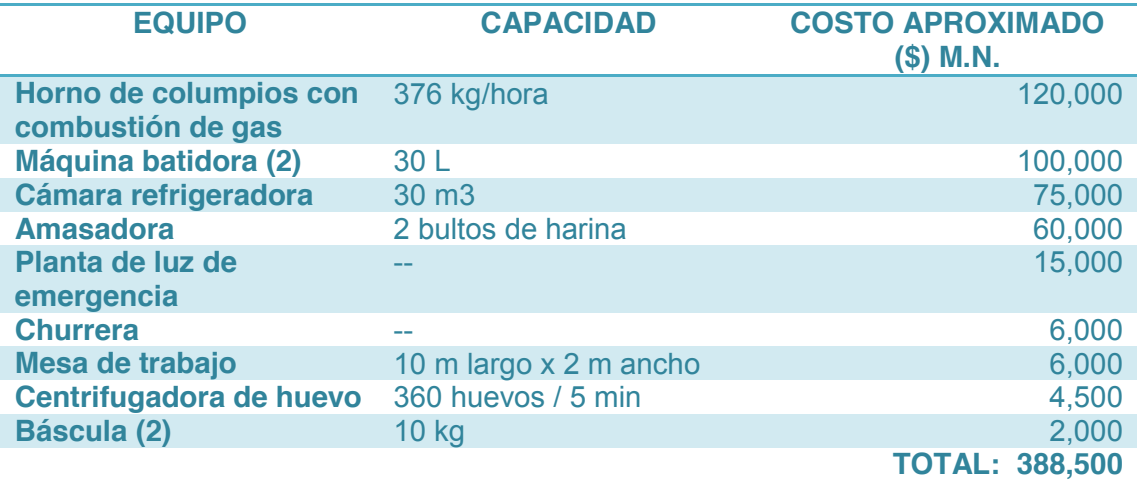

Tabla 1.3. Inversión para la pequeña empresa

Posteriormente se investigó el volumen de ventas de la pastelería "El Globo" con el propósito de conocer la cantidad monetaria que representa la venta de pasteles en una sola sucursal.

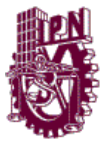

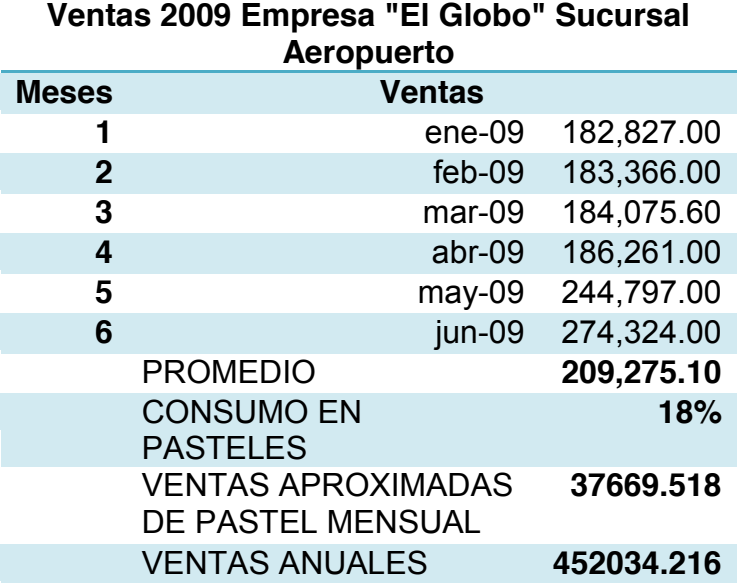

Tabla 1.4. Ventas del primer semestre 2009 de "El Globo"

Introducción al proyecto

De la información obtenida puede observarse que las ventas en pasteles de esa sola cadena representa una producción considerable.

### <span id="page-22-0"></span>**1.1.3 Justificación Social**

La introducción de la tecnología en la vida cotidiana tiene un gran impacto, e incluso llega a cambiar los roles de las personas en la sociedad, como cuando las cocinas y electrodomésticos comenzaron a tener mayores capacidades durante el principios y mediados del siglo XX, influenció incluso en las tareas que las amas de casa realizaban, es por ello que se debe de difundir la desaparición del miedo que muchas veces existe por el reemplazo de personas por robots en sus trabajos, sin embargo, el alcance que tiene nuestro prototipo, a pequeña escala o nivel casero, permite al operador concentrarse en otras actividades y evitar una tarea tediosa y tardada, por otro lado a nivel de grandes producciones representa una notable mejora en la productividad<sup>2</sup>.

 <sup>2</sup> García Higuera, Andrés. *El control automático en la industria (2005). España. Ediciones de la Universidad de Castilla-La Mancha. Servicio de publicaciones de la Universidad Castilla-La Mancha.*

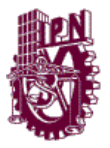

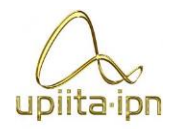

### **1.2 Antecedentes**

<span id="page-23-0"></span>El proceso de decorado de pasteles es para la mayoría de los casos completamente artesanal, con lo que es necesario de un operario con cierta destreza para crear un decorado con una buena calidad.

Introducción al proyecto

Actualmente se han creado máquinas para facilitar el decorado de pasteles, la empresa Kopykake<sup>3</sup> ha desarrollado una gran gama de productos que facilitan el decorado de pasteles, una de ellas es la decoración asistida por un proyector de transparencias, en la que se proyecta una imagen sobre el pastel brindando así una guía visual para que la persona a decorar siga los contornos creados por la proyección, reduciendo así el proceso de decorado.

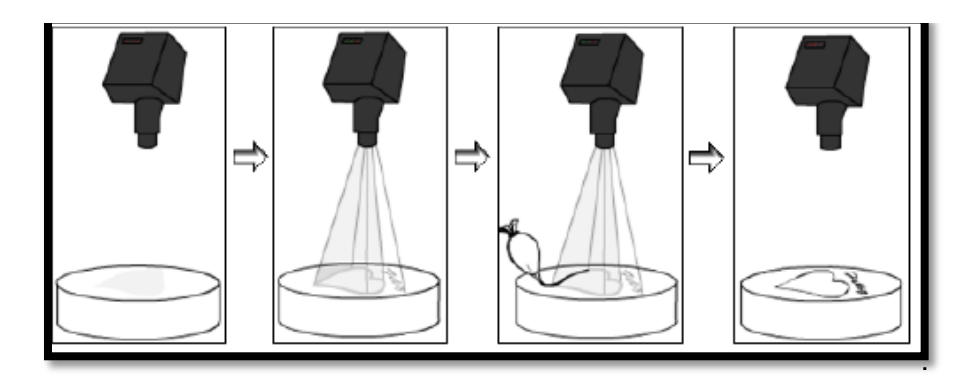

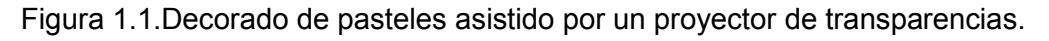

El precio de un dispositivo proyector de transparencias para el decorado de pasteles se encuentra alrededor de 250 dólares, específicamente modelo Kopykake 300xk de la empresa kopykake , el cual puede proyectar imágenes de 90cm x 90cm con sus respectivos accesorios. Pero existen otros modelos que llegan a alcanzar hasta los 500 dólares.

Otro método usado para facilitar el decorado de pasteles es la impresión de decorados mediante una impresora compatible con el proceso y con cartuchos de tinta comestible, en la que cualquier imagen puede ser impresa en una hoja especial para luego ser colocada encima de los pasteles, creando así una decoración con una gran calidad pero sin relieve. Este proceso tiene la versatilidad, que mediante el uso

<sup>-&</sup>lt;br>3 <sup>3</sup>KopycakeEnterprises es un empresa Estadounidense dedicada a la venta de maquinas para el decorado de pasteles <http://www.kopykake.com/>

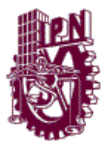

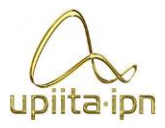

un papel transfer, se puede imprimir la imagen para ser traspasada a una lámina de chocolate ampliando de esta forma los alcances de esta técnica.

Introducción al proyecto

El precio de una impresora con todo el equipo necesario para comenzar a imprimir imágenes comestibles ronda los 500 dólares, tomando como referencia el modelo Kwikscan V de la empresa Kopykake, y añadiendo 1 dólar por hora extra, 2 dólares por transfer extra y el juego de cartuchos extra ronda los 70 dólares.

Recientemente el MIT<sup>4</sup> creó el diseño de una impresora de alimentos, con lo que no solo se puede crear la decoración de un pastel sino que puede imprimirse el pastel completo.

El prototipo denominado "Digital Fabricator Concept" es una impresora 3d que funciona mediante el almacenamiento, mezclado, depositado por capas y cocción de los ingredientes. Su proceso de cocción se inicia con una serie de depósitos de alimento donde se almacenan los ingredientes favoritos del usuario, estos se canalizan en un mezclador y mediante la cabeza extrusora se pueden depositar con precisión las combinaciones de alimentos elaborados. Mientras la deposición se lleva a cabo el alimento se calienta o enfría. Este proceso de fabricación no sólo permite la creación de sabores y texturas que serían completamente inimaginables a través de otras técnicas de cocina.

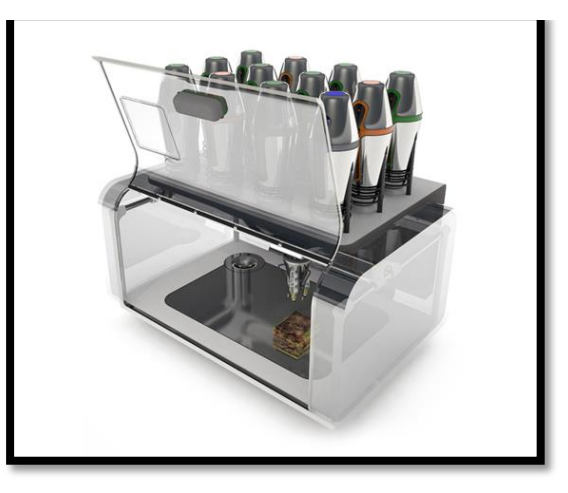

Figura 1.2. Diseño conceptual de impresora 3D de alimentos creada por el MIT

.

 $\overline{4}$ <sup>4</sup>Massachusetts Institute of Technology

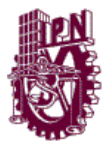

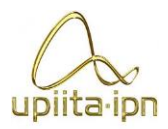

### <span id="page-25-0"></span>**1.2.1 Máquinas industriales de decoración**

La decoración de pasteles con máquinas industriales automatizadas, proporciona beneficios de producción, cuando las cantidades de materia que se manejan son elevadas, pues esto permite cubrir el costo de un equipo.

Introducción al proyecto

Algunas máquinas de decorado industrial que se conocen, son llamadas depositadoras, y funcionan a través de electroválvulas. Su aplicación es limitada debido a que el trazado de líneas para formar una imagen, no entra dentro de sus funciones.

Un ejemplo de esto es el Uni-Bot de la empresa Unifiller 5 , robot del tipo Scara capaz de aplicar chocolate oscuro o blanco, caramelo o formar hielo real sobre una línea de producción móvil, siendo capaz de agregar hasta 3 colores a la vez, y con la posibilidad de dibujar o escribir por medio de una pantalla táctil.

Algunos proyectos similares creados por universidades se encuentran por un lado el prototipo "AutoFrost" del Franklin W OlinCollege of Engineering creado en 2011, el cual decora un pastel rectangular por medio del dibujo en computadora del estilo "Paint", y por parte del Instituto, de la Escuela Superior de Ingeniería Mecánica y Eléctrica "Herón Leonel Portilla Velázquez, Prototipo virtual para una decoradora de pasteles usando control numérico por computadora" en el cual se hace énfasis en el desarrollo de la interfaz de usuario y se hace virtual a grandes rasgos la parte mecánica.

### <span id="page-25-1"></span>**1.2.1.1 3D Food Printer de la universidad de Cornell**

Esta máquina fue hecha a principios del año 2011, actualmente se encuentra funcionando en el Instituto Culinario Francés de Manhattan, y se espera que sea comercial para 2016.

No luce como una impresora tradicional, es más parecida una máquina de fabricación industrial. Los usuarios cargan las jeringas de la impresora con alimentos crudos-cualquier cosa con una consistencia líquida, con el chocolate suave, por ejemplo.

<sup>|&</sup>lt;br>5 Empresa Europea proveedora de maquinaria para panaderías y fabricantes de alimentos

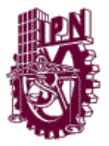

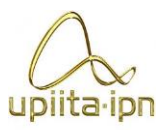

Por medio de la computadora controlas tres partes de información: la forma que deseas, una descripción de cómo puede ser hecha y una descripción de cómo funciona el material con el que se desea imprimir.

Introducción al proyecto

Los chefs que han trabajado con la máquina, anuncian las bondades de la misma ya que les permite crear nuevas texturas y formas.

Debido a que es un proyecto académico open source que puede ser construido en tu casa con un costo aproximado de \$3,300 USD. Una vez que se comercialice a gran escala se espera llegar a un precio de entre \$700 y \$1000 USD.

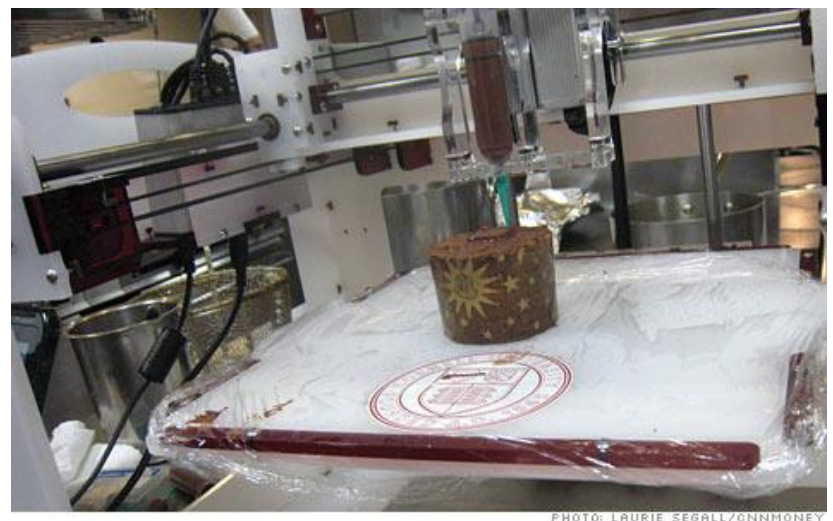

Figura 1.3FoodPrinter de la universidad de Cornell.

### <span id="page-26-0"></span>**1.2.1.2 Impresora de chocolate 3D**

Diseñada en el Reino Unido por investigadores de la Universidad de Exeter,un equipo desarrolló un prototipo durante 2011 que ahora han perfeccionado. Hao Liang, científico de la Universidad, fundó más tarde Edge Choc para comercializar el dispositivo.

La máquina se presenta como una impresora 3D, como se muestra en la figura 4, con la peculiaridad de que en lugar de tinta o plástico utiliza Chocolate. Liang explicaba el proceso:

"Hemos mejorado y simplificado la máquina, por lo que ahora es muy fácil usarla. Solamente es necesario derretir un poco de chocolate, llenar una jeringuilla que se coloca en la impresora y obtener una chocolatina con una forma original. Los

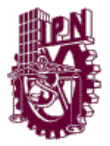

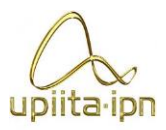

usuarios pueden diseñar y fabricar sus propios chocolates, desde el rostro de un amigo a la forma del juguete favorito de un niño. A largo plazo podría ser desarrollado para ayudar a los consumidores a personalizar el diseño de muchos productos de diferentes materiales, pero hemos empezado por el chocolate".

Introducción al proyecto

Se espera que la máquina se ponga a la venta a finales de este mes de abril en sitios como Amazon aunque también se puede acudir a la propia *[Choc Edge](http://www.chocedge.com/)* donde ya su puede reservar y su costo será de aproximadamente \$4,000 USD.

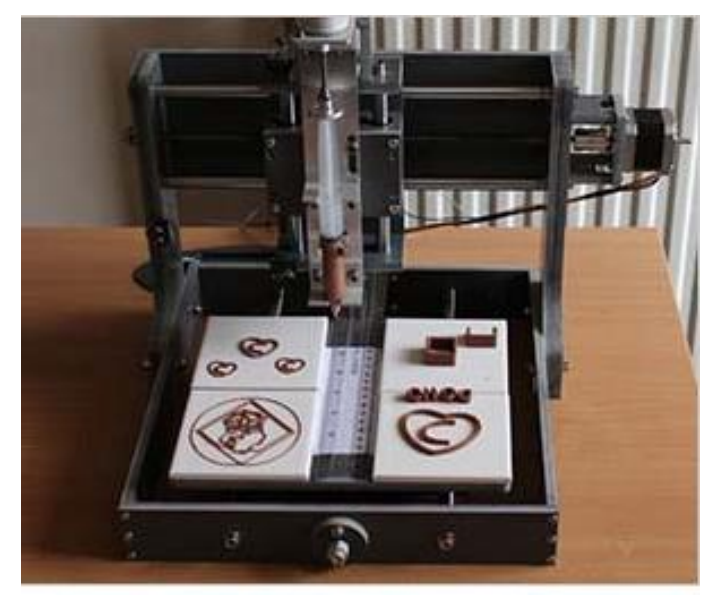

Figura 1.4 Impresora de chocolate 3D

### **1.3 Planteamiento del problema**

<span id="page-27-0"></span>En la actualidad, la creación de dibujos o formas en un pastel, depende mucho de la experiencia y técnicas que desarrolle el pastelero, haciéndolo en un tiempo promedio de más de 1 hr. Dependiendo de la complejidad de la figura, esto se vuelve desgastante para la persona después de repetirlo varias veces.

Como la calidad del decorado depende mucho de la técnica o experiencia que tenga el pastelero, no se puede asegurar que la calidad de dicho decorado se mantenga cada vez que se realiza dicho proceso.

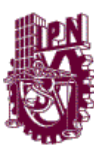

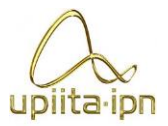

# <span id="page-28-1"></span><span id="page-28-0"></span>**CAPÍTULO 2 MARCO TEÓRICO**

### **2.1 Técnicas actuales de decorado**

<span id="page-28-2"></span>Actualmente las 3 técnicas convencionales más utilizadas para decorar un pastel son:

- Decorado 100% artesanal.
- Decorado con uso de plantilla.
- Decorado con uso de proyector.

### <span id="page-28-3"></span>**2.1.1 Decorado 100% artesanal.**

Para el decorado 100% artesanal, el decorador decora el pastel dibujando a mano la imagen que se desea plasmar, esto se lleva a cabo sin ayuda de una plantilla o siguiendo algún patrón de líneas. En la figura 2.1 se observa como en esta técnica se comienza el decorado desde cero y depende de la habilidad y creatividad del decorador.

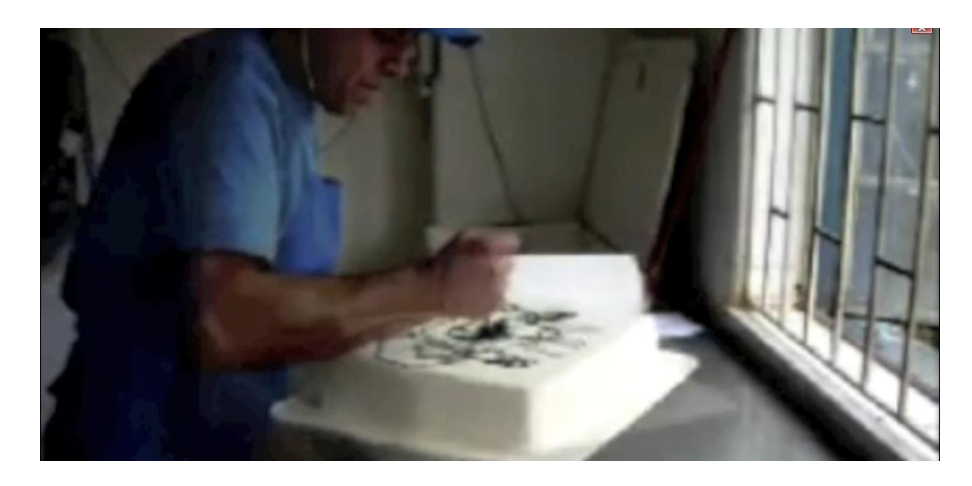

Figura 2.1.Técnica del decorado 100% artesanal

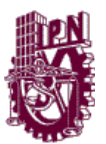

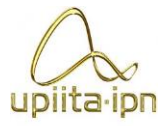

Observando que no se basa en algún patrón para dibujarla, ni mucho menos del uso de plantillas. El resultado obtenido de esta técnica es el mostrado por la Figura 2.2.

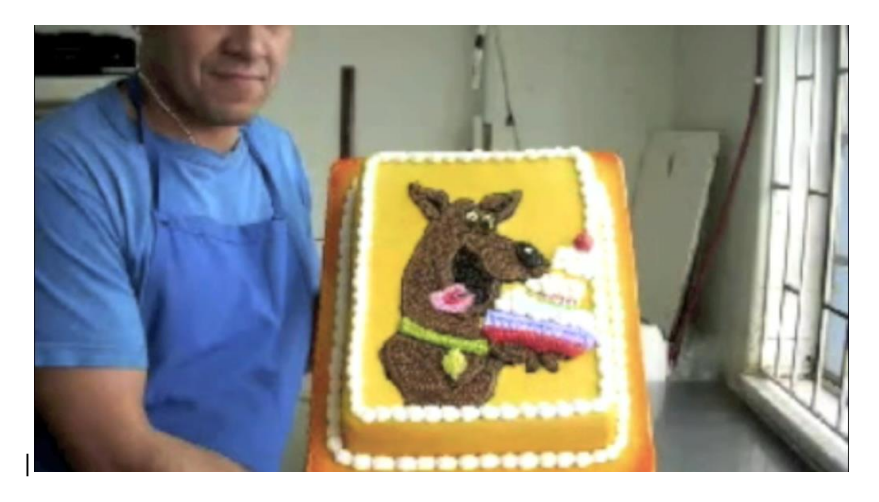

Figura 2.2. Pastel terminado después de decorar con la técnica 100% artesanal.

Como se observa en la figura 2.1 y figura 2.2 la calidad del pastel depende en un gran medida a la experiencia del pastelero y de la complejidad de la imagen que se desee plasmar.

Ventajas:

- Es buena para una producción baja
- Bajo costo en inversión inicial

Desventajas:

- La calidad depende de la experiencia del decorador
- La producción no puede ser alta
- El tiempo depende de la experiencia y velocidad del decorador

### <span id="page-29-0"></span>**2.1.2 Decorado mediante el uso de plantillas**

Para la técnica de decoración mediante el uso de plantillas, el decorador coloca una plantilla de la imagen que se desee plasmar sobre el pastel. Esta deja su huella en el pastel que está previamente embetunado.

13

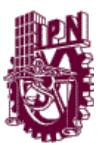

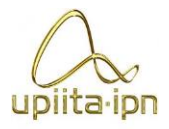

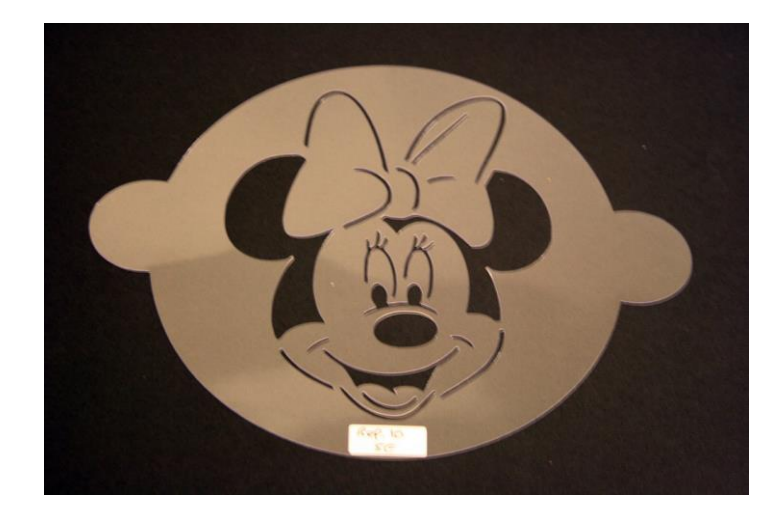

Figura 2.3 Plantilla usada para marcar el pastel.

Una vez que se marcó la silueta de la imagen que deseamos, se retira la plantilla y se procede a rellenar la silueta que se plasmó con anterioridad, como se muestra en la figura 2.4.

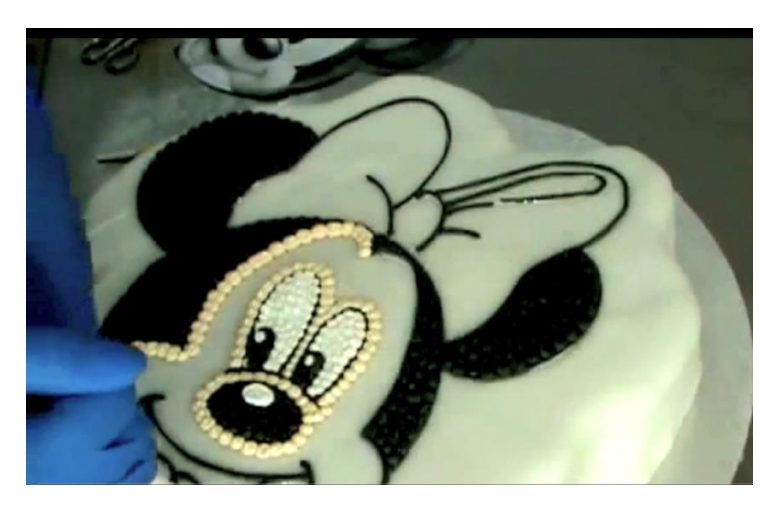

Figura 2.4 Proceso de relleno de las figura.

Ventajas:

- Permite mayor facilidad en el decorado de un pastel con respecto a la técnica 100% artesanal
- Es adecuada esta técnica para un volumen de producción pequeño.

Desventajas:

- La calidad y tiempo del decorado depende de la experiencia del decorador.
- El número de figuras está restringido al número de plantillas.

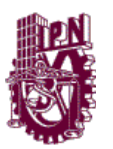

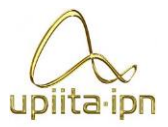

### <span id="page-31-0"></span>**2.1.3 Decorado con uso de proyector**

En esta técnica la imagen o figura ya no se plasma por medio de platillas. Se realiza por medio de un proyector que proyecta la imagen en sobre pastel como se muestra en la figura 2.5.

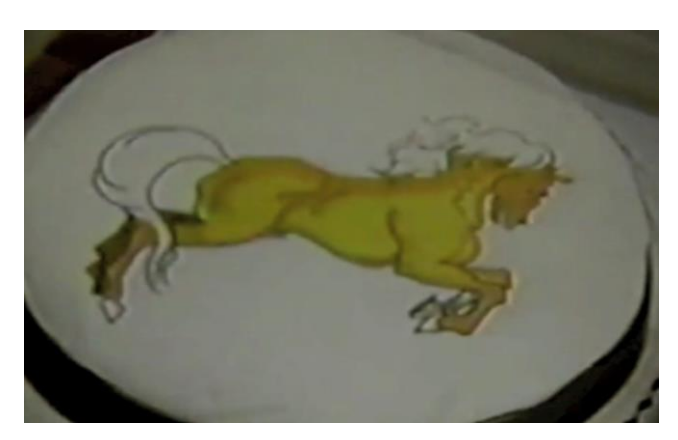

Figura 2.5 Decorado mediante el uso de proyector.

Una vez que se proyecta la imagen sobre el pastel, el decorador comienza a dibujar a mano la imagen proyectada tratando de seguir los contornos lo mejor que se pueda, como se muestra en figura 2.6.

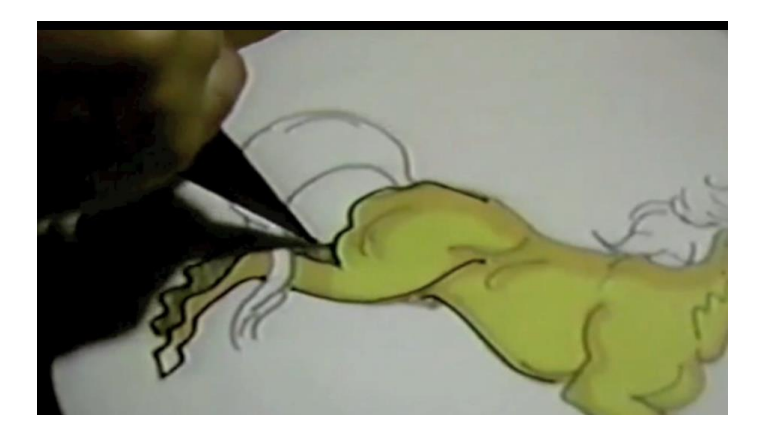

Figura 2.6 Seguimiento de la imagen proyectada.

Ventajas:

La variedad de figuras crece.

Desventajas:

La calidad y tiempo del decorado sigue dependiendo de la experiencia del decorador.

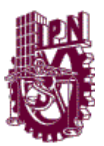

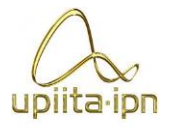

El decorador puede interferir en la proyección de la imagen.

### <span id="page-32-0"></span>**2.1.4 Decorado con el uso del prototipo de dispositivo cartesiano decorador de pasteles por procesamiento de imagen.**

En este proceso se utilizo el prototipo desarrollado y descrito en este trabajo presentando las siguientes ventajas y desventajas.

Ventajas:

- La variedad de figuras crece al ser mayor número de imágenes con respecto a las otras técnicas.
- La calidad y el tiempo ya no dependen de la experiencia del decorador si no del dispositivo propio.
- La repetitividad puede ser hasta que el usuario quiera.

Desventajas:

<span id="page-32-1"></span>El tiempo comparado con una persona que realiza un decorado similar es mayor.

### **2.2 Procesamiento de imagen**

El interés en los métodos de procesamiento de imágenes se centran en dos áreas principales de aplicación: el mejoramiento de la información gráfica para la interpretación humana; y el procesamiento de la imagen para el almacenamiento, transmisión y representación para la percepción de máquinas autónomas.

Una imagen puede ser definida como una función bidimensional, *f(x, y)*, donde x e y son coordenadas espaciales (planas), y la amplitud de *f* en cualquier par de coordenadas *(x, y)* es llamada *intensidad* o *nivel de gris* de la imagen en ese punto. Cuando x, y, y la amplitud de valores de *f* en la imagen son todos finitos, cantidades discretas, le llamamos *Imagen Digital*. Los elementos finito, cada uno con una localización particular y valor, son referidos como *elementos de imagen* o *pel* por sus siglas en inglés y más comúnmente llamados *pixeles.*

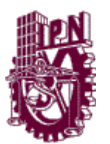

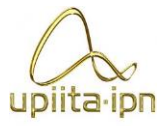

No existen límites totalmente definidos para la separación del procesamiento de imágenes de la visión artificial, por lo tanto un paradigma útil es considerar tres tipos de procesos computarizados: bajo, medio y alto nivel de procesamiento. El nivel bajo involucra operaciones básicas como son la reducción de ruido, mejoramiento de contraste y agudizamiento de la imagen, está caracterizado por que las entradas y salidas son imágenes. Un procesamiento de nivel medio en imágenes involucra tareas como segmentación (partición de una imagen en regiones u objetos), descripción de esos objetos para reducirlos a una forma adecuada para el procesamiento computacional, y clasificación (reconocimiento) de objetos individuales. Un procesamiento de nivel medio está caracterizado por el hecho de que generalmente las entradas son imágenes pero las salidas son atributos extraídos de esas imágenes (v.g. bordes, contornos, y la identidad individual de objetos). Finalmente el procesamiento avanzado involucra "darle sentido" a un ensamble de objetos reconocidos, como el análisis de una imagen, ya que emplea el uso de funciones cognitivas normalmente relacionadas con la visión.

Existen dos métodos principales para almacenar una imagen, imágenes de mapa de bits e imágenes o gráficos vectoriales. En éste caso nos centraremos en los formatos de mapa de bits, ya que son los usados de forma más cotidiana. El ejemplo de almacenamiento más común de una imagen en mapa de bits es el formato **BMP** (bitmaps). Tiene la desventaja en que las imágenes en este formato ocupan mayor tamaño, aunque tienen mayor calidad. Se suelen utilizar cuando queremos almacenar una imagen en alta calidad sin importarnos el tamaño. Los formatos de menor tamaño son **JPG**, **JPEG** (Joint Photographic Experts Group), **PNG** (Portable Network Graphic).Estos formatos utilizan algoritmos de compresión de imágenes que pierden cierta calidad de imagen, con lo que tienen la ventaja de ocupar menos espacio a pesar de la pérdida de calidad, sin embargo a simple vista llega a ser imperceptible, aunque al ampliar la imagen si se puede notar ésta pérdida de información en algunos formatos. Para éste proyecto se podrán dichos formatos mencionados BMP, JPG, JPEG y PNG, sin ser relevante la perdida de información en los formatos compresos ya que la resolución de la máquina permite que dicha pérdida sea imperceptible.

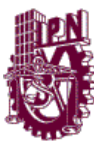

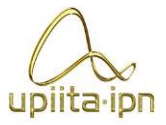

### **2.3 Dispositivos posicionadores**

<span id="page-34-0"></span>Para determinar si un dispositivo de configuración cartesiana es la elección más acorde a las a las especificaciones de diseño se analizan las configuraciones de manipuladores más comunes.

Actualmente existen manipuladores con diferentes configuraciones que son capaces de posicionar un elemento en un punto deseado en el espacio. Algunas de estas configuraciones son analizadas dentro de los cursos de robótica debido a que son la base mecánica para diversos diseños de robots. Entre las principales configuraciones se encuentran las mostradas en la figura 2.7:

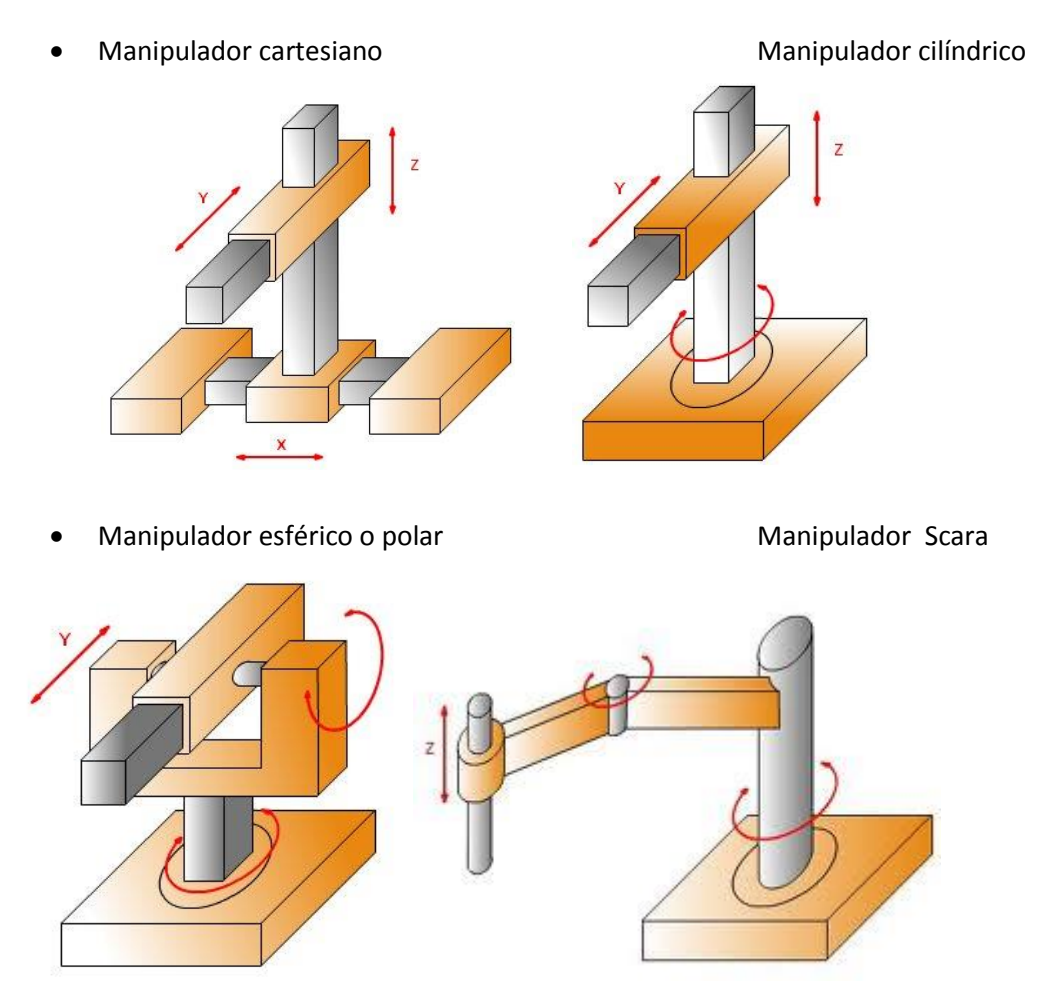

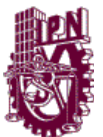

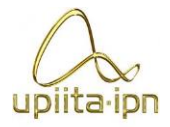

Manipulador angular o antropomórfico

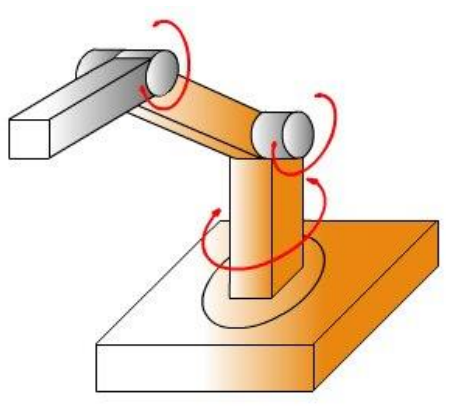

Figura 2.7. Configuraciones de manipuladores.

Cada una de estas configuraciones recibe su nombre debido a su morfología, ya que esta describe que tipo de movimiento describe cada articulación de cada robot. Cualquiera de estas configuraciones es capaz de posicionar su efector a cualquier punto en el espacio que se encuentre dentro de su área de trabajo.

Para controlar estas configuraciones se utilizan 2 métodos:

- Cinemática directa. Donde se brindan los ángulos o distancias que recorrerán los actuadores que componen estas configuraciones. Con esto se obtiene un movimiento en el espacio que se encuentra definido por la morfología del sistema y el valor de estos ángulos y distancias.
- Cinemática inversa. En este método se brindan las coordenadas de la posición deseada, y el manipulador mediante un modelo matemático determina cuando debe mover cada actuador para posicionarse en esa posición.

Del análisis de las configuraciones se puede obtener la Tabla 2.1, donde se muestran las características de cada configuración.
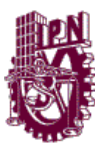

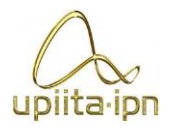

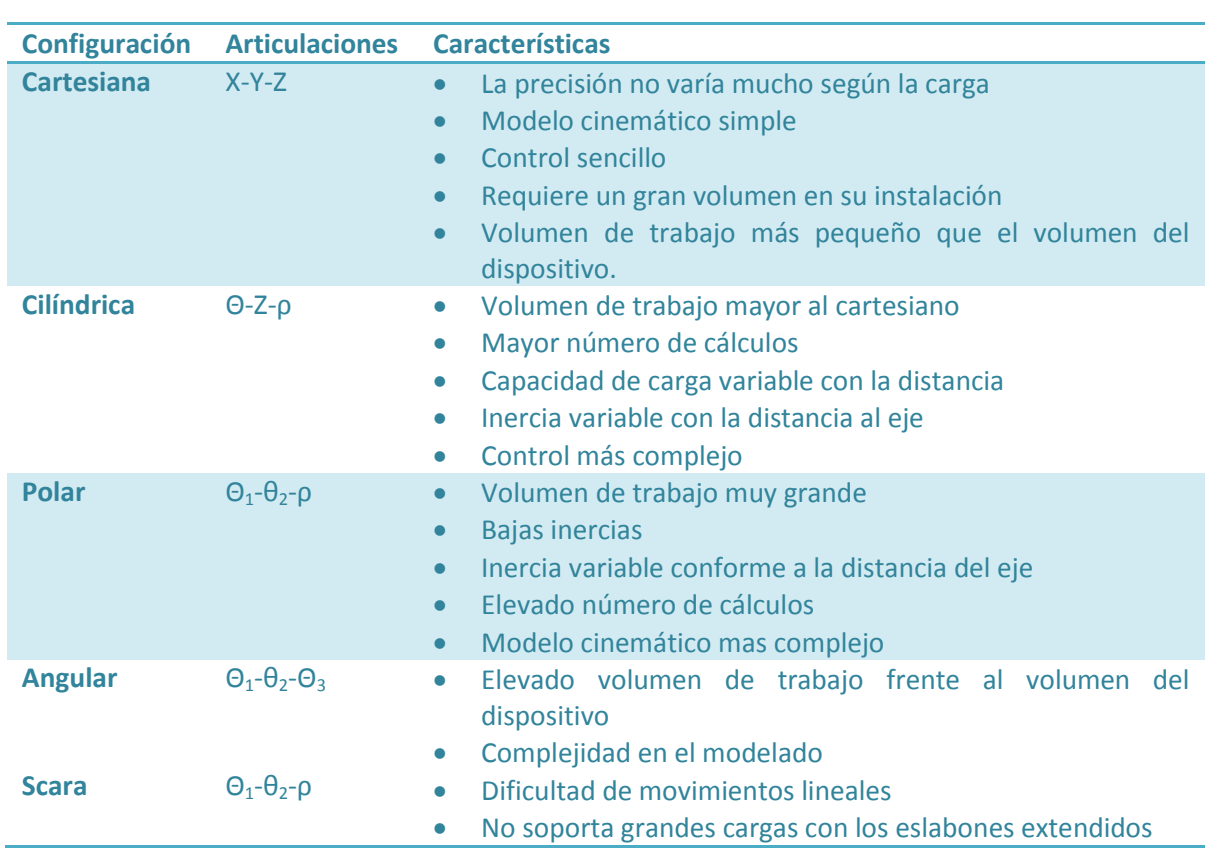

Tabla 2.1 Características de los manipuladores.

De los manipuladores anteriores el más sencillo de determinar la cinemática directa y cinemática inversa es el manipulador cartesiano. Es por esto que sumado a la facilidad de diseño y construcción se opta por una configuración cartesiana para la base mecánica del dispositivo debido a que tomando en cuenta lo que se busca en el prototipo, esta configuración presenta más ventajas que desventajas.

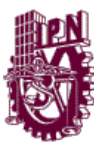

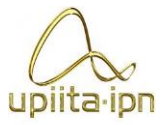

# **2.4 Metodología de diseño**

Para la evolución de las ideas iníciales desde el momento de su concepción hasta el punto en el que estas se han de convertir en un diseño detallado que incluirá planos de manufactura, es necesario llevar a cabo una metodología de diseño, la cual lleva de la mano al diseñador por una serie de pasos sistemáticos, con los cuales se reduce la posibilidad de omitir algún elemento o alguna consideración durante el desarrollo del diseño.

Para el presente trabajo se ocupara una metodología de diseño que toma en cuenta los siguientes pasos:

- a) PDS (Product Design Specification)
- b) Análisis Morfológico
- c) Diseños conceptuales
- d) Selección de diseños conceptuales
- e) Selección de materiales
- f) Selección de elementos

#### **2.4.1 PDS (Product Design Specification)**

La especificación de diseño del producto es una herramienta técnico-administrativa que permite al equipo de diseñadores describir a detalle los requerimientos y necesidades del cliente, con el PDS se asegura que el diseño y el desarrollo subsecuente de un producto resuelven las necesidades requeridas por el cliente.

El PDS actúa como parámetro inicial en el desarrollo de un producto, brindando las características principales que este debe cumplir. El PDS no es un documento estático, éste al igual que el diseño, va evolucionando conforme avanza el proyecto, y con esto se van detallando las especificaciones finales del producto.

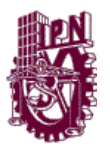

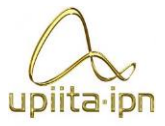

El desarrollo de este documento nos reduce las posibles dificultades del proyecto presentes en cada una de las etapas del desarrollo del proyecto, debido a que se comprende a detalle desde el inicio del proyecto las necesidades del cliente. Con esto también se reduce el tiempo de desarrollo del proyecto al separar por rubros las especificaciones.

El PDS enlista diversos requerimientos no sólo de funcionalidad, sino también considera otras características importantes en el desarrollo del producto, estas se agrupan según su rubro como se muestra en la figura 2.8 y en la Tabla 2.2 se detallan cada una de los aspectos incluidos en cada rubro.

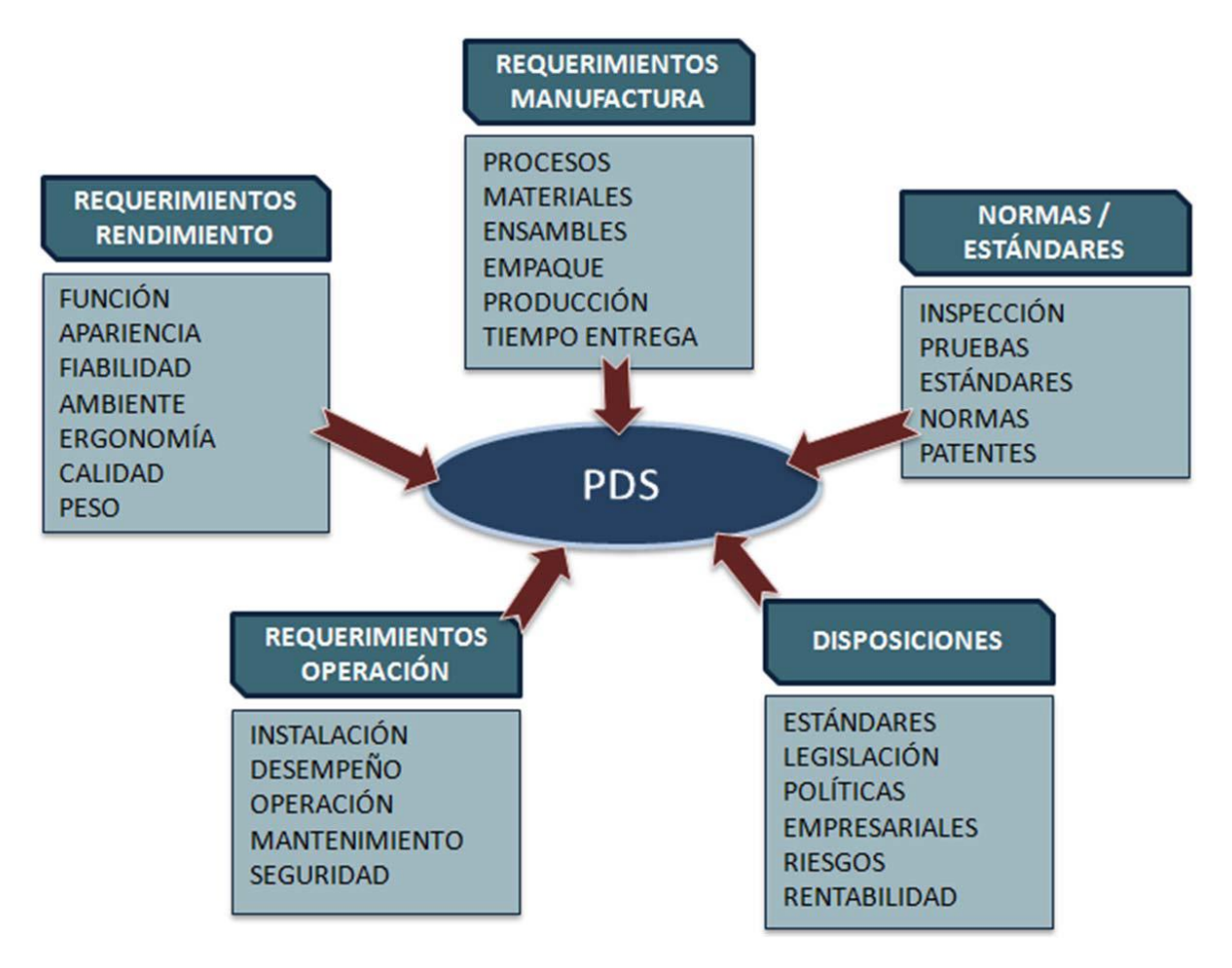

Figura 2.8. Composición del PDS según sus áreas principales.

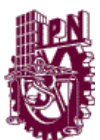

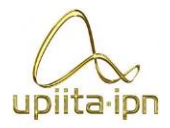

# Tabla 2.2 Descripción de actividades de un PDS

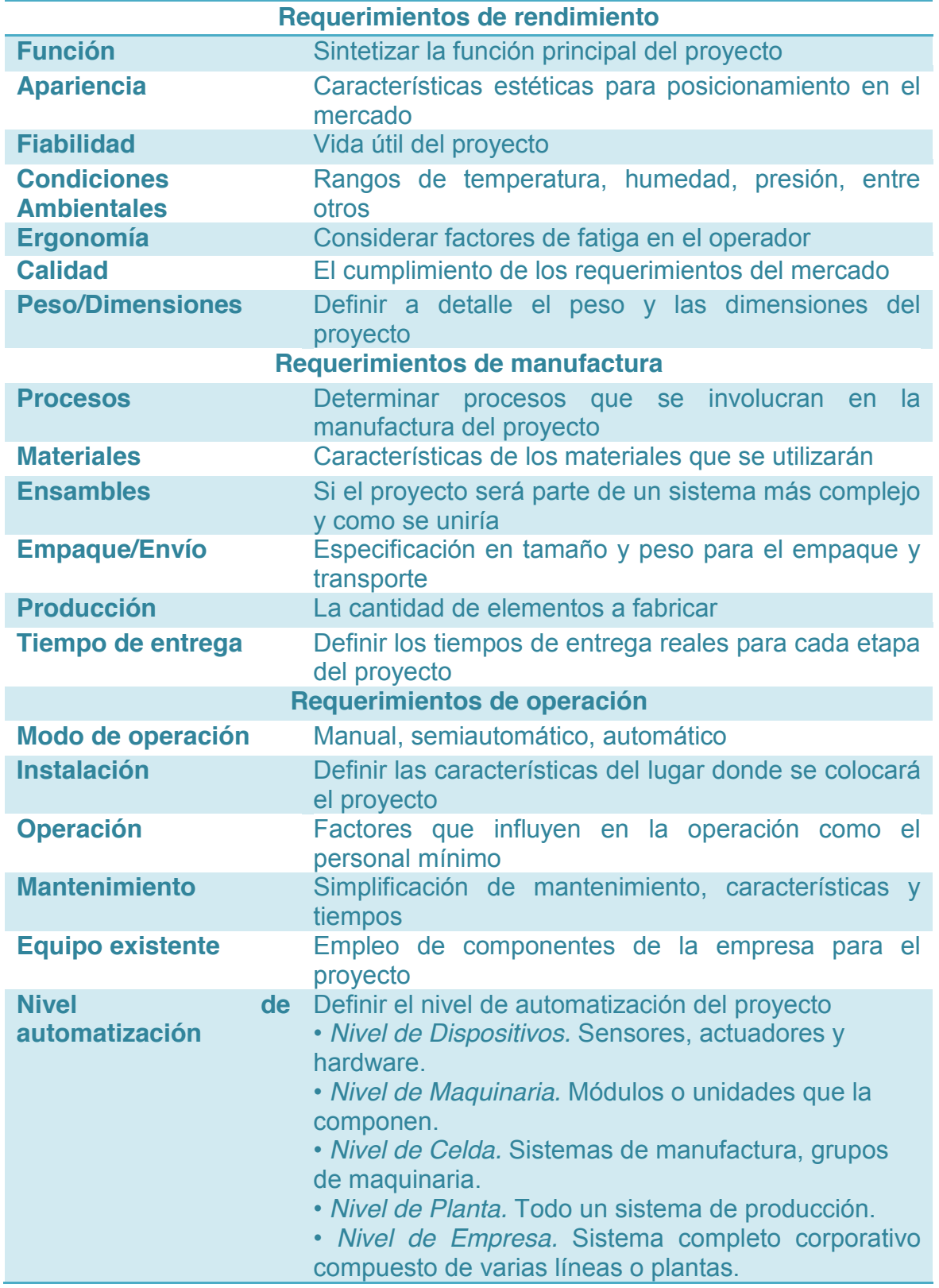

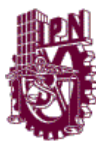

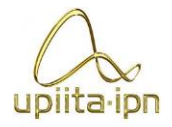

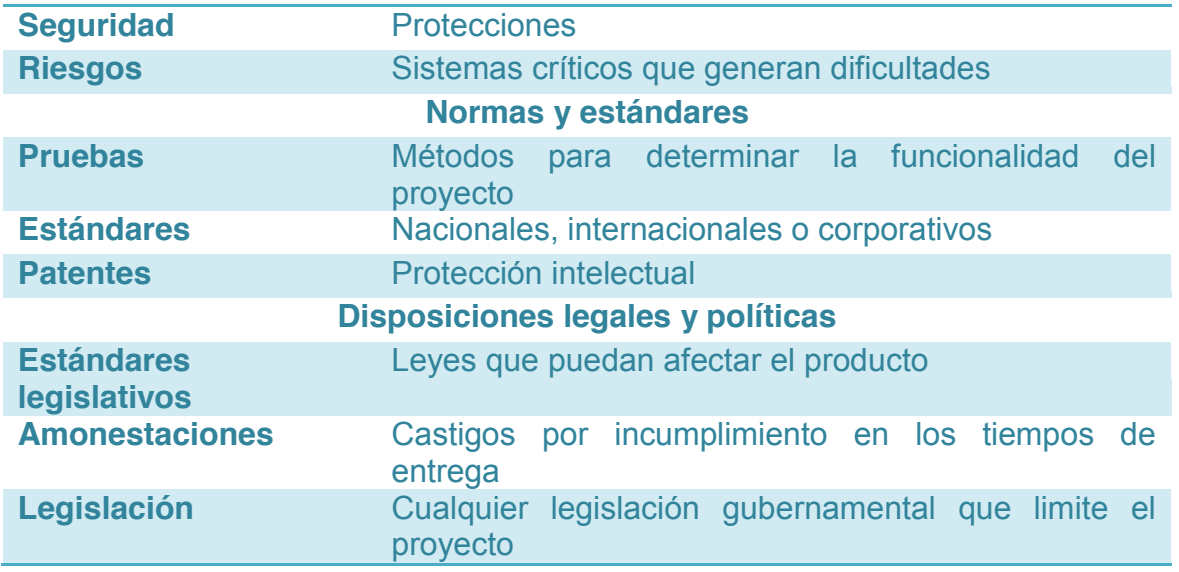

#### **2.4.2 Análisis Morfológico**

El análisis morfológico se lleva a cabo con el objetivo de resolver problemas con una gran variedad de posibles soluciones mediante el análisis de los elementos que componen estas soluciones. Se basa en la concepción de que cualquier objeto de nuestro pensamiento está compuesto o integrado por cierto número de elementos y en la consideración de que estos elementos tienen identidad propia y pueden ser aislados. Por lo tanto parte de una lista de características para generar una combinación de estas y crear una nueva propuesta de diseño.

Esta técnica resulta muy adecuada para generar nuevas ideas en el desarrollo de un proyecto, pero también se distingue por su complejidad para llevarla a cabo, por lo que resulta apropiada para los siguientes casos:

- Creación de nuevos productos o modificaciones a los que ya existen.
- Aplicaciones de nuevos materiales.
- Nuevos segmentos del mercado.
- Nuevas formas de desarrollar una ventaja competitiva.
- Nuevas técnicas promocionales para productos o servicios.
- Identificación de oportunidades para localización de nuevas unidades empresariales.

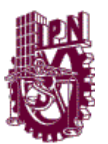

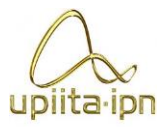

Este método consta de 3 etapas:

- 1. El análisis
- 2. La combinación
- 3. La búsqueda morfológica

Los pasos a seguir son los siguientes:

- 1. Escoger el problema a resolver, situación, u objeto a mejorar.
- 2. Analizar qué características lo componen.
	- a) Las características pueden referirse a partes físicas, procesos, funciones aspectos estéticos, etc.
	- b) Es conveniente seleccionar los atributos relevantes, planteándose la interrogante ¿Sin esta característica, el problema seguiría existiendo?
- 3. Analizar las variedades o alternativas de cada característica.
- 4. Combinar, haciendo todas las combinaciones posibles. De este paso se obtienen las posibles soluciones o diseños conceptuales.
- 5. Analizar las posibles soluciones, y ver sus posibilidades creativas, para llevar esto a cabo se realiza una selección de diseños conceptuales.

#### **2.4.3 Selección de diseños conceptuales**

Cuando se presentan diversas soluciones para un mismo problema y se busca elegir la que mejor se ajuste a nuestras necesidades, se puede implementar una tabla de decisión. Los elementos que contiene una tabla de decisión son:

- Ponderación determinada por el diseñador de acuerdo a sus necesidades.
- Estados o características que se pueden presentar.
- Acciones que elige el diseñador.
- Resultados obtenidos de acuerdo a los diseños conceptuales.

Los pasos a seguir para obtener la mejor decisión son:

- 1. Se eligen las características que se desea en el proyecto.
- 2. Se asigna una ponderación.

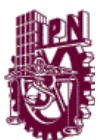

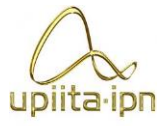

3. Se asigna una ponderación a cada elemento de cada uno de los diseños conceptuales. En la Tabla 2.3 se muestra un ejemplo de una tabla de decisión que toma 4 estados y 3 diseños conceptuales.

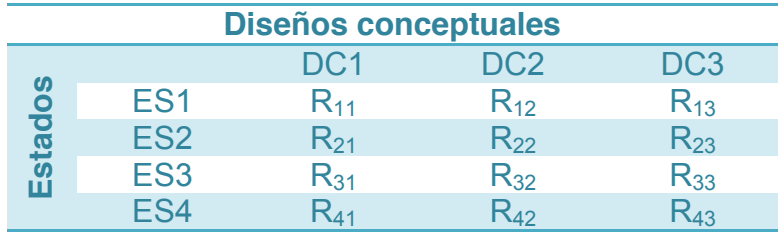

#### Tabla 2.3. Tabla de decisiones.

- 4. Se realiza una matriz binaria comparando los estados o características elegidas, tomando como 1 la característica deseada.
- 5. Se suman los valores de cada fila
- 6. Se suman los resultados obtenidos en el punto anterior
- 7. Para obtener el valor de pertenencia, se divide la suma de cada fila entre la suma total, como se muestra en la Tabla 2.4.
- 8. Se multiplica cada pertenencia con cada ponderación. Se suman los resultados por columna y se obtiene el diseño conceptual con las mejores características con respecto a las necesidades del diseñador como se observa en la Tabla 2.5.

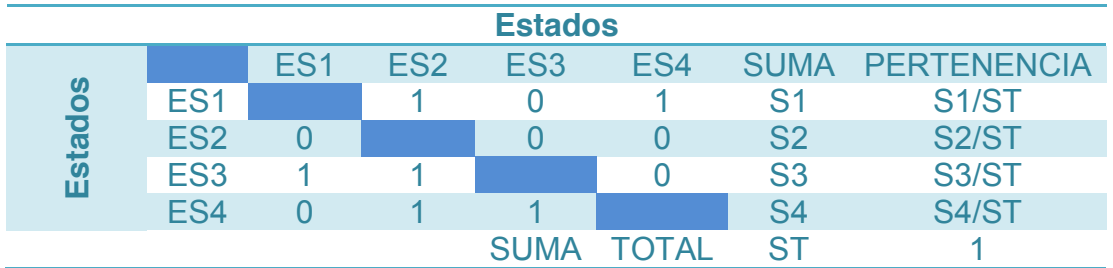

Tabla 2.4. Tabla de decisión con la mejor solución.

Tabla 2.5. Tabla de decisión con la mejor solución.

| <b>DISEÑOS CONCEPTUALES</b> |                 |                 |                 |                 |
|-----------------------------|-----------------|-----------------|-----------------|-----------------|
|                             |                 | DC <sub>1</sub> | DC <sub>2</sub> | DC <sub>3</sub> |
| 5 C                         | ES <sub>1</sub> | $R_{11}$ *S1/ST | $R_{12}$ *S1/ST | $R_{13}$ *S1/ST |
| ш                           | FS <sub>2</sub> | $R_{21}$ *S2/ST | $R_{22}$ *S2/ST | $R_{23}$ *S2/ST |

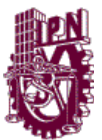

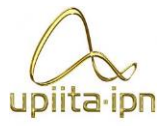

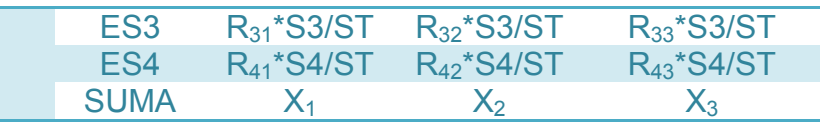

# **2.5 Solución propuesta**

Se diseñara e implementará un prototipo, el cual sea capaz de realizar el decorado de un pastel de una forma más rápida a la realizada por un pastelero promedio. Otro punto es ocupar el procesamiento de imágenes para la obtención de las formas y trayectorias que serán plasmadas en la imagen.

Después de obtenerse los resultados del procesamiento de la imagen (coordenadas), por medio de la computadora se enviarán, por una conexión alámbrica a una tarjeta de control que realizará la parte del control para los grados de libertad del robot cartesiano, la cual también controlara el sistema de aplicación de la mezcla para el decorado.

La parte mecánica se someterá a reglas de diseño, basándose en la norma Europea EN 1672-2 "Maquinaria para procesado de alimentos. Conceptos básicos" y el "Libro blanco de seguridad alimenticia" recomendado por  $\mathsf{FESTO}^6$ . La cual define las zonas de contacto con alimentos, los materiales y criterios de diseño.

Para compensar las posibles deformaciones de la base del pastel, se implementará un sensor de proximidad que ajuste el sistema de aplicación de la mezcla para decorado a las variaciones de altura que llegue a presentar el pastel, manteniendo una altura constante entre efector final y el pastel.

El prototipo será capaz de realizar decoraciones con relieves sencillos, de manera similar al mostrado en la figura 2.9, es decir, que no exceda la ornamentación del dibujo y una saturación de objetos en la imagen.

 <sup>6</sup> http://www.festo.com/net/SupportPortal/Downloads/165833/White%20Paper%20-%20Food%20Safety\_ES.pdf

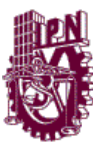

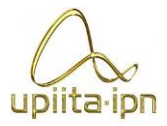

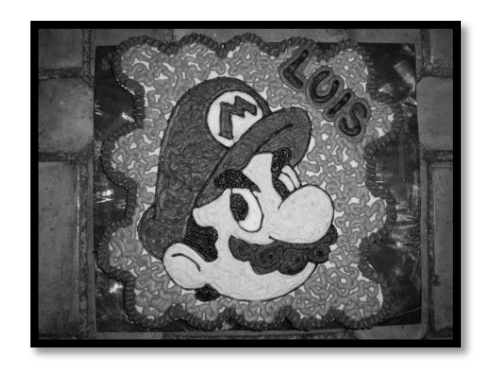

Figura 2.9 Decorado artesanal de un pastel.

En la figura 2.10se muestra un diagrama a bloques de la solución propuesta.

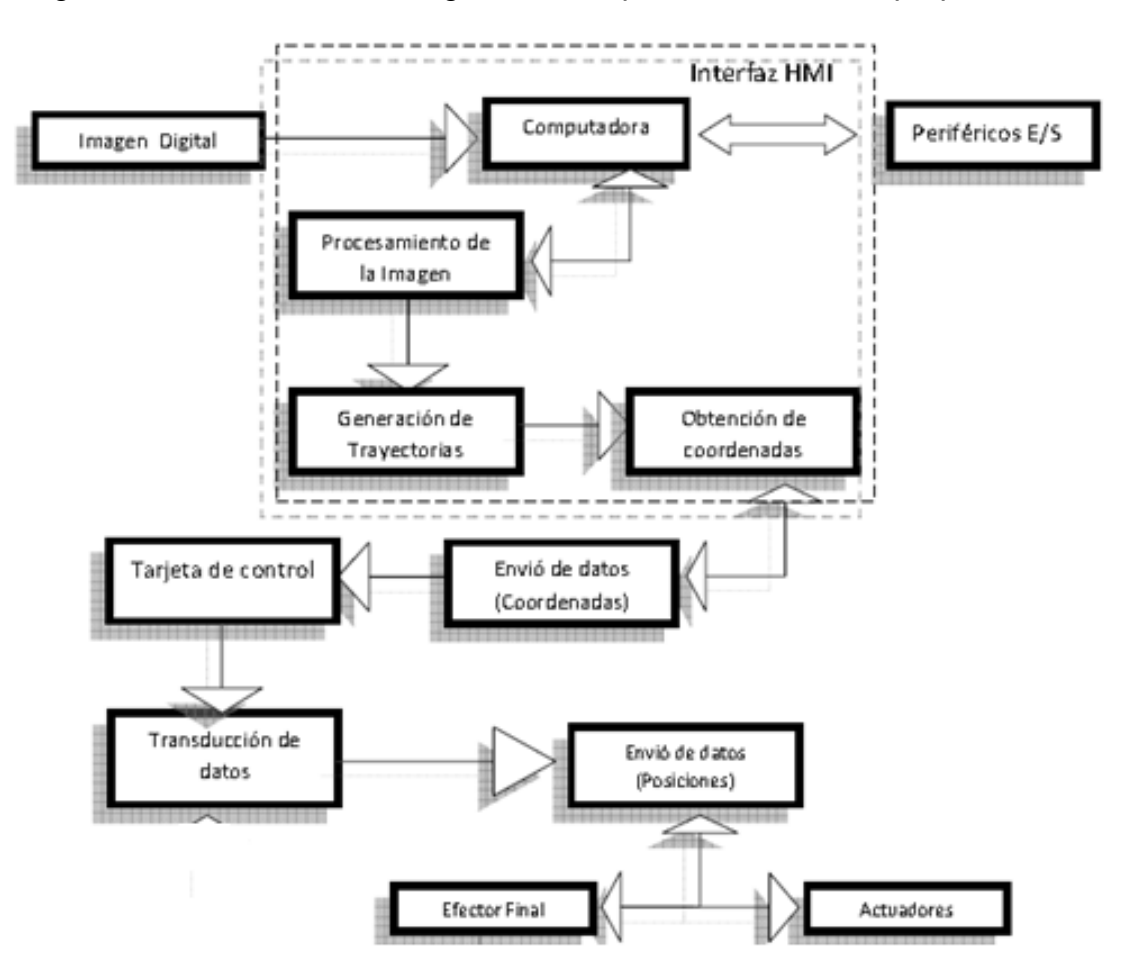

Figura 2.10 Diagrama a bloques de la solución propuesto

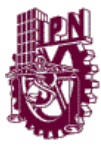

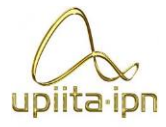

# Parte II **DISEÑO**

Diseño mecánico

En esta parte se explica el desarrollo de diseño de las distintas partes del dispositivo, desde la parte mecánica con sus subsistemas hasta el diseño de la interfaz para controlar el dispositivo.

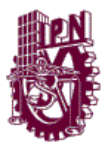

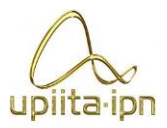

# **CAPÍTULO 3 DISEÑO MECÁNICO**

# **3.1 ETAPA DE DISEÑO**

Para el diseño del dispositivo de buscan las características que satisfagan con el perfil deseado para este, en base a los requerimientos deseados, los cuales se establecen mediante un PDS y se sigue la metodología descrita en la sección 2.4.

Diseño mecánico

#### **3.1.1 PDS (Product Design Specification)**

Para establecer de una manera clara las restricciones y alcances del dispositivo se lleva a cabo un PDS, que contendrá los aspectos de rendimiento, operación, normas, estándares y disposiciones legales. En la Tabla 3.1 se presenta el PDS del dispositivo, lo que servirá como punto de partida para la evolución del diseño.

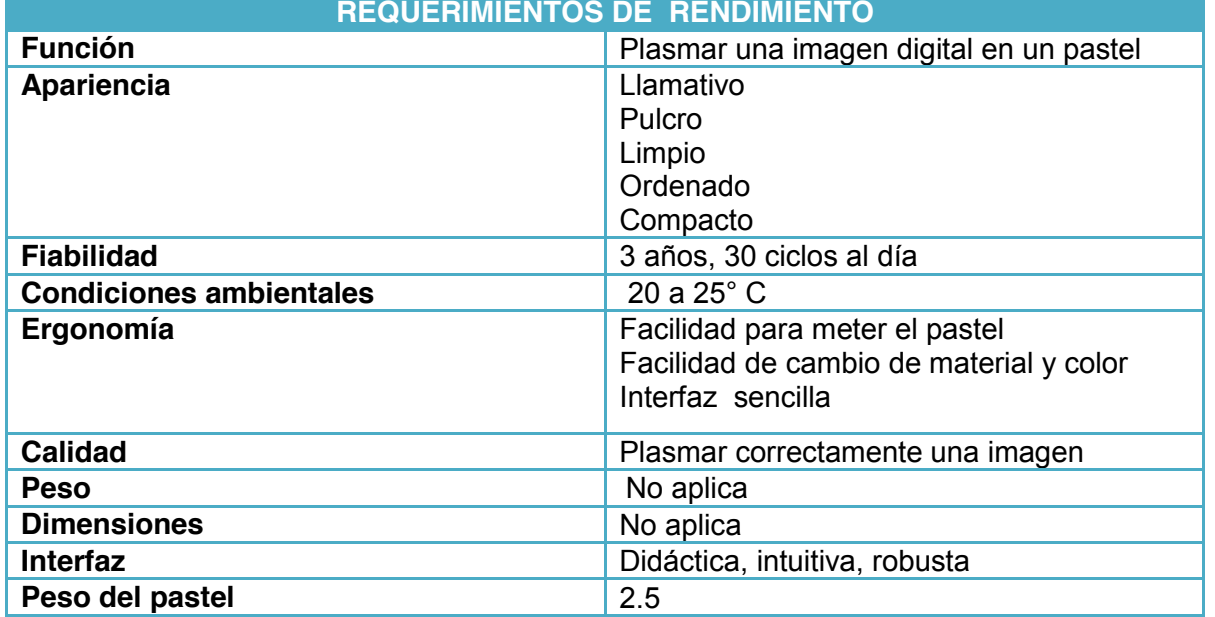

Tabla 3.1. PDS del dispositivo.

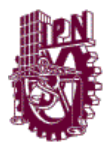

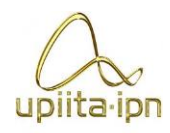

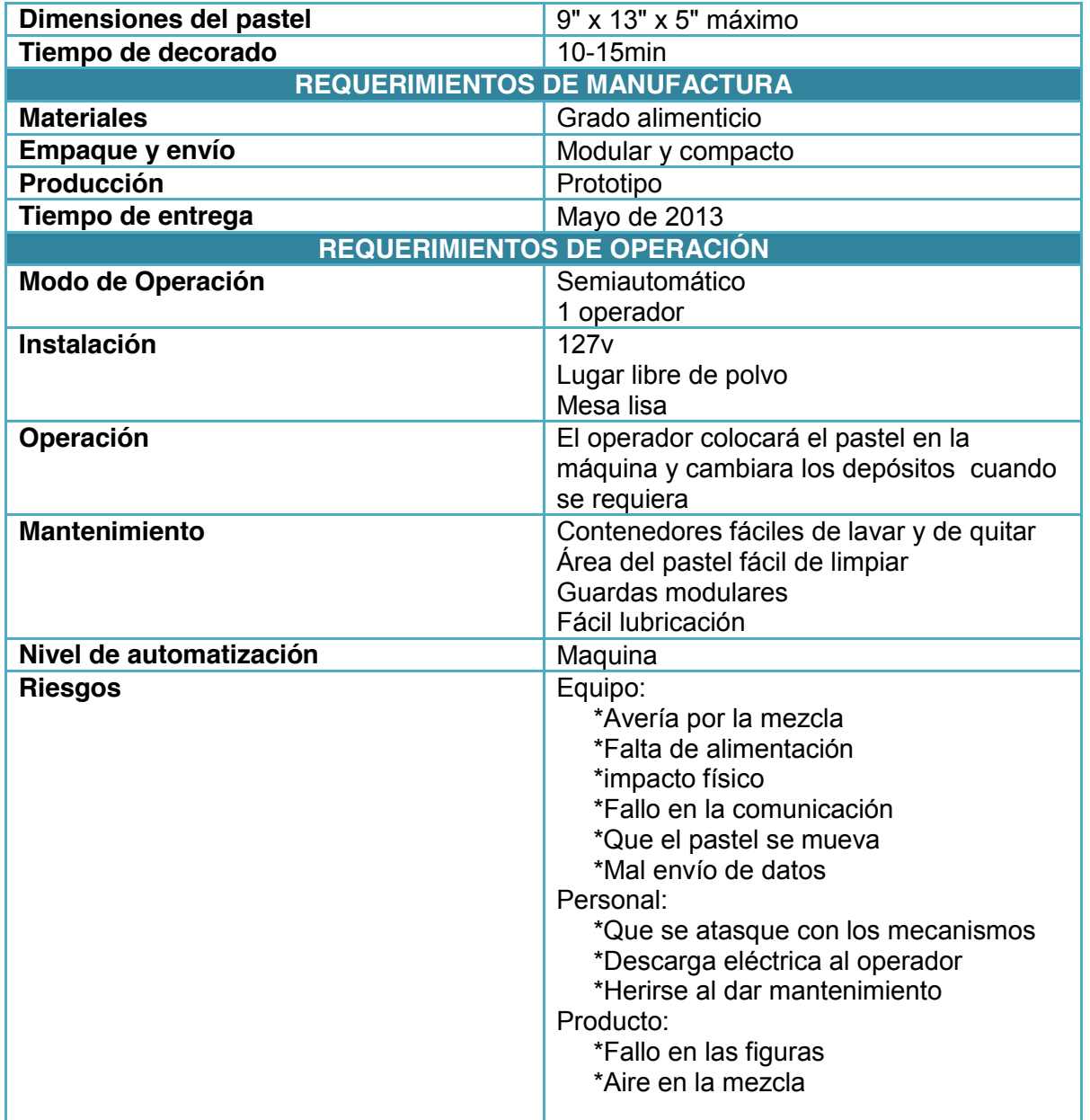

Diseño mecánico

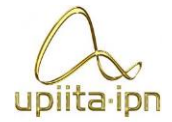

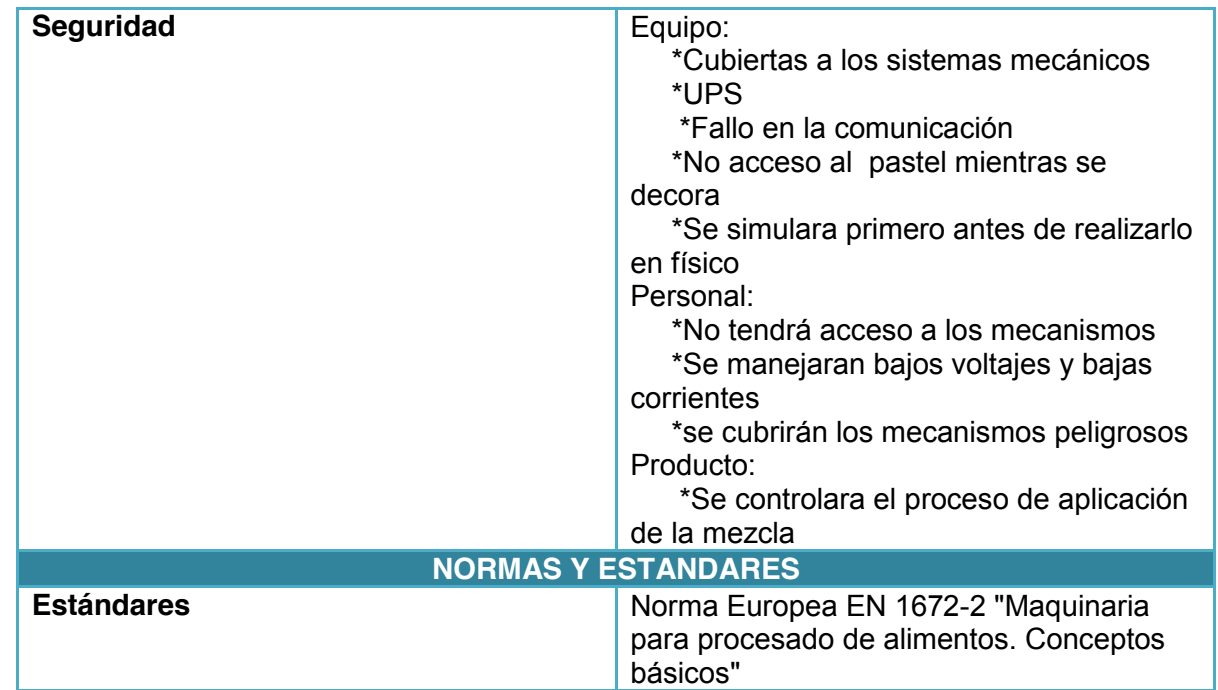

Diseño mecánico

#### **3.1.2 Diseño conceptual**

Ya una vez asentado los requerimientos iníciales de diseño se procede a realizar los diseño conceptuales, comenzando con el análisis morfológico, el cual combina los características de los elementos de cada uno de los sistemas. Las características de los sistemas se encuentran mostradas en la Tabla 3.2.

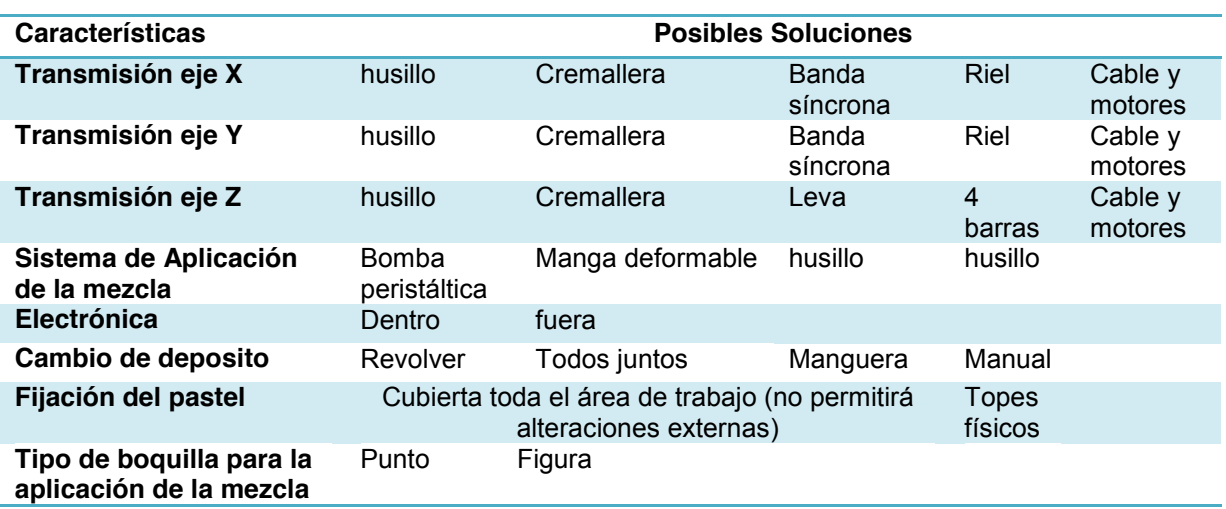

Tabla 3.2. Análisis Morfológico para el prototipo.

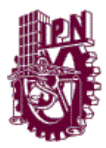

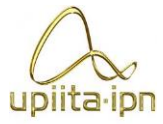

De acuerdo al análisis morfológico se crean 4 diseños conceptuales con combinaciones de las características, estos diseño se muestran en la Tabla 3.3.

Diseño mecánico

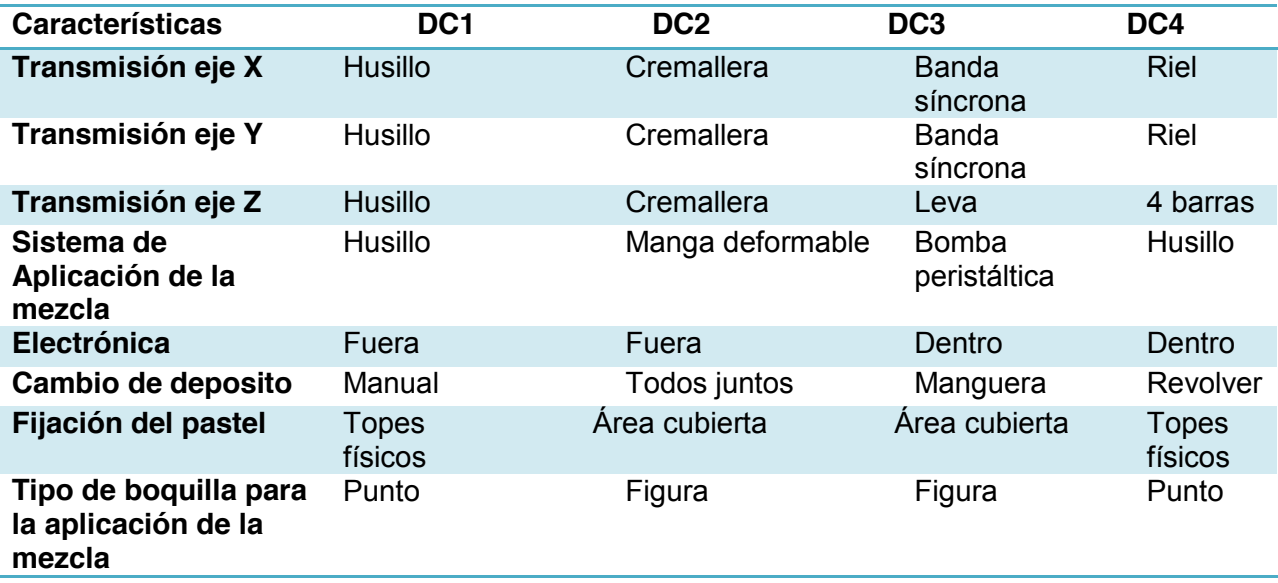

Tabla 3.3. Propuestas de diseño conceptuales.

De las características mencionadas en la Tabla 3.3 se realiza una tabla de decisión (Anexo A) y se obtiene el diseño conceptual que cumple de mejor manera los requerimientos y especificaciones del dispositivo, el diseño conceptual más adecuado a las necesidades y requerimientos del producto se plasma en la Tabla 3.4.

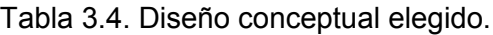

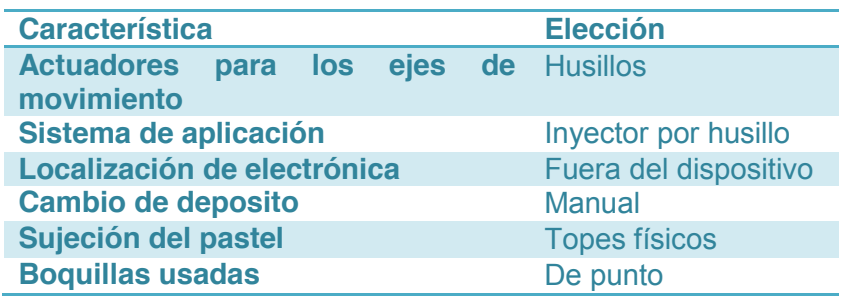

En la figura 3.1 se muestra el diseño conceptual que fue seleccionado después del análisis de los diseños conceptuales.

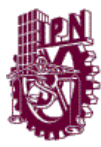

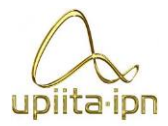

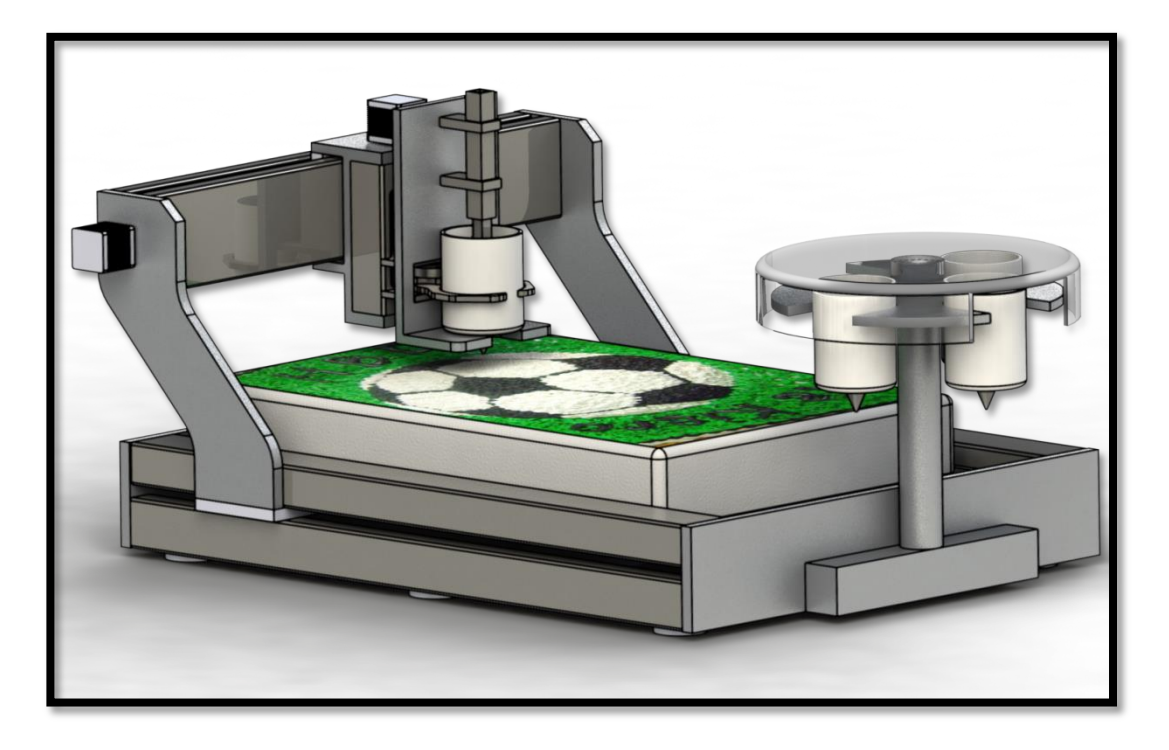

Diseño mecánico

Figura 3.1 Diseño conceptual del dispositivo.

El diseño mecánico final del prototipo parte del diseño conceptual mostrado en la figura 3.1, el cual muestra de una manera poco detallada la posible morfología del prototipo, también refleja las propuestas iníciales de diseño, con esto se tiene un punto de referencia para visualizar la evolución del diseño conceptual al diseño detallado final.

#### **3.1.3 Selección de materiales en contacto con alimentos.**

Una vez que se obtiene el diseño conceptual con los elementos que serán comprados se procede a determinar que materiales son los que se utilizaran en el dispositivo, para estos se estudian primero las normas alimenticias que regulan que materiales son óptimos para entrar en contacto con los alimentos sin contaminarlos.

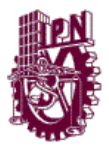

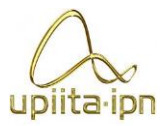

#### **3.1.3.1 Normas alimenticias**

La estructura mecánica es diseñada en principio bajo los criterios de la NOM-251- SSA1-2009, "Prácticas de higiene para el proceso de alimentos, bebidas o suplementos alimenticios", de la cual se extraen los siguientes puntos, siendo estos los relevantes al prototipo:

Diseño mecánico

#### **NOM-251-SSA1-2009**

#### *Equipo y utensilios*

- Los equipos deben ser instalados en forma tal que el espacio entre ellos mismos, la pared, el techo y piso, permita su limpieza y desinfección.
- El equipo y los utensilios empleados en las áreas en donde se manipulen directamente materias primas, alimentos, bebidas o suplementos alimenticios sin envasar, y que puedan entrar en contacto con ellos, deben ser lisos y lavables, sin roturas.
- Los materiales que puedan entrar en contacto directo con alimentos, bebidas, suplementos alimenticios o sus materias primas, se deben poder lavar y desinfectar adecuadamente.

#### **Control del envasado**

- Los envases y recipientes que entren en contacto directo con la materia prima, alimento, bebida o suplemento alimenticio, se deben almacenar protegidos de polvo, lluvia, fauna nociva y materia extraña.
- Se debe asegurar que los envases se encuentren limpios, en su caso desinfectado y en buen estado antes de su uso.
- Los materiales de envase primarios deben ser inocuos y proteger al producto de cualquier tipo de contaminación o daño exterior.

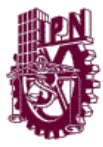

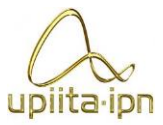

#### **Limpieza**

 Debe realizarse la limpieza de equipo y utensilios al finalizar las actividades diarias o en los cambios de turno. Además los que estén en contacto directo con los alimentos y bebidas deberán desinfectarse.

Diseño mecánico

 Los equipos desarmables que estén en contacto con los alimentos o bebidas para su lavado deberán desarmarse, lavarse y desinfectarse al final de la jornada.

Basándose sólo en la Norma Oficial Mexicana, quedan poco definidos los criterios de selección de materiales y de formas para el prototipo, por lo que se busca una norma que profundice más en los criterios de diseño.

El diseño final se rige bajo la Norma Oficial Mexicana (NOM-251-SSA1-2009) y la norma Europea EN 1672-2 "Maquinaria para procesado de alimentos. Conceptos básicos"

# **EN 1672-2 (Norma Europea)**

La norma Europea EN 1672-2 define tres zonas de producción:

#### **La zona de contacto con alimentos**

Esta zona incluye todos los componentes y las partes de la instalación montados directamente en la zona de flujo de alimentos. Aquí el alimento en contacto con la parte de la instalación puede resultar contaminado y retornar al flujo de producción. Las piezas que tocan los productos se deben poder lavar y desinfectar. Deben ser resistentes a la corrosión, no tóxicas y no absorbentes. Una superficie lisa, continua o sellada reduce la adherencia de alimentos, puesto que, si es difícil eliminar los restos, surge el peligro de contaminación. Por lo demás, deben utilizarse lubricantes especiales que sean aptos para el uso alimentario.

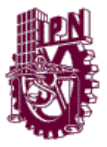

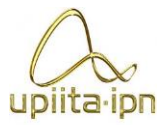

#### • **La zona de salpicaduras**

En la zona de salpicaduras, los componentes y las piezas de la máquina entran en contacto con el alimento pero éste no retorna al flujo de producción. A pesar de ello, debe planificarse y diseñarse aplicando los mismos criterios válidos en las zonas de contacto de alimentos.

Diseño mecánico

#### • **La zona sin contacto con alimentos**

En esta zona, los componentes de la máquina no entran en contacto con el alimento. A pesar de ello, las partes de las instalaciones utilizadas deben ser de un material anticorrosivo y lavable o desinfectable, puesto que a largo plazo pueden aparecer focos de infección.

Basado en estas zonas de producción se divide el diseño conceptual del prototipo con la finalidad de establecer que piezas corresponden cada zona para facilitar la selección de materiales por pieza como se muestra en la figura 3.2.

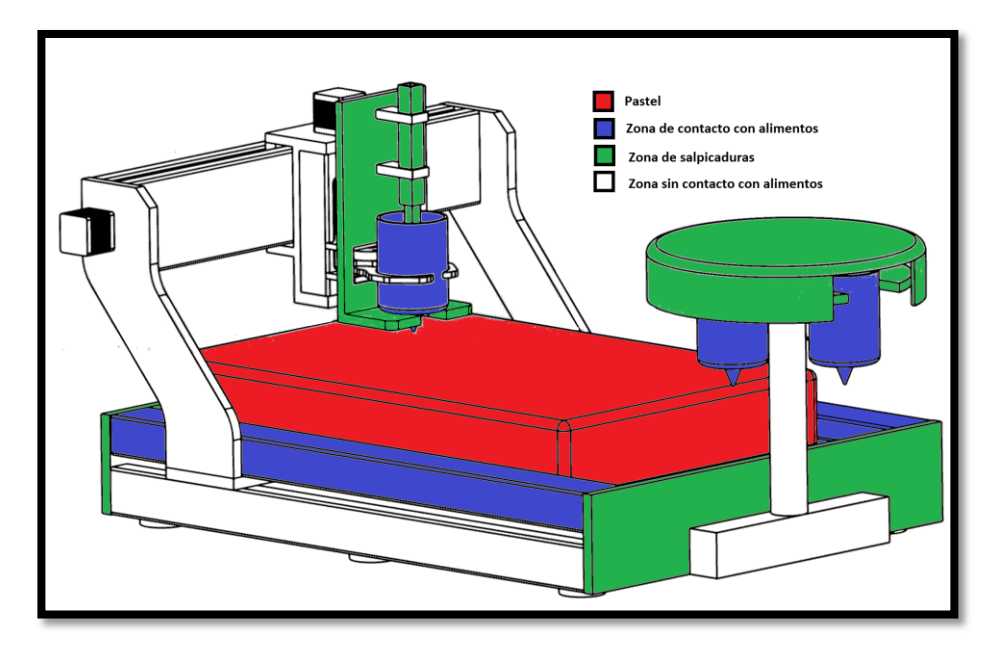

Figura 3.2 Diseño conceptual del prototipo.

Una vez definidas las zonas de producción a la que corresponde cada pieza se seleccionan los materiales que serán utilizados en cada una de estas zonas.

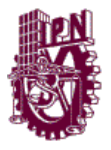

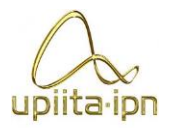

#### **3.1.3.2 Posibles materiales**

Sintetizando las dos normas bajo las que se rige el diseño del prototipo tenemos que "Todos los materiales en contacto con los alimentos deben ser no tóxicos, mecánicamente estables, no absorbentes, inertes y resistentes a los productos alimentarios y a todos los agentes de limpieza y desinfección, a las diferentes concentraciones y a las diferentes presiones y temperaturas de utilización". Además, las superficies en contacto con los alimentos serán lisas, duras, continuas y carentes de oquedades, fisuras y grietas. Cuanto más lisa sea la superficie más fácil será su limpieza.

Diseño mecánico

Las superficies que habitualmente no entran en contacto con los alimentos también deber ser lisas, fácilmente lavables y no experimentar corrosión. Así el pintado y demás tratamiento superficial de la maquinaria debe limitarse a las superficies que no contactan con los alimentos. Teniendo en cuenta todas estas condiciones, resulta lógico que sean, realmente pocos, los materiales disponibles. A continuación se describen los más utilizados.

#### **Aceros inoxidables**

Se emplean por su excelente resistencia a la corrosión. Contienen, al menos, un 12% de Cr, lo que permite la formación de una delgada capa protectora de óxido de cromo cuando el acero se expone al oxígeno. Además, se pueden limpiar y desinfectar fácilmente. Por todo ello resulta el material más utilizado en la industria alimentaria. Hay cuatro tipos de aceros inoxidables, según la estructura cristalina y el mecanismo de endurecimiento: ferrítico, martensítico, austenítico y endurecido por precipitación. Los más empleados son los austeníticos 18/8 al cromo-níquel, con adición de molibdeno o sin ella, según el fin al que vayan destinados.

En la Tabla 3.5 aparece recogida la composición química de los aceros inoxidables de grado 300, según la norma AISI, más usado por sus características tecnológicas y su precio.

El AISI 304 es resistente a la corrosión originada por la mayoría de alimentos y agentes de limpieza, no da coloraciones, es fácil de limpiar y relativamente barato. Sin embargo es sensible al SO2, por lo que su empleo en la industria vitivinícola sólo es aconsejable para vinos y mostos con bajo contenido en sulfuroso. Para valores superiores a los 70 mg/l de SO2 es preferible utilizar el AISI 316.

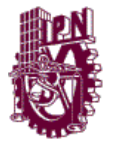

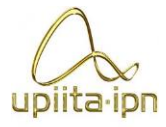

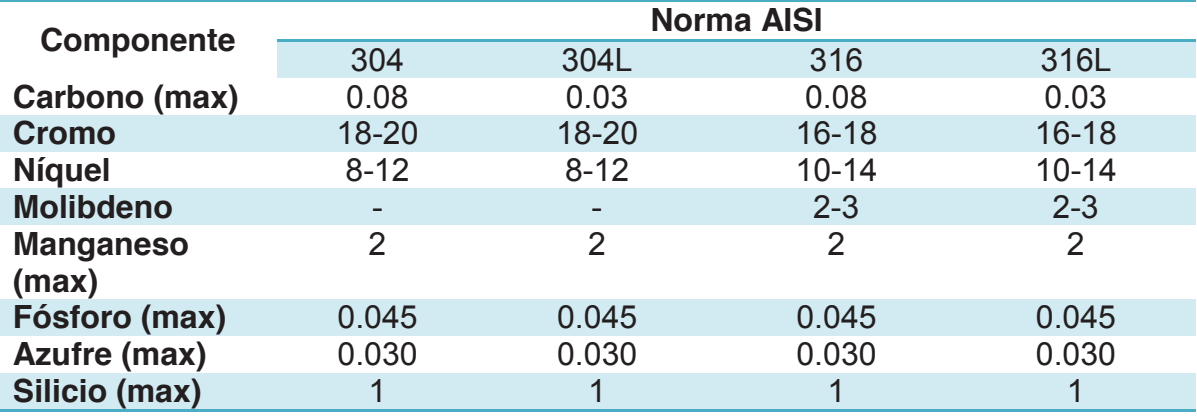

Tabla 3.5 Composición química de los aceros inoxidables*.*

Diseño mecánico

Las cantidades se expresan en % del elemento

Por otra parte, en aquellas aplicaciones que se requiera soldar, son recomendables los aceros con bajo contenido en carbono (AISI 304L y 316L) para reducir los riesgos de corrosión intergranular. En ningún caso deben pulirse los cordones de soldadura con abrasivos que contengan hierro, ya que se puede provocar la aparición de manchas de herrumbre.

#### **Aluminio y sus aleaciones**

Se utiliza bien sea solo o en aleaciones con un alto contenido de aluminio (superior al 99%). En este sentido podrían destacarse las siguientes:

• Aleaciones 1100-0 y 1100-H18, aleaciones para forja, no tratables térmicamente, con un contenido de aluminio superior al 99% y utilizables tanto en el procesamiento de alimentos como en la fabricación de bebidas.

• Aleaciones 5182-0 y 5182-H19, también para forja con un contenido de Mg del 4,5% y útiles para tapas de latas de bebida.

• Aleación 443-F, aleación para moldeo, con 5,2% de Si, utilizable para fabricación de equipos destinados al manejo de alimentos.

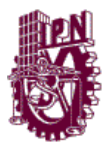

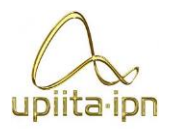

#### **Materiales poliméricos**

Los polímeros presentan una serie de propiedades muy interesantes, como son baja densidad, amplio rango de utilización como posibles materiales, gran libertad de elección, baja energía de transformación y obtención, importante eficacia de coste e incluso relativa resistencia a la corrosión, que explican su amplia difusión en diversos mercados y tecnologías, en muchos casos sustituyendo a los metales y aleaciones metálicas. No obstante, las propiedades generales de los polímeros varían mucho, en función de la materia prima utilizada, de los aditivos incorporados y del procedimiento de fabricación.

Diseño mecánico

Los polímeros termoplásticos utilizados en alimentación son, por lo general, resistentes a los ácidos, álcalis y agentes de limpieza; pueden soportar grandes variaciones de temperatura, aunque eso sí, incorporándoles los termoestabilizantes precisos y pueden resistir la absorción acuosa. Los más empleados son las poliolefinas (polietileno, polipropileno, entre otros), los polímeros de flourocarbono (teflón), acrílicos, vinílicos e incluso el policarbonato y el nylon. Entre sus posibles aplicaciones pueden citarse la construcción de tanques, tuberías, accesorios, cintas transportadoras y planchas de picado.

#### **Materiales no aconsejables**

Se consideran materiales que han sido ampliamente utilizados, pero que las actuales normas higiénico-sanitarias les convierten en materiales poco recomendables. Así: El acero galvanizado fue muy utilizado en la industria alimentaria, sin embargo su utilización actual queda restringida a las conducciones de agua fría de proceso (pH = 7).

Se debe evitar, también, el uso del plomo en soldaduras y el del cadmio y antimonio en la construcción de equipos en contacto con los alimentos. Así mismo, el carácter inerte de los materiales en contacto con los alimentos, desaconseja el empleo de polímeros termoestables con grupos fenol y formaldehído. Tampoco la madera (y otros materiales absorbentes) debe ser utilizada, salvo en el caso de las cubas de fermentación.

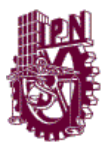

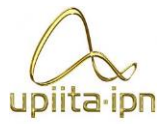

#### **Discriminación de materiales**

Teniendo en cuenta los materiales antes mencionados se realizo una búsqueda con los proveedores locales acerca de que materiales son los más comerciales con lo que lo reducimos a 3 materiales.

Diseño mecánico

- Acero inoxidable AISI 304
- Aluminio 1100
- Nylamid H

De los proveedores se obtuvieron los precios mostrados en la Tabla 3.6.

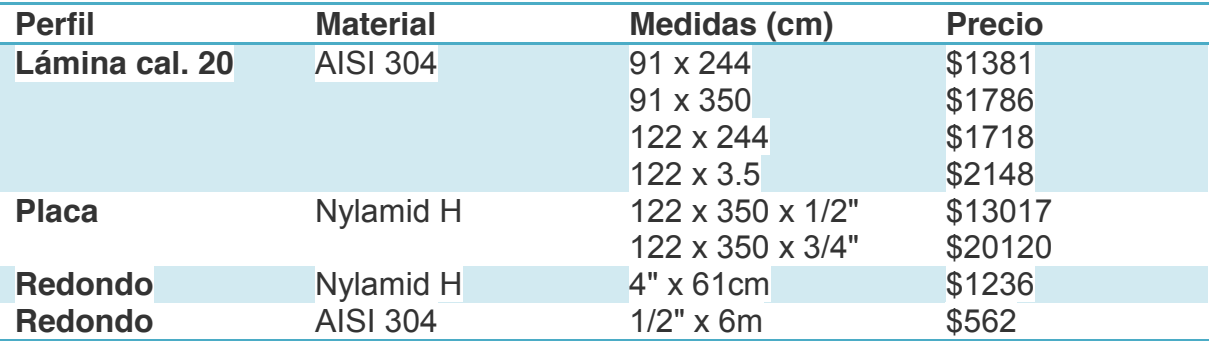

Tabla 3.6 Cotización de materiales comerciales.

Los primeros 3 materiales son bajo pedido con el 50% de anticipo y tardando de 1 a 2 semanas.

#### **3.1.3.3 Diseño higiénico de los componentes**

Una vez estipulado que materiales se utilizarán en la construcción se procede a describir algunos parámetros de diseño que se emplean en las maquinas que tiene contacto con los alimentos. La aplicación de los contenidos de las normas EN 1672- 2, ISO 14159 y Docs. 8 y 13 de EHEDG es fundamental para el diseño higiénico de las máquinas y de los componentes. En ellas se especifican los elementos de diseño esenciales que pueden emplearse para la construcción de componentes e instalaciones.

#### • **Superficies**

Las superficies de las piezas en contacto con alimentos deben ser de gran calidad para reducir la contaminación microbiana. Esto se garantiza con una profundidad media de la rugosidad Ra comprendida entre 0,4 y 0,8 μm en la zona de contacto de alimentos. En la zona de salpicaduras se utilizan con mucha frecuencia componentes con un valor Ra de  $\leq$  3,2 µm.

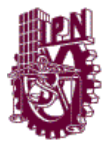

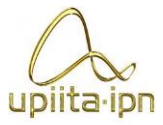

#### • **Ángulos interiores, esquinas y radios**

Los radios y esquinas muy pequeños son zonas muy difíciles de limpiar y, por lo tanto, plantean un riesgo para la higiene. El radio mínimo especificado es de 3 mm. En la figura 3.3 se observa la forma correcta en que deben terminar las esquinas.

Diseño mecánico

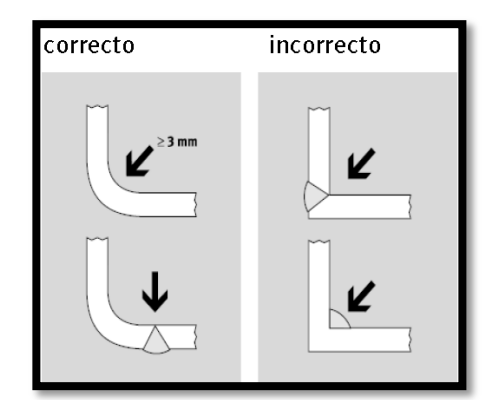

Figura 3.3 Redondeo mínimo de esquinas.

Para asegurar un diseño higiénico del prototipo, se aplican las consideraciones anteriores a la zona de contacto con alimentos y a la zona de salpicaduras, siendo estos los lugares donde es más usual la limpieza.

La zona de contacto directo con alimentos se reduce a dos componentes, uno es la base sobre la que se coloca el pastel a decorar y el otro es el depósito que contiene el material para el decorado, al aplicar estos criterios el diseño de las piezas queda de la siguiente forma:

Para la base que soporta el pastel el perfil de la lámina se muestra en la figura 3.4, donde se observa que el perfil de la lámina cuenta con la curvatura mínima de 3mm en la parte donde se dobla a 90°, también se propone una lámina calibre 20 de acero inoxidable AISI 304, lo que cubre las normas alimenticias respecto al material.

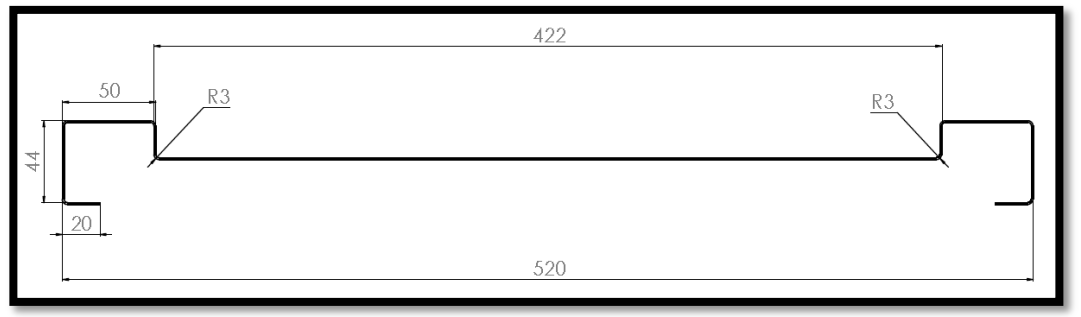

Figura 3.4 Sección transversal de la base para pastel.

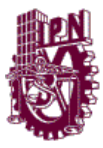

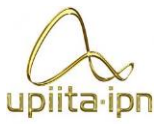

El diseño conceptual del depósito se compone de 4 elementos como se muestra en la figura 3.5:

Diseño mecánico

- 1. Tapa de depósito. Hecha de Nylamid H grado alimenticio, y redondeada en la parte que lleva contacto con el material para decorar, cumple con las especificaciones que marca la norma alimenticia usada.
- 2. Cuerpo del depósito. Fabricada de una sola pieza de Nylamid H, es un componente complejo, debido a que requiere redondeos internos precisos y un buen acabado superficial para evitar la acumulación innecesaria de material en él, por lo que su elaboración es de gran precisión para que el ajuste entre esta pieza y la tapa del depósito sea lo suficientemente pequeño para evitar fugas de material por la parte superior.
- 3. Tuerca de duya. Componente comprado, al ser parte de una manga no desechable, ese elemento ya se encuentra bajo norma alimenticia.
- 4. Duya. Al igual que el elemento anterior este es un elemento de repostería apto para el contacto con alimentos.

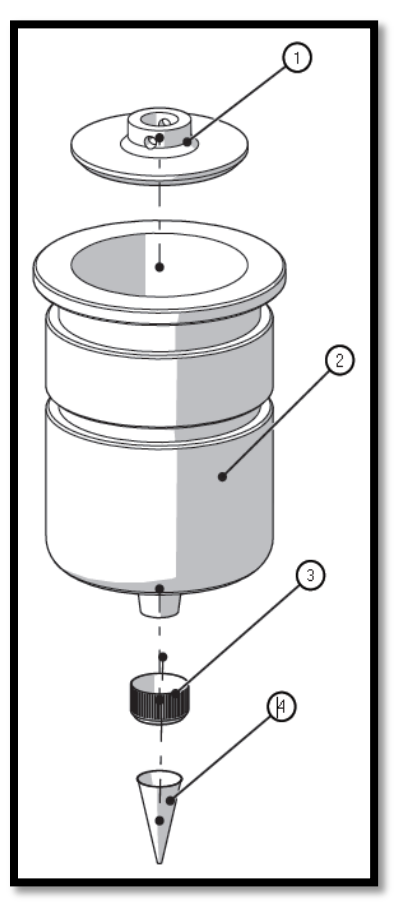

Figura 3.5 Depósito

#### **3.1.4 Selección de materiales de piezas sometidas a cargas.**

Con el análisis anterior se determinaron que materiales son aptos para cumplir las normas alimenticias, pero también se requiere determinar otros materiales en función de las cargas a las que se encuentran sometidos, a continuación se determina que material es el mejor para la base del inyector el cual se encuentra sometido a cargas de flexión por la fuerza que genera el inyector.

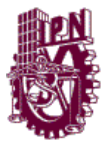

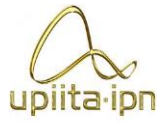

Se llevó a cabo la selección de posibles materiales con el método de Ashby, ya que una correcta selección permitirá que el elemento cumpla su función con un rendimiento adecuado. En éste caso se seleccionará el material de la base del inyector.

Diseño mecánico

#### **Descripción del problema**

- En la base del inyector Existe carga a flexión por la fuerza máxima para inyectar el chantillí (216.7326N); Por lo cual es considerada como una viga en voladizo, con una carga en el extremo (**Anexo D**).
- El espesor de la base debe ser lo más ligero que se pueda.

#### **Modelo**

Viga en voladizo analizadas en flexión que se muestra en la figura 3.6.

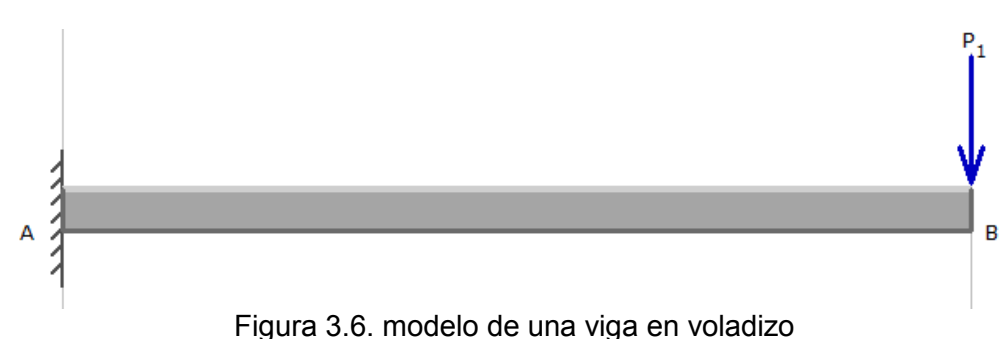

 $\bullet$  Debe soportar la fuerza de inyección  $P_1$ .

#### **Restricciones**

- Finyección=216.7326N
- Grado alimenticio.

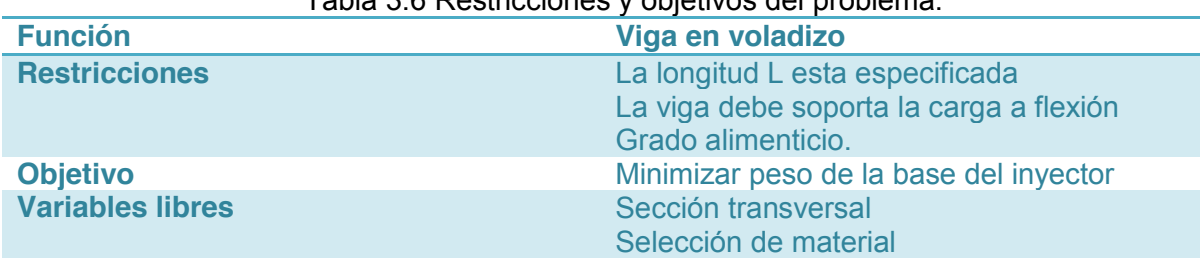

#### Tabla 3.6 Restricciones y objetivos del problema.

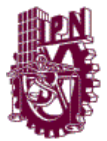

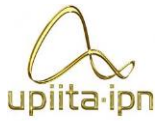

#### **Índice de material para una viga rígida**

- Rigidez denotada por y.
- Inicialmente se propondrá la sección transversal como cuadrada (considerando el caso más crítico)

Diseño mecánico

• La inercia de una sección cuadra es  $I = \frac{L^4}{12}$ 

La flexión que sufre esta dada por la aplicación de la fuerza en el extremo de la misma se calcula por medio de la siguiente fórmula.

$$
y_{max} = \frac{P_1 * L^3}{3 * E * I}
$$

La inercia del perfil se consideró de la siguiente manera

$$
I=A^2/12
$$

Se consideró que el área se puede despejar de la ecuación de densidad A=m/(ρ\*L)

Se sustituyó estas ecuaciones en la ecuación de flexión se obtuvo:

$$
y_{max} = \frac{P_1 * L^3}{3 * E * \frac{(m/(\rho * L))^2}{12}}
$$

Se despejo después la masa de la ecuación anterior:

$$
m = \sqrt{\frac{12 * P_1}{3 y_{\text{max}}}} * L^{5/2} * \frac{\rho}{E^{1/2}}
$$

Ya que se obtuvo la ecuación se observa que la guía para buscar el material es la siguiente:

$$
\frac{\rho}{E^{1/2}}
$$

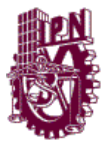

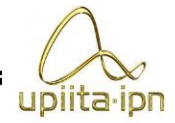

Ahora se pasó a la gráfica de Ashby de módulo de Young vs densidad que se muestra en la figura 3.7.

Diseño mecánico

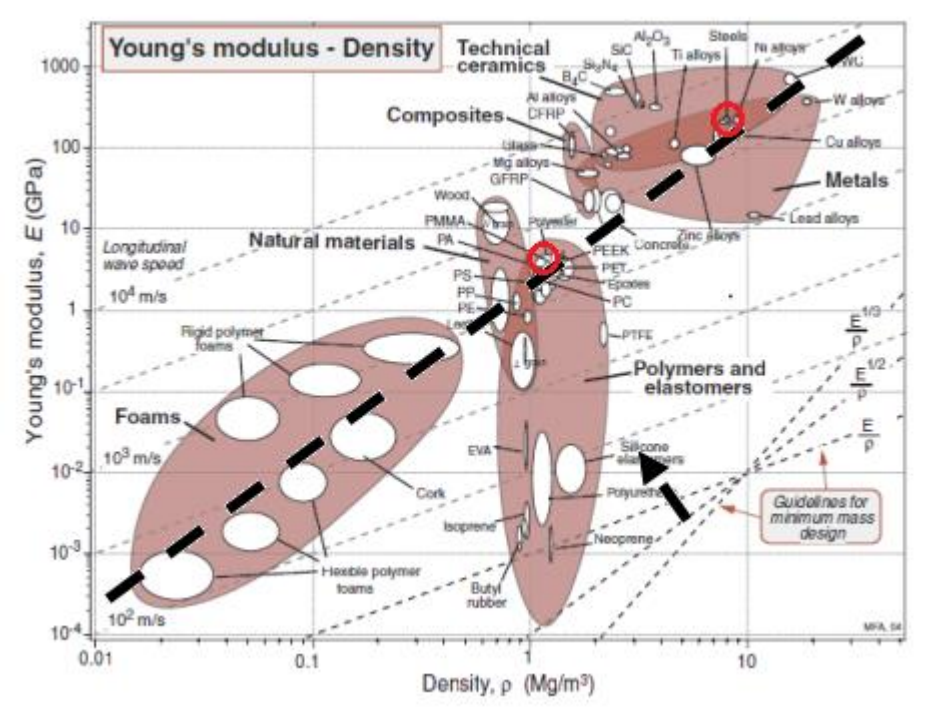

Figura 3.7 Grafica de modulo Young vs densidad

#### **Obtención de posibles materiales**

Ahora observando la gráfica de densidad vs módulo de elasticidad mostrada en la figura 3.7 de los materiales arriba de la recta negra se observó que son varios los materiales que quedan pero la mayoría de ellos se eliminan al no cumplir con el grado alimenticio que se requiere en las especificaciones.

Donde resultaron los siguientes:

- Plásticos
- Aceros

# **Selección del material**

Se realizó una tabla de ponderación con criterios ingenieriles para elegir el material más adecuado de los dos propuestos anteriormente (Plásticos, Aceros).

La tabla de ponderación es la que se muestra en la tabla 3.6 y una tabla binaria que se muestra en la Tabla 3.7.

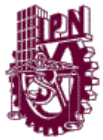

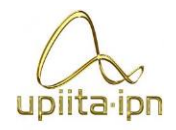

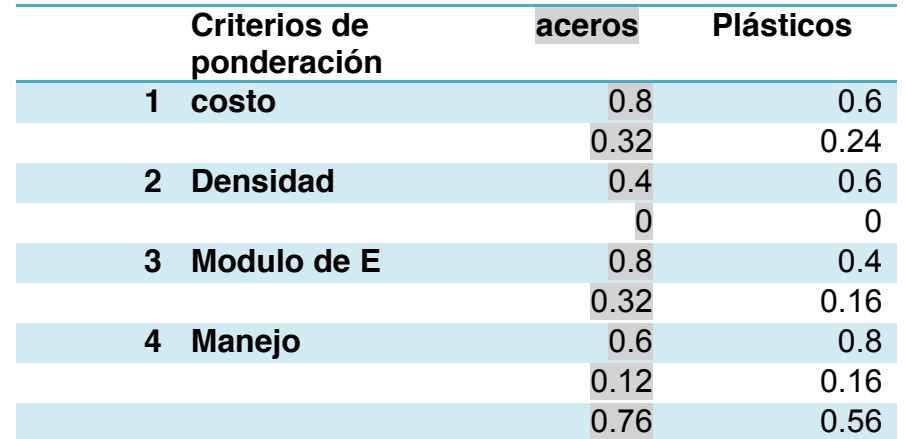

#### Tabla 3.6 Ponderación de los posibles materiales

Diseño mecánico

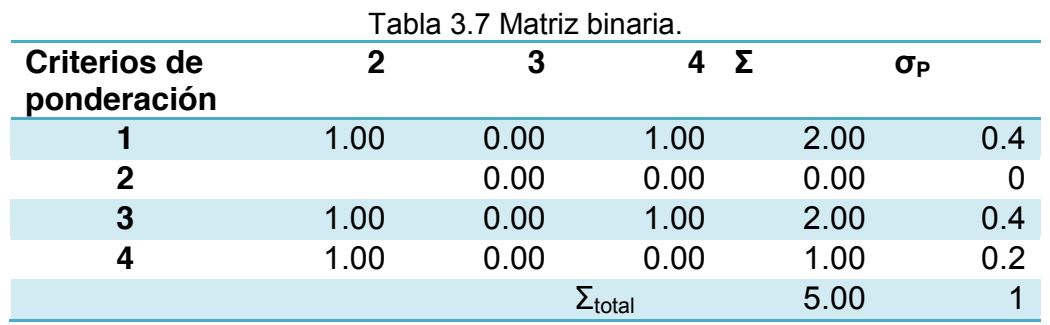

Después de haber hecho la ponderación de los materiales llegamos a un material que fue acero el cual ocuparemos un acero inoxidable 304 que es común conseguirlo en México y cumple con la norma alimenticia.

Dureza de suministro: 85 HRB

Esfuerzo Fluencia (PSI) =40000

Esfuerzo Tracción (PSI): 850000-150000

Para corroborar que la selección de este material es adecuada se realiza un análisis de elemento finito al este elemento como se observa en la figura 3.8.

Se puede observar que el material es adecuado para el elemento debido que presenta poca deformación debido a los esfuerzos generados por el inyector.

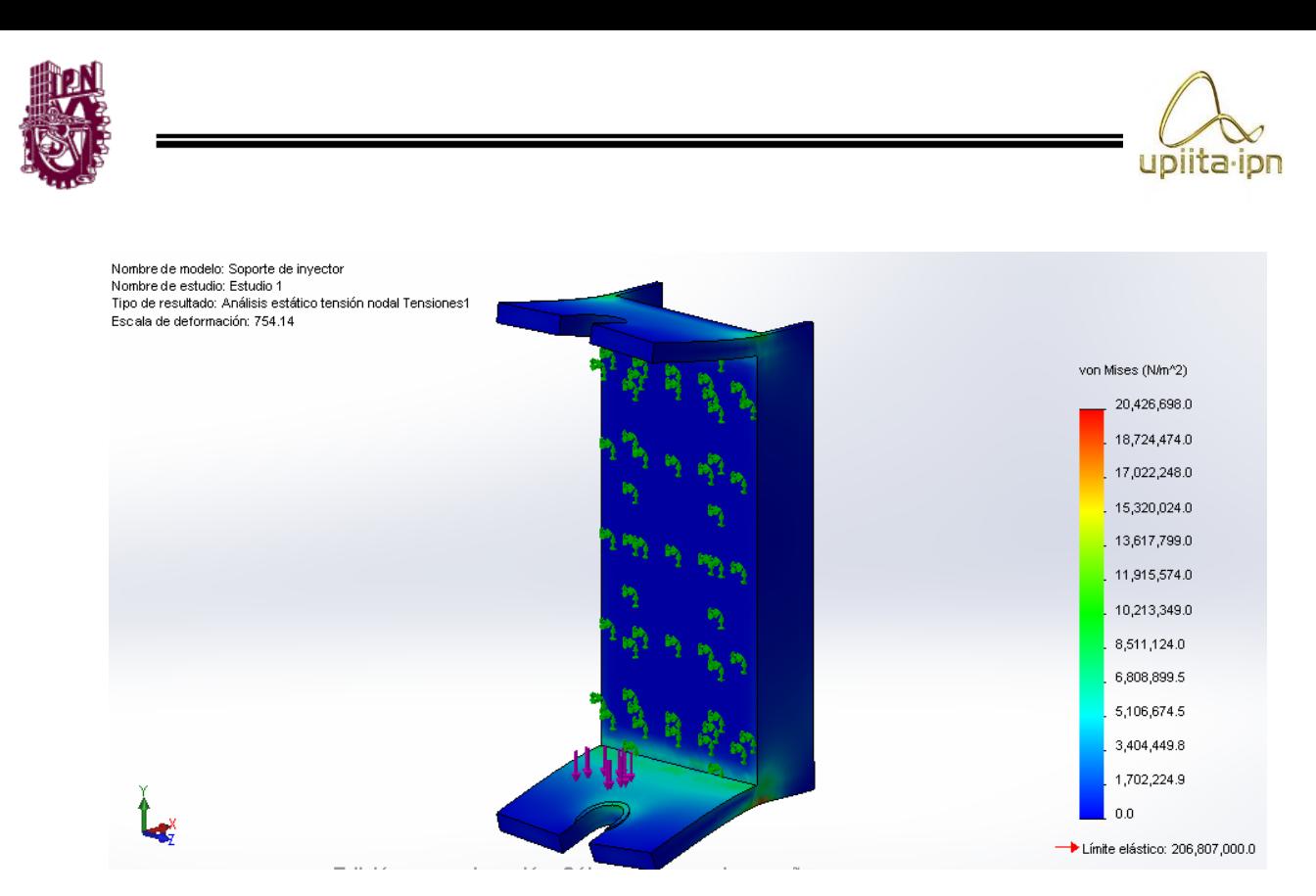

Figura 3.8 Análisis FEA del soporte de inyector.

#### **3.1.5 Subsistemas del dispositivo**

La parte mecánicadel dispositivo se puede dividir en subsistemas, de los cuales cada uno se encarga de una tarea en específico como se muestra en la Tabla 3.8.

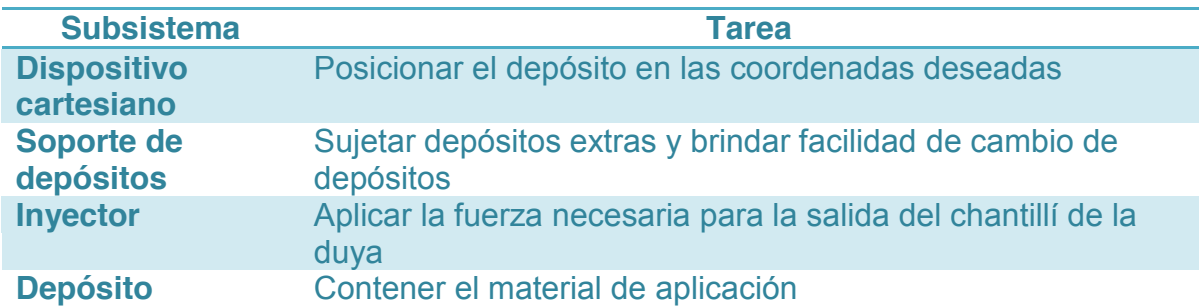

Tabla 3.8 División de Subsistemas en base a la tarea que realiza.

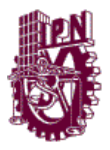

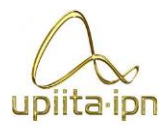

# **3.1.5.1 Dispositivo cartesiano**

Una vez que se ha determinado que una configuración cartesiana es la mejor opción para los tres ejes básicos de movimiento (X,Y,Z), se analiza el movimiento de los tres ejes siendo generado por sistemas de tuerca-husillo, controlados por un motor a pasos para cada eje (**Anexo B**), contando cada eje con dos guías para evitar deslizamientos y reducir cargas sobre el husillo (**Anexo C**).

Diseño mecánico

En la figura 3.9 se muestra el diseño conceptual y el diseño final del robot cartesiano

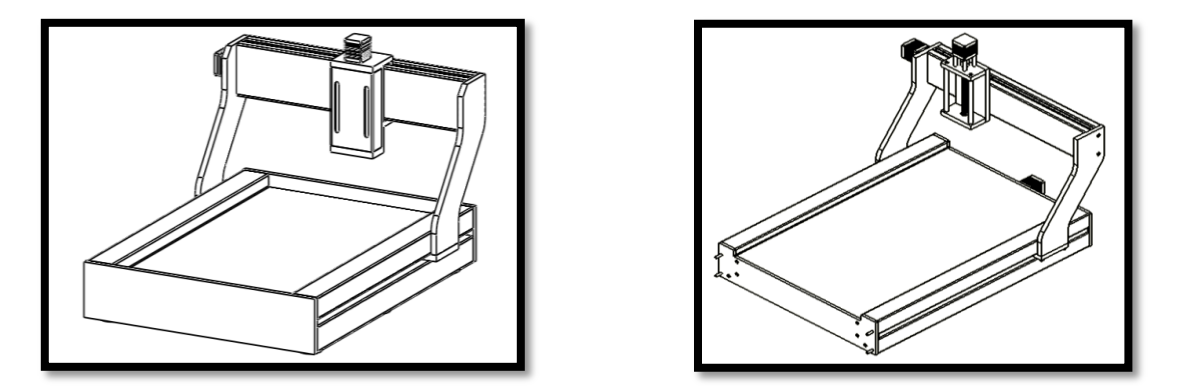

Figura 3.9 Diseño conceptual y diseño final del robot cartesiano

# **3.1.5.2 Depósito**

Para el diseño del depósito se opta por una geometría sencilla, como lo es el cilindro, dejando como interrogantes de diseño las dimensiones y la relación base altura que tendría.

Para la capacidad que debería contener el depósito se propone el caso en el que toda la superficie del pastel es decorada, con los 3 depósitos base que se plantean en el protocolo se calcula el volumen del depósito como un tercio del total requerido para decorar el pastel entero.

Se propone una capa de 4mm de espesor por todo el pastel, el cual puede poseer las dimensiones máximas de un cuarto de pancha, con lo que se obtiene un volumen total de 260 $cm<sup>3</sup>$ , con este resultado se tiene que cada deposito debe poder contener 65cm<sup>3</sup> como mínimo.

Para la parte de la relación base altura resultaba crítica debido a que si se diseña muy alto el inyector necesitaría un embolo muy largo y el prototipo quedaría

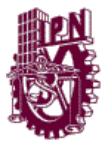

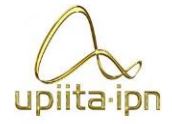

demasiado alto, pero si se opta por una altura pequeña, la fuerza necesaria para hacer funcionar el inyector se incrementa.

Diseño mecánico

Tomando como limitante principal el tamaño de la máquina se propone una altura útil de 10cm para el depósito, con lo que despejando el radio de la ecuación del volumen de un cilindro nos da 3.2cm, con lo que para redondear y sea más sencilla la manufactura se opta por un diámetro de 7cm como se ve en la figura 3.10 asegurando de esta manera que el chantillí alcanza para un pastel completo.

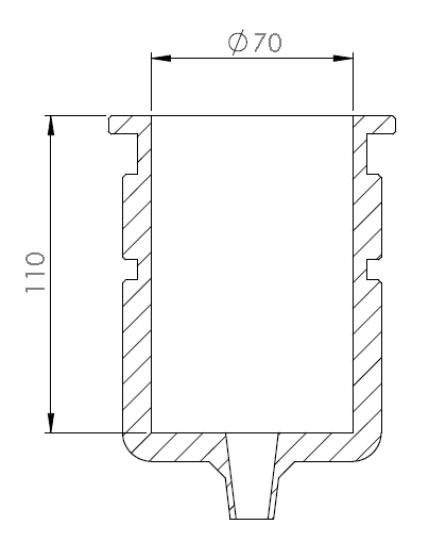

Figura 3.10 Dimensiones de depósito**.**

#### **3.1.5.4 Soporte de depósitos**

Para el cambio de colores se requiere un cambio de depósito, por lo que inicialmente se propone un revolver para esto como se muestra en la figura 3.11, el cual tiene la capacidad de cargar hasta 4 depósitos en total considerando un depósito en uso, cuando se requiere un cambio de depósito el revólver alinea un espacio vacío frente al pastel, el robot cartesiano coloca el depósito en el revólver, este se retira para que el revólver coloque el nuevo color y regresa a tomar el nuevo color. Para evitar la posible contaminación de los depósitos en espera, se propone una cubierta superior para evitar que partículas de polvo caigan dentro de ellos.

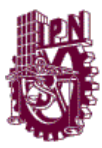

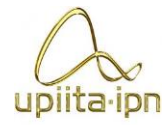

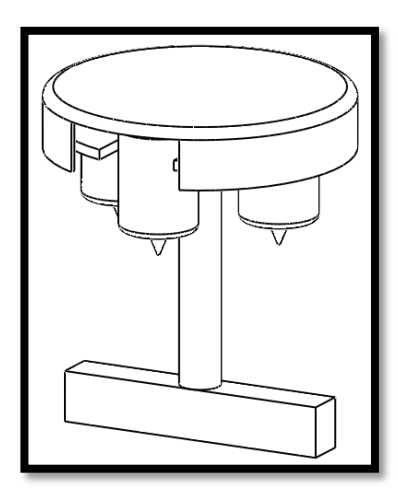

Diseño mecánico

Figura 3.11 Revólver propuesto inicialmente

Al realizar el análisis de la funcionalidad del revolver este resulta innecesario debido a que requiere de un motor para funcionar, lo que representa un mayor número de salidas de control para poder alinear el depósito indicado de manera correcta.

Para el diseño final se simplifica el concepto del revólver y se elimina el motor, proponiendo de esta manera un soporte fijo como el mostrado en la figura 3.12, el cual contiene de igual manera la capacidad para 4 depósitos en total, pero con la ventaja de que el control se traslada del revólver al robot cartesiano, con convirtiendo una posición especifica de cambio de depósito, en cuatro posiciones separadas.

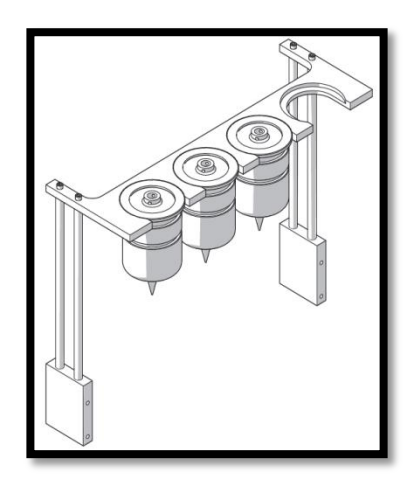

Figura 3.12 Diseño final del soporte de depósitos.

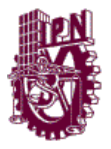

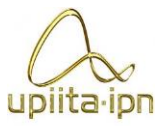

# **3.1.5.5 Inyector y sujeción de depósitos**

El inyector es diseñado para aplicar el material de decorado, colocando su eje de acción paralelo al eje z, y montado sobre este último, inicialmente se propone un mecanismo de piñón cremallera para el accionamiento de este, mostrado en la figura 3.13.

Diseño mecánico

El sistema de inyección también incluye inicialmente un griper con el cual se sujetaran los depósitos con los cuales se está trabajando, el griper es accionado por un servomotor, debido a que su funcionamiento no requiere un desplazamiento angular muy grande.

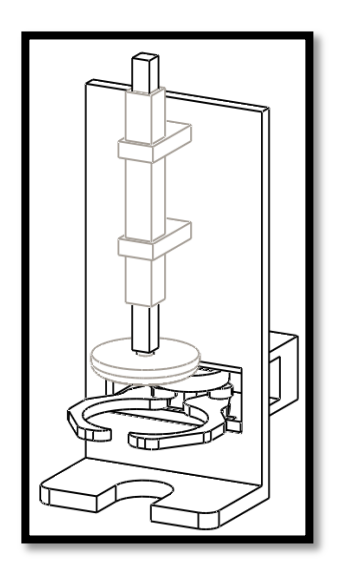

Figura 3.13 Diseño conceptual del inyector

El cambio más significativo en el diseño del inyector desde el diseño conceptual al diseño final, es el cambio de la cremallera por el de un husillo, de forma similar a los usados en la transmisión de potencia del robot cartesiano. Este cambio se genera debido a la diferencia de costo entre una cremallera y un husillo, siendo más difícil de manufacturar una cremallera, incluso no manufacturándose el costo de esta es mucho mayor en comparación con el del husillo.

Debido a la cercanía del embolo con la zona de contacto el sistema de husillo del inyector posee una morfología distinta a la que posee el robot cartesiano en cada uno de sus ejes. Para no dejar expuestas las cuerdas del husillo se diseña un embolo hueco en conde la entrada del embolo se encuentra roscada al paso del husillo como se observa en la figura 3.14 b, a mayor profundidad en el embolo este aumenta su diámetro interno permitiendo el libre deslizamiento del husillo al ir entrando, cuando el embolo se encuentra completamente retraído este cubre por completo el husillo cubriendo las cuerdas del posible contacto con alimentos, de esta

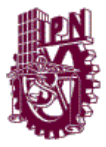

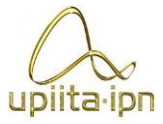

manera al ir depositando material el embolo va entrando en el depósito creando una distancia constante entre el punto donde se encuentra el alimento y las cuerdas del husillo.

Diseño mecánico

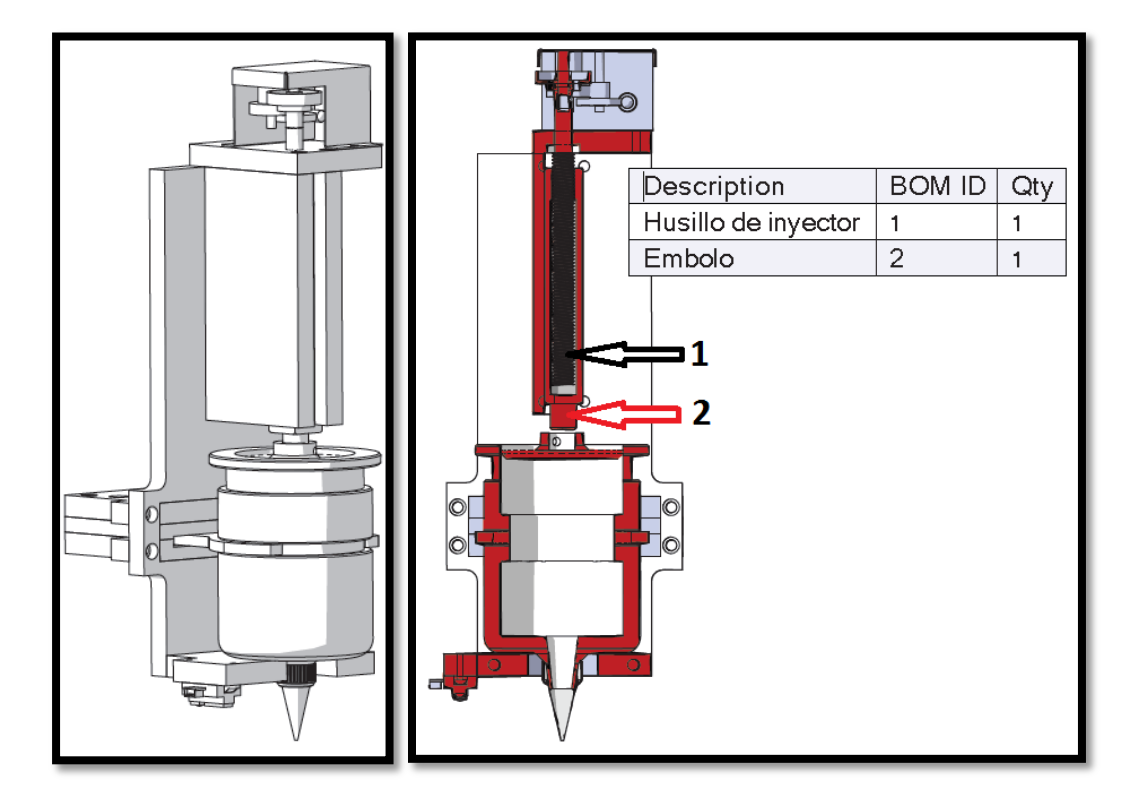

Figura 3.14 a) Diseño del inyector b) Vista de sección donde se aprecia como el husillo queda dentro del embolo.

Con el diseño de un embolo que cubriera el husillo se logra cubrir las cuerdas eficientemente, pero se sacrifica el rodamiento inferior del sistema con lo que se compromete la estabilidad del inyector debido a que una excentricidad por parte del acople entre el motor y el husillo, se acrecentaría debido al largo de este último, es por ello que se diseñan unas guías especiales (guía de embolo de la figura 3.14) las cuales eliminan los posibles movimientos tanto en dirección X como en dirección Y.

#### **Evolución del sistema de sujeción para depósitos.**

El sistema para sujetar el contenedor que se encuentra en uso es un punto importante en el diseño del prototipo

Para garantizar el correcto funcionamiento del sistema de inyección y a la vez permitir un cambio sencillo de contenedores se pone especialcuidado en este sistema. Inicialmente se propone un griper que sujeta el contenedor abrazándolo a lo largo de una muesca presente en el depósito, partiendo de esta idea se desarrolló el bosquejo mostrado en la figura 3.15 a, pero al profundizar en el diseño y en el

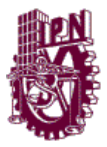

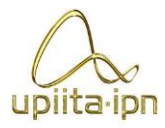

mecanismo responsable del cierre y la apertura del griper, el sistema se vuelve demasiado complejo, por lo que presenta una gran probabilidad de que un pequeño error en la precisión de la manufactura conlleve problemas de ensamblaje o de funcionamiento, debido al tamaño y precisión de las piezas como se ve en la figura 3.15 b.

Diseño mecánico

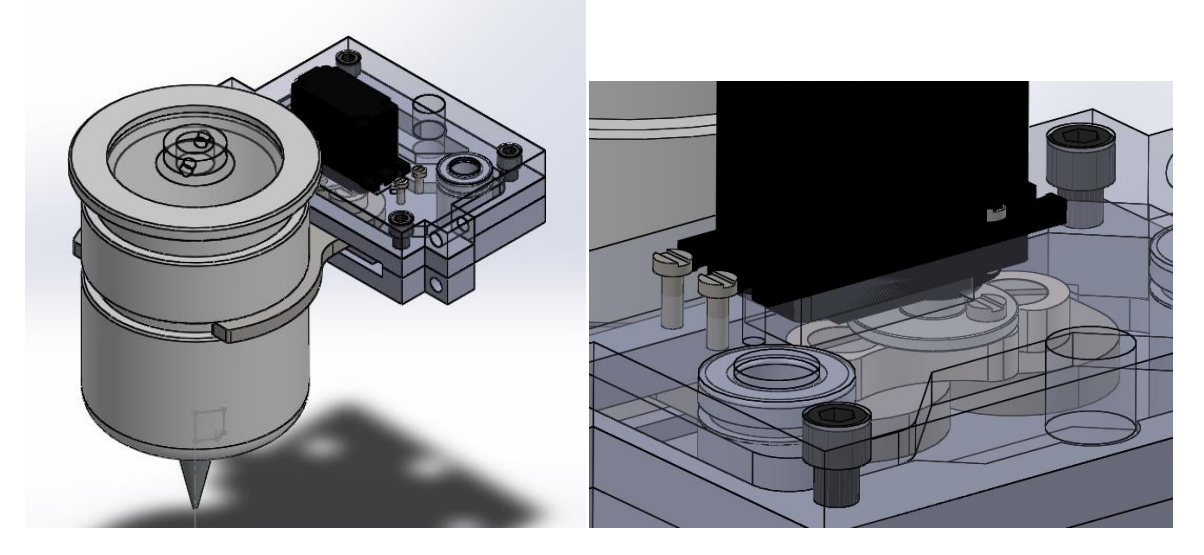

Figura 3.15 a) Bosquejo de griper. b) Mecanismo para cierre y apertura de griper.

Debido a la complejidad presenten el primer bosquejo se busca simplificar el mecanismo del griper, después de analizar el sistema a detalle se encuentra una solución alternativa que simplifica el sistema de sujeción y reduce el espacio de implementación necesario.

El rediseño propuesto se muestra en la figura 3.16, en donde en lugar de abrazar una gran parte del contenedor, se diseña una hendidura colocada a un costado de este, en donde un gancho sujeta el contenedor, y de esta manera se logra la inmovilización del contenedor con un menor movimiento y un sistema más simple.

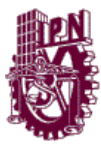

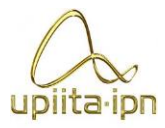

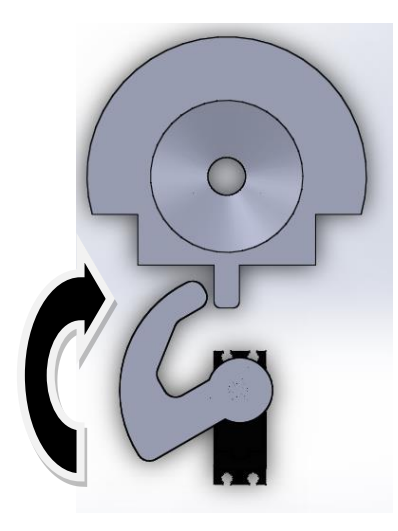

Diseño mecánico

Figura 3.16. Segundo diseño conceptual para sujeción.

A pesar de haber reducido en gran medida el tamaño del sistema aun se presenta un problema en el diseño. Este problema es que debido a la acumulación de sistemas montados sobre el eje Y, el offset generado entre las columnas que sostienen a este y el punto donde terminaba la duya de decoración resulta considerablemente grande como se observa en la figura 3.17, por lo que es necesario reducir los sistemas montados sobre el eje Y, por lo que se rediseña gran parte de la máquina y no solo se escala como es la idea original, como consecuencia de este rediseño.

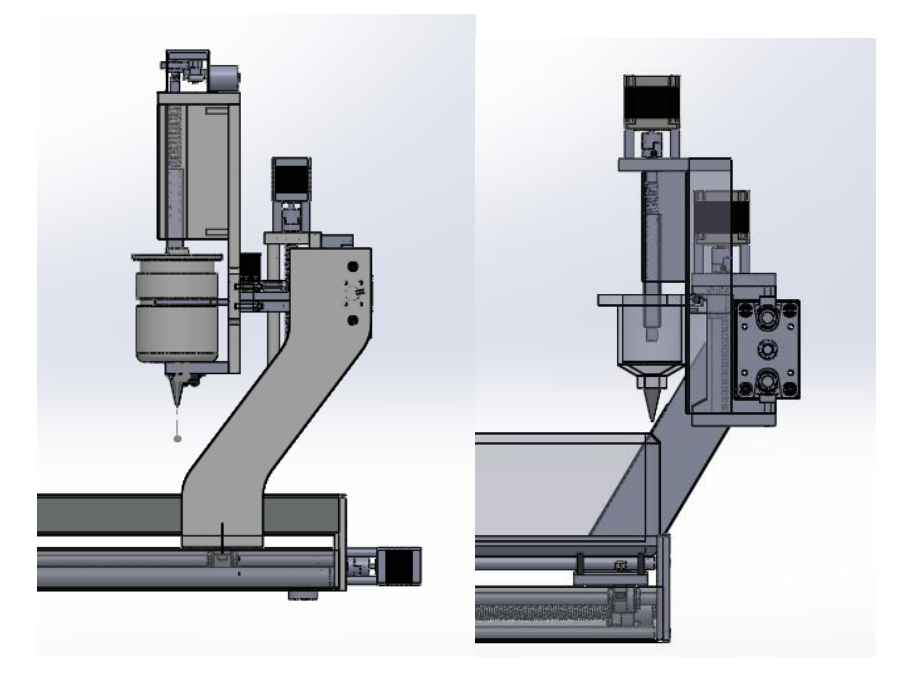

Figura 3.17. Vista lateral del prototipo antes y después del rediseño.
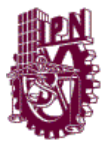

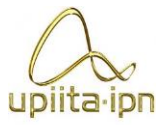

El nuevo diseño para la sujeción de los depósitos se basa en el mismo mecanismo de husillo que se implementa en el inyector, similar al mostrado en la figura 3.18. Este mecanismo convierte por medio de un embolo con rosca interna el movimiento rotacional del husillo en un movimiento lineal.

Diseño mecánico

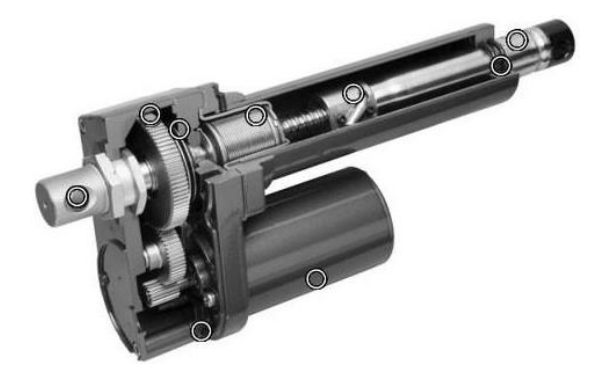

Figura 3.18 Actuador lineal con base de husillo.

El mecanismo ya implementado se muestra en la figura 3.19, logrando de esta manera un diseño más sencillo para maquinar, mas estético y mucho más pequeño.

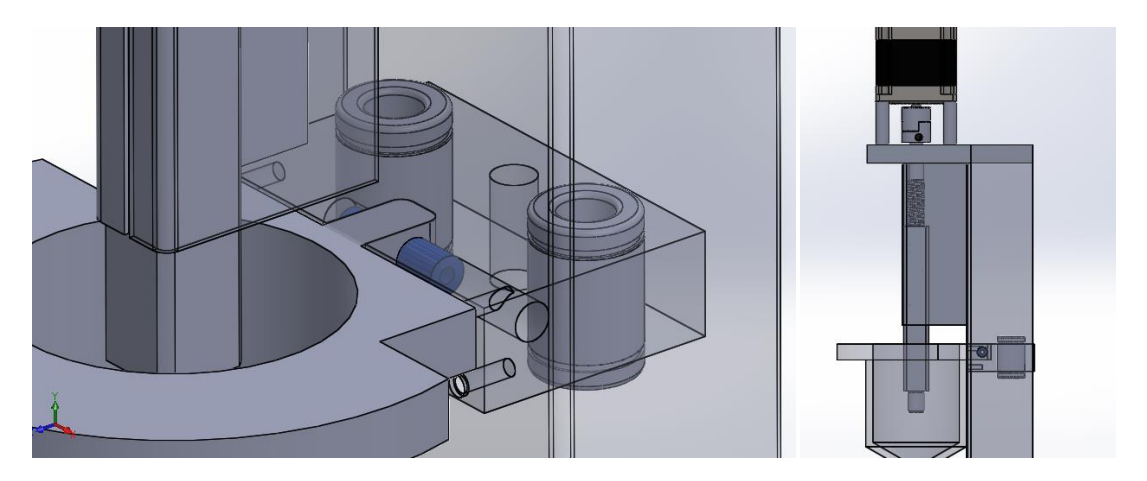

Figura 3.19. Diseño final del sistema de sujeción.

Para simplificar la construcción del dispositivo y brindarle una mayor capacidad de cambios, se opta para la versión del prototipo por un cambio manual, dejando la opción del sujetador por actuador para el trabajo a futuro.

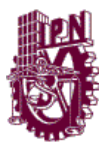

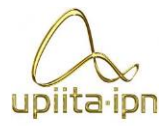

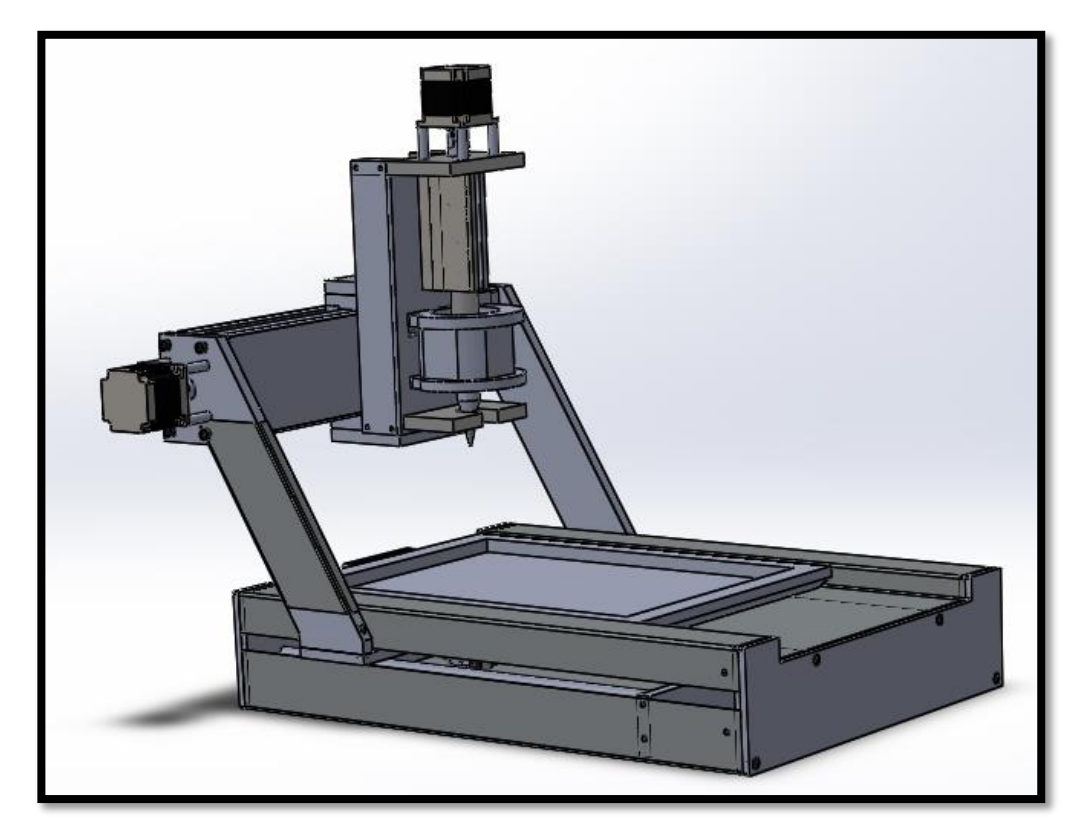

Diseño mecánico

Figura 3.20 Prototipo ensamblado

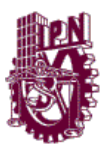

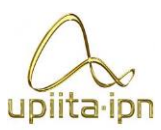

# **CAPÍTULO 4 ELECTRÓNICA**

# **4.1 Diseño de controlador**

Para el controlador se diseñó por medio del circuito A3977 que se muestra su composición en la figura 4.1.

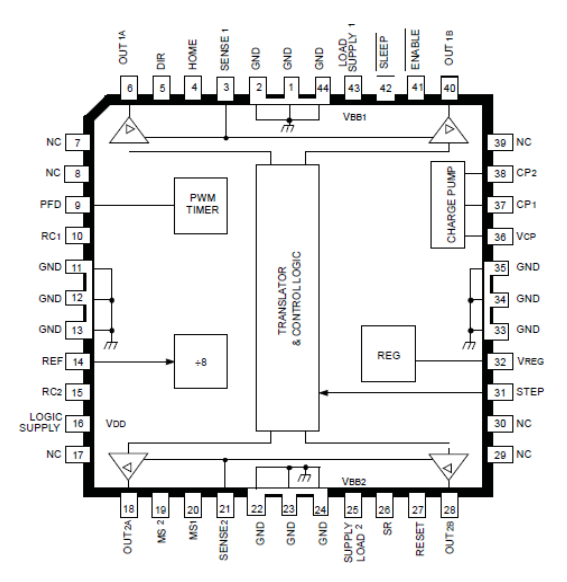

# **Pin-out Diagram**

Figura 4.1 Diagrama de bloques.

Donde el PCB de la placa se realizó en Altium Designer 08 que se muestra en la figura 4.2.

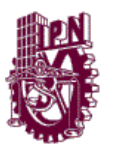

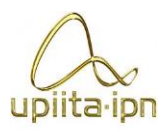

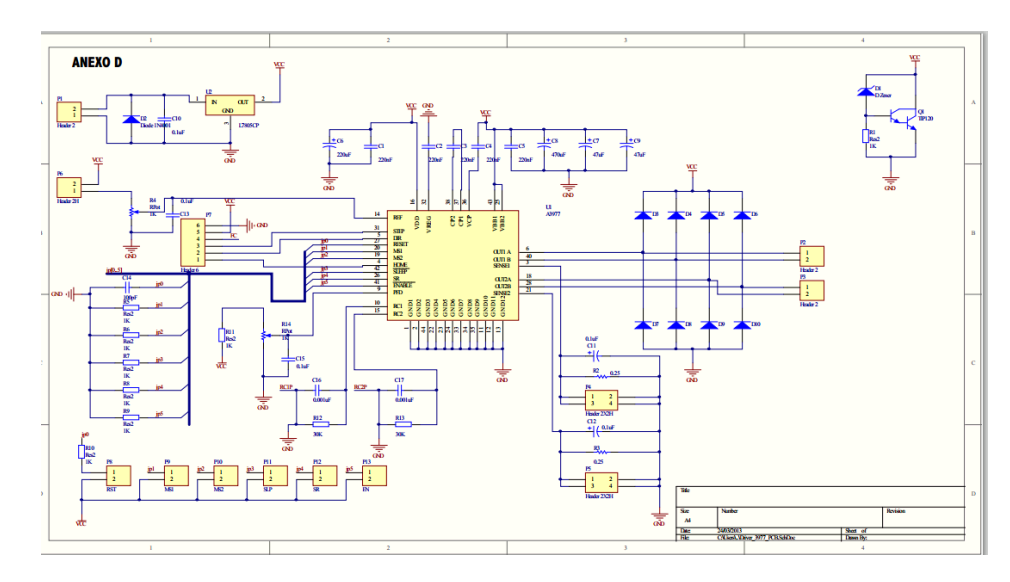

Figura 4.2 a) Esquematico del controlador.

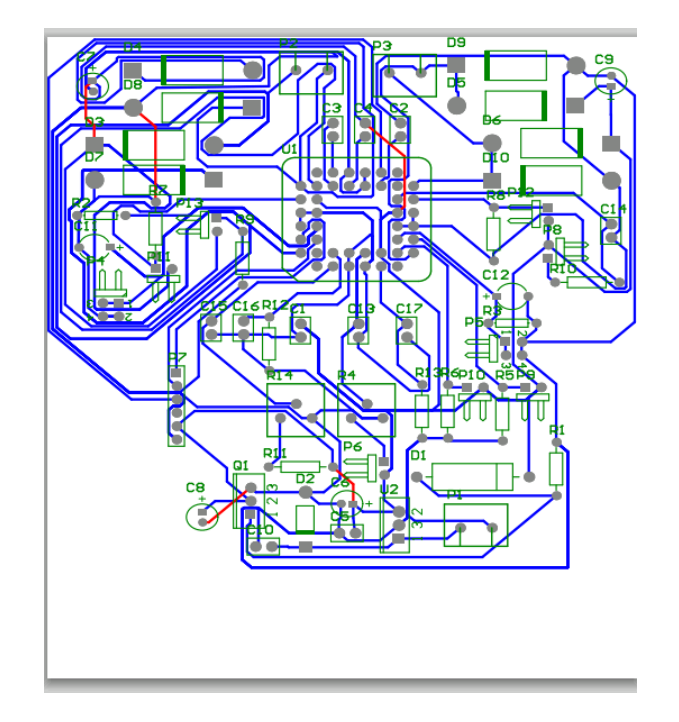

Figura 4.2 b) diseño del PCB del controlador.

Para lograr dicho objetivo que realizar la manufactura de la placa que se realizó en doble cara, debido al ruteo de los componentes, las dimensiones de la misma son de 12 cm X 12.5 cm. Se manufacturó por el método de la técnica de planchado como se muestra en figura 4.3, sin embargo se tuvieron algunos problemas en la transferencia del tóner, en algunas pistas, principalmente las más delgadas, que son de 0.4 mm debido a que es el tamaño permisible para poder sacar las señales de los pines internos de la base.

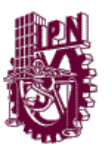

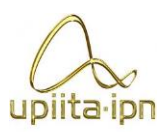

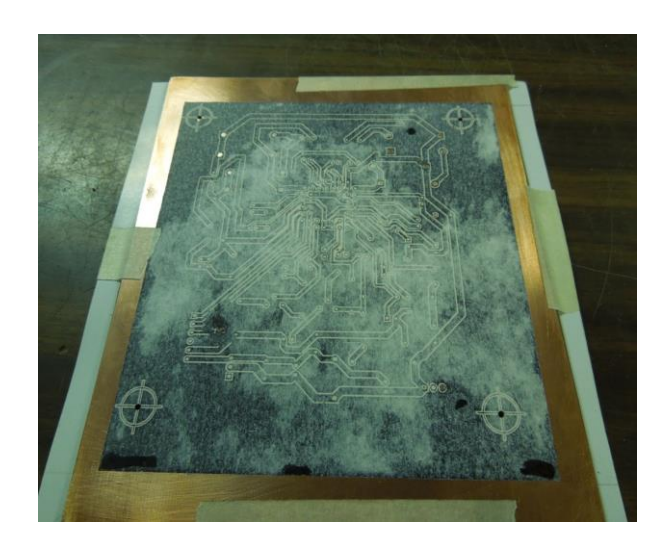

Figura 4.3. Método del planchado

La placa presento algunos problemas para su manufactura al ser doble cara y manejar muchos componentes, las pistas del circuito de la base del controlador habían quedo muy delgadas y no resistirían la corriente que pasaría por estas.

Debido al tiempo restante no fue posible realizar las 4 placas, y por otro lado el espacio necesario para los 4 ejes era muy grande, por lo que se decidió ocupar una tarjeta para controlador para 3 ejes.

El chip con el que implementa dicha tarjeta es el Toshiba TB6560 como se muestra en la figura 4.4.

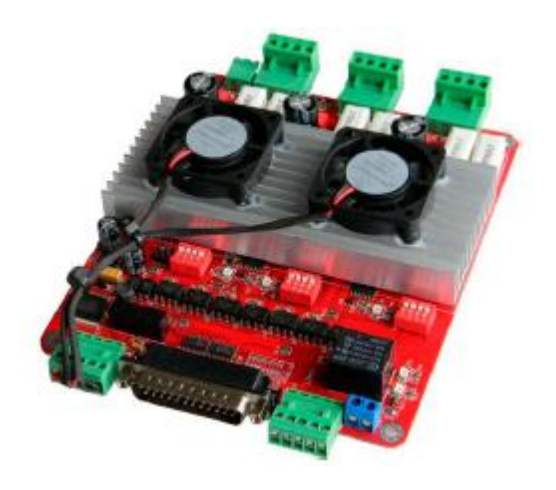

Figura 4.4. Controlador.

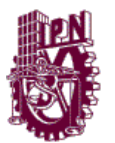

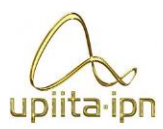

Donde sus principales características son:

Controlador para 3 Motores Bipolares de 4, 6 u 8 hilos los cuales pueden operar simultáneamente.

- Fuente de alimentación de Corriente Directa, recomendable a 24 Volts.
- Circuitos integrados Toshiba TB6560AHQ 3.5 Amperes por eje.
- $\bullet$  Micropasos 1,1/2, 1/4, 1/16 para mayor precisión.
- Corriente ajustable por eje 25%,50%,75%,100%.
- Protección contra sobre-Carga, Sobre-corriente y temperatura.
- Interface paralela opto-aislada.
- Relevador mecánico interno para controlar una salida de hasta 10 Amperes.
- 4 Canales de entrada, límites o Stop.
- Suporta la mayoría del software de control CNC por puerto paralelo MACH3, KCAM4, EMC2 etc.
- Entradas por Puerto DB25 Paralelo.
- Expansión a cuarto eje ya que da acceso a las señales para colocar un Driver Externo.

Los motores que se seleccionaron son híbridos (bipolar y unipolar) los controlaremos como se muestra en la Figura 4.5.

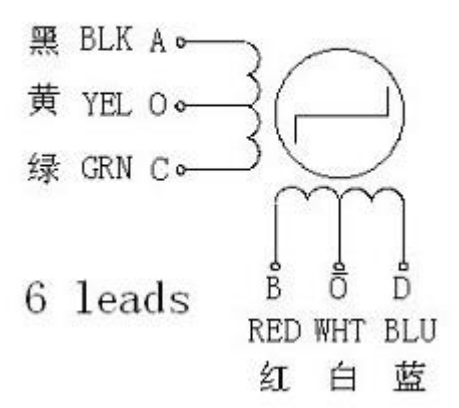

Figura 4.5. Conexión de los motores.

Se observó que las terminales de color blanco y amarrillo se desprecian y no se conectan.

Para la conexión del controlador con la interfaz, los motores y los finales de carrera, se muestra en la figura 4.6.

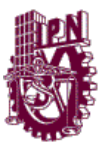

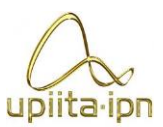

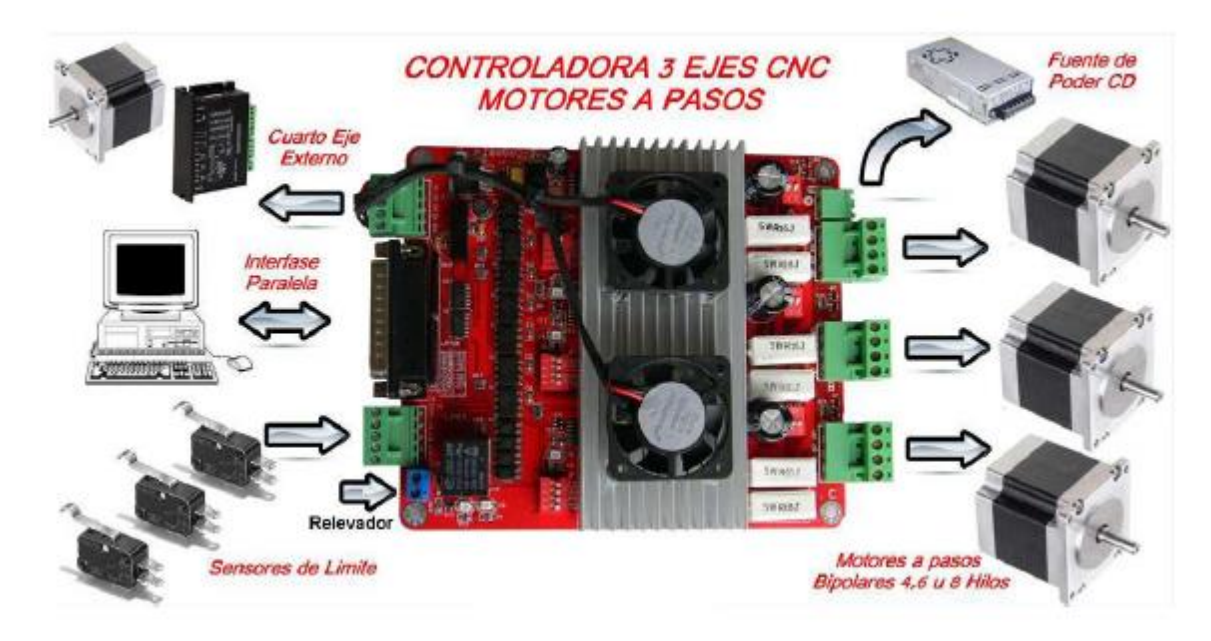

Figura 4.6. Diagrama de conexiones.

En este diagrama se muestra el número de motores que se pueden conectar, donde va la alimentación, el puerto donde se debe de conectar con la computadora, así como los limits switches o paros de emergencia.

#### **Motores.**

Los motores que se utilizaron para el movimiento de los ejes (x,y,z ,efector final), que se determinaron en el apéndice B.

Motores Wantai Motor 57BYGH.

Sus características son las siguientes:

Step angle =1.8° Motor Length= 56 mm Rate voltage= 3.6V Rate Current= 2 A Phase resistance=1.8 Phase inductance = 2.5mH Holding torque= 9 kg\*cm Lead Wire= 8 Rotor inertial=300  $q^*$ cm<sup>2</sup>

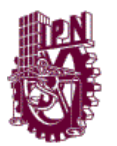

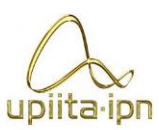

El motor se muestra en la figura 4.7

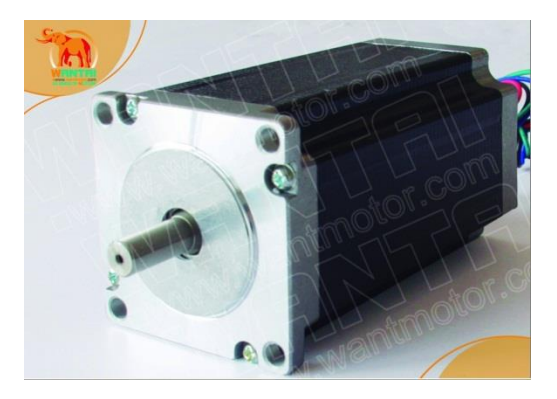

Figura 4.7 Wantai 57BYGH

### **Interfaz de la computadora con el arduino.**

Las palabras de control son generadas por la GUI, es decir el arduino se utilizará como un traductor Por otro lado sensará los 8 finales de carrera que serán multiplexado en 3 bits. Así como un potenciómetro que nos permitirá cambiar la velocidad de movimiento de los ejes. El mapeo de terminales se puede observar en la tabla 4.1.

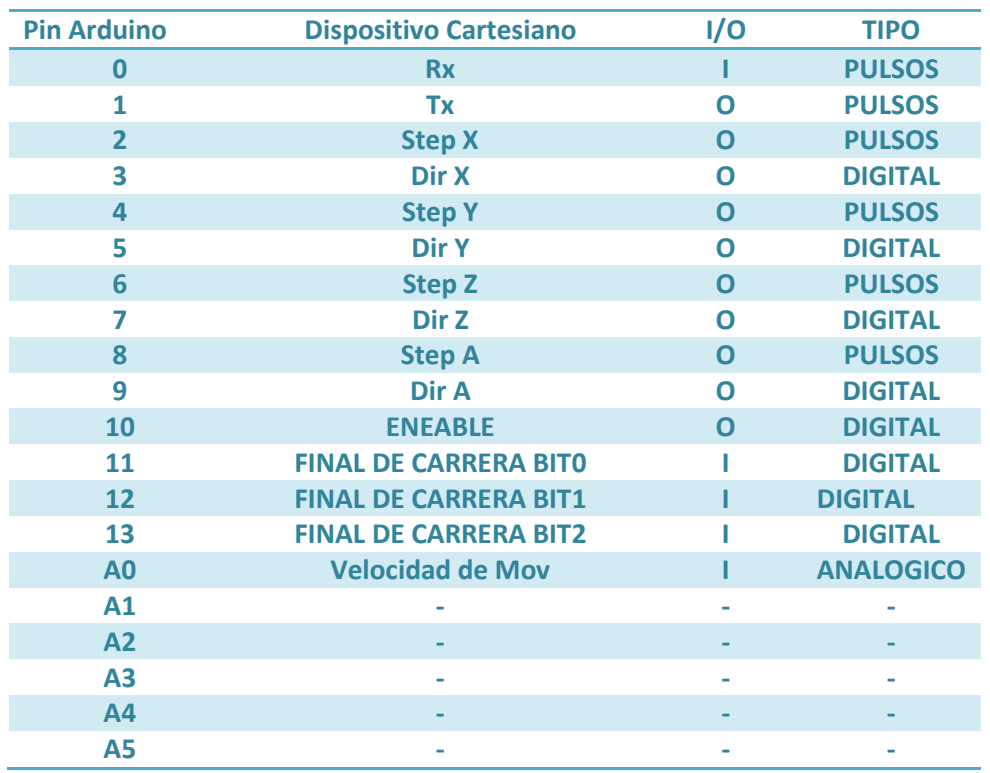

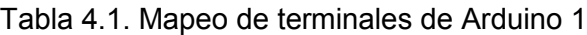

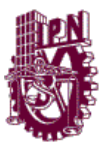

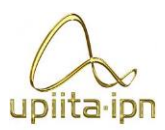

# PARTE III **III. PROCESAMIENTO DE IMAGEN**

 En esta parte se describen los algoritmos aplicados a las imágenes para crear las trayectorias que serán . brindadas al dispositivo.

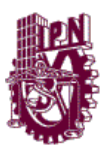

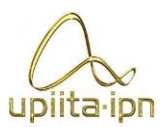

# **CAPÍTULO 5 PROCESAMIENTO DIGITAL DE IMAGEN**

# **5.1 Diseño del algoritmo para Procesamiento digital de imagen**

Para llevar a cabo el decorado del pastel, es necesario que a la imagen que proporciona el usuario, se le aplique un procesamiento de imagen que permita al prototipo dos funciones principales:

- a) Obtención de la imagen en términos de los colores disponibles.
- b) Generación de las trayectorias de la imagen para el decorado.

Para empezar con la resolución de dicha tarea se realiza la prueba con diferentes algoritmos, y las ideas fueron evolucionando, las aproximaciones para la resolución del problema de obtención de la imagen en colores disponibles se puede dividir en 3 formas de atacar el problema:

- I. Algoritmos de caricaturización.
- II. Uso de morfología.
- III. Uso de la distancia Euclidiana/Manhattan

En el caso del problema de la generación de trayectorias se respeta la idea original hasta el final, debido a que es la más marcada diferencia con una máquina CNC convencional y mostró tener resultados deseados. En éste caso las trayectorias se generan a partir del procesamiento de la imagen, en vez del código G ó M.

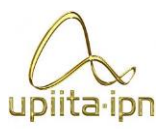

# **5.1.1 Transformación de la imagen a los colores disponibles en la máquina.**

# **5.1.1.1 Algoritmos de Caricaturización**

La primera aproximación que se deseó implementar, fue por medio de la caricaturización de la imagen de entrada, ya que existen diversos programas para aplicaciones móviles o en la web, donde al aplicar éste tipo de tratamiento los colores que componen la imagen se reducen, por otro lado existe una disminución en las sombras de la imagen, así como en los detalles que la componen, es decir, que en términos generales se simplifica la imagen.

Una de las mejores fuentes que se encontró fue en un postdel blog ComputerVisiontalks<sup>7</sup>, que contiene un tutorial de la creación de una aplicación para iOS que permite la caricaturización de imágenes.

El algoritmo implementado en el leguaje Objective-C y con la librería Open CV llamado "cartoonfilter" o "ToonFilter" es usado para reducir el número de colores en la imagen, dando la idea de una imagen "plana" y marcando los bordes de la misma, para dar la impresión del dibujo a mano alzada.

Dentro de la explicación del algoritmo se utilizó la "media desplazada" para dar una uniformidad a los colores. El algoritmo es mejor descrito en la página *Stackoverflow*, en el post dedicado a ImageSegmentationusing Mean Shiftexplained $8$ .

De dicha página se llegó al proyecto<sup>9</sup> de la universidad estatal de New Jersey, que utiliza el algoritmo de la media desplazada para el rastreo de objetos por medio de cámaras de "Estéreo visión", donde lo que se deseaba era la segmentación de la imagen para su simplificación de colores y detalles. En la página el autor comenta que al resolver el problema en MATLAB®, el tiempo de procesamiento de una imagen llegaba a ser de hasta 6 hrs. Es por ello que decidió basarse en un programa en lenguaje C++, desarrollado por la universidad de Rutgers, quienes lo pusieron a disposición del público como software libre bajo el nombre de proyecto EDISON,

<sup>&</sup>lt;sup>-</sup> <sup>7</sup>KhvedchniaIevgen, *ComputerVisionTalks: OpenCV Tutorial Part 6*, Consultado 20 de Septiembre de 2012 en <http://computer-vision-talks.com/2012/07/opencv-tutorial-part-6/> <sup>8</sup>

[BelisariusForSO@gmail.com,](mailto:BelisariusForSO@gmail.com) *StackOverFlowImageSegmentationusing Mean Shiftexplained*, consultado el 14 de Septiembre de 2012 e[n http://stackoverflow.com/questions/4831813/image-segmentation-using-mean](http://stackoverflow.com/questions/4831813/image-segmentation-using-mean-shift-explained)[shift-explained](http://stackoverflow.com/questions/4831813/image-segmentation-using-mean-shift-explained)

<sup>9</sup> LawnShawn, *ShawnLankton online: Mean ShiftSegmentation in Matlab,* consultado el 15 de septiembre de 2012 en<http://www.shawnlankton.com/2007/11/mean-shift-segmentation-in-matlab/>

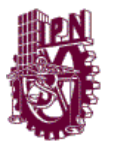

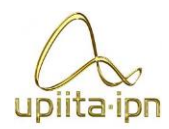

cuyo rendimiento del algoritmo fue optimizado correr en unos pocos segundos y por otro lado usando la optimización de código para MATLAB basada en el código de ShaiBagon del laboratorio de Visión Artificial de la Facultad de Matemáticas del Instituto de ciencia de Weizmann en su proyecto *Matlab interface for EDISON10.* Los resultados que se obtienen por la aplicación de la media desplazada se pueden observar en la figura 5.1 y los resultados de la universidad de New Jersey en la figura 5.2a y 5.2b.

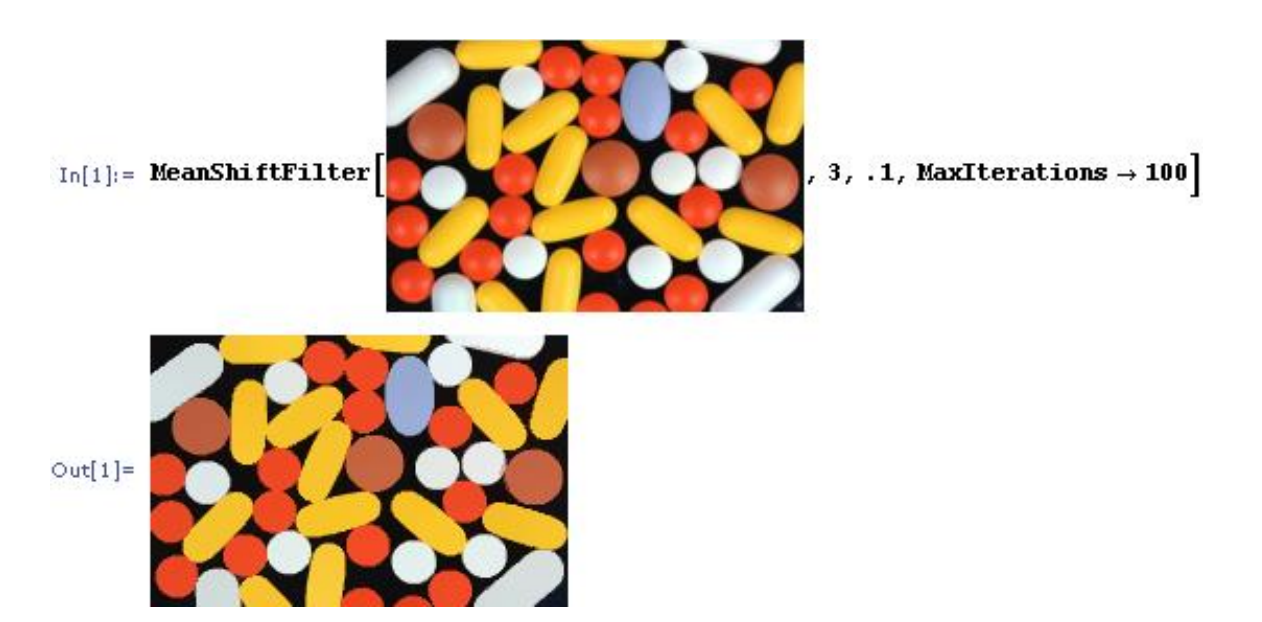

Figura 5.1 Resultados de la aplicación de la media desplazada

 <sup>10</sup>Bagon, Shai, *MATLAB Interface for Edison,* consultado el 17 de Septiembre de 2012 en <http://www.wisdom.weizmann.ac.il/~bagon/matlab.html>

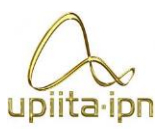

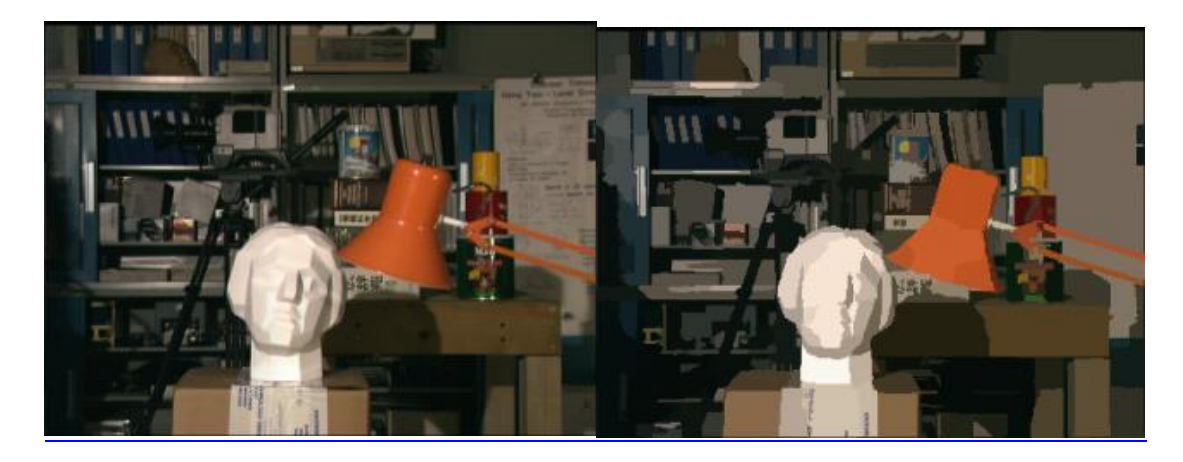

Figura 5.5 a) Imagen original b) Imagen tratada por el proyecto Edison ejecutado desde MATLAB.

Después de haber analizado la información provista por la investigación, se decidió proponer una solución propia basándose en los algoritmos antes mencionados.

# **5.1.1.2 Resultados del algoritmo experimental de eliminación de ruido: una Moda dos Medianas.**

Para empezar con pruebas en el tratamiento de imágenes se utilizó MATLAB® Como propuesta de solución se comenzó experimentando con filtros para eliminar ruido en imágenes, por medio de la obtención de valores promedio, mediana y moda de una ventana que recorre la imagen, dando uniformidad a los colores de la misma. Por medio de experimentación se encontró que el tamaño de ventana ideal para realizar dicho proceso era de una tamaño 3X3 pixeles. Y posteriormente se realizó un algoritmo que al realizar una operación de moda y dos de la obtención de la media, es decir, tan solo 3 iteraciones, fue capaz de obtener resultados similares a los encontrados en los algoritmos que existen actualmente, donde se llegan a utilizar hasta 100 iteraciones para llegar a la uniformidad del color. Cabe mencionar que la implementación del algoritmo propuesto es mucho más sencillo que el encontrado inicialmente. El código se puede consultar en el Anexo E inciso A. Los resultados obtenidos se muestran en la figura 5.3a y 5.3b.

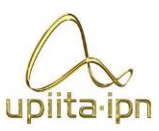

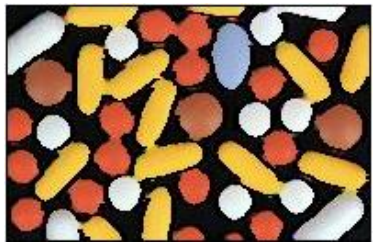

Figura 5.3 Resultado de aplicación de filtros de eliminación de ruido para la imagen 1a.

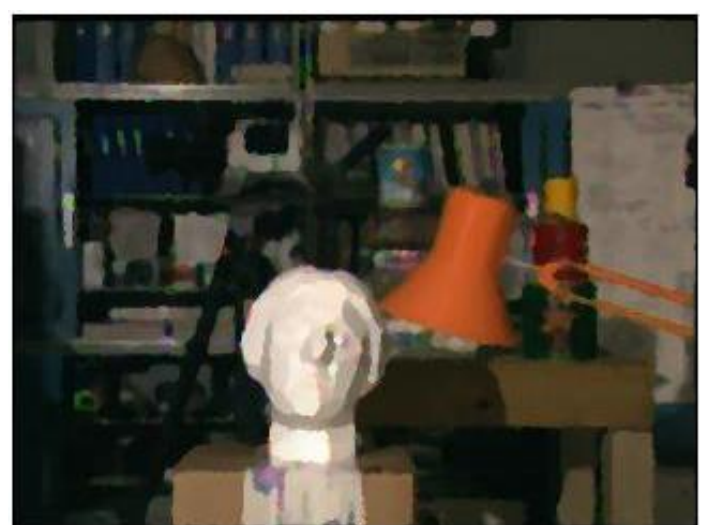

Figura 5.6 Resultado de aplicación de filtro de eliminación de ruido para la imagen 2ª.

Como se puede observar los resultados son similares a los encontrados durante la investigación con un menor número de iteraciones, sin embargo, la principal desventaja es el hecho de que las figuras comienzan a deformarse, lo cual no es deseable para el siguiente paso que es la generación de las trayectorias de la imagen, es por ello que se decidió seguir en la búsqueda de algoritmos con el fin de mejorar los resultados y facilitar la obtención de los bordes.

# **5.2 Morfología**

La palabra morfología indica normalmente una rama de la biología que trata de la forma y estructura de animales y plantas. Utilizamos aquí la misma palabra en el contexto de morfología matemática como herramienta para extraer componentes de una imagen que sean útiles en la representación y descripción de la forma de una región, tales como contornos, esqueletos y cerco convexo. También son de interés las técnicas morfológicas para el pre o pos procesado, tales como el filtrado morfológico, la reducción y el recortado.

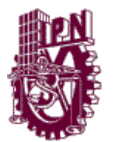

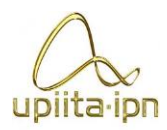

El lenguaje de la morfología matemática es la teoría de conjuntos. Como tal, la morfología ofrece un método poderoso y único de abordar numerosos problemas del procesado de imágenes. Los conjuntos en la morfología matemática representan las formas de los objetos de una imagen. Por ejemplo, el conjunto de todos los pixeles negros de una imagen binaria es una descripción completa de ella. En imágenes binarias los conjuntos en cuestión son miembros del espacio bidimensional entero Z2, donde cada elemento de un conjunto es una dupla (vector bidimensional) cuyas coordenadas son las coordenadas (x,y) de un píxel negro (por convención) de una imagen. Las imágenes digitales de escala de grises se pueden representar como conjuntos cuyos componentes están en Z3. En este caso, dos componentes de cada elemento del conjunto hacen referencia a las coordenadas de un píxel, y el tercero corresponde a su valor de intensidad discreta. Los conjuntos de espacios de dimensiones mayores pueden contener otros atributos de la imagen, tales como color y componentes variables con el tiempo.

Las operaciones morfológicas con las que se experimentaron fueron: Dilatación, erosión, apertura, cierre, transformación de sombrero de copa (Top-Hat).

# **5.2.1 Traslación y Reflexión.**

Sean A y B conjuntos de Z2, con componentes a=(a1, a2) y b=(b1, b2), respectivamente. La traslación de A por x=(x1,x2), representada (A)x, se define como:

$$
(A)x = \{c \mid c = a + x, para \in A\}
$$

La reflexión de B, representada por  $\widehat{B}$ , se define como:

$$
\hat{B} = \{x | x = -b, parab \in B\}
$$

El complemento del conjunto A es:

$$
A^c = \{x | x \notin A\}
$$

Finalmente la diferencia de dos conjuntos A y B, representada por A-B, se define como:

$$
A - B = \{x | x \in A, x \notin B\} = A \cap B^c
$$

70

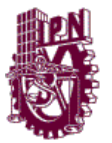

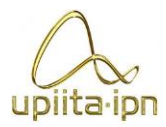

# **5.2.2 Dilatación**

Con A y B como conjuntos de Z2 y ∅ representando al conjunto vacío, la dilatación de A por B, representada por  $A \oplus B$ , se define como:

 $A \oplus B = \{x | (\widehat{B})_x \cap A \neq \emptyset\}$ 

Por lo tanto el proceso de dilatación consiste en obtener la reflexión de B sobre su origen y después cambiar esta reflexión por x. La dilatación de A por B es entonces el conjunto de todos los desplazamientos x tales que  $\widehat{B}$  y A solapen en al menos un elemento distinto de cero. Basándose en esta interpretación, la ecuación anterior se puede volver a representar como:

$$
A \oplus B = \{x | [(\widehat{B})_x \cap A] \subseteq A\}
$$

Al conjunto B e lo conoce normalmente como el elemento estructura de la dilatación, al igual que en otras operaciones morfológicas.

La ecuación de la dilatación no es la única definición en la literatura actual sobre morfología. Sin embargo, la anterior definición tiene la ventaja distintiva sobe otras formulaciones de ser más intuitiva cuando se toma al elemento de estructura B como una máscara de convolución. Aunque la dilatación se basa en operaciones aritméticas, el proceso básico de <<mover>>a B respecto su origen y desplazarlo después sucesivamente de tal forma que se deslice sobre el conjunto (imagen) A es análogo al proceso de convolución.

# **5.2.3 Erosión**

Para los conjuntos A y B de Z2m la erosión de A por B, representada por A ⊝ B, se define como:

$$
A \ominus B = \{x | (B)_x \subseteq A\}
$$

que dice que la erosión de A por B es el conjunto de todos los puntos de x tales que B, trasladado por x, está contenido en A. Como en el caso de la dilatación, la ecuación anterior no es la única definición de la erosión. Sin embargo normalmente es más adecuada en implementaciones prácticas de la morfología.

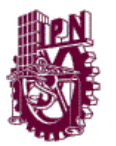

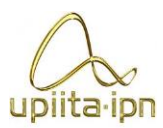

# **5.2.4 Apertura y Cierre**

Como se ha visto la dilatación expande una imagen y la erosión contrae. En esta sección se tratarán otras dos importantes operaciones morfológicas: la apertura y el cierre. La apertura generalmente suaviza el contorno de una imagen, rompe istmos estrechos y elimina protuberancias delgadas. El cierre también tiende a suavizar secciones de contornos pero, en oposición a la apertura, generalmente fusiona separaciones estrechas y entrantes delgados y profundos, elimina pequeños huecos y rellena agujeros del contorno.

La apertura de un conjunto A por un elemento de estructura B, representada por A ∘ B, se define como:

$$
A \circ B = (A \ominus B) \oplus B
$$

La apertura de un conjunto A por B es simplemente la erosión de A por B, seguida de una dilatación de resultado por B.

El cierre del conjunto A por elemento estructura B, representado por A ∙ B, se define como:

$$
A \cdot B = (A \oplus B) \ominus B
$$

que nos dice que el cierre de A por B es simplemente la dilatación de A por B, seguida por la erosión del resultado de B.

# **5.2.5 Extracción de contornos**

El contorno de un conjunto A, de notación β(A), se puede obtener mediante una erosión de A por B, y efectuando después la diferencia de conjuntos entre A y su erosión. Esto es:

$$
\beta(A) = A - (A \ominus B)
$$

donde B es un elemento estructura apropiado.

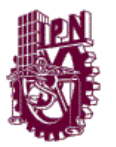

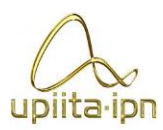

# **5.2.6 Ampliaciones a las imágenes en escala de grises**

En las siguientes exposiciones se tratará con funciones de imágenes digitales de la forma  $f(x,y)$  y  $b(x,y)$ , donde  $f(x,y)$  es la imagen de entrada y  $b(x,y)$  es el elemento de la estructura, una función subimagen. Se supone que estas funciones son discretas. Esto es, si Z representa al conjunto de enteros reales, se supone que (x,y) son enteros de ZxZ y que f y b son funciones que asignan un valor de escala de grises (un número real del conjunto de números reales, R) de coordenadas (x,y). Si los niveles de gris también son enteros, Z reemplaza a R.

# **5.2.6.1 Dilatación**

La dilatación de escala de grises de f por b, representada por  $f \oplus b$ , se define como:

$$
(f \bigoplus b)(s,t) = m\hat{a}x\{f(s-x,t-y) + b(x,y)|(s-x), (t-y) \in D_f\};
$$

 $(x, y) \in D_h$ 

DondeDf y Db son los dominios de f y b, respectivamente. Como antes, b es el elemento de estructura del proceso morfológico, pero ahora es una función en vez de un conjunto.

La condición de que los parámetros de desplazamiento (s − x) y (t − y) tienen que estar contenidos en el dominio de f es análoga a la condición de la definición binaria de la dilatación, donde los dos conjuntos se tienen que solapar al menos en un elemento. Obsérvese también que la forma de la ecuación es como la de la convolución bidimensional, con la operación máx reemplazando las sumas de la convolución y la adición reemplazando a los productos de convolución.

# **5.2.6.2 Erosión**

La erosión de escala de grises, representada por f ⊝ b, se define como:

$$
(f \ominus b)(s,t) = \min\{f(s+x,t+y) - b(x,y) | (s+x), (t+y) \in D_f\}
$$

$$
(x,y)\in D_b
$$

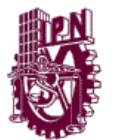

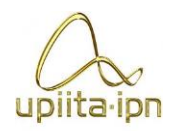

Donde Df y Db son los dominios de f y b, respectivamente. La condición de que los parámetros de desplazamiento  $(s + x)$  y  $(t + y)$  tienen que estar contenidos en el dominio de f es análoga a la condición de la definición binaria de la erosión, donde el elemento de estructura tenía que estar completamente contenido en el conjunto a erosionar. Obsérvese que la ecuación es como la correlación bidimensional con la operación mín reemplazando a las sumas de la correlación y la sustracción reemplazando a los productos de la correlación.

# **5.2.6.3 Apertura y Cierre**

Las expresiones para la apertura y el cierre de imágenes de escala de grises tienen la misma forma que sus equivalentes binarias. La apertura de la imagen f por la imagen (elemento estructura) b, representada por f ∘ b, es:

$$
f \circ b = (f \ominus b) \oplus b
$$

Como el caso binario, la apertura es simplemente la erosión de f por b, seguida de una dilatación del resultado por b. De forma similar el cierre de f por b, representado porf ∙ b, es:

$$
f \cdot b = (f \oplus b) \ominus b
$$

# **5.2.6.4 Transformación del sombrero de copa (Top-hat)**

La transformación morfológica de una imagen denominada sombrero de copa, de notación h, se define como:

$$
h=f-(f\circ b)
$$

Donde, como antes, f es la imagen de entrada y b es la función elemento de estructura. Esta transformación-que debe su nombre original a una función elemento de estructura cilíndrica o en forma de paralelepípedo con su parte superior plana-es útil para realizar detalles en presencia de sombreado.

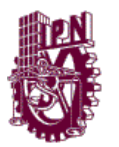

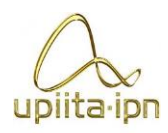

# **5.2.7 Aplicación de la morfología**

Una vez investigada la teoría sobre morfología, se procedió a programar dichas funciones y algoritmos en MATLAB®, que se encuentran en el anexo 2, para observar los resultados que se podían obtener y si era posible mejorar el algoritmo experimental que se describió previamente.

Se toma la figura 5.4 como imagen de prueba para la aplicación de morfología. Los tratamientos de imagen aplicados serán Dilatación, erosión, apertura (opening), cerradura(closing) y Top-Hat (sombrero de copa). Los resultados son mostrados de la figura 5.5 a la Figura 5.9.

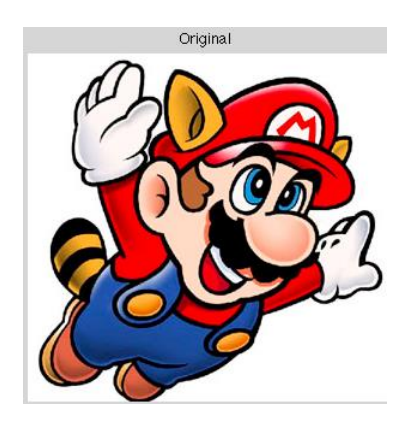

Figura 5.4 Imagen original

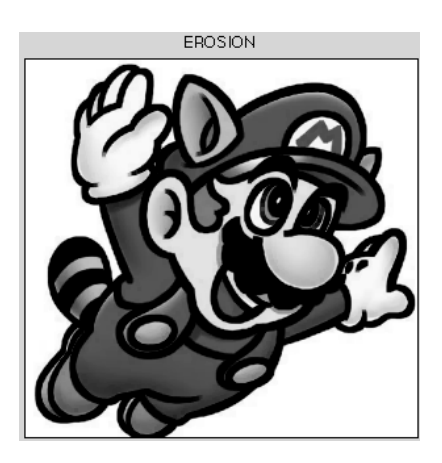

Figura 5.5 Imagen con erosión aplicada

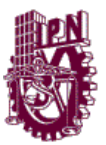

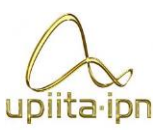

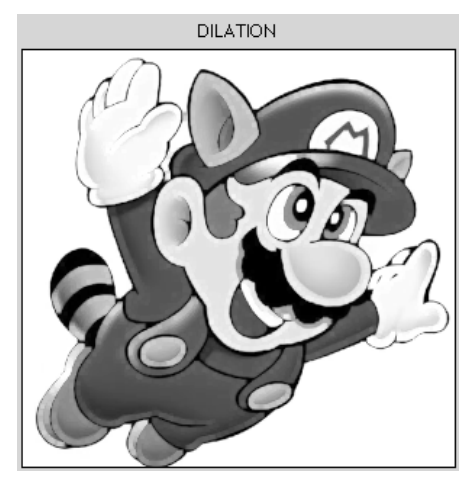

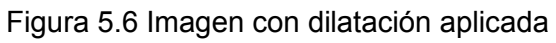

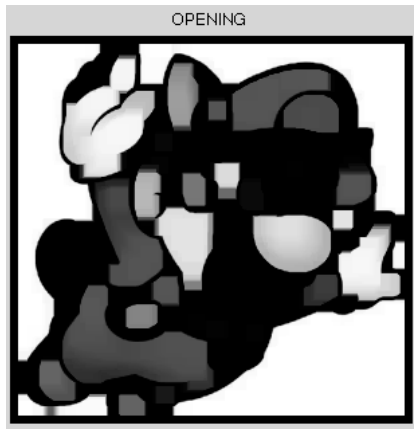

Figura 5.7 Imagen con apertura (opening) aplicado

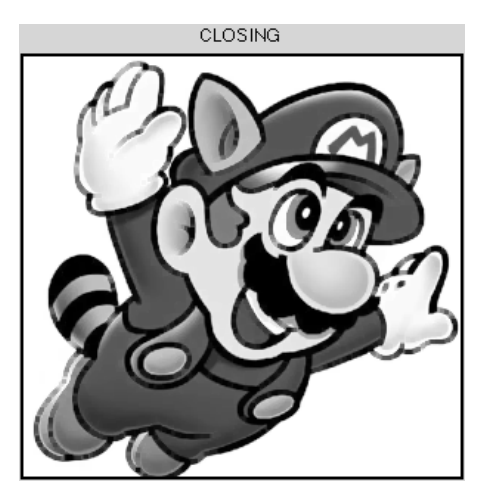

Figura 5.8 Imagen con cerradura (closing) aplicada

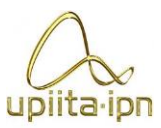

TOP HAT

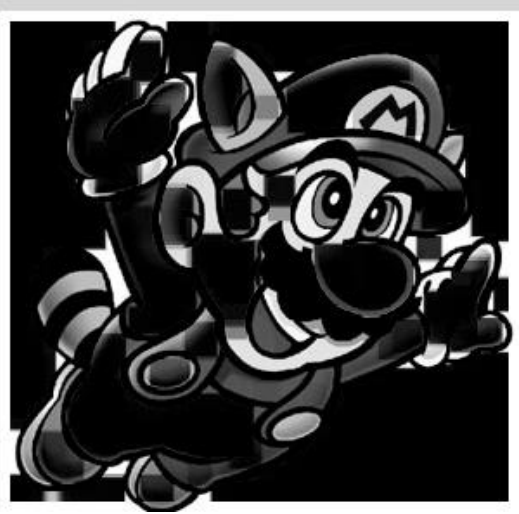

Figura 5.9 Imagen con operación sombrero de copa (Top-Hat) aplicada.

El estudio del efecto de dichas funciones de morfología fue de gran utilidad, ya que algunas de ellas se retomaron en la solución final para la reducción de colores de la imagen y la generación de trayectorias.

# **5.3 Uso de la distancia Euclídea y Manhattan**

# **5.3.1 Medidas de distancia**

Para los pixeles p,q y z, de coordenadas (x,y), (s,t) y (u,v) respectivamente, D es una función distancia o una métrica si:

- a)  $D(p,q) \ge 0$ ( $D(p,q) = 0$  si y sólo si  $p = q$
- b)  $D(p, q) = D(q, p)$
- c)  $D(p, z) \le D(p, q) + D(q, z)$

# **5.3.1.2 Distancia Euclídea**

La distancia Euclídea entre p y q está definida por:

$$
D_e(p,q) = [(x-s)^2 + (y-t)^2]^{1/2}
$$

77

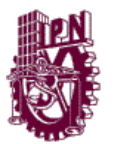

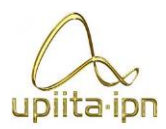

Para esta medida de distancia, los pixeles que están a una distancia menor o igual que algún valor de r de (x,y) son los puntos contenidos en un círculo de radio r con centro en (x,y).

# **5.3.1.3 Distancia Manhattan**

La distancia D4 también llamada distancia << city block >> o Manhattan entre dos puntos p y q se define como:

$$
D_M(p,q) = |x - s| + |y - t|
$$

En este caso los pixeles que estén a una distancia de  $(x,y)$  menor o igual que un determinado valor de r forman un rombo centrado en (x,y). Por ejemplo, los pixeles con una DM≤2 desde (x,y) (el punto central) forman los siguientes contornos de distancia constante:

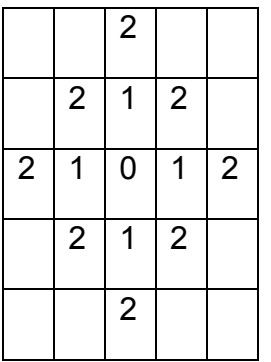

Figura 5.5 Muestra de pixeles de la distancia Manhattan.

Los pixeles con distancia DM =1 son los 4-vecinos de (x,y).

# **5.3.2 Aplicación de la distancia Euclídea para la segmentación.**

Con base en las ideas tomadas de la investigación que se venía realizando, se dedujo que el problema de la segmentación y reducción de colores podía ser simplificado, ya que él número de colores será previamente conocido, así como los valores que tendrán dichos colores, de tal forma, que la función nos permite dar como entrada los colores disponibles en la máquina, y transformar nuestra imagen a una en la que se reduce el número de sombras y colores. Se decidió ocupar la distancia Euclídea en lugar de la Manhattan ya que el cómputo se llevará a cabo en la PC, ya que la distancia Manhattan es generalmente elegida cuando se realiza dentro de un microcontrolador, para evitar el cálculo de raíces cuadradas. El diagrama de flujo de la función diseñada para dicha segmentación se muestra en la figura 5.6 y los resultados se muestran en las figuras 5.7 y 5.8.

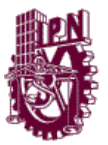

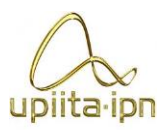

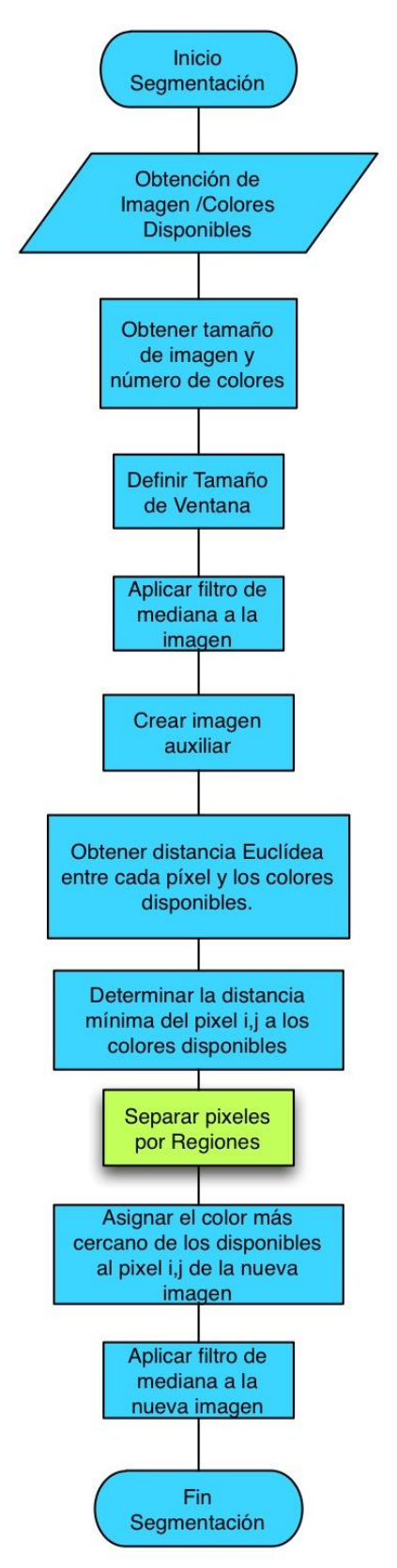

Figura 5.6. Función para la segmentación de la imagen.

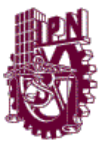

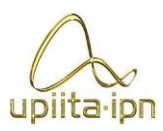

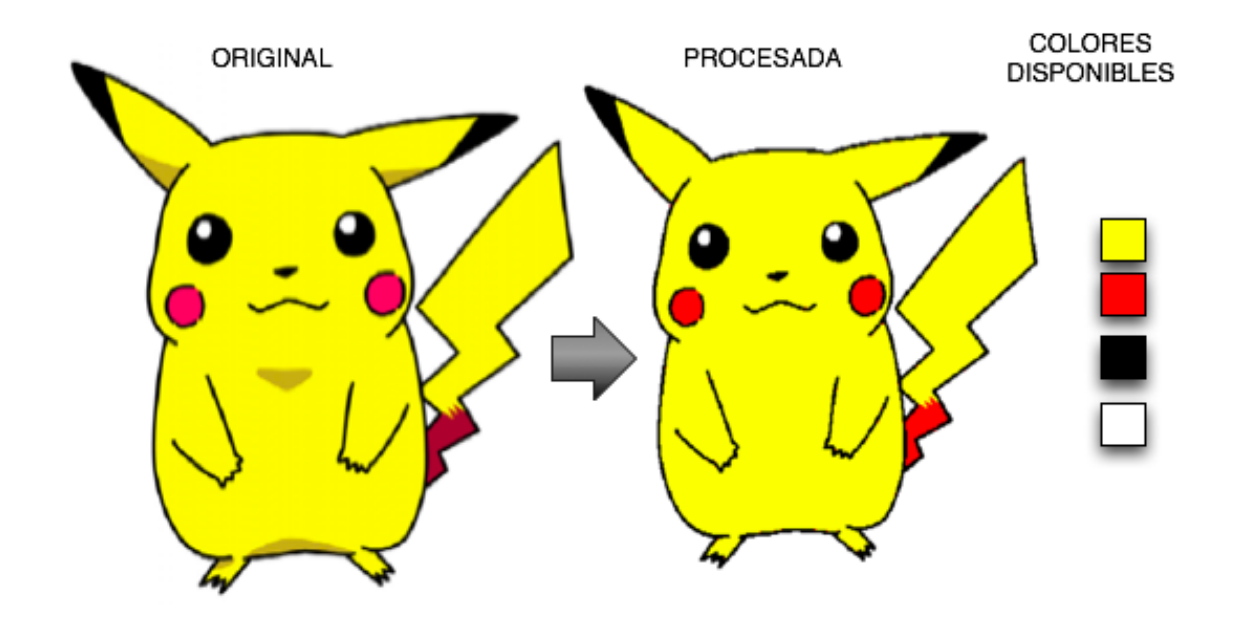

Figura 5.7. Ejemplo 1 del resultado de aplicación de distancia euclidea para la segmentación de colores.

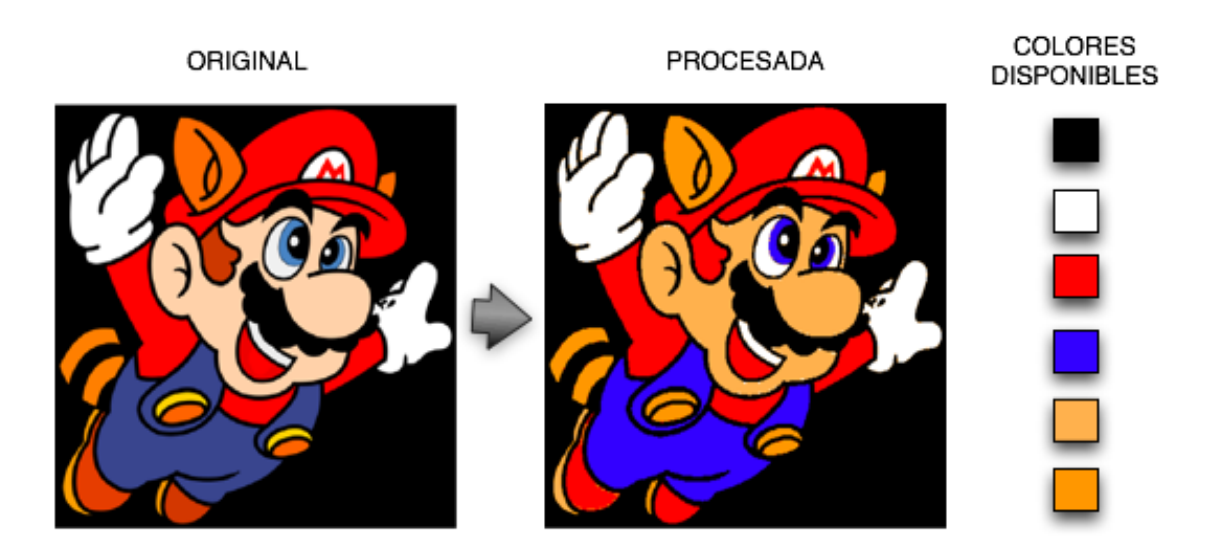

Figura 5.8. Ejemplo 2 del resultado de aplicación de distancia eucllídea para la segmentación de colores.

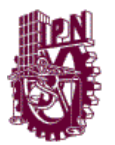

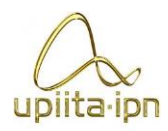

Como se pudo observar las imágenes que se obtienen como resultado son deseables para nuestro propósito debido a que la imagen queda descrita en los colores que tenemos disponibles en la máquina, se eliminan muchas sombras en la imagen, y nos permitirá obtener las regiones de color que servirán para poder plasmar la imagen en el pastel.

### **Obtención de las regiones de color**

En el diagrama de flujo de la figura 5.6 se puede observar que un bloque contiene la *separación de regiones por píxeles*, este bloque se refiere al proceso de cuando se encuentra el color más parecido del pixel en estudio al de los colores disponibles, previamente se forma una imagen con n-capas, donde en cada una de las capas se guardan los pixeles del mismo color, de ésta forma se lleva a cabo una separación exitosa de las regiones de color, sin perder información como muchas veces sucede en la segmentación de colores, debido a las sombras presentes en la imagen, así mismo cabe mencionar que se lleva a cabo una función morfológica de apertura (opening) para eliminar los objetos presentes que se consideren ruido en las imágenes. Los resultados se muestran en las figuras 5.9 y 5.10.

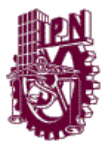

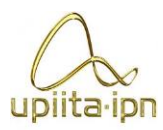

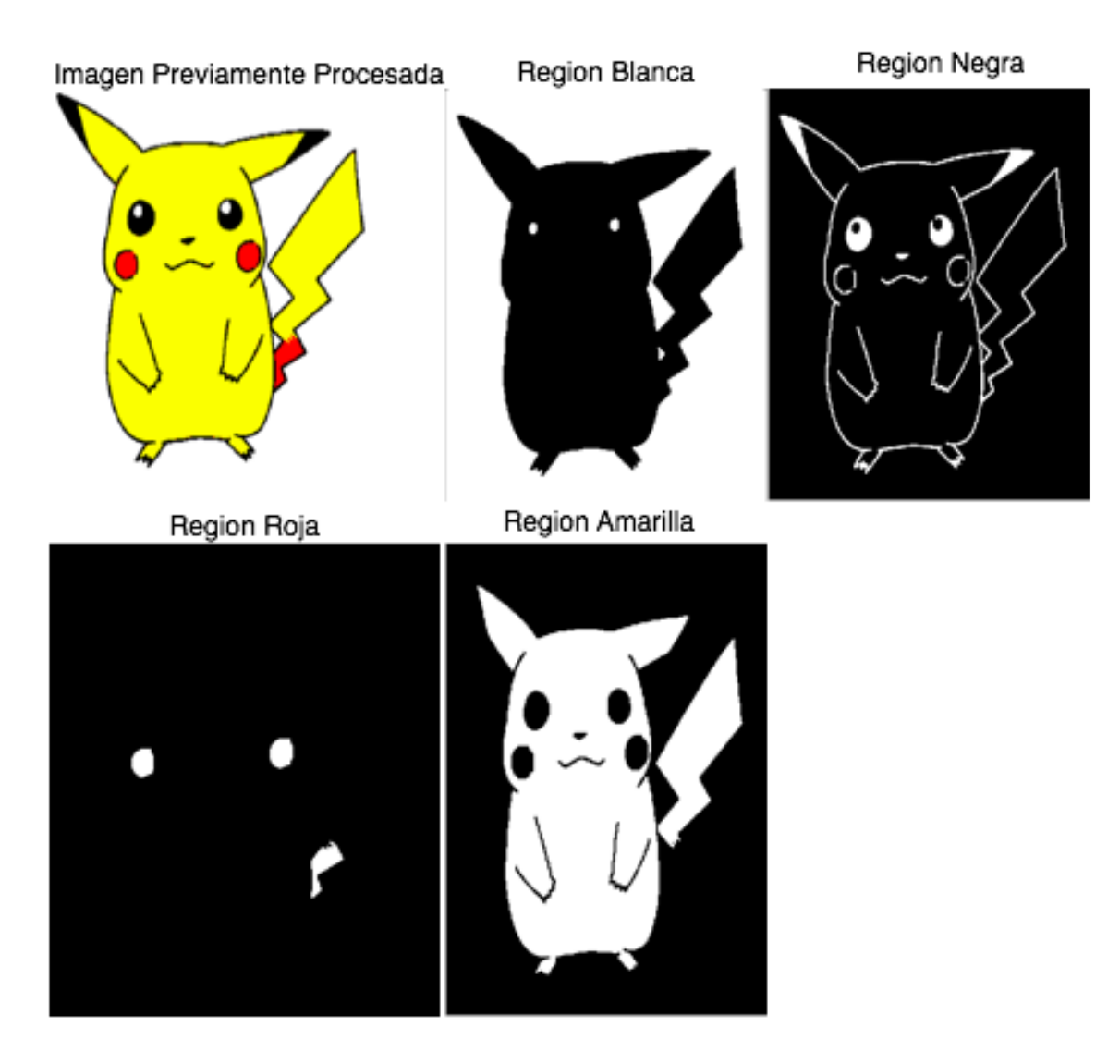

Figura 5.9. Ejemplo 1 de obtención de regiones de color.

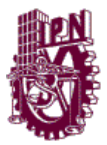

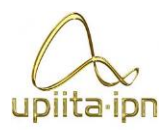

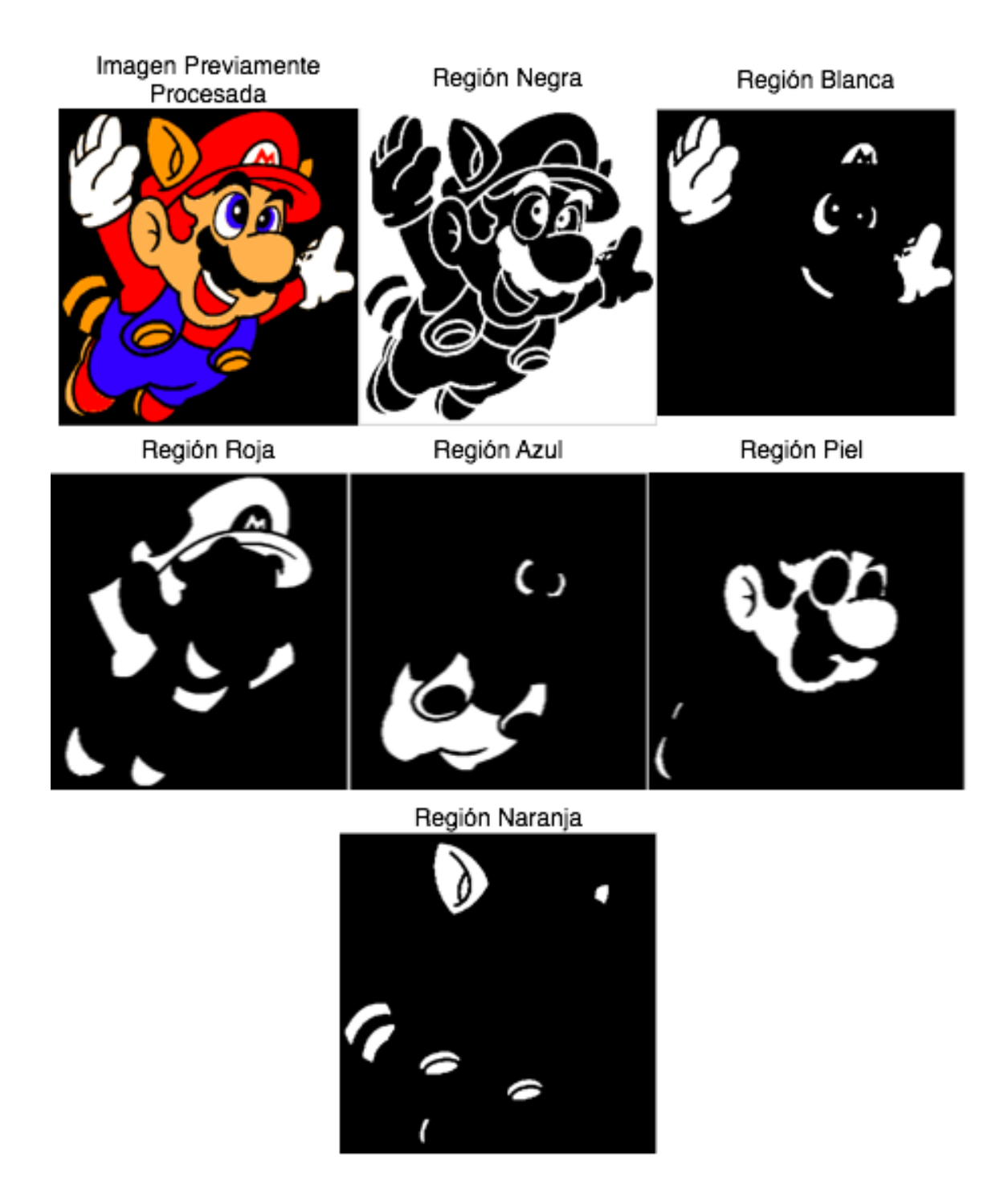

Figura 5.10. Ejemplo 2 de obtención de regiones de color.

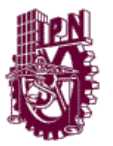

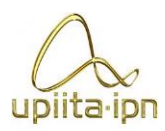

# **Obtención de Bordes**

La detección de contornos es una de las operaciones fundamentales en el procesamiento de imágenes. Muchos otros operadores son basados en la detección de contornos.

Los contornos de los objetos en una imagen contienen mucha información acerca de la imagen. Los contornos nos pueden decir donde se localizan los objetos, su tamaño, su forma y algo acerca de su textura.

La parte superior de la figura 5.11 muestra la vista lateral de un contorno ideal. Un contorno es donde el nivel de grises de la imagen se mueve a un área de valores bajos a una de valores altos o viceversa. El contorno por sí mismo es el centro de esta transición. Un detector de contornos debe regresar una imagen con niveles de gris como se muestra en la parte inferior de la figura 5.11. El contorno detectado brinda un punto brillante en el contorno y áreas obscuras en los demás lugares. La detección de contornos puede verse como la derivada del contorno. La pendiente del contorno es siempre positiva o cero, y es máxima en el contorno. Por esta razón la detección de contornos es a veces llamada diferenciación de la imagen.

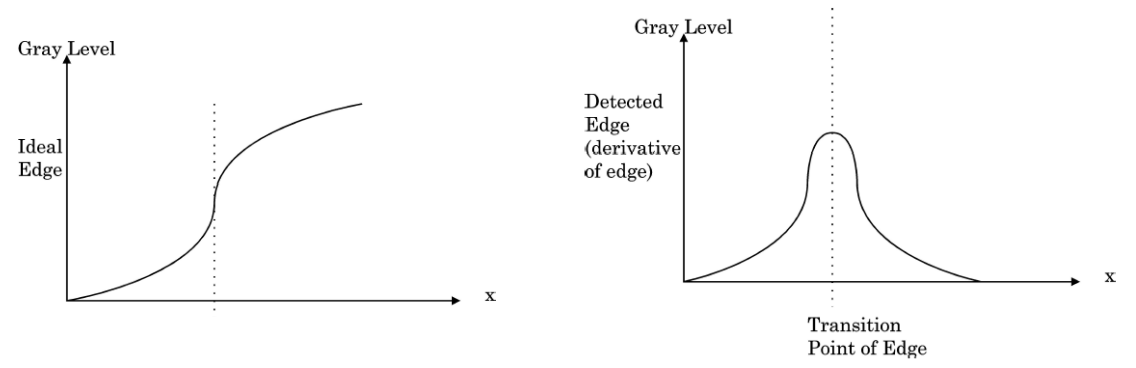

Fig. 5.11. Gráficos de escala de grises valuada en los contornos.

Una vez que se pudieron definir las regiones de color se procedió a obtener el esqueleto de dichas regiones que posteriormente será usado en la función para generar las trayectorias. El esqueleto es encontrado por el análisis de los bordes de cada uno de los pixeles, el algoritmo se puede observar en la figura 5.12, y ejemplos de los resultados se pueden ver en las figuras 5.13 y 5.14.

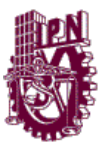

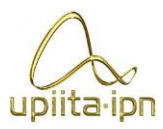

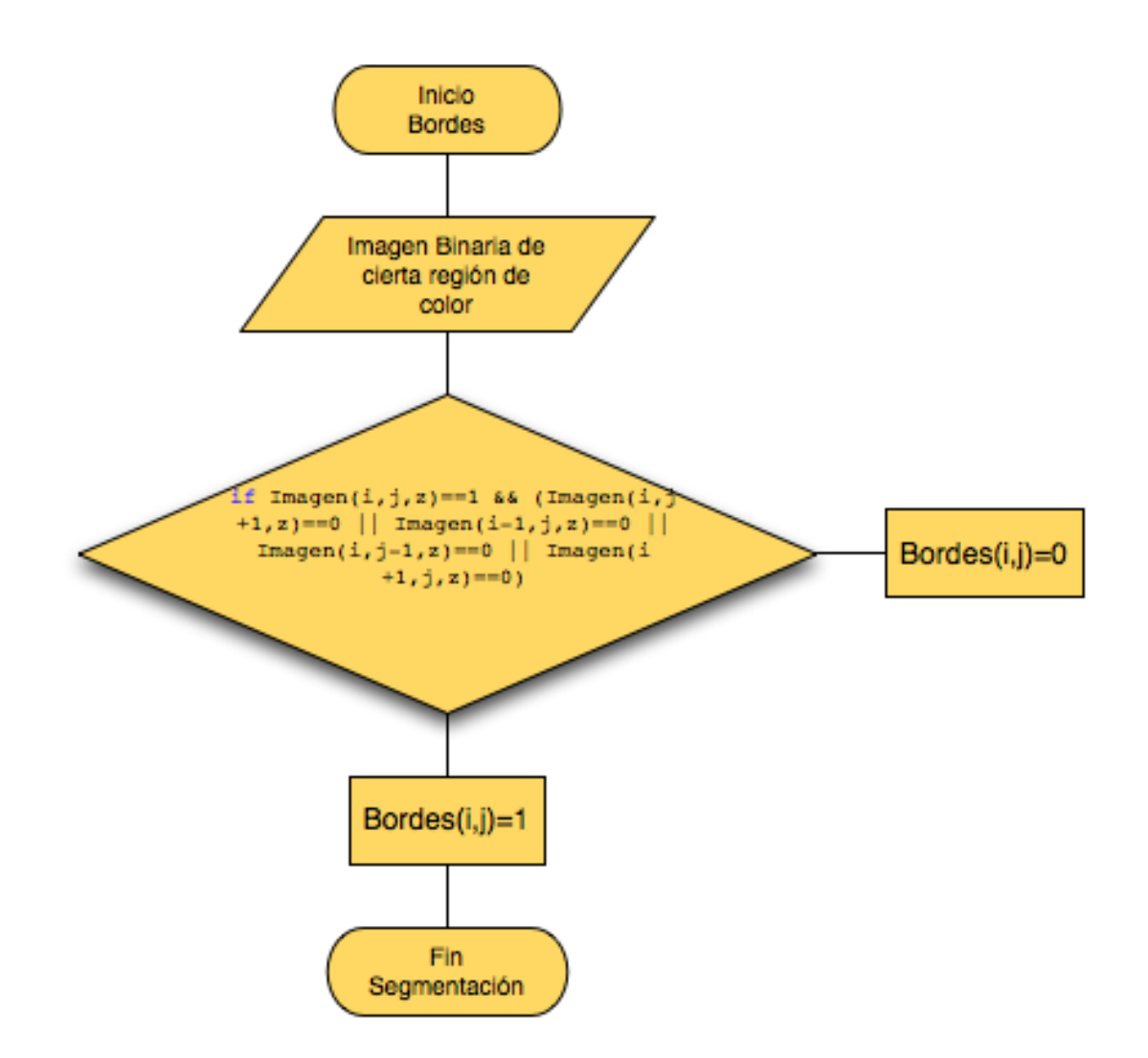

Figura 5.12. Algoritmo de obtención de bordes

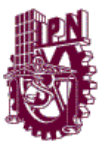

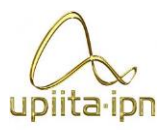

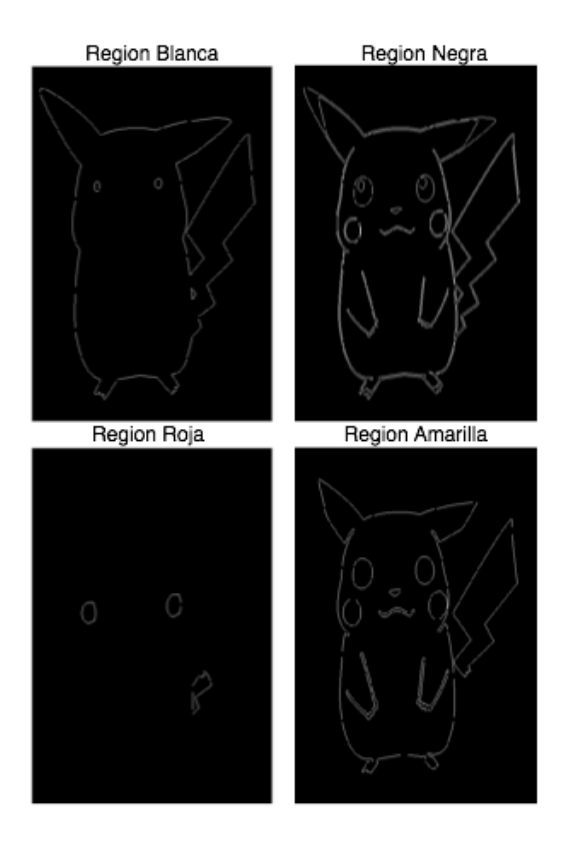

Figura 5.13. Ejemplo 1 de obtención de bordes

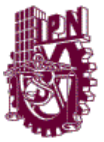

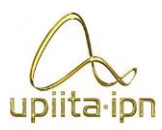

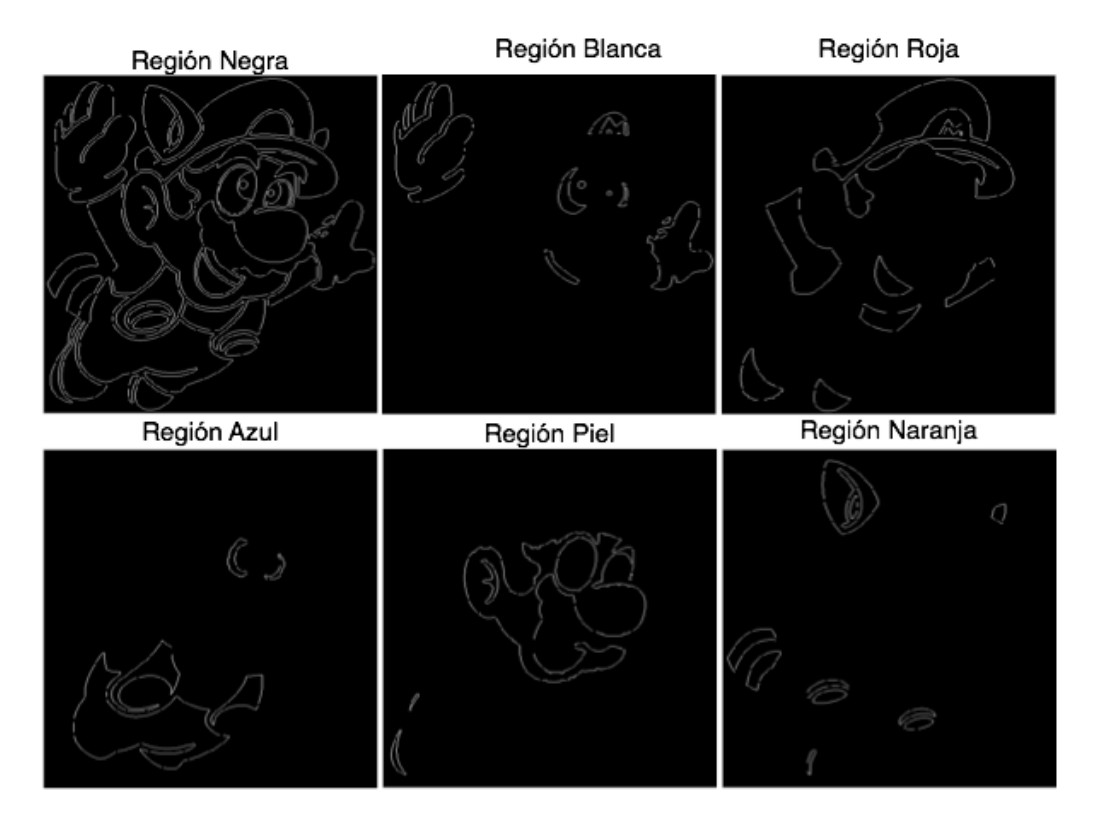

Figura 5.14. Ejemplo 2 de obtención de bordes

# **Generación de trayectorias**

Una vez que se ha segmentado y extraído el contorno de los objetos hay que analizar los mismos utilizando una estructura de datos compacta, lo que llamaremos esquema de representación. Uniendo lo que se conoce como códigos de cadena Freeman o más comúnmente el algoritmo de la cadena, para obtener un esquema de representación de la región lo que se propuso fue juntar el concepto con la función de erosión que se vio en la parte de morfología, de tal forma que pudiéramos ir reduciendo el perímetro original de la imagen y rellenar las áreas de color definidas anteriormente. A continuación se describirá más a detalle el proceso.

# **Códigos de cadena Freeman**

Supongamos que tenemos el contorno de un objeto, en una imagen binaria, representado por una cadena de píxeles con valor 1 en la imagen binaria. El código de cadena es un tipo de estructura de datos para representar el contorno de un objeto en una imagen binaria mediante una secuencia de segmentos, conectados

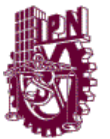

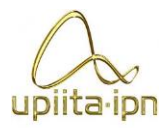

consecutivamente, de longitud y orientación específica, que conectan píxeles adyacentes.

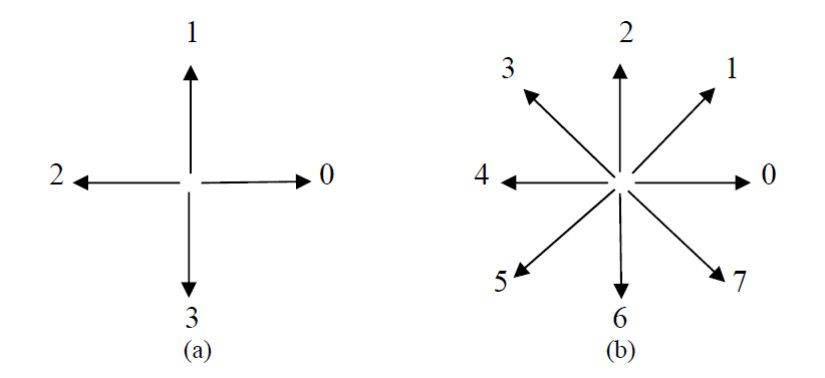

Fig. 5.15 . (a) Direcciones para entornos de 4 vecinos (b) Direcciones para entornos de 8 vecinos.

La conexión de los segmentos se lleva a cabo en entornos de 4 vecinos o de 8 vecinos.

Cuando se usa un entorno de 4 vecinos tendremos cuatro orientaciones para los segmentos, como se muestra en la figura 5.15(a) y utilizaremos los números 0,1,2 y 3, para especificar la orientación de los segmentos. Si se usa un entorno de 8 vecinos tendremos 8 orientaciones posibles (figura 5.15(b)).

El código de cadena genera una secuencia de números que representan las orientaciones de los segmentos conectados consecutivamente, partiendo de un punto del contorno y siguiendo el sentido de las agujas del reloj. Por ejemplo, la cadena 005577443221 representa el contorno del objeto de la figura 5.16 cuando empezamos por el píxel superior izquierdo del contorno. Aunque depende del punto de partida, ello no supone un problema pues se puede considerar el código como una lista circular en el caso de contornos cerrados. Además, como es conveniente que tenga la propiedad de unicidad, entre todas las cadenas posibles, según el punto de partida que hayamos tomado, elegimos aquella que corresponda al menor número entero (cada cadena nos da un número entero cuyos dígitos varían del cero al tres para entornos de cuatro vecinos o del cero al siete para entornos de ocho vecinos).

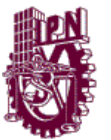

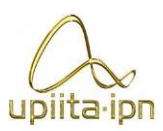

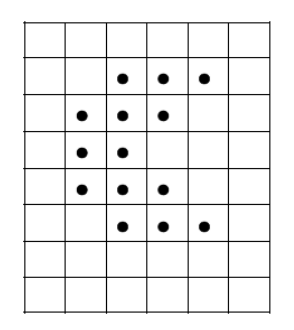

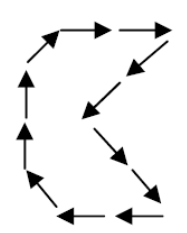

Fig. 5.16. Código de cadena.

Ventajas.

- A) El código de cadena es una representación invariante frente a traslaciones.
- B) A partir del código de cadena se pueden obtener ciertas características del contorno, como el perímetro, el área del objeto.
- C) El código de cadena es una representación compacta de un objeto binario. Suministra una buena compresión de la descripción del contorno ya que cada cadena se puede codificar sólo con dos bits (para entornos de 4 vecinos) en lugar de las coordenadas (x,y) de cada píxel del contorno.

Desventajas.

- A) La cadena resultante suele ser demasiado larga.
- B) Cualquier perturbación o ruido en el contorno produce segmentos erróneos.

De ésta forma se propuso que los códigos de cadena eran una forma adecuada para obtener las trayectorias que deberían ser enviadas a la máquina. El diagrama de flujo de la función diseñada para efectuar las erosiones sucesivas y obtención de contornos se muestran en la figura 5.17, los resultados en las figuras 5.18, 5.19 , 5.20 y 5.21 cabe señalar que existe una variable que definirá el espaciado entre cada borde y se podría variar para obtener mejores resultados físicos, de acuerdo al diámetro de la duya seleccionada. El código se puede consultar en el Anexo E.C.

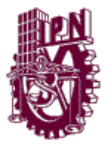

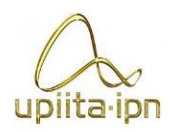

Posteriormente lo que se hace es por medio del código de la cadena, se guardan las coordenadas X e Y de cada uno de los bordes, considerando cada uno como un objeto diferente, éstos vectores serán introducidos en otra función que da como salida las palabras a enviar al controlador con los movimientos necesarios para generar la imagen.

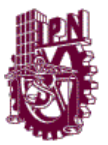

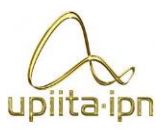

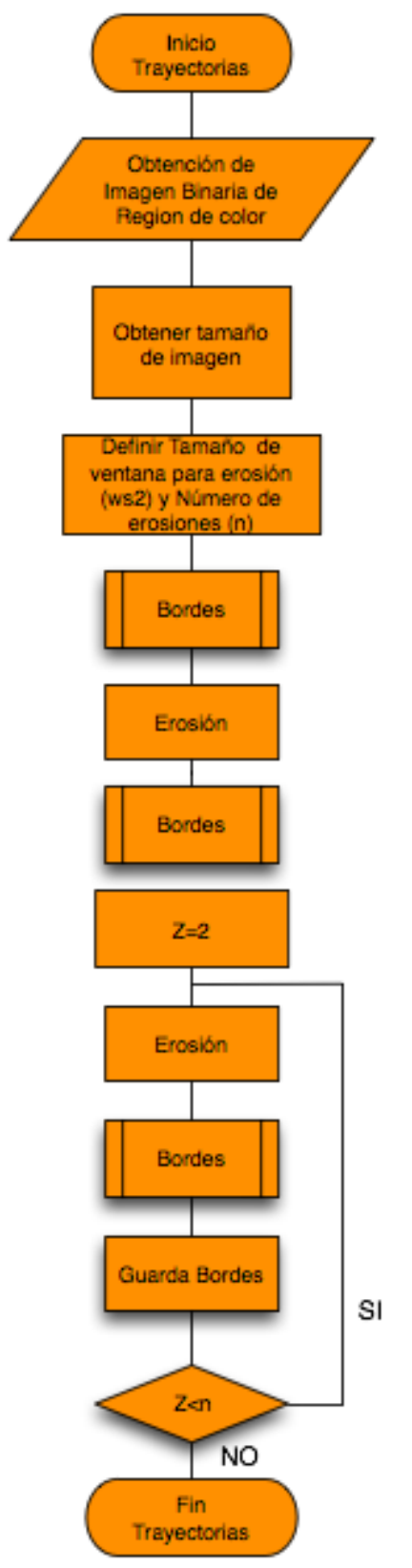

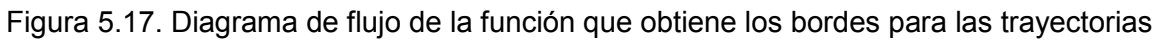
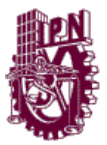

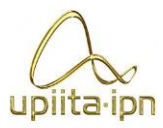

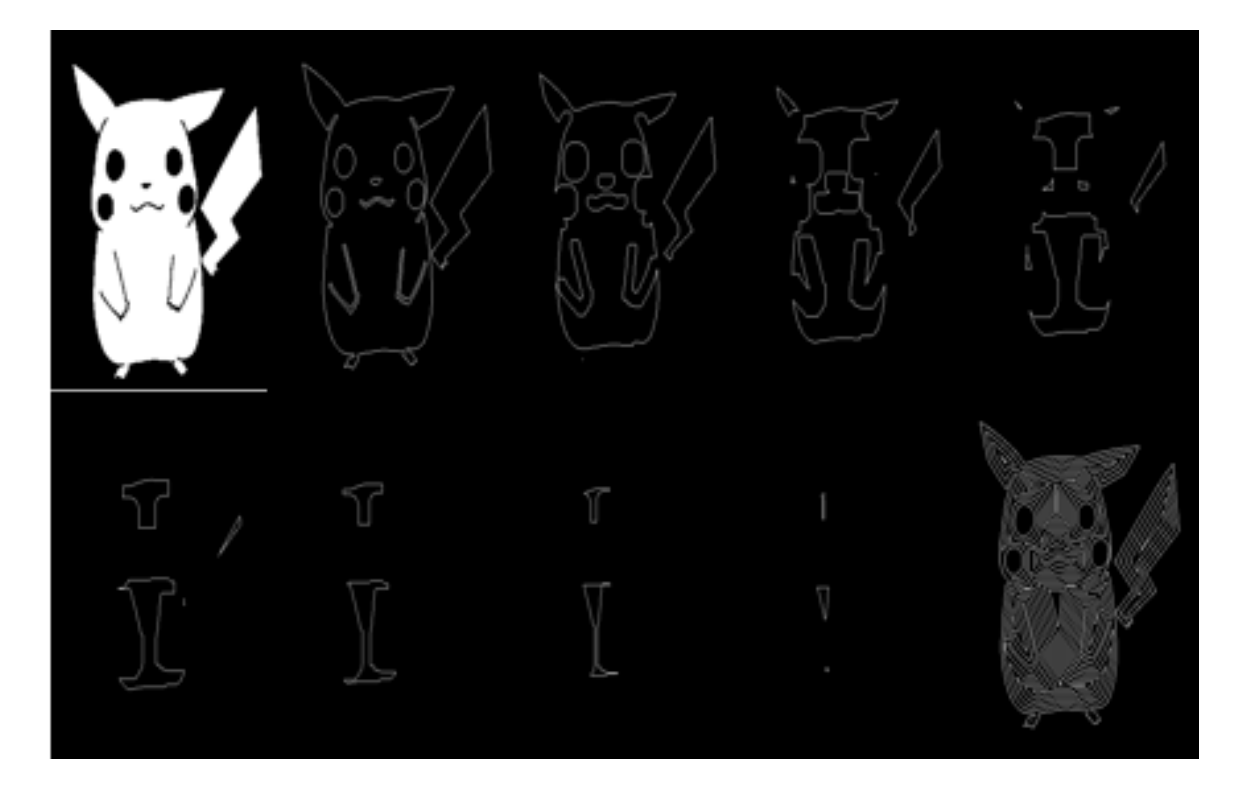

Figura 5.18. Ejemplo del resultado de la función de trayectorias.

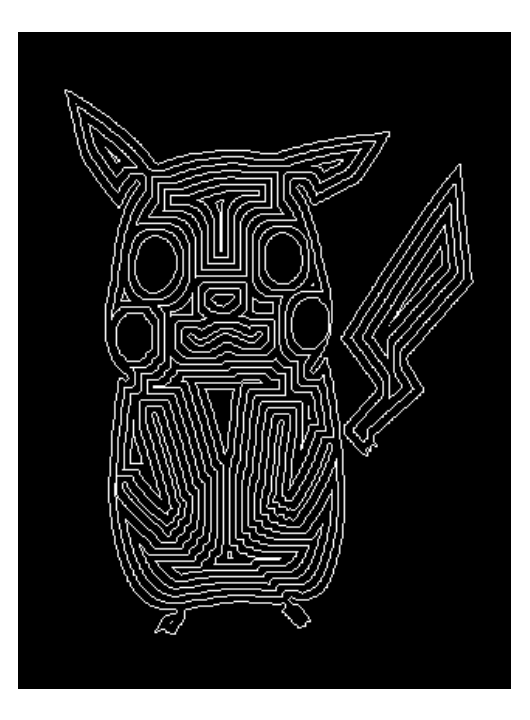

Fig. 5.19 Resultado de la función de trayectorias con 8 erosiones de ventana 9.

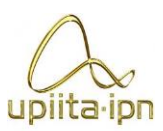

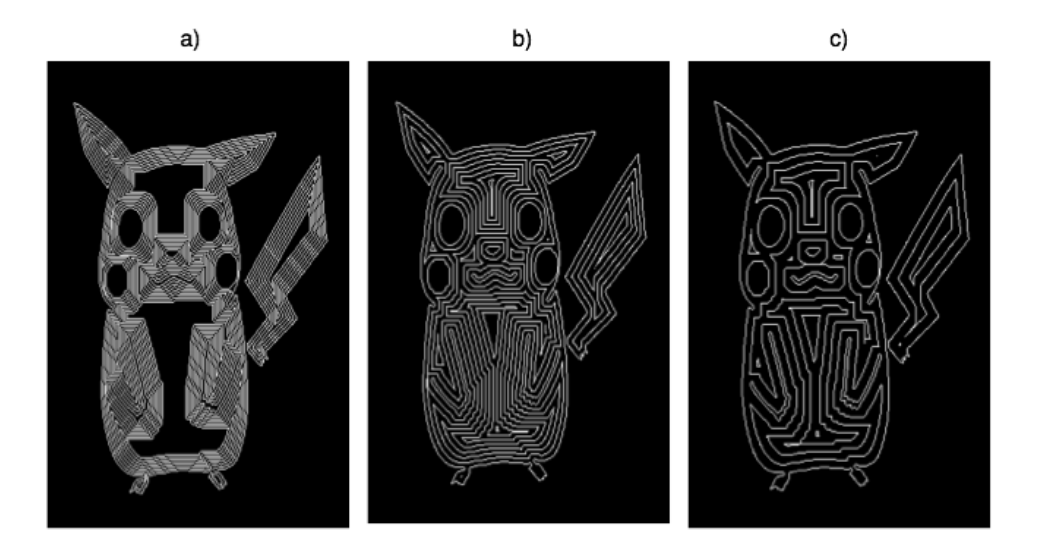

Figura 5.20. a) Resultado con 19 erosiones y tamaño de ventana 5 b) Resultado con 8 Erosiones y tamaño de ventana 5 c) Resultado con 6 erosiones y tamaño de ventana 15.

Como se puede observar el resultado más deseable aparece en la figura 20, inciso b), pues tiene una separación adecuada de acuerdo al área que pueden cubrir las duyas y por otro lado alcanza a cubrir toda la imagen, como sucede en la figura 20.a, donde el relleno no es correcto.

### **Generación de palabras para el control de motores basado en la idea de códigos de cadena Freeman**

Una vez obtenidos los vectores, tomando la idea de los códigos de cadena Freeman, se observó que la ventaja sobre las imágenes vectorizadas es que las trayectorias de la imagen ya no son continuas, sino discretas pues está compuesta por pixeles, y únicamente hay 8 posibilidades de movimiento, de tal forma que el número de pasos en dicha dirección únicamente se verá afectado por la escala de la imagen a la resolución de los husillos en el mundo real, y el tamaño en el que se desea se vea la imagen en el mundo real. Lo cual nos permitió proponer el código de movimientos mostrado en la figura 5.21.

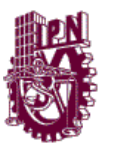

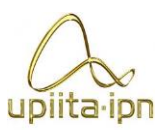

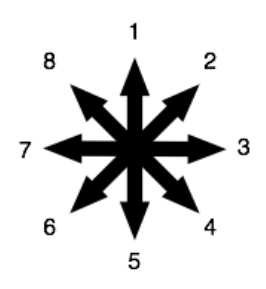

Figura 5.21. Código de movimientos

La forma en que logra traducir los vectores de posición X e Y, al código propuesto es por medio de un algoritmo basado en la resta de la posición siguiente respecto a la posición actual, encontrando el caso que le corresponde, para posteriormente poder formar la palabra de control de los motores. El diagrama de flujo de dicha función puede ser observado en la figura Q y el código puede ser consultado en el Anexo XI D).

En la Tabla 5.1 se muestra la relación de los códigos y los 8 casos de movimiento de acuerdo a la resultante de las restas de la posición siguiente respecto a la actual, en los ejes X e Y, que serán representadas como Rx y Ry.

La palabra de control esta empaquetada en 8 bits para controlar los 3 ejes coordenados y la altura del inyector. La forma de la palabra se puede observar en la Tabla 5.2.

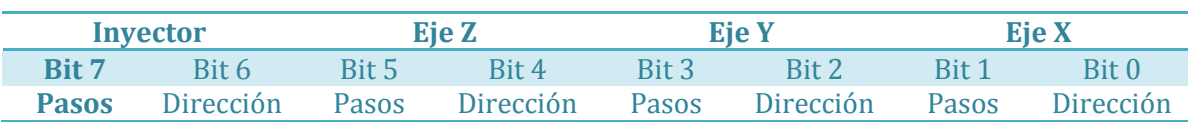

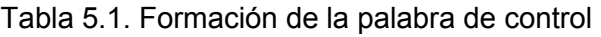

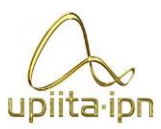

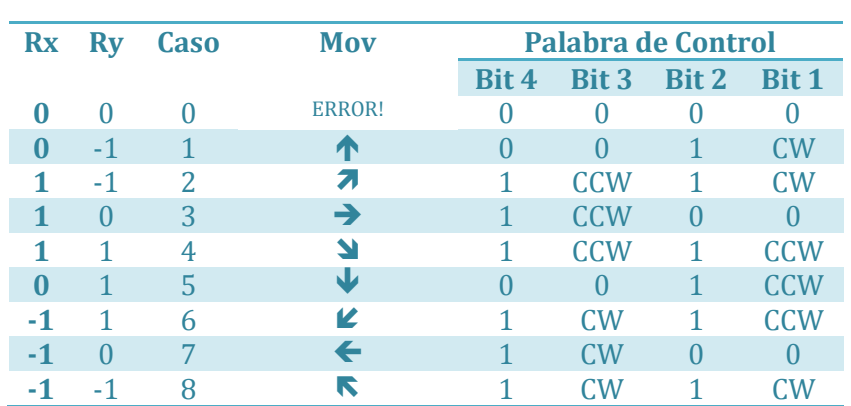

### Tabla 5.2. Condiciones para los casos de movimiento

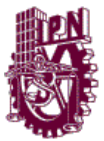

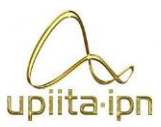

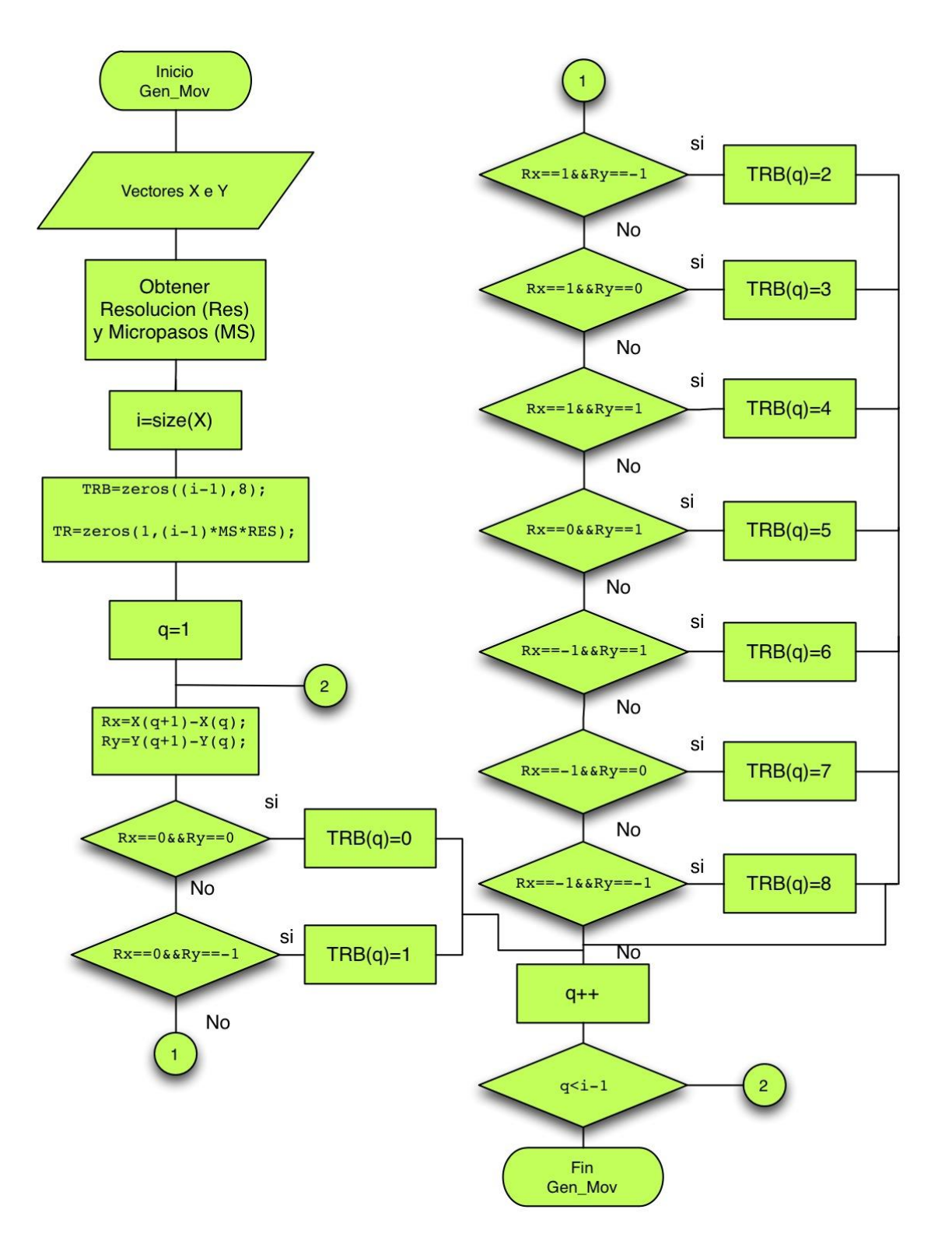

Figura 5.22. Diagrama de flujo de la función de generación de códigos de cadena.

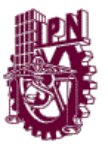

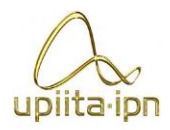

### **5.2 Desarrollo de la Interfaz Gráfica de Usuario (GUI)**

Se trabajó el desarrollo de la GUI en el lenguaje de MATLAB con el objetivo de acelerar el proceso de pruebas en la figura 5.23. se pueden visualizar las herramientas trabajadas.

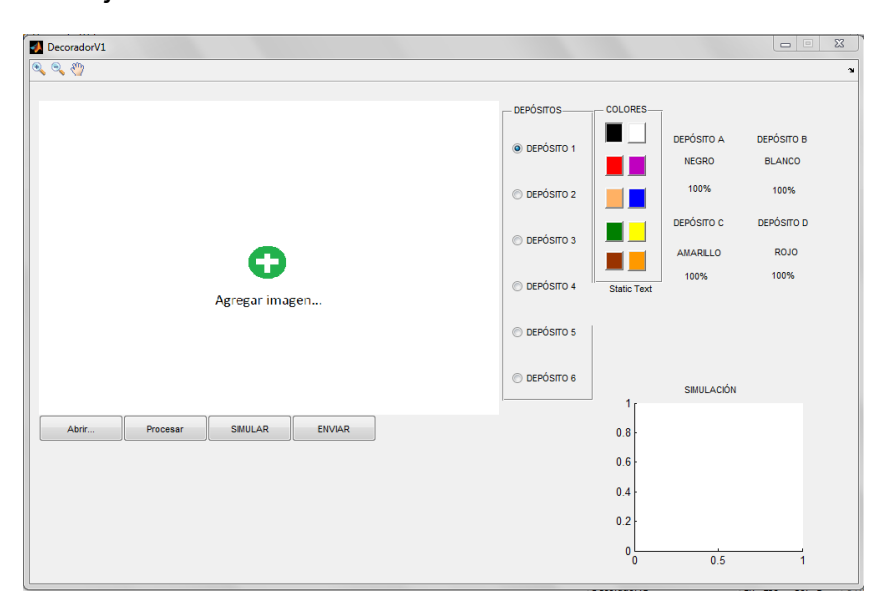

Figura 5.23 Visualización de la aplicación.

A continuación se señalarán las herramientas actualmente habilitadas, de acuerdo a la figura 5.24.

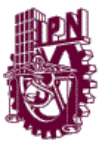

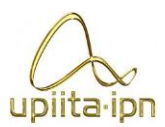

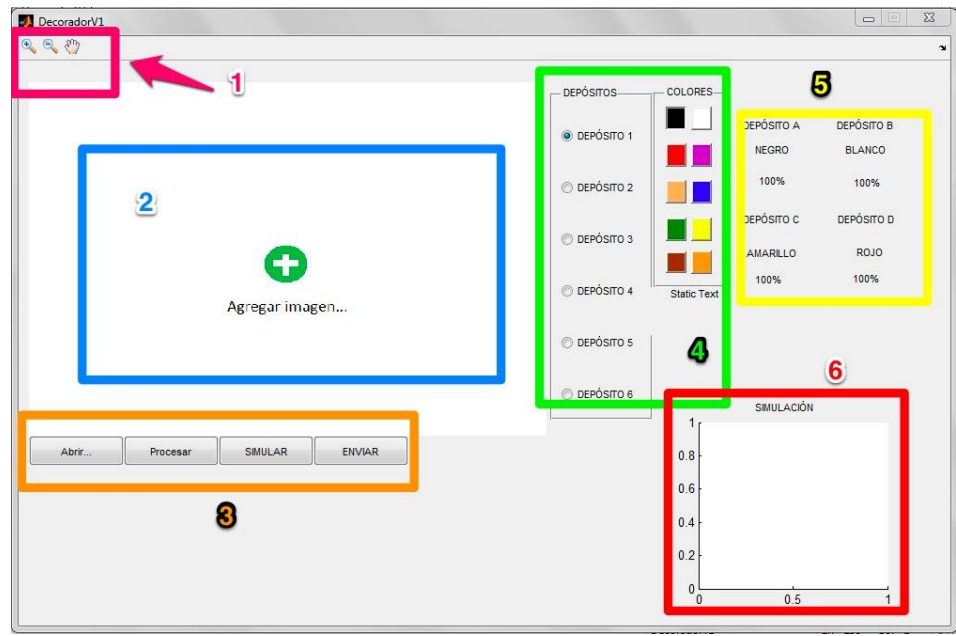

Figura 5.24 GUI con indicadores de herramientas.

#### **Herramientas**

#### **1. Barra de Herramientas**

- **a. Zoom Out.** Permite alejar la visualización en la imagen cargada
- **b. Zoom In.** Permite acercar la visualización en la imagen cargada
- **c. Pan.** Permite moverse en la imagen cuando hay algún zoom aplicado.
- **2. Área de imagen**. Es el área donde se visualizará la imagen en que se va a trabajar.

### **3. Botones de Procesos.**

- **a. Abrir.** Abre el explorador de Windows, para seleccionar la imagen con la que se desea trabajar, incluyendo las extensiones: png, .jpeg, .jpg y .bmp.
- **b. Procesar.** Aplica el procesamiento de imagen a la que está previamente cargada.
- **c. Simular.** Permite Visualizar en el área 6 las trayectorias del decorado.
- **d. Enviar.** Establece la comunicación con la máquina para comenzar el trabajo.
- **4. Área de Depósitos**
	- **a. Paleta de depósitos.** Permite seleccionar uno de los depósitos para cambiar sus propiedades.
	- **b. Paleta de colores.** Permite seleccionar el color que será asignado al depósito elegido.

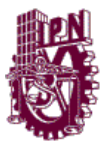

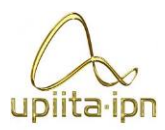

- **5. Información de depósitos.** Provee información del color que fue asignado a cada depósito y su porcentaje de uso.
- **6. Área de simulación.** Permite la visualización de las trayectorias generadas.

En la figura 5.25 se muestra, la forma en que luce la GUI después de llevar a cabo el procesamiento de una imagen.

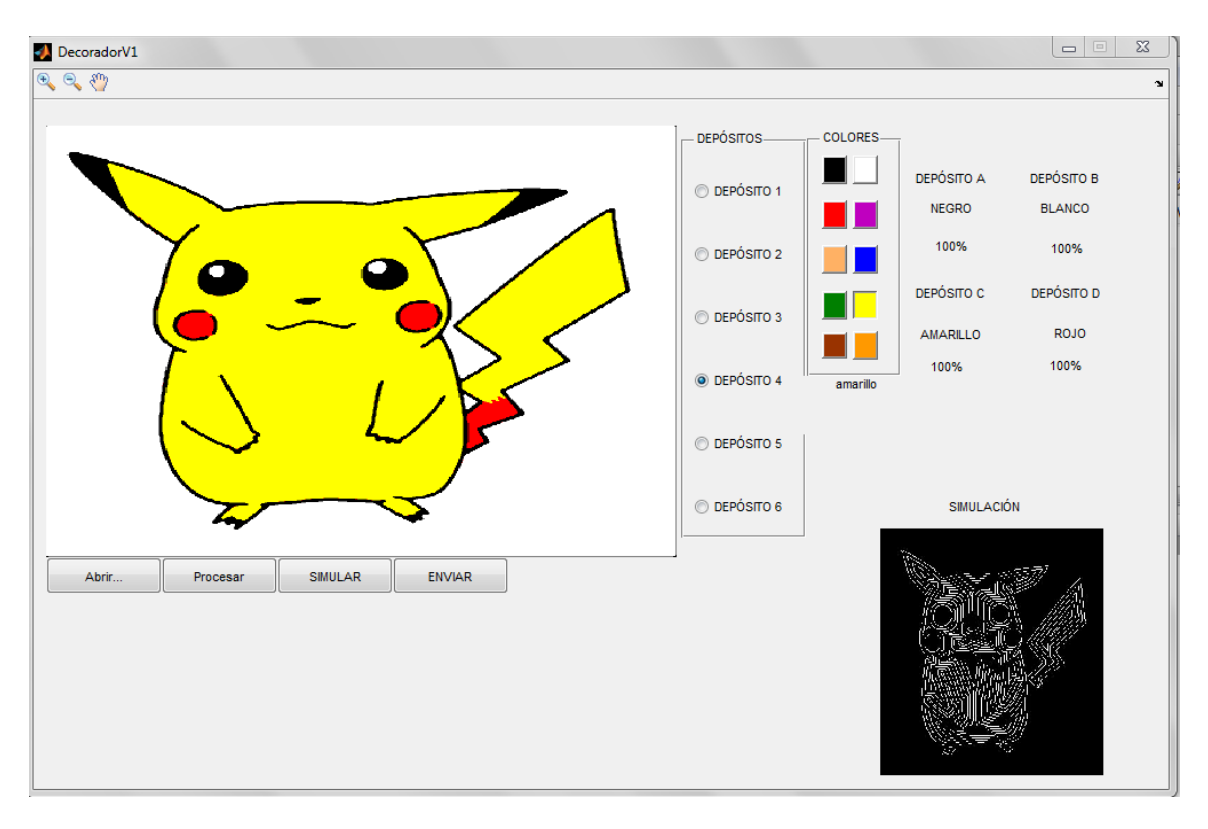

Figura 5.25. GUI después de realiza el procesamiento de una imagen

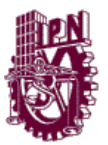

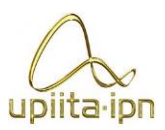

# **Parte IV IV. CONSTRUCCIÓN Y DESARROLLO**

En esta parte de describe la construcción del .

dispositivo y algunas de las pruebas realizadas.

# **CAPÍTULO 6 CONSTRUCCIÓN**

# **6.1 Planos de manufactura**

Para facilitar el diseño se organiza el ensamble del prototipo por subsistemas, dependiendo de la función que cada parte lleve a cabo. De esta forma el dispositivo se divide en los siguientes subsistemas:

- $\bullet$  Base (o eje X)
- Eje Y
- $\bullet$  Eje Z
- Inyector y depósito

 $\frac{1}{2}$  ,  $\frac{1}{2}$  ,  $\frac{1$ 

• Piezas de acople<sup>1</sup>

Para la creación de los planos de manufactura y con el objetivo de contar con un registro ordenado de todas las piezas se crea una clave localizada en la esquina inferior derecha del cuadro

de datos de cada plano, la cual describe a que subsistema pertenece y que número de parte es con respecto a ese subsistema como se observa en la figura 6.1.

 $1$  Las piezas de acople hacen referencia principalmente a aquellas piezas que sirven para acoplar los motores a cada husillo y por estar presentes en todos los subsistemas y ser morfológicamente iguales se agrupan en una nueva categoría para evitar repeticiones.

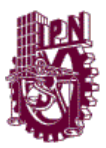

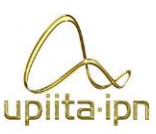

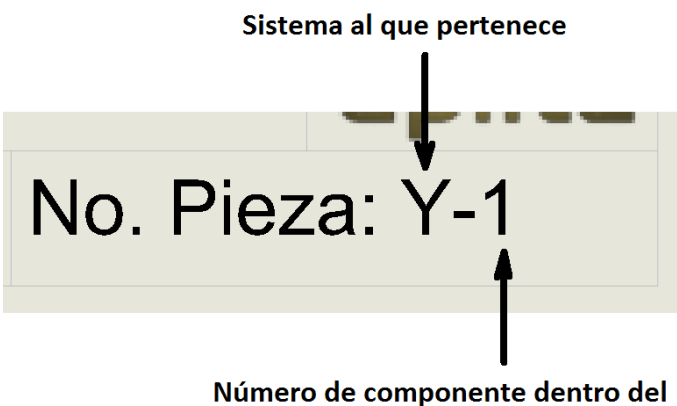

sistema

Figura 6.1. Descripción de clave para ordenar elementos.

De esta manera se obtiene un listado con el total de componentes manufacturados requeridos en el dispositivo como se observa en las Tabla 6.1, 6.2, 6.3, 6.4 y 6.5.

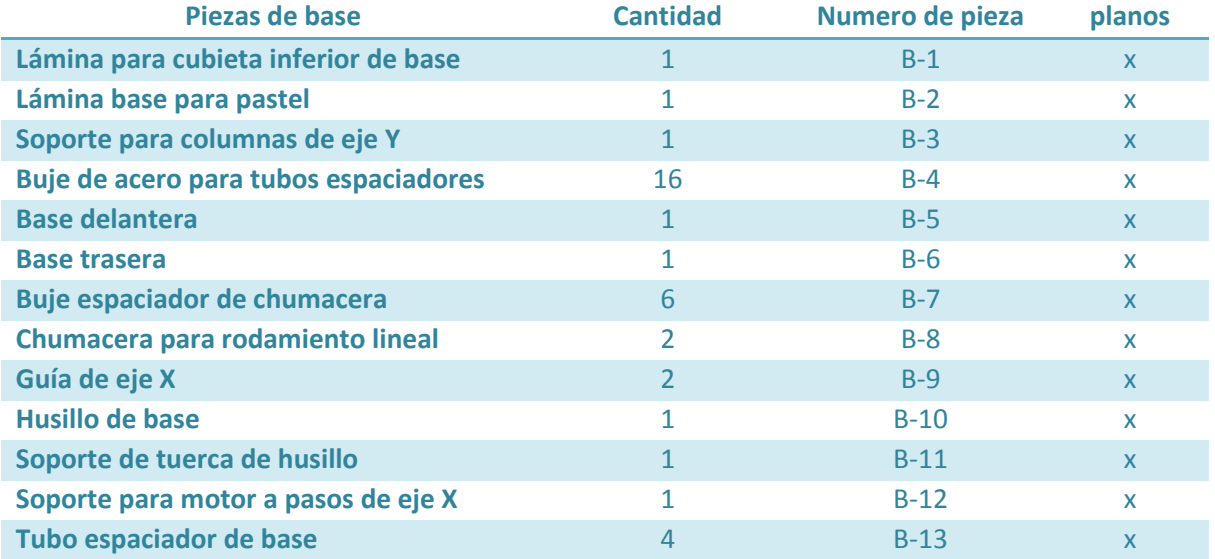

Tabla 6.1 Listado de piezas manufacturadas que componen la base del dispositivo.

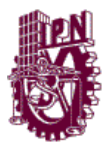

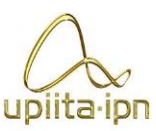

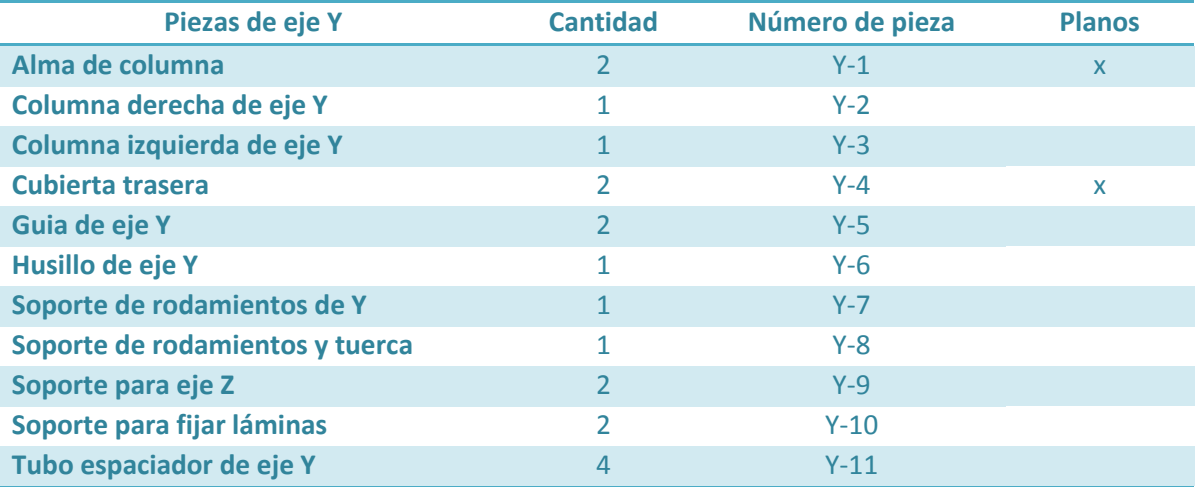

Tabla 6.2 Listado de piezas manufacturadas que componen el eje Y del dispositivo.

Tabla 6.3 Listado de piezas manufacturadas que componen el eje Z del dispositivo.

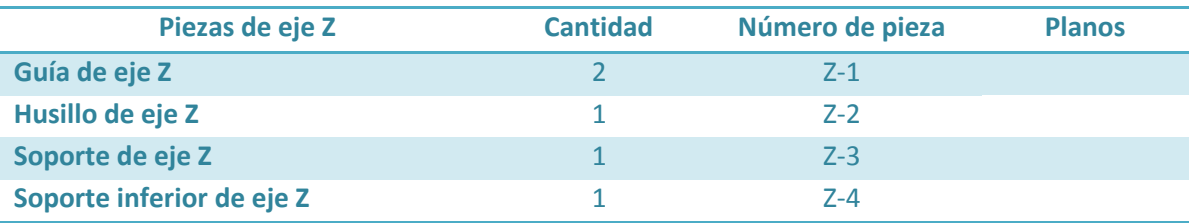

Tabla 6.4 Listado de piezas manufacturadas que componen los acoples del dispositivo.

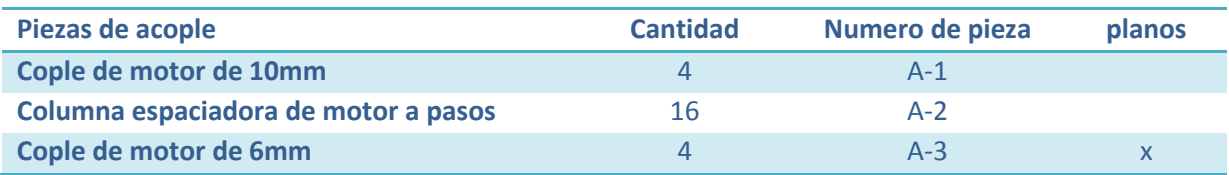

Tabla 6.5 Listado de piezas manufacturadas que componen el inyector del dispositivo.

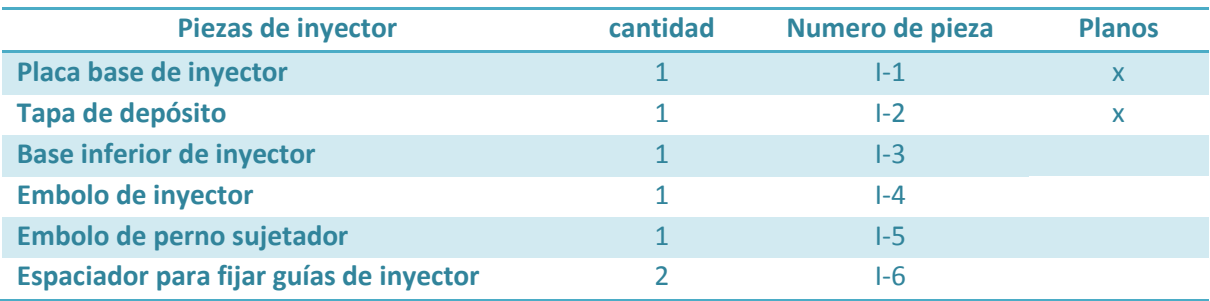

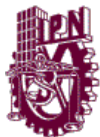

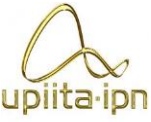

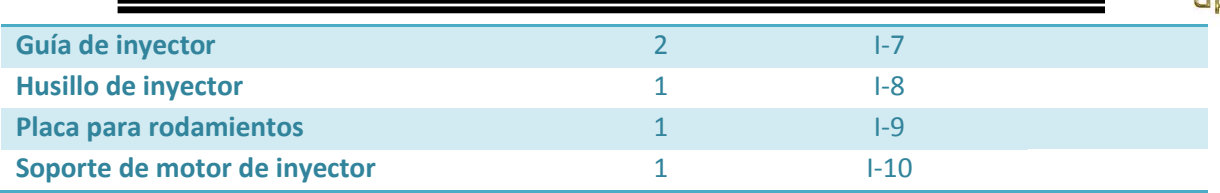

Los planos de manufactura de las piezas enlistadas se encuentran en el anexo H .

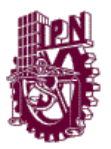

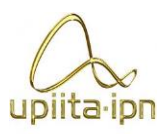

# **6.2 Manufactura del dispositivo**

### **Componentes comprados**

### **Husillo de bolas**

La primer pieza en comprase fue el husillo de bolas, siendo el mecanismo que daría movimiento a los ejes X y Y del robot cartesiano. El husillo que se eligió fue un husillo de bolas de 16mm de diámetro con paso de 5mm con tuerca, una vez que se tuvo el husillo se pudo dibujar con las dimensiones correctas la tuerca, debido a que el distribuidor no proporcionaba estos datos, por lo que en la figura 6.2 se muestra el husillo comprado y las dimensiones obtenidas de la tuerca.

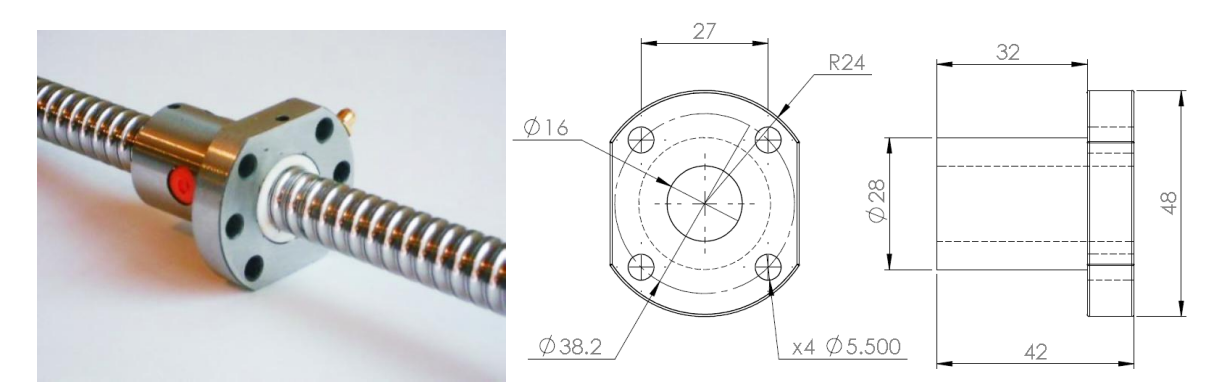

Figura 6.2. Husillo de bolas y dibujo acotado de la tuerca de este.

#### **Rodamiento lineal**

Otro de los componentes de los cuales no se contaban las dimensiones exactas fue el rodamiento lineal debido a que aunque se conocía el largo, el diámetro externo e interno se desconocía con exactitud el tamaño del seguro omega que necesitaba y la distancia entre estos.

Una vez que se compró el rodamiento de 12mm (LM12UU) para los ejes X y Yy de 10mm (LM10UU) para el eje Z, se verifico la matrícula de estos y se obtuvieron las hojas de especificaciones como se muestran en el anexo C.

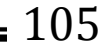

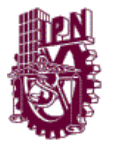

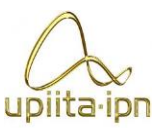

### **Lámina de acero inoxidable AISI 304 pulida**

El doblado de las láminas que se muestran en la figura 6.3 y figura 6.4, se tuvieron ciertos inconvenientes que tuvieron que superarse, entre los principales se encontraban (debido a la falta de experiencia de doblados de precisión) el error en el aumento de dimensiones causado por el radio del doblez, y aunque esto lo tomaba en consideración el diseño al momento de realizar el doblez no se tenía consciencia de en qué dirección sería este aumento por lo que no se pudo tomar en cuenta en un principio, fue hasta realizar varias pruebas que se pudo tener una noción más clara de este efecto y como cuantificarlo para obtener las dimensiones deseadas.

Otro problema que se presento es el ángulo para doblado. Si bien todos los dobleces necesarios eran de 90°, al momento de realizarlos nos percatamos que el ángulo de compensación (Excedente en el ángulo del doblez dado, por que al momento que se retira la fuerza de doblado, la lámina realiza un pequeño retroceso y este excedente lo compensa) aumentaba en función del largo de la lámina que se pretendía doblar, por lo que se llevaron a cabo gran variedad de ensayos para tener un doblez lo más exacto posible.

Aunque se tomaron varias medidas para realizar los dobleces lo más exacto posible, de todas maneras se presentaron ligeros errores en las dimensiones finales de las láminas. Esto no causo ningún problema en el diseño debido a que el diseño avanzaba en paralelo por lo que únicamente se obtuvieron las dimensiones finales de las láminas y se redimensiono el prototipo, haciendo que este error no afectara en ninguna medida. Las dimensiones finales de las láminas se encuentran en el anexo H.

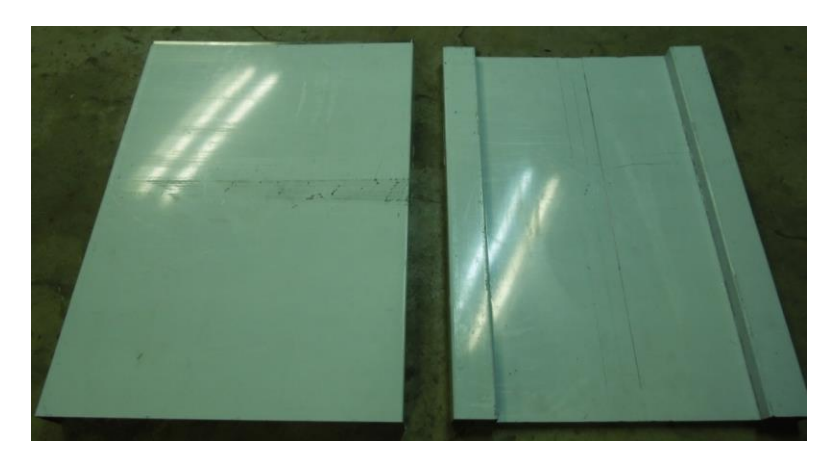

Figura 6.3. Láminas correspondientes a la base y eje X.

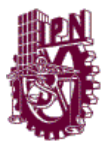

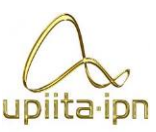

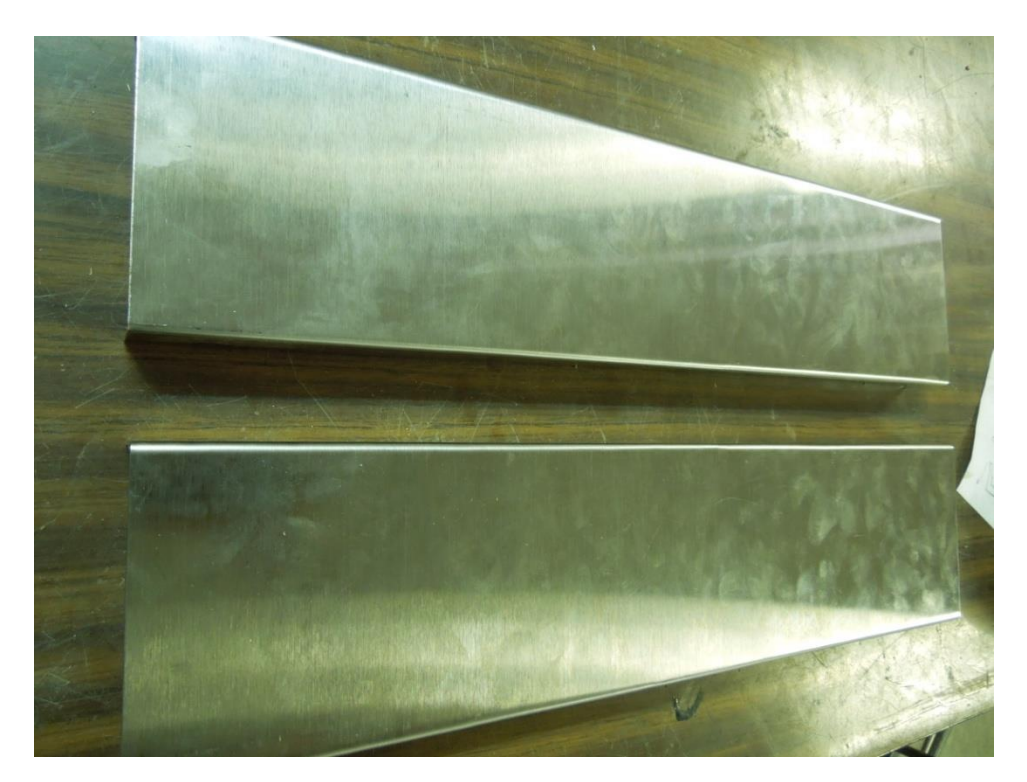

Figura 6.4. Láminas correspondientes al eje Y del prototipo.

### **Polietileno de media densidad (MDPE)**

Para la sustitución del Nylamid se optó por Polietileno de media densidad el cual se consiguió en tiendas de productos alimenticios como tabla para picar, esta tabla se encuentra avalada por la norma NSF (National Sanity Foundation) la cual establece que el producto es apto para el contacto con alimentos, y crea la división de sus productos en base al tipo de alimento con el que tendrá contacto como se observa en la figura 6.5.

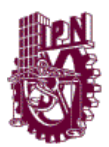

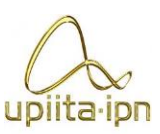

### Color-Coded Polyethylene **Cutting Boards**

- Non-absorbent
- Stain-resistant
- · Will not harbor food-borne bacteria
- Non-skid surface will not dull knives, chip, crack, peel or warp
- Dishwasher safe
- · Both sides are useable
- · Individually shrink-wrapped
- NSF Listed

### Tablas para cortar de polietileno codificadas por color

- No absorbentes
- · Resistentes a las manchas
- No conservan bacterias provenientes de los alimentos
- · Superficie antideslizante que no desafila los cuchillos,
- no se astilla, agrieta, descascara o deforma · Se pueden lavar en el lavavajillas
- 
- · Aptas para su uso de ambos lados
- · Cada una empaquetada en plástico termocontraíble
- · Certificación NSF

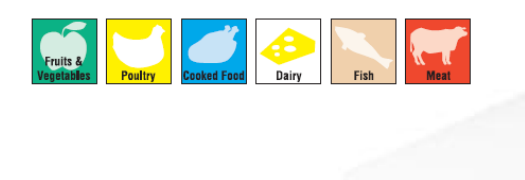

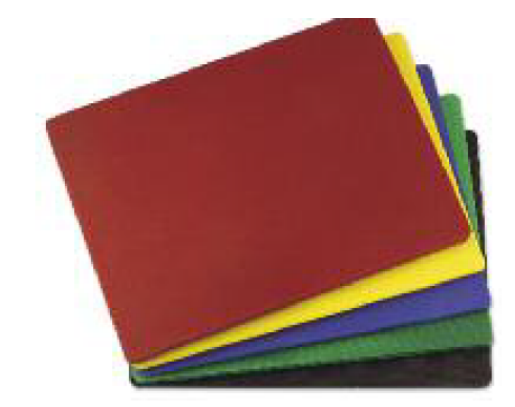

# **Medium Density**

Densidad mediana

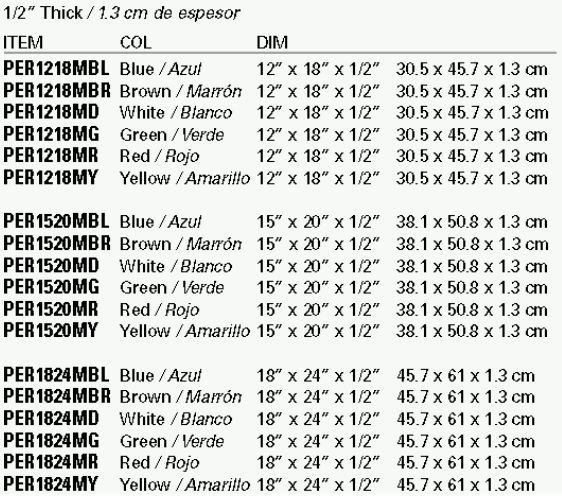

Figura 6.5 Características del polietileno de mediana densidad

En las figuras 6.6 a la 6.8 se observan avances en la construcción del dispositivo y algunas de las piezas que los componen.

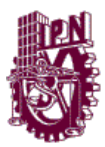

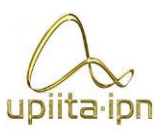

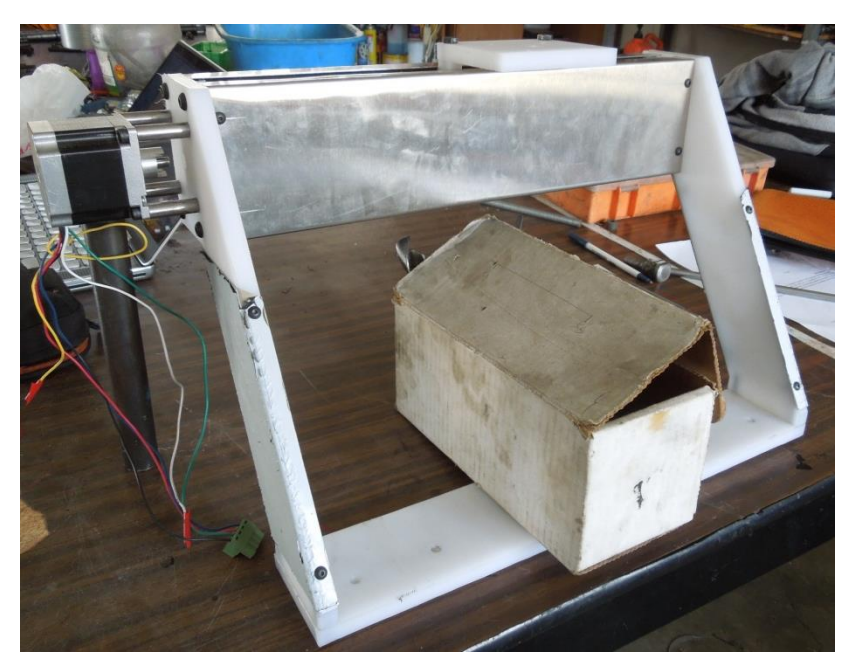

Figura 6.6. Ensamble del eje Y.

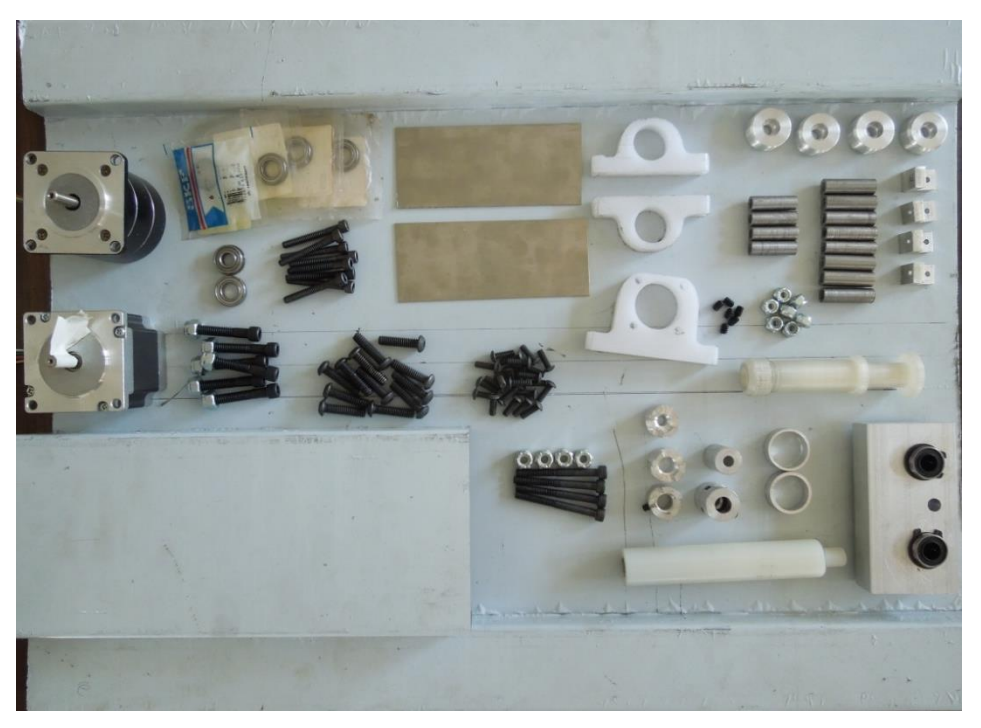

Figura 6.7. Componentes fabricados y comprados.

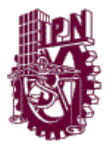

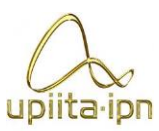

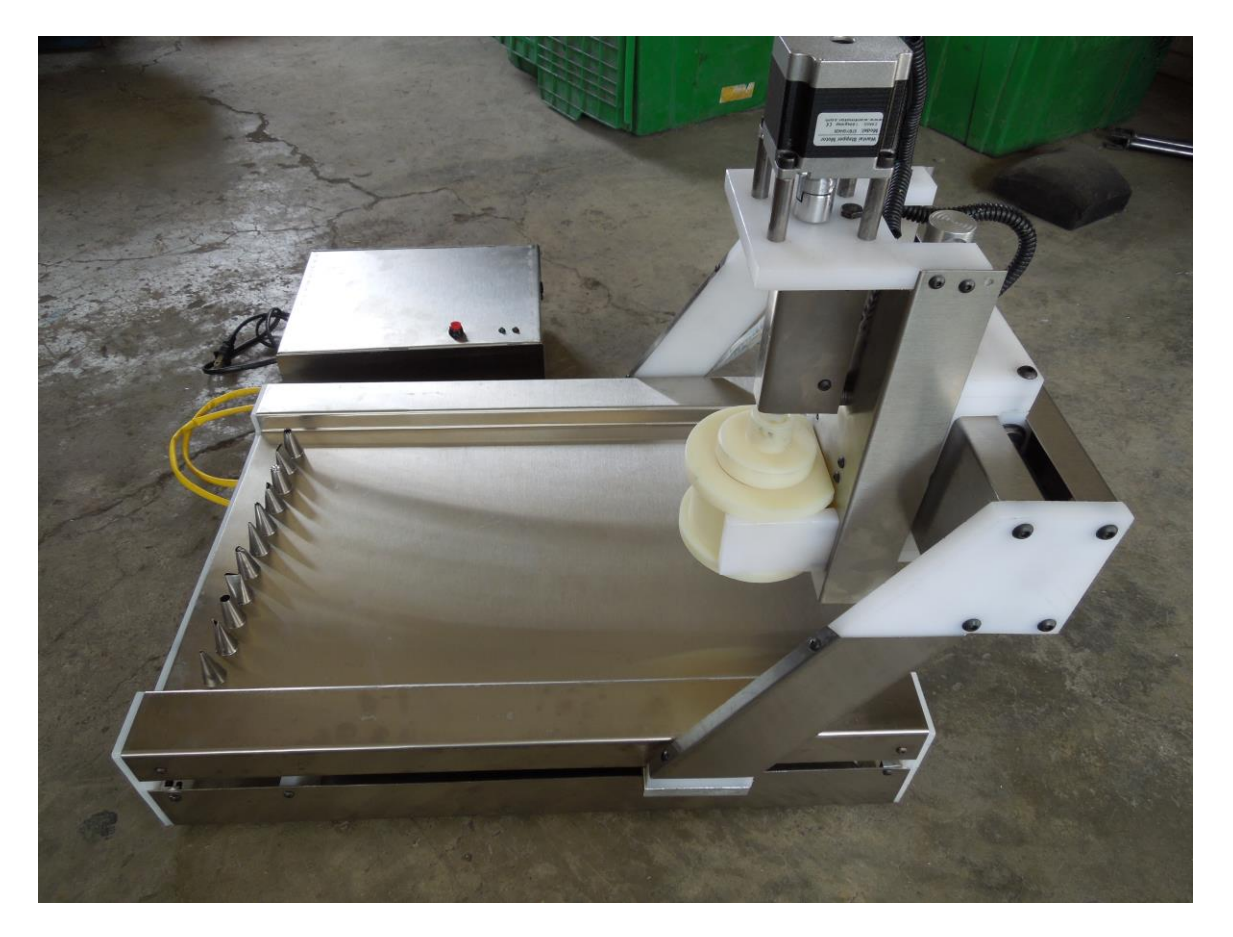

Figura 6.8 Ensamble del dispositivo ensamblado.

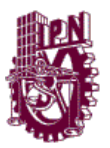

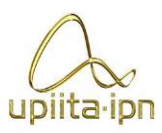

### **6.3 Pruebas de campo**

Para el desarrollo del prototipo se consiguio un juego de 12 duyas de acero inoxidable con una manga de plástico reutilizable.

El primer paso al aquirir este juego para decorado fue determinar cuales de las duyas que vienen incluidas se pueden usar en el prototipo, esto debido a que el prototipo es omnidireccional y carece de sentido de aplicación por lo que una duya que tenga sentido de aplicación no describiría una silueta homogenea.

De las 12 Duyas se seleccionan las 7 mostradas en la figura 6.9, las cuales carecen de sentido de aplicación, garantizando de esta manera la homogenea aplicación del chantilli sin importar la dirección en la que se aplique.

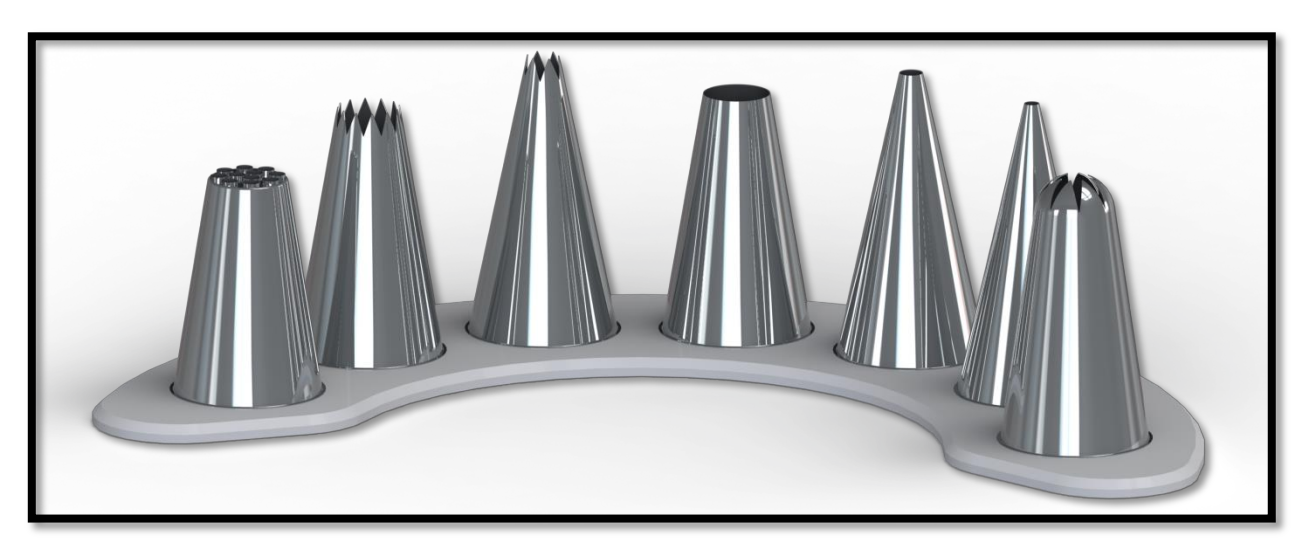

Figura 6.9 Duyas omnidireccionales.

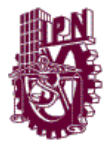

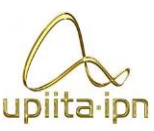

Ya con las duyas seleccionadas se comienzaron a hacer pruebas con lo que se obtiene la tabla 6.6.

Tabla 6.6 Comparativo experimental de Duyas.

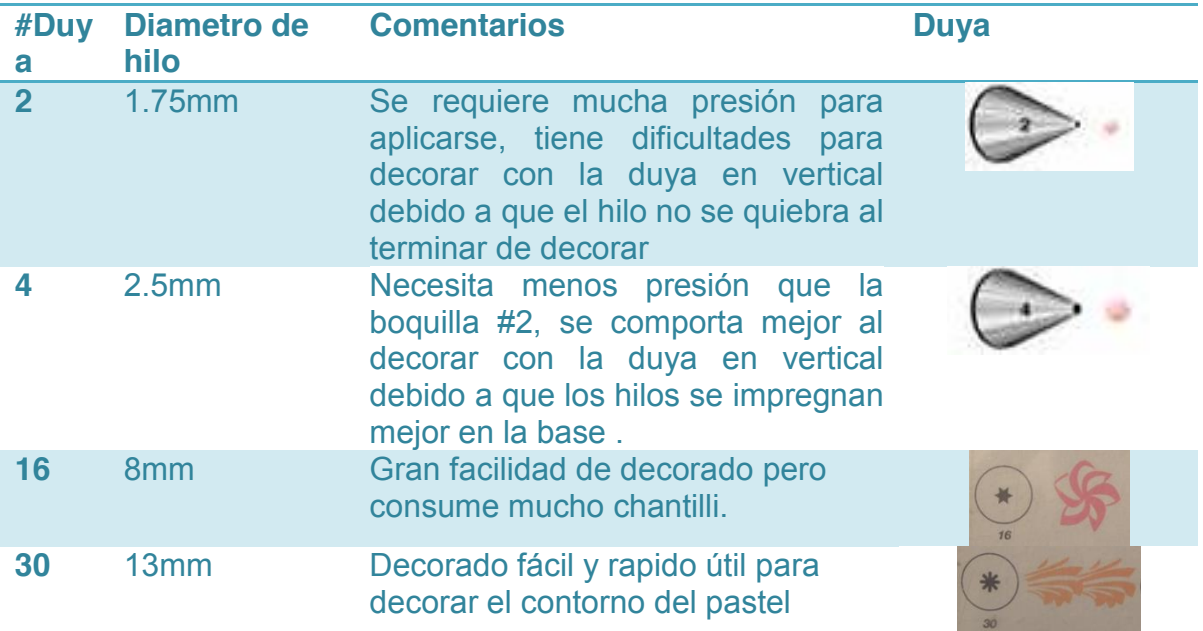

Durante las pruebas con el chantilli se percato que despues de mucho manipularlo este pierde conscistencia, como se observa en la figura 6.10.

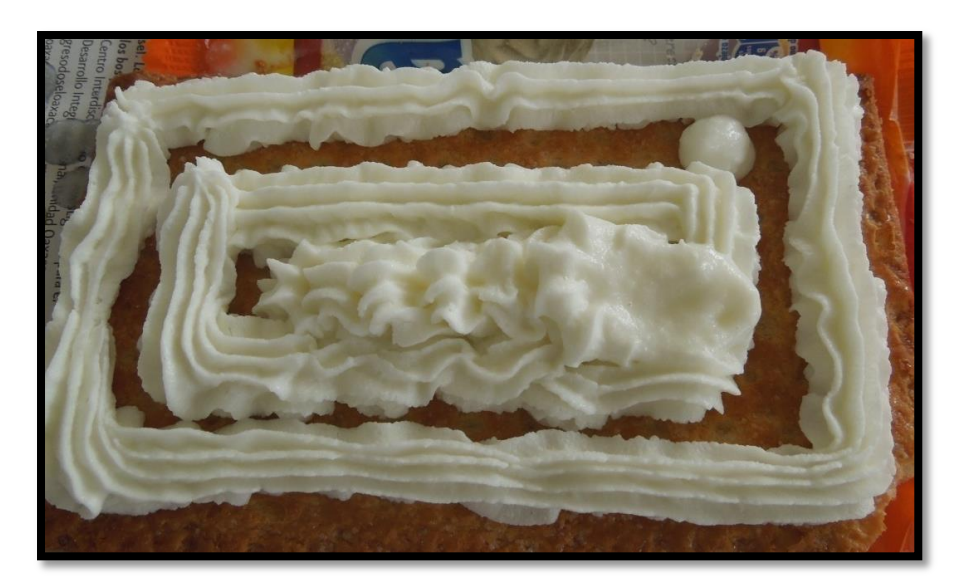

Figura 6.10 Decorado con duya #30.

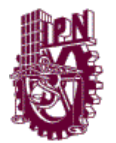

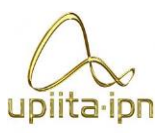

En la figura 6.11 se observan los hilos creados con las boquillas #2 y #4, sometidas a distintas velocidades de decorado y diferentes presiones para brindar una idea de a qué velocidad se puede decorar y cuál puede ser la velocidad máxima de decorado.

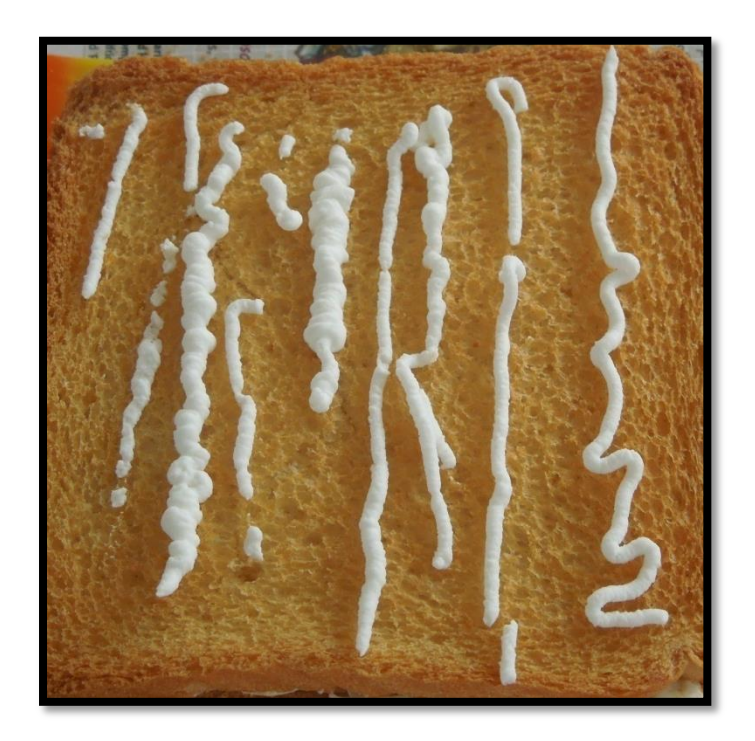

Figura 6.11 Pruebas de velocidades con duyas.

Para la caracterización del chantillí se deben de hacer varias pruebas cronometradas y con un control de presión, para poder predecir el comportamiento de este.

Debido a la variedad de duyas propuestas, cada una debe caracterizarse por separado, porque cada una presenta características distintas, por lo que se propone la caracterización una vez construida la máquina, ya que los cambios generados por la caracterización se ven reflejados en variables de programa, lo que no afecta el diseño físico del prototipo.

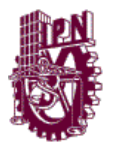

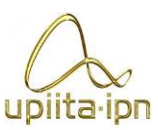

Una vez realizadas las pruebas con la manga, se procedió a realizar pruebas con un dispositivo que se asemejara más al depósito final, por esta razón se diseña un inyector de prueba para comprobar la idea principal del diseño del depósito. En la figura 6.12 se observa el diseño del inyector de prueba y el prototipo impreso.

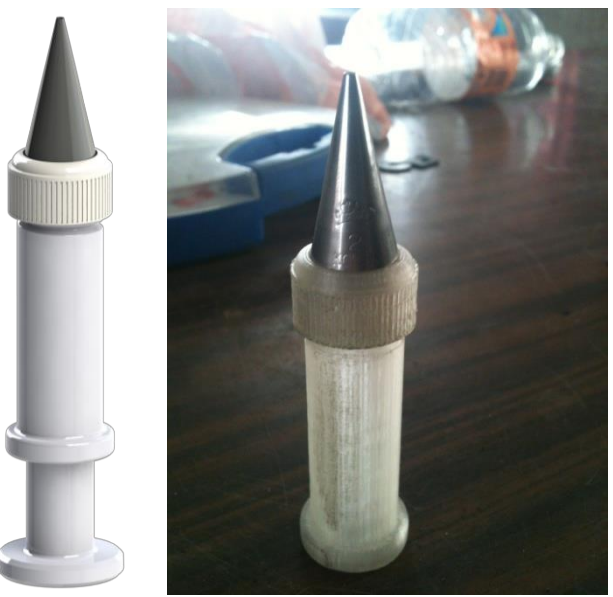

Figura 6.12 Inyector de prueba.

Este inyector que se realizó por medio de la técnica de prototipado rápido la cual nos permitió realizar pruebas para observar, si sería conveniente utilizar o no este mecanismo para poder aplicar la mezcla para decorar el pastel.

Los resultados no fueron del todo lo que se esperaban, pero el inyector si realizó lo que debía de hacer, aunque tuvo algunos problemas que fueron lo siguiente:

- La velocidad con la que inyectaba variaba mucho
- El ancho del cordón dependía mucho que de la velocidad con la que se inyectara y el avance con el cual se moviera el inyector.
- El chantillí cuando tiene aire genera mucha irregularidad en la aceleración con la que se inyecta el chantillí.

Se puede observar en la forma con la que se estuvo probando que se muestra en la figura 6.13.

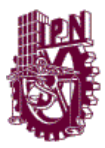

.

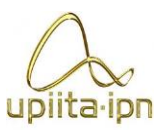

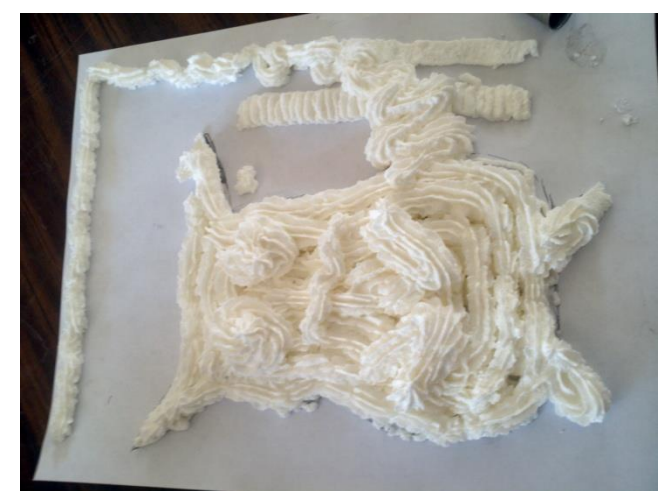

Figura 6.13. Dibujo generado con inyector de prueba.

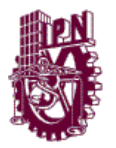

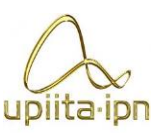

# **CAPÍTULO 7 TRABAJO A FUTURO**

# **7.1 Mejoras**

De acuerdo al trabajo que se realizó existen mejoras que pueden ser llevadas a corto y largo plazo, a continuación describiremos dichas mejoras divididas por áreas.

### **Área Mecánica**

A corto plazo:

- Columnas para rieles de eje X, para cambiar las guías de la parte inferior a la parte superior, para evitar el efecto de péndulo invertido.
- Implementación del soporte de depósitos.
- Manufactura de más depósitos.

A largo plazo:

- Cambio de depósitos automático.
- Mecanismo para sostener más depósitos y ampliar la gama de colores.

### **Área Electrónica**

A corto plazo:

- Sensor para la altura del eje Z.
- Elaboración de control de pie a máquina.

A largo plazo:

- Control retroalimentado a los motores.
- Integración de la electrónica dentro de la máquina.

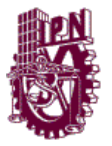

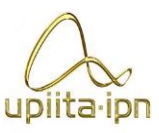

### **Área de Software**

A corto plazo:

- Desplegar avance del trabajo en tiempo real.
- Mejoramiento del algoritmo de segmentación para funcionar con imágenes más ruidosas y con más sombras.
- Desplegado de la imagen con cantidad de material decorador de los depósitos.

A largo plazo:

- Implementación embebida del proceso, para poder ser empleado sin conexión a una PC.
- Personalización de la imagen con adición de texto, cambio de colores en la PC.
- Migración del código al uso de OpenCV y Qt para una versión más ágil de la aplicación.

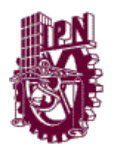

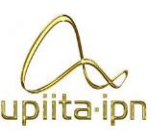

# **CAPÍTULO 8 CONCLUSIONES**

### **8.1 Conclusiones**

- Durante éste trabajo se pudieron llegar a obtener datos de los resultados que en un principio eran desconocidos debido a la falta de información o desconocimiento, haciendo difícilmente predecible el comportamiento final del proyecto.
- Para realizar un proyecto en el área alimenticia, la provisión de información fue muy limitada, ya que no se brindó una colaboración significativa por algún experto en el área repostera, provocando que los resultados y parámetros tuvieran que ser obtenidos a partir de la experimentación.
- Si se desea lograr un mayor alcance para el proyecto o mejorar su comportamiento, es necesaria la colaboración de una persona con experiencia en la decoración de pasteles y técnicas de repostería.
- Una de las mayores problemáticas fue el comportamiento del chantillí ya que existen variables físicas que afectan considerablemente su consistencia y esto lo hace una mezcla difícil de controlar.
- El chantillí es un fluido no newtoniano, debido que su viscosidad no se mantiene constante, siendo los cambios de temperatura y humedad las variables físicas que afectan más su consistencia y por lo tanto los resultados ofrecidos por la máquina.
- Es necesario tener mayor control, en el sistema del inyector para tratar de mantener estas dos variables constantes, de tal forma que al momento que la máquina decore el comportamiento tienda a ser el esperado.

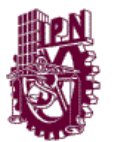

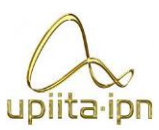

- La configuración elegida para el posicionamiento no fue la más adecuada, ya que el contenedor lleno y lo mecanismos eran demasiado pesados para ser movidos desde la parte inferior del prototipo. El cambio de ésta configuración, permitirá a la máquina un movimiento más suave.
- Es conveniente la adquisición de algunos dispositivos que se encuentran comercialmente, como por ejemplo la tarjeta del controlador, ya que el desarrollo de éstos dispositivos representa una mayor inversión en costos de ingeniería y al ser necesaria la fabricación de pocas unidades, el tiempo de fabricación y costo de materiales al menudeo, aumentan el costo del prototipo.
- La implementación del método propuesto para la segmentación de áreas de color por medio del uso de la distancia Manhathan o Euclideana reporta buenos resultados para imágenes planas con regiones de color constantes, sin embargo si se desea implementar en imágenes con efectos tridimensionales o que presenten volumen, el algoritmo necesita ser refinado.

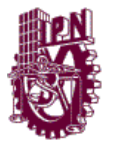

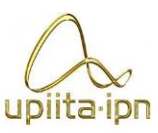

# **REFERENCIAS**

- González, Rafael C.. Woods, Richard E. *Tratamiento Digital de Imágenes.* Segunda Edición. 1996. Addison- Wesley Iberoamericana S.A. EUA.
- Robert L. Mott. *Diseño de elementos de Máquinas*. Segunda Edición 2006. Pearson Education. EUA.
- R.H. Bishop. *Mechatronics An Introduction.* Boca Ratón: CRC Press Taylor &Francis., 2006.
- www.thisiswhyimbroke.com/3d-chocolate-printer Visitado (20-Oct-12)}
- www.money.cnn.com/2011/01/24/technology/3D\_food\_printer/index.htm Visitado (24-oct-12)
- Hamen , Susan E.*Inside the Industry Engineering.* PrimeraEdición. Library of Congress Cataloging-in Publication Data. 2011.
- Velasco Sánchez, Enrique Ruiz- *Educatrónica. Innovación en el aprendizaje de las ciencias y la tecnología-* UNAM*-* 2007. México
- Castañeda Martín Ernesto. *Diseño higiénico del equipo procesado de alimentos*. Universidad Politécnica de Madrid. 2010.
- NOM-251-SSA1-2009
- FONAES- *Pastelería y Repostería.* 1998.
- Cuevas García Sergio, González Pérez Isamel, Saucedo González Isabel Guadalupe, VelazquezArchundiaJoseelimJoanni. *Desarrollo de estrategias comerciales para incrementar las ventas "El Globo" sucursal plaza aeropuerto*. ESCA. Agosto 2009
- Ken Hurst, Engineering Design Principles (1999).
- González Rafael C. & Woods, Richard E., *Digital ImageProcessing* (2002).. Ed. 2ª. EUA. Prentice Hall.
- Alegre Ramos, María del Pilar., Sistemas operativos Monopuesto (2012). Ed. 1<sup>a</sup>. España. Paraninfo.
- [http://www.toledo.com.mx/Fichas/Ficha%20Inox%20304%20\(18-8\).pdf](http://www.toledo.com.mx/Fichas/Ficha%20Inox%20304%20(18-8).pdf)

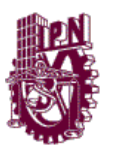

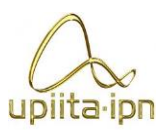

# **ANEXO A**

# **Tabla de decisión**

A continuación se muestran los diseños conceptuales propuestos a partir del análisis morfológico, estos serán analizados para determinar cuál de ellos cumple de una mejor manera los requerimientos necesarios para el dispositivo.

### **Diseño Conceptual 1 (DC1).**

Husillo para movimiento de los 3 ejes  $\rightarrow$  Husillo para el inyector que aplicará la mezcla → Electrónica situada fuera del dispositivo → Cambio de depósitos manual  $\rightarrow$  fijación del pastel por medio de topes físicos  $\rightarrow$ Utilización de boquillas de punto.

### **Diseño Conceptual 2 (DC2).**

Cremallera para los 3 ejes de movimiento  $\rightarrow$  Inyección por medio de manga deformable → Electrónica situada fuera del dispositivo → Sin cambio de depósito ya que se sitúan todos juntos  $\rightarrow$  Área de trabajo cubierta para evitar movimientos del pastel → Utilización de boquillas de figuras.

### **Diseño Conceptual 3 (DC3).**

Bandas síncronas para movimientos en los ejes  $X \& Y \rightarrow$  Leva para el eje Z  $\rightarrow$  Inyección por medio de una bomba peristáltica  $\rightarrow$  Electrónica situada dentro de la máquina  $\rightarrow$  Deposito situado fuera de la maquina y invección por manguera  $\rightarrow$  Área de trabajo cubierta para evitar movimientos del  $past \rightarrow \text{Utilización}$  de boquillas de figuras.

### **Diseño Conceptual 4 (DC4).**

Rieles para los movimientos de X & Y  $\rightarrow$  Sistema de 4 barras para el eje Z  $\rightarrow$  Husillo para el inyector  $\rightarrow$  Electrónica situada dentro de la máquina  $\rightarrow$ Cambio de depósitos por medio de un revolver  $\rightarrow$  Fijación del pastel por medio de topes físicos → Utilización de boquillas de punto.

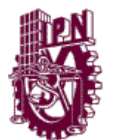

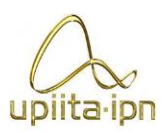

Para la selección del mejor diseño conceptual se establece una escala de ponderación que servirá para evaluar en qué magnitud un diseño conceptual cumple con las características que deseamos, la Tabla A.1 muestra la ponderación asignada.

Tabla A.1. Ponderación de cumplimiento de las características.

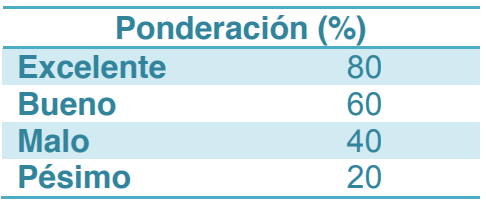

Los objetivos y características que se evalúan son obtenidos del PDS, de las restricciones de funcionamiento, operación, de materiales y de las limitaciones en herramienta y equipo. De no tener en cuenta estos factores el diseño puede resultar no viable para las condiciones con las que se cuentan actualmente, y puede no cumplir con las especificaciones deseadas.

En la Tabla A.2 se evalúan los diseños conceptuales propuestos, las características evaluadas de detallan a continuación:

- **Fiabilidad.** Probabilidad de que presente el comportamiento para el que fue creado.
- **Apariencia.** Diseño agradable a la vista, sencillo y llamativo.
- **Cambio de color.** Sencillez para cambiar entre colores deseados.
- **Inserción del pastel.** Sencillez para montar el pastel y que se mantenga fijo.
- **Mantenimiento.** Frecuencia y facilidad para mantenimiento.
- **Dirección de decorado**. Capacidad de la boquilla para decorar en cualquier dirección.
- **Limpieza.** Simplicidad para limpiar los componentes que se encuentran en contacto con alimentos.
- **Velocidad de movimiento.** Rapidez con la cual se puede llegar a mover el sistema de aplicación.
- **Velocidad de decorado.** Rapidez con la que se puede aplicar la mezcla.
- **Control de aplicación.** Facilidad y precisión del sistema de aplicación.
- **Seguridad.** Menor susceptibilidad a sufrir accidentes.
- **Precio.** Costo de los componentes elegidos.
- **Capacidad de manufactura.** Capacidad de ser manufacturado con la herramienta con la que se cuenta.

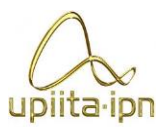

|              | <b>Características</b>         | DC <sub>1</sub> | DC <sub>2</sub> | DC <sub>3</sub> | DC4 |
|--------------|--------------------------------|-----------------|-----------------|-----------------|-----|
| A)           | <b>Fiabilidad</b>              | 80              | 60              | 60              | 40  |
| B)           | <b>Apariencia</b>              | 80              | 40              | 20              | 60  |
| $\mathbf{C}$ | <b>Cambio de color</b>         | 40              | 80              | 60              | 20  |
| D)           | Inserción de pastel            | 60              | 80              | 80              | 60  |
| E)           | <b>Mantenimiento</b>           | 80              | 60              | 20              | 40  |
| F)           | Dirección de decorado          | 80              | 40              | 80              | 40  |
| G)           | <b>Limpieza</b>                | 60              | 20              | 40              | 80  |
| H)           | <b>Velocidad de movimiento</b> | 20              | 80              | 40              | 60  |
| $\mathbf{D}$ | Velocidad de decorado          | 40              | 60              | 80              | 40  |
| J)           | <b>Control de aplicación</b>   | 80              | 20              | 40              | 80  |
| K)           | <b>Seguridad</b>               | 60              | 20              | 60              | 60  |
|              | <b>Precio</b>                  | 20              | 40              | 80              | 60  |
| M)           | <b>Capacidad</b><br>de         | 80              | 20              | 40              | 60  |
| manufactura  |                                |                 |                 |                 |     |

Tabla A.2. Ponderación de las características de los diseños conceptuales

Una vez que se han asignado las ponderaciones a cada una de las características se lleva a cabo una matriz binaria con el objeto de comparar las características entre ellas para determinar cuál de ellas es de mayor importancia con respecto a la otra, asignando el valor de 1 a la que sea más relevante y de 0 a la que sea menos. En la Tabla A.3 se muestra la matriz binaria resultante de esta comparativa.

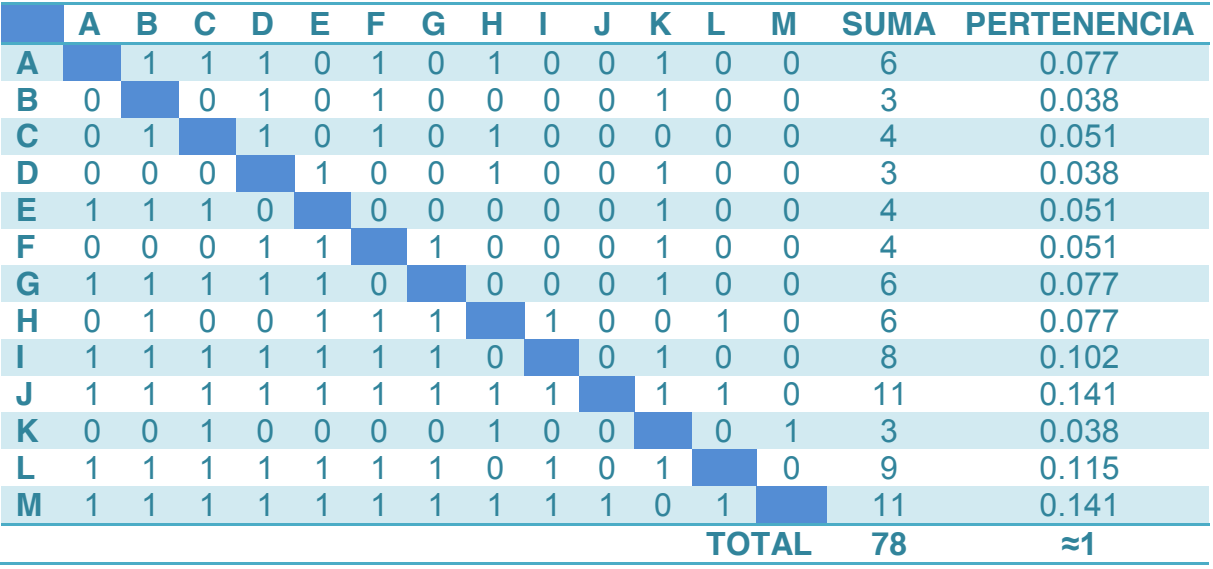

Tabla A.3. Matriz binaria para determinar la pertenencia de cada característica.

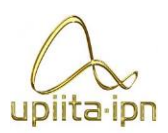

Una vez que se ha determinado la pertenencia de cada característica de multiplica esta pertenencia por la ponderación asignada a cada diseño conceptual en estas áreas para obtener el valor real de peso de cada diseño conceptual. En la Tabla A.4 se muestran los valores obtenidos en la evaluación de los diseños conceptuales.

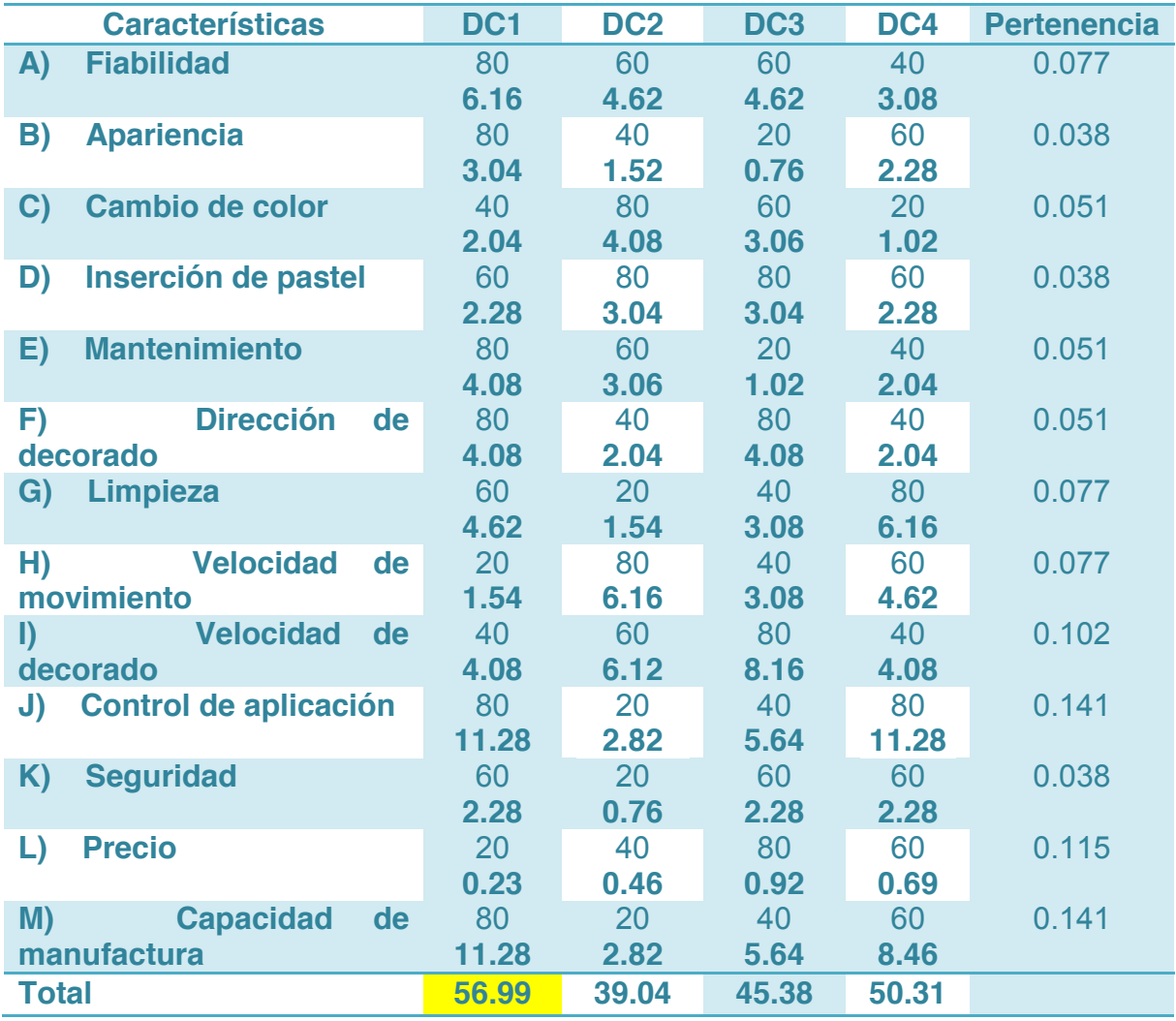

Tabla A.4. Selección del mejor diseño conceptual.

Con respecto a la Tabla A.4 se observa que el diseño conceptual 1 es el más adecuado con respecto a las necesidades planteadas en el PDS, por lo que la evolución del dispositivo partirá de este diseño conceptual.

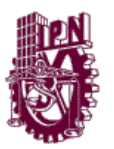

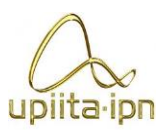

# **ANEXO B**

## **Selección de motores**

Para determinar que actuadores brindaran el movimiento a cada eje de movimiento del dispositivo, se procede a realizar primero una selección de componentes para determinar cuál es el más adecuado y posteriormente un análisis de las cargas para determinar la potencia requerida.

Los motores eléctricos sonelementos que transforman energía eléctrica recibida en energía mecánica rotacional en el eje.

En la figura B.1 se observa un diagrama de selección para determinar qué tipo de motor es el más adecuado de acuerdo a las necesidades del dispositivo.

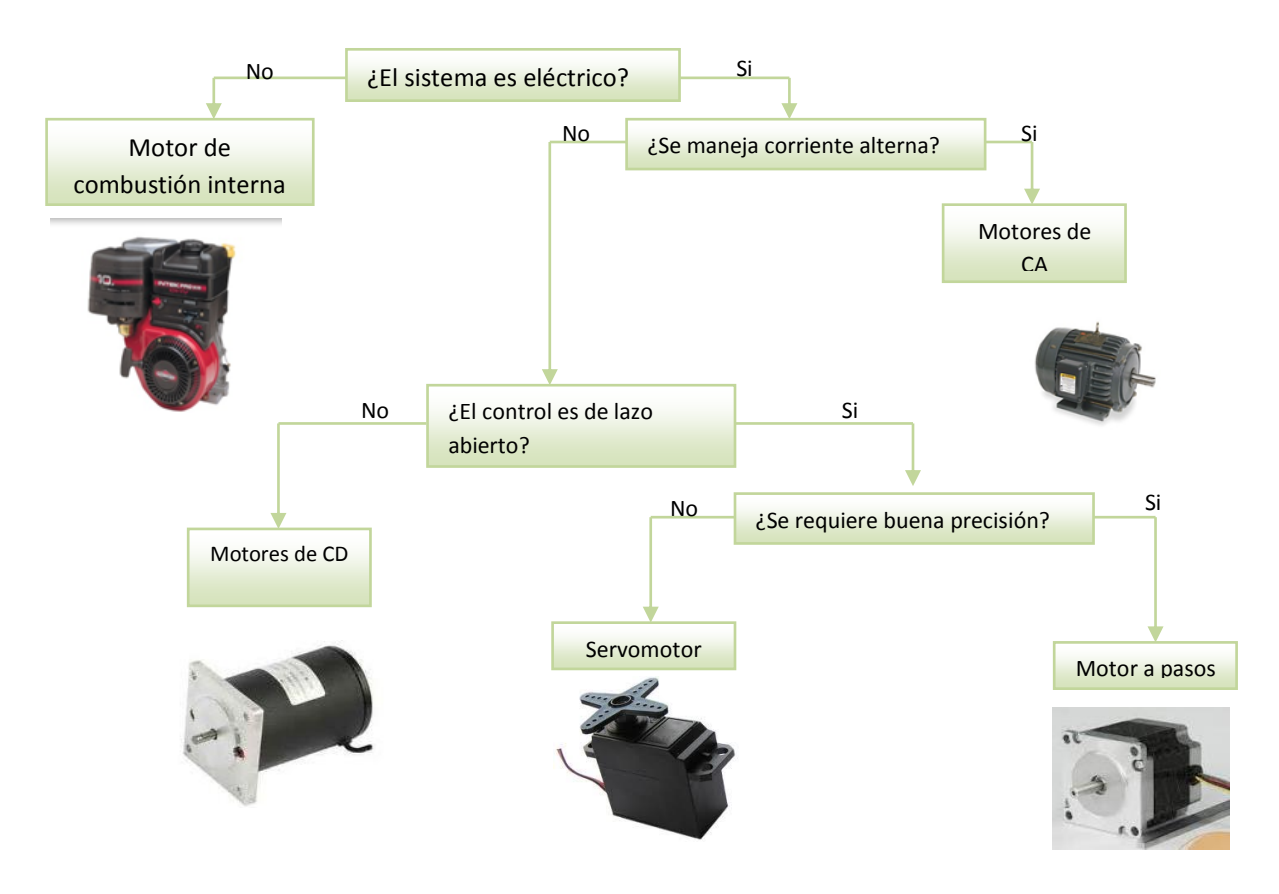

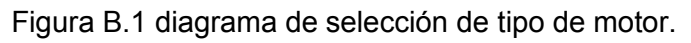

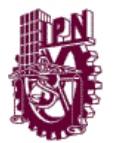

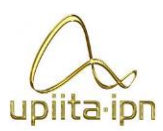

De acuerdo con las características que se requieren el motor a pasos es el más indicado para usar en el dispositivo. A continuación se realiza el cálculo para determinar qué tipo de motor a pasos se requiere.

**Cálculo de motores**

Para los ejes principales de la maquina (x,y), se calculó el par necesario y velocidad necesaria para seleccionar los motores adecuados, ya que si se tiene problemas con estos parámetros, podría resultar un problema para el funcionamiento del dispositivo.

Se Parte de la configuración del sistema mostrado de la figura B.2, siendo el que se tiene propuesto en cada eje de la máquina.

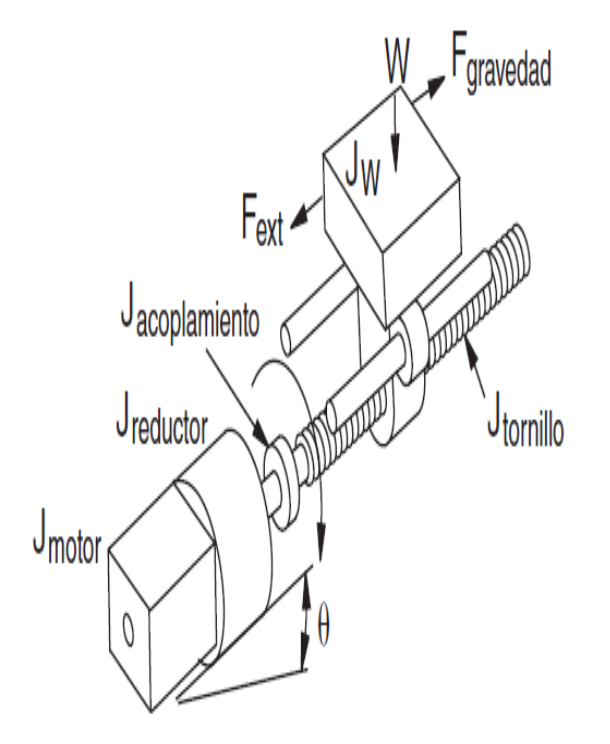

Figura B.2 Modelo de que representa cada eje del dispositivo.

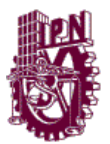

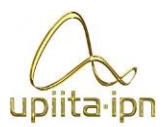

Para eje X se tomaron los siguientes parámetros y requerimientos propios de la maquina.

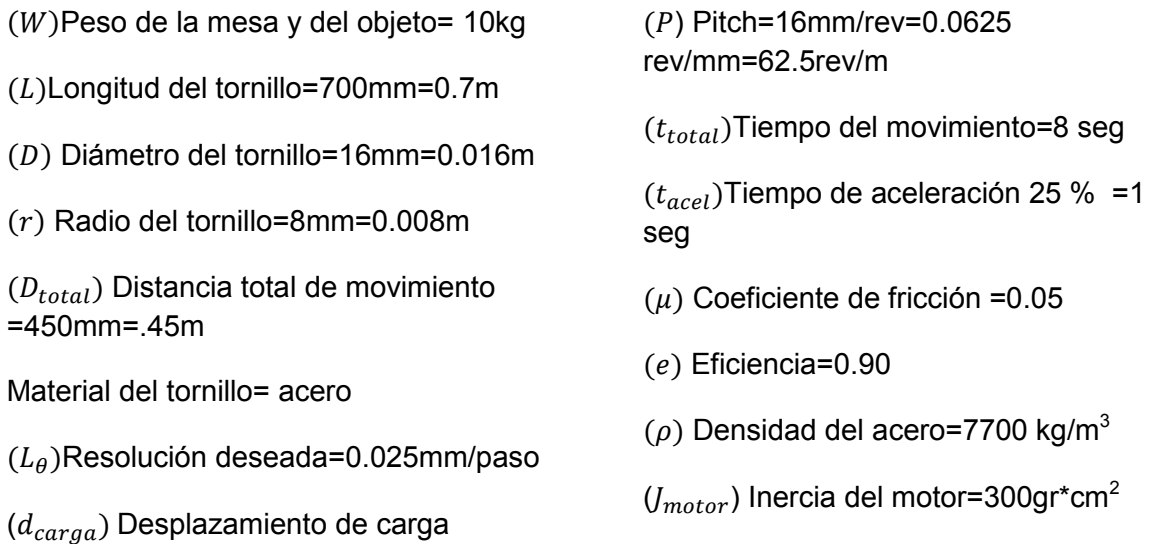

**Cálculo de la resolución de carga**

$$
\theta_{paso} = d_{carga} \div L_{\theta} = 200 \text{pass/rev}
$$

**Cálculo de pulsos totales necesarios** 

$$
P_{total} = (D_{total} \div d_{carga}) \cdot \theta_{paso} = 18000 \text{ pulses}
$$

**Caculo de frecuencia máxima de los pulsos** 

$$
f_{Trapez} = (P_{total} - (f_0 * t_{acel})) \div (t_{total} - t_{acel}) = 2566.85 Hz \approx 770.055 RPMs
$$

**Inercia total**

=5mm/rev

$$
J_{total} = J_{motor} + J_{reduction+}(J_{acoplaniento} + J_{tornillo} + J_W) \div i^2)
$$

JreductoryJacoplamiento son iguales a 0

 $J_W = (peso \div e) * (1 \div (2\pi P))^2 = 72.043 \times 10^{-6} \text{kg-m}^2$ 

 $J_{tornillo} = (\pi * L * \rho * r^4) \div 2 = 22.293 \times 10^{-6}$ kg-m<sup>2</sup>

\*Se desprecia de momento la inercia del motor como nuestra no tenemos reductor i=1.

 $J_{total}=\left( U_{tornillo}+J_{W}\right) \div i^{2}\right) =94.333\mathrm{x}10^{-6}$ kg-m $^{2}$ 

### **Cálculo de torque de aceleración**

 $T_{acel} \approx J_{total} * (\Delta_{velocidad} [RPM] \div \Delta_{tiempo}) * 2\pi \div 60 = 7.6068 \times 10^{-2}$ N-m
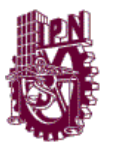

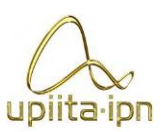

#### **Cálculo de torque resistivo de operación**

 $T_{resist} = ((F_{total} \div (2\pi P)) + T_{preload}) \div i$  $F_{total} = F_{ext} + F_{friccion} + F_{gravedad}$  $F_{total} = 0 + \mu * peso * cos\theta * 9.81 + 0 = 4.905N$ \*No hay un torque de precarga y carga  $T_{resist} = ((F_{total} \div (2\pi P))) = 12.4903274 \times 10^{-2} \text{ N-m}$  $T_{movimiento} = T_{resist} + T_{acel} = 16.2933x10<sup>-2</sup> N-m$ Se considera la inercia del motor Wantai Motor 54BYGH420  $J_{motor}$ =30x10<sup>-6</sup> kg-m<sup>2</sup>  $J_{total} = 94.33 \times 10^{-6} + J_{motor} = 124.33 \times 10^{-6}$  kg-m<sup>2</sup>

 $T_{acel} \approx J_{total} * (\Delta_{velocidad} [RPM] \div \Delta_{tiempo}) * 2\pi \div 60 = 10.026 \times 10^{-2}$ N-m

#### **Torque de movimiento necesario**

### $T_{movimiento} = T_{resist} + T_{acel} = 17.50932x10^{-2}$  N-m =22.5163.50932 N\*cm

Una vez obtenido el torque necesario de movimiento, ahora se determinó el área de trabajo en la cual se requiere que el motor trabaje, y esta se observa en la figura B.3.

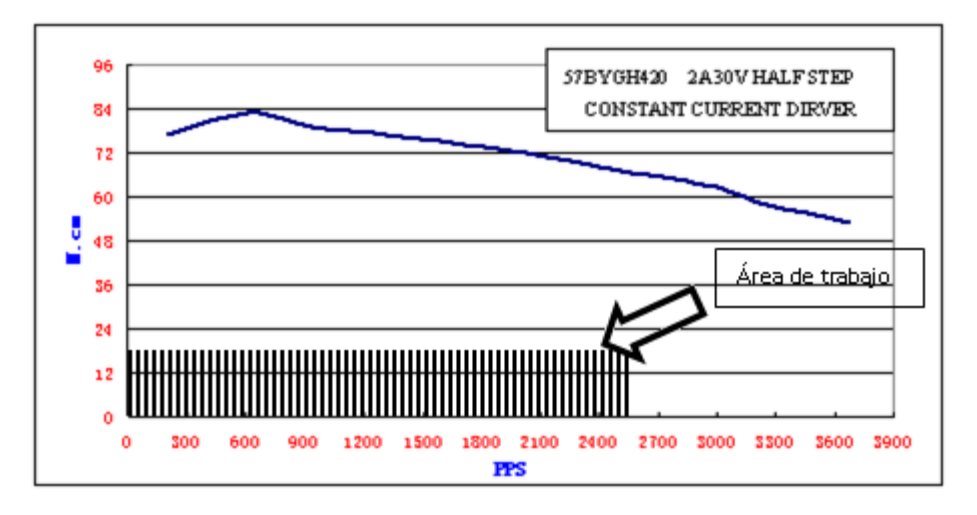

Figura B.3 Grafica torque vs PPS del motor 54BYGH420

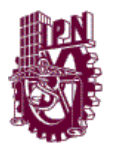

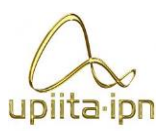

Observando que se está muy por debajo del máximo del área de trabajo del motor por lo cual este motor es adecuado para la aplicación que se requiere.

#### **Procedimiento para calcular el par necesario para elegir el motor a pasos del eje Y**

Al igual que para el eje x se tomó el diagrama mostrado en la figura B.3 para calcular el par necesario para el eje de movimiento y.

Parámetros que influyen en el eje Y

 $(W)$ Peso de la mesa y del objeto= 7kg

- $(L)$ Longitud del tornillo=40mm=.40m
- (D) Diámetro del tornillo=16mm=0.016m
- $(r)$  Radio del tornillo=8mm=0.008m

 $(D_{total})$  Distancia total de movimiento =300mm

Material del tornillo= acero

 $(L_{\theta})$ Resolución deseada=0.0125mm/paso

 $(d_{carga})$  Desplazamiento de carga =5mm/rev

 $(P)$  Pitch=16mm/rev=0.0625 rev/mm=62.5rev/m

 $(t<sub>total</sub>)$ Tiempo del movimiento=5 seg

 $(t_{acel})$ Tiempo de aceleración 25 % =1 seg

- $(\mu)$  Coeficiente de fricción =0.05
- $(e)$  Eficiencia=0.90
- $(\rho)$  Densidad del acero=7700 kg/m<sup>3</sup>

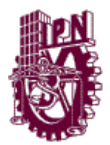

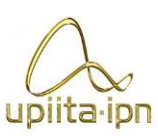

#### **Cálculo de la resolución de carga**

 $\theta_{paso} = d_{carga} \div L_{\theta} = 200pasos/rev$ 

**Cálculo de pulsos totales necesarios** 

$$
P_{total} = (D_{total} \div d_{carga}) * \theta_{paso} = 12000 pulses
$$

#### **Caculo de frecuencia máxima de los pulsos**

$$
f_{Trapez} = (P_{total} - (f_0 * t_{acel})) \div (t_{total} - t_{acel}) = 2990 Hz \approx 897 RPMS
$$

#### **Cálculo del torque necesario**

#### **Inercia total**

$$
J_{total} = J_{motor} + J_{reduction} + (U_{acoplaniento} + J_{tornillo} + J_W) \div i^2)
$$

JreductoryJacoplamiento son iguales a 0

$$
J_W = (peso \div e) * (1 \div (2\pi P))^2 = 50.435410^{-6} \text{kg} \cdot \text{m}^2
$$

 $I_{tornillo} = (\pi * L * \rho * r^4) \div 2 = 14.85625 \times 10^{-6}$  kg-m<sup>2</sup>

\* Se desprecia de momento la inercia del motor como nuestra no tenemos reductor i=1.

$$
J_{total} = (U_{tornillo} + J_W) \div i^2 = 65.286 \times 10^{-6} \text{kg-m}^2
$$

#### **Cálculo de torque de aceleración**

 $T_{acel} \approx J_{total} * (\Delta_{velocidad}[RPM] \div \Delta_{tiempo}) * 2\pi \div 60 = 6.1323 \times 10^{-2} \text{N-m}$ 

#### **Cálculo de torque resistivo de operación**

$$
T_{resist} = ((F_{total} \div (2\pi P)) + T_{preload}) \div i
$$

 $F_{total} = F_{ext} + F_{friccion} + F_{gravedad}$ 

$$
F_{total} = 0 + \mu * \text{ peso} * \text{cos}\theta * 9.81 + 0 = 3.4335 \text{N}
$$

\*No hay un torque de precarga y carga

 $T_{resist} = ((F_{total} \div (2\pi P))) = 8.7484 \text{ x}10^{-2} \text{ N-m}$ 

 $T_{movimiento} = T_{resist} + T_{acel} = 14.87 \times 10^{-2}$ N-m

Ahora se considero la inercia del motor Wantai Motor 54BYGH420

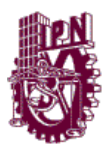

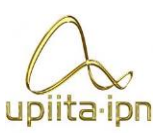

 $J_{motor}$ =30x10<sup>-6</sup> kg-m<sup>2</sup>

 $J_{total} = 65.28 \times 10^{-6} + J_{motor} = 95.28 \times 10^{-6}$ kg-m<sup>2</sup>

 $T_{acel} \approx J_{total} * (\Delta_{velocidad} [RPM] \div \Delta_{tiempo}) * 2\pi \div 60 = 8.95 \times 10^{-2}$ N-m

**Torque de movimiento necesario**

## $T_{movimiento} = T_{resist} + T_{acel} = 17.69 \times 10^{-2}$ N-m

Ya que se determinó el torque final con el que el motor se moverá ahora solo se corroboro en la gráfica de la figura B.4, que se esté trabajando dentro del área de trabajo de este motor y si no fuera así se debería optar por usar otro.

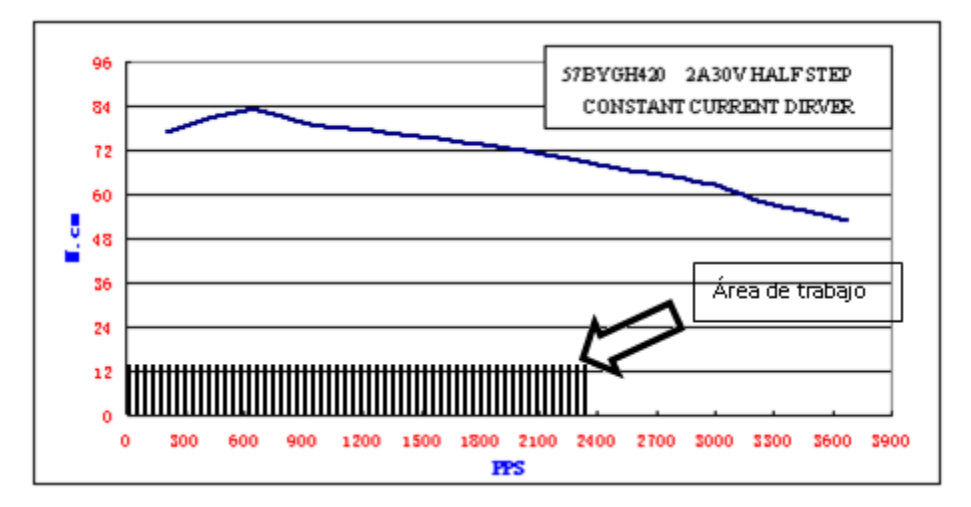

Figura B.4 grafica torque vs PPS del motor 54BYGH420

Se observa que el motor es adecuado para la aplicación que se necesita.

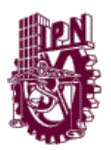

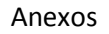

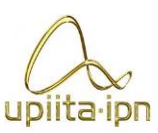

# **ANEXO C**

### **Selección rodamientos**

Para la selección del rodamiento que se utilizan en las guíasse realizo un diagrama de ruta para determinar cuál es el más adecuado, donde se determino usar el rodamiento lineal de bolas de la serie LBBR.

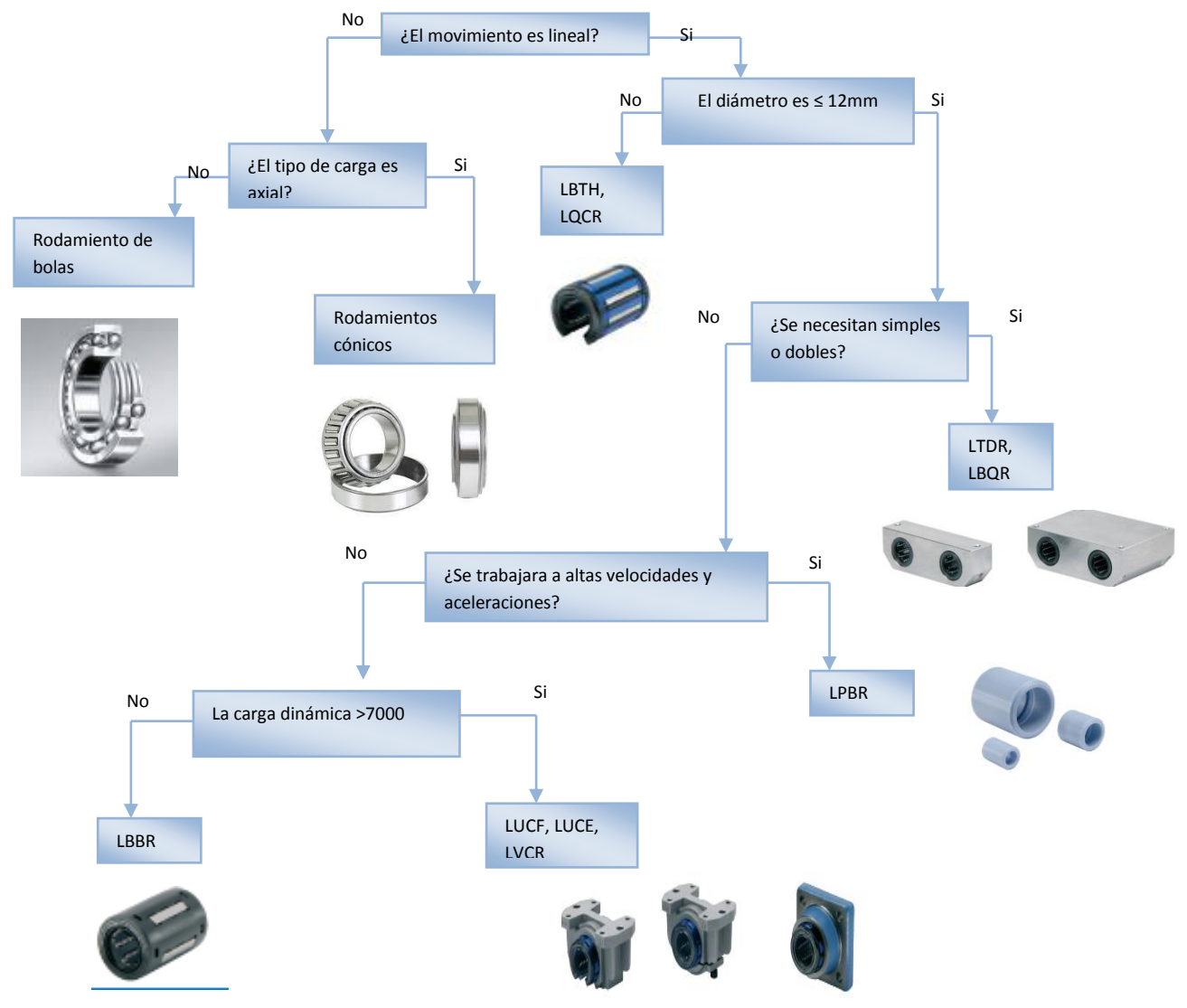

Figura C.1 Diagrama de ruta para la selección de rodamientos.

En la figura C.2 se observan las especificaciones del rodamiento seleccionado.

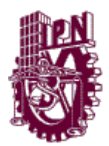

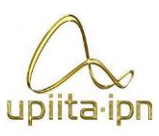

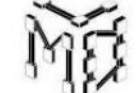

#### $LM(STANDARD) \& LM-AJ(ADJUSTABLE)$

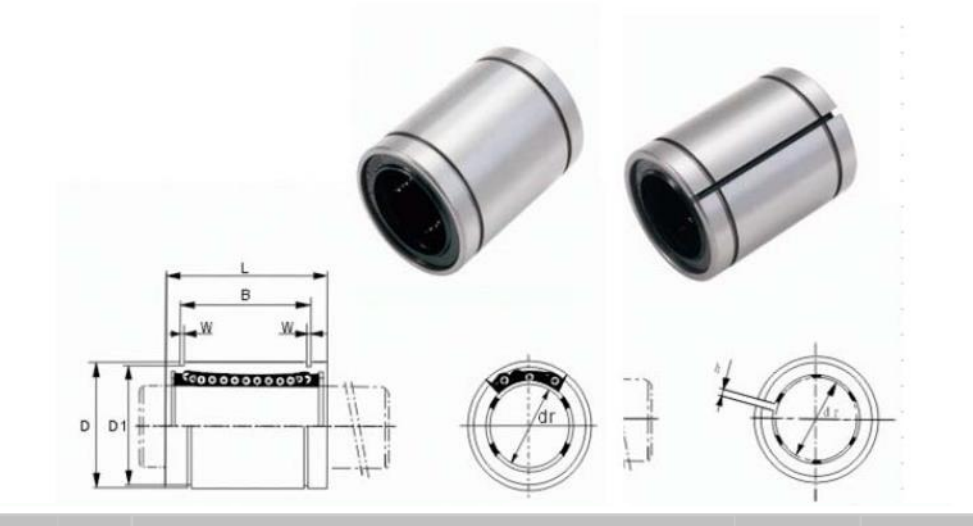

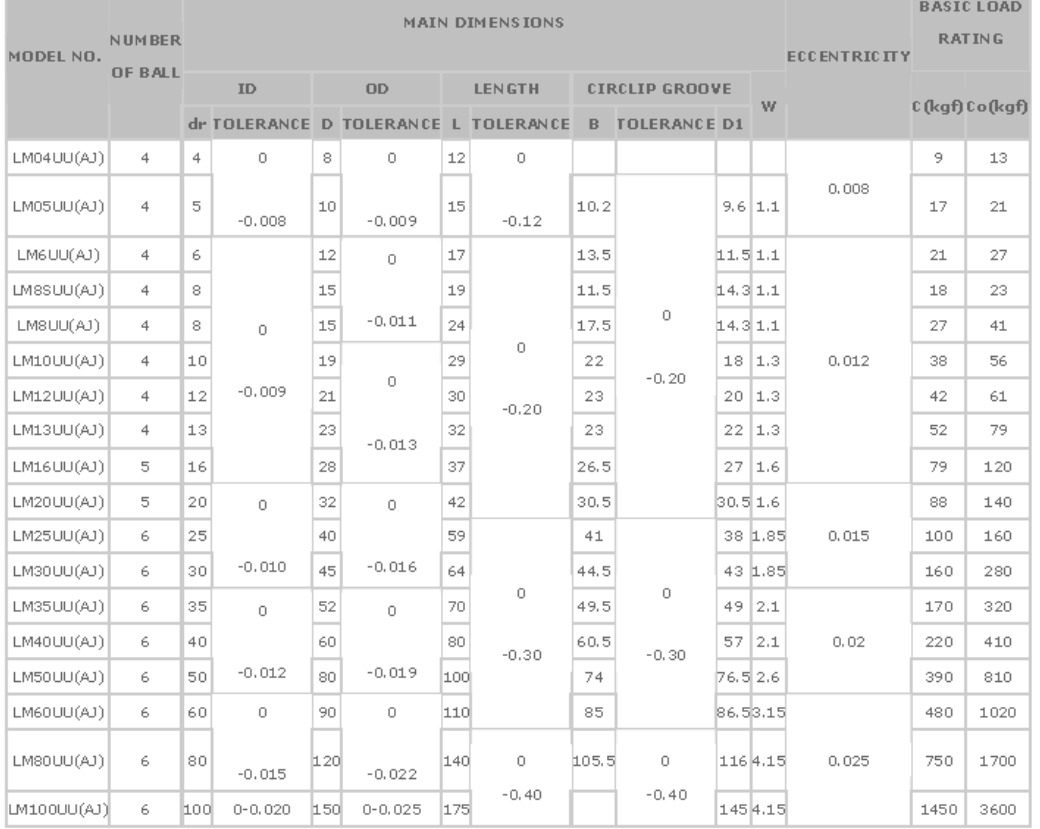

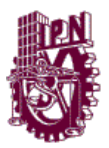

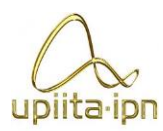

### **Cálculo de ejes**

#### **C.1 Flexión en las guías.**

La flexión en las guías es muy importante, ya que si es grande puede afectar el funcionamiento de la máquina. Como se sabe las guías están en función del rodamiento lineal, estos se venden por medidas y los que se proponen son rodamientos para eje de 12mm de diámetro, por lo que se llevará a cabo un cálculo para determinar si estos rodamientos son los apropiados.

Analizando las guías de la siguiente forma como se muestra en la figura C.3.

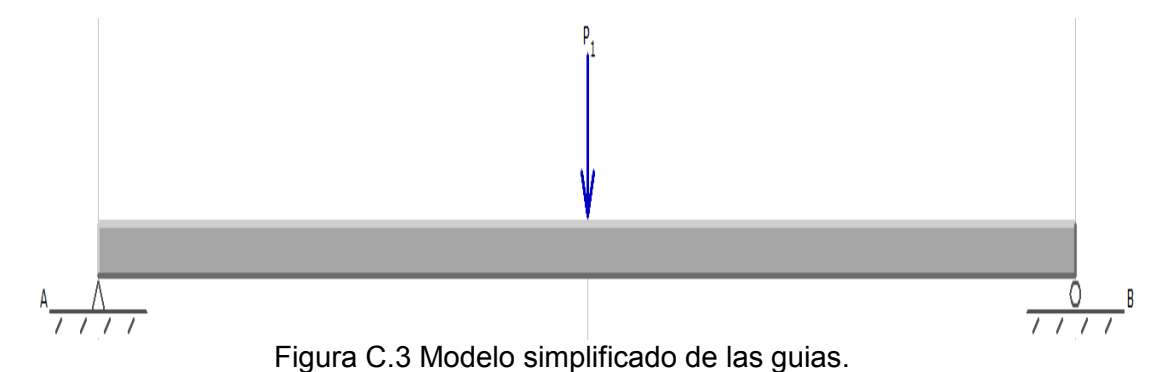

Se realizan las siguientes consideraciones:

- La guía es paralela al suelo
- La carga es puntual
- Se desprecian las cargas axiales
- Apoyos no se deforman

Datos requeridos:

Módulo de elasticidad del acero inoxidable

#### E=200 GPa [1]

Para la flexión máxima en esta configuración está dada por la siguiente ecuación:

$$
y_{max} = \frac{-PL^3}{48EI}
$$

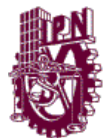

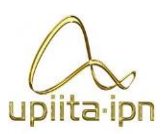

#### **Cálculo de flexión para el eje X**

Para el eje X los datos son los siguientes:

L=457mm

E=200 GPa

P=49.05N.

Para el segundo momento de inercia  $I$  se determina de una sección redonda con la siguiente fórmula:

$$
I = \frac{\pi D^4}{64}
$$

Donde D=12 mm

$$
I = \frac{\pi D^4}{64} = 1.0179 \times 10^{-9} m^4
$$

La Flexión en el eje X *es:*

$$
y_{max} = \frac{-49.05N * (.457m)^3}{48 * 200GPa * (1.0179 \times 10^{-9}m^4)}
$$

$$
y_{max} = -479.16 \times 10^{-6} m \approx .47 mm
$$

Concluyendo que esta flexión es muy pequeña y no afecta el funcionamiento de la máquina.

#### **Cálculo de flexión para el eje Y**

Para el eje X los datos son los siguientes:

 $L=42.5$ mm

E=200 GPa

P=34.335N.

135

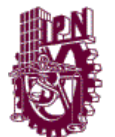

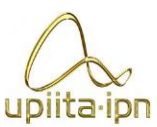

Para el segundo momento de inercia  $I$  se determina de una sección redonda con la siguiente fórmula:

$$
I = \frac{\pi D^4}{64}
$$

Donde D=12 mm

$$
I = \frac{\pi D^4}{64} = 1.0179 \times 10^{-9} m^4
$$

La Flexión en el eje X *es:*

$$
y_{max} = \frac{-34.3355N * (.425m)^3}{48 * 200GPa * (1.0179x10^{-9}m^4)}
$$

#### $y_{max} = -269.72x10^{-6}m \approx .26mm$

La flexión del eje y resulto ser mucho menor que el eje X y esto es debido a que el eje X soporta mayor carga que el eje y.

#### **Cálculo de resistencia del husillo.**

Para el husillo como es un elemento mecánico que transmite potencia, se debe comprobar que el diámetro de husillo seleccionado resista las cargas a las cuales está sometido.

Sólo se determinara para un eje ya que los motores son los mismos para los 3 ejes de movimiento y el husillo es el mismo diámetro pero el eje X tiene mayor carga que el eje Y.

La figura C.4 muestra el diagrama de fuerzas y pares a los cuales está sometido el husillo.

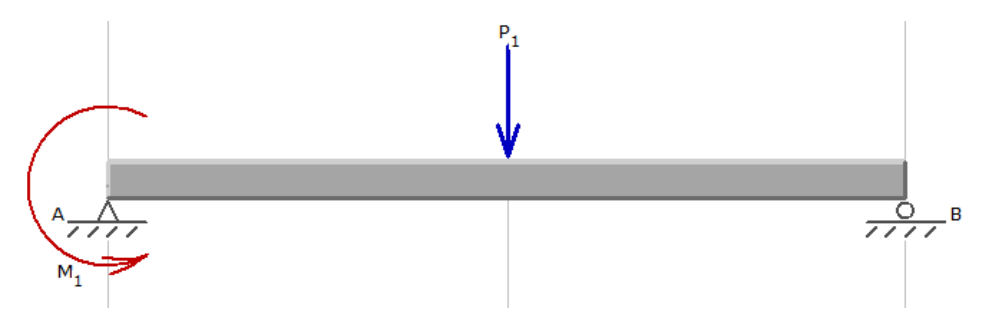

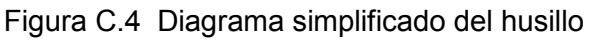

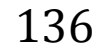

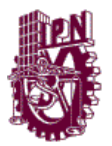

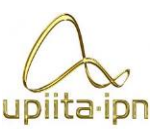

Se realizan las siguientes consideraciones:

- El husillo esta paralelo al suelo
- La carga es puntual
- Se desprecian las cargas axiales
- Apoyos no se deforman

Datos requeridos:

Esfuerzo de cedencia del acero inoxidable [1]

 $\sigma_{v} = 310 Mpa$ 

P=98.1N

M=90N\*cm

L=457mm

Al realizar los diagramas de esfuerzos cortantes y momentos flexionantes se obtienen los valores y diagramas mostrados en la figura C.5.

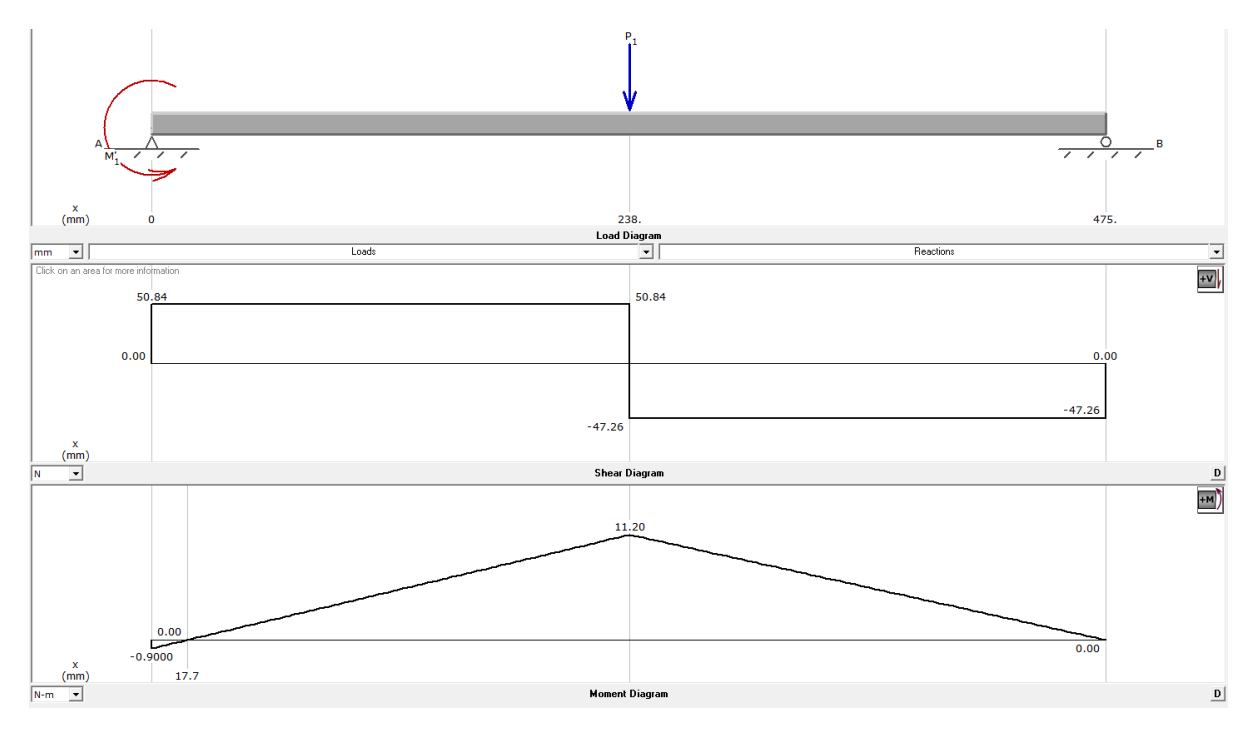

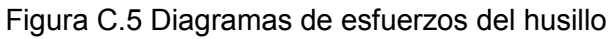

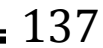

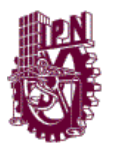

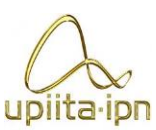

El momento flexionarte máximo es  $M_f = 11.20 N * m$ 

Aplicando la metodología del código ASME determinaremos el factor de seguridad del husillo.

$$
\sigma_{\text{falla}} = \frac{16}{\pi \cdot d^3} \sqrt{(k_t \cdot M_t)^2 + (k_f \cdot M_f)^2} = \frac{16}{\pi \cdot (16x10^{-3}m)^3} \sqrt{(3 \cdot 9)^2 + (3 \cdot 11.20)^2}
$$

 $\sigma_{\text{falla}} = 41.91 \text{MPa}$ 

$$
F.S. = \frac{\sigma_y}{\sigma_{\text{falla}}} = \frac{310Mpa}{41.91Mpa} = 7.39
$$

La conclusión es que es un factor de seguridad alto por lo cual el husillo resistirá la cargas a las cuales está sometido.

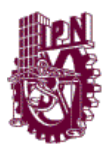

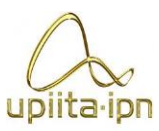

## **ANEXO D**

### **Cálculo de la fuerza generada por el inyector**

Para la fuerza de inyección se tomó el caso crítico, que es con el par máximo del motor Wantai Motor 54BYGH420, donde este motor entrega un máximo de 90 N\*cm=0 .9 N\*m.

Para esto se analizó el sistema como se muestra en la figura D.1.

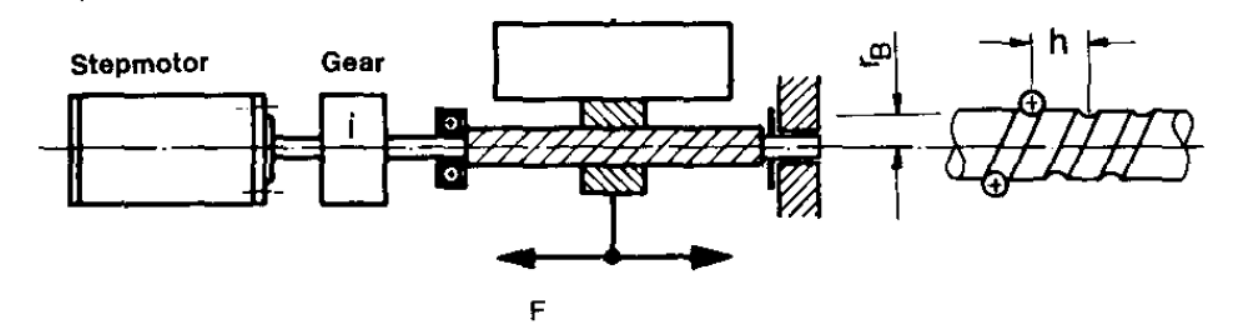

Figura D.1 Fuerzas y parámetros que influyen en el husillo.

Para calcular el par de carga de este sistema se utiliza la siguiente fórmula:

$$
M_{Load} = F(\frac{h}{2\pi * \eta} + r_B \mu_B) \frac{1}{i}
$$

Donde:

F= Fuerza total de la tuerca.

- h= Paso del husillo.
- $r_B$ = radio del husillo.
- $\mu_B$ = coeficiente de fricción.
- i= relación de transmisión.

η= eficiencia al convertir el torque en fuerza axial.

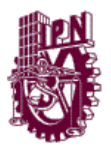

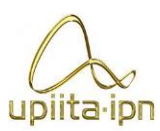

Donde sí despejamos la F de la formula podremos calcular el valor de la fuerza con la que estamos inyectando el chantillí.

Determinando de tablas [1]:

 $r_B\mu_B = 0.15$ cmya que el husillo es de acero y es de cuerda estándar.

η=0.3 por ser un husillo de acero con tuerca de nylamit.

i=1 al no haber una etapa multiplicadora antes.

 $M_{Load} = 90N * cm$ es el par del motor a pasos.

La ecuación ya despejada queda de la siguiente forma:

$$
F = M_{Load}/(\frac{h}{2\pi * \eta} + r_B \mu_B)
$$

La fuerza máxima con la que se inyecta el chantillí es:

F=216.7326N

[1[\]http://www.esteca55.com.ar/downloads/Selection\\_PaP1-1.pdf](http://www.esteca55.com.ar/downloads/Selection_PaP1-1.pdf)

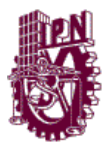

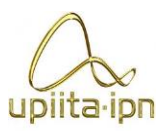

# **ANEXO E**

### **Programas de procesamiento de imagen**

#### **A) Aplicación de filtros de ruido: Moda seguido de dos Medianas)**

%Imagen-binaria, objeto relleno

clc, clearall, closeall

Imagen=imread('estudio.png');%Carga la imagen a caricaturizar

figure, imshow(Imagen);%Muestra la imagen original

gris=rgb2gray(Imagen);%Transforma a escala de grises la imagen original

[fil, col]=size(gris);%Obtiene el tamaño de la imagen

p=3;%tamaño de la ventana

%Separa la imagen original en sus capas R, G, y B

Red=Imagen(:,:,1);

Green=Imagen(:,:,2);

```
Blue=Imagen(:,:,3);
```
salida3=zeros(fil,col,3,'uint8');

fori= $(p/2+0.5)$ :fil- $(p/2-0.5)$ 

for  $j=[p/2+0.5):col-(p/2-0.5)$ 

```
ventana1=double(Red(i-(p/2-0.5):i+(p/2-0.5),j-(p/2-0.5):j+(p/2-0.5)));
```

```
ventana2=double(Green(i-(p/2-0.5):i+(p/2-0.5),j-(p/2-0.5):j+(p/2-0.5)));
```
ventana3=double(Blue(i-(p/2-0.5):i+(p/2-0.5),j-(p/2-0.5):j+(p/2-0.5)));

```
salida3(i,j,1)=mode(ventana1(:));
```

```
salida3(i,j,2)=mode(ventana2(:));
```
salida3(i,j,3)=mode(ventana3(:));

end

#### end

figure, imshow(salida3)

% %----------------------------media---------------------------------

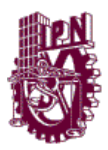

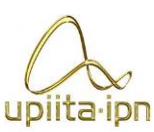

for  $k=1:2$  $fori=[p/2+0.5):fil-[p/2-0.5]$ for  $j=[p/2+0.5):col-(p/2-0.5)$ ventana1=double(salida3(i-(p/2-0.5):i+(p/2-0.5),j-(p/2-0.5):j+(p/2-0.5),1)); ventana2=double(salida3(i-(p/2-0.5):i+(p/2-0.5),j-(p/2-0.5):j+(p/2-0.5),2)); ventana3=double(salida3(i-(p/2-0.5):i+(p/2-0.5),j-(p/2-0.5):j+(p/2-0.5),3)); salida3(i,j,1)=median(ventana1(:)); salida3(i,j,2)=median(ventana2(:)); salida3(i,j,3)=median(ventana3(:)); end end end figure, imshow(salida3) %------------------------------------------------------------------  $se = \text{strel}('line', 2, 0);$ bordes=edge(gris,'canny');

dilated=imdilate(bordes,se);

figure, imshow(dilated)

figure, imshow(bordes)

for  $(i=1:fil)$ 

for j=1:col

 $if(dilated(i,j)=1)$ 

 $salida3(i,j,1)=0;$ 

```
salida3(i,j,2)=0;
```

```
salida3(i,j,3)=0;
```
end

end

#### end

figure, imshow(salida3)

#### **B) FUNCIÓN FINAL PARA REDUCCIÓN DE COLORES POR DISTANCIA EUCLIDEA, DEFINICIÓN DE ÁREAS DE COLOR Y OBTENCIÓN DE BORDES**

% --- Executes on button press in procesar. functionprocesar Callback(hObject, eventdata, handles)

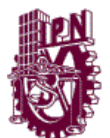

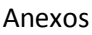

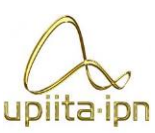

```
globalimgcoloresaux
```

```
[filascolumnascapas]=size(img);
[s \t n]=size(colores);ws=3;%TamaÒo de Ventana
fil2(:,:,1) = medfilt2(img(:,:,1),[ws,ws]);
fil2(:,:,2) = medfilt2(img(:,:,2),[ws,ws]);
fil2(:,:,3) = medfilt2(img(:,:,3),[ws,ws]);
Ima=double(fil2);
aux=uint8(zeros(filas, columnas,3));
capas=zeros(filas, columnas, n);
fori = 1:filas
for j = 1: columnas
for z=1:n
D(z) = sqrt((\text{colores}(1,1,z)-\text{Ima}(i,j,1))^2)+((\text{colores}(1,2,z)-Ima(i,j,2))^2)+((colores(1,3,z)-Ima(i,j,3))^2));
end
%Define que color es el m·scercano de los definidospara
%separarlos
[a \ b] = min(D);capas(i,j,b)=1;aux(i,j,:)=colores(1,:,b);end
end
aux(:,:,1) = medfilt2(aux(:,:,1),[4,4]);aux(:,:,2) = medfilt2(aux(:,:,2),[4,4]);
aux(:,:, 3) = medfilt2(aux(:,:, 3), [4, 4]);
axes(handles.Imagen)
image(aux)
axisoff
bordeaux=zeros(filas, columnas,6);
bordes=zeros(filas,columnas,6);
ws2=3; %TamaÒo de ventanapara la apertura
se = strel('square',ws2);
for z=1:n
bordeaux(:,:,z) = \text{imopen}(\text{caps}(:,:,z),\text{se});
end
for z=1:n
figure, imshow(bordeaux(:,:,z));
end
```
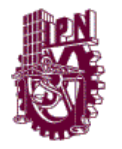

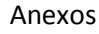

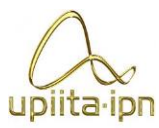

```
for z=1:n
fori = 2:filas-1
for j = 2:column as-1ifbordeaux(i,j,z) ==1 && (bordeaux(i,j+1,z) ==0 || bordeaux(i-1,j,z) ==0 ||
bordeaux(i,j-1,z) ==0 || bordeaux(i+1,j,z) ==0)
bordes(i, j, z) = 1;end
end
end
end
for z=1:n
figure, imshow(bordes(:,:,z));
end
 C) Pruebas de erosiones sucesivas 
%Pruebas de erosion
```

```
clc, close all, clear all;
Ima = imread('pikachu area amarillo.bmp');
```

```
figure, imshow(Ima);
[filascolumnascapas]=size(Ima);
title('Imagen Original');
n=7;
bordeaux=zeros(filas, columnas,n);
bordes=zeros(filas,columnas,n);
ws2=9; %TamaÒo de ventanapara la apertura
se = strel('square',ws2);
bordes2=zeros(filas,columnas);
fori = 2:filas-1
for j = 2:columnifIma(i,j,1)==255 && (Ima(i,j+1,1)==0 || Ima(i-1,j,1)==0 || Ima(i,j-
1, 1) == 0 || Ima (i+1, j, 1) == 0)
bordes2(i, j, 1) = 255;
end
end
end
bordeaux(:,:,1) =imerode(Ima, se);
fori = 2:filas-1
for j = 2:column as-1ifbordeaux(i,j,1)==255 && (bordeaux(i,j+1,1)==0 || bordeaux(i-1,j,1)==0
| \mid bordeaux(i,j-1,1)==0 || bordeaux(i+1,j,1)==0)
bordes(i, j, 1) = 255;
```
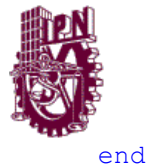

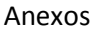

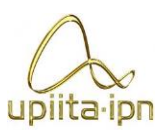

```
end
end
for z=2:n
bordeaux(:,:,z) = imerode(bordeaux(:,:,z-1), se);
fori = 2:filas-1
for j = 2:column as-1ifbordeaux(i,j,z)==255 && (bordeaux(i,j+1,z)==0 || bordeaux(i-1,j,z)==0
| \mid bordeaux(i,j-1,z) ==0 | \mid bordeaux(i+1,j,z) ==0)
bordes(i, j, z) = 255;
end
end
end
end
figure, imshow(bordes2(:,:));
for z=1:n
figure, imshow(bordes(:,:,z));
end
figure, 
\text{imshow}(\text{bordes2}(:,:)+\text{bordes}(:,:,1)+\text{bordes}(:,:,2)+\text{bordes}(:,:,3)+\text{bordes}(:,:,
```
#### **D) Obtención de palabras de control por medio de códigos de cadena**

4)+bordes(:,:,5)+bordes(:,:,6)+bordes(:,:,7))

```
function [ MOV TR ] = qenMov ( X, Y )
%Estafuncionnosconvierte los arrays
%quecontienenlascoordenadas de los pixeles de los bordes de una
%imagenbidimensional en la salida de los motores de
%losejes X e Y.
%INPUT
%X:contienelascoordenadas en el eje X de los pixeles de los bordes
%Y:contineelascoordenadas en el eje Y de los pixeles de los bordes
%OUTPUT
%MOV: esunarrayquecontieneunapalabra de 8 bits parasersacadapor
%lospuertos del arduino y provoque un movimientosincronizado de los
%motores de ejes X e Y.
%TR: esunarrayquecontiene los casosquegeneran los movimientos
%adecuadosparalastrayectorias
%CASOS:
%0:ERROR!!! MISMO PUNTO
```

```
%1: Rx=0 Ry=-1 UP ?
```
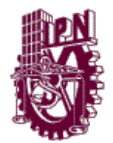

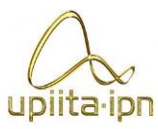

Anexos

```
%2: Rx=1 Ry=-1 UP-RIGHT /^ 
%3: Rx=1 Ry=0 RIGHT ?
%4: Rx=1 Ry=1 DOWN-RIGHT ?
%5: Rx=0 Ry=1 DOWN ?
%6: Rx=-1 Ry=1 DOWN-LEFT ?
%7: Rx=-1 Ry=0 LEFT ?
%8: Rx=-1 Ry=-1 UP-LEFT ^\
%COMPOSICION DE PALABRA
%WORD[CLKX DIRX CLKY DIRY CLKZ DIRZ CLKA DIRA] 
%DIR
%0:CW
%1: CCW
%MicroSteps
%1=Full Step
%2=Half Step
%8=1/8 Step
%16= 1/16 step
MS=2;%Microsteps
RES=2%RESOLUCION
[jij]=size(X);MOV=zeros(1,(i-1)*MS*RES);
TR=zeros(1, (i-1)*MS*RES);
TRB=zeros(1, (i-1));
MOVB = zeros((i-1),8);MOVC=zeros(1,(i-1);
for q=1:i-1Rx=X(q+1)-X(q);Ry=Y(q+1)-Y(q);if(Rx==0&&Ry==0)&&CASO 0TRB(q)=0;MOVB(q, :)=[0 0000000];
elseif(Rx==0&&Ry==-1) %CASO 1
TRB(q)=1;MOVB(q, :)=[0 00000 1 CW ];
elseif (Rx==1&&Ry==-1) %CASO 2
TRB(q)=2;MOVB(q, :)=[0 000 1 CCW 1 CW ];
elseif (Rx==1&&Ry==0) %CASO 3
TRB(q) = 3;MOVB(q,:) = [0 000 1 CCW 0 0 ];elseif (Rx==1&&Ry==1) %CASO 4
```
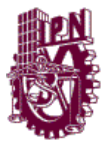

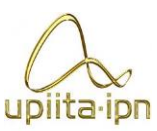

Anexos

```
TRB(q)=4;MOVB(q, :)=[0 00000 1 CCW ];
elseif (Rx==0&&Ry==1) %CASO 5
TRB(q) = 5;MOVB(q, :)= [0 000 1 CW 1 CCW ];
elseif (Rx==-1&&Ry==1) %CASO 6
TRB(q) = 6;MOVB(q, :)=[0 000 1 CW 1 CCW ];
elseif (Rx==-1&&Ry==0) %CASO 2
TRB(q) = 7;MOVB(q, :)= [0 000 1 CW 0 0 ];
elseif (Rx==-1&&Ry==-1) %CASO 8
TRB(q)=8;MOVB(q,:)=[0 000 1 CW 1 CW];else TRB(q)=0;end
end
end
end
end
end
end
end
end
MOVC(q)=bi2de(MOVB(q,:),'left-msb');
for y=1:MS*RES
TR(RES*MS*(q-1)+y)=TRB(q);
end
```

```
end
```
end

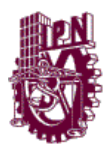

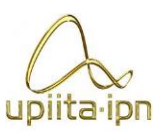

# **ANEXO F**

**Selección de fuente de alimentación**

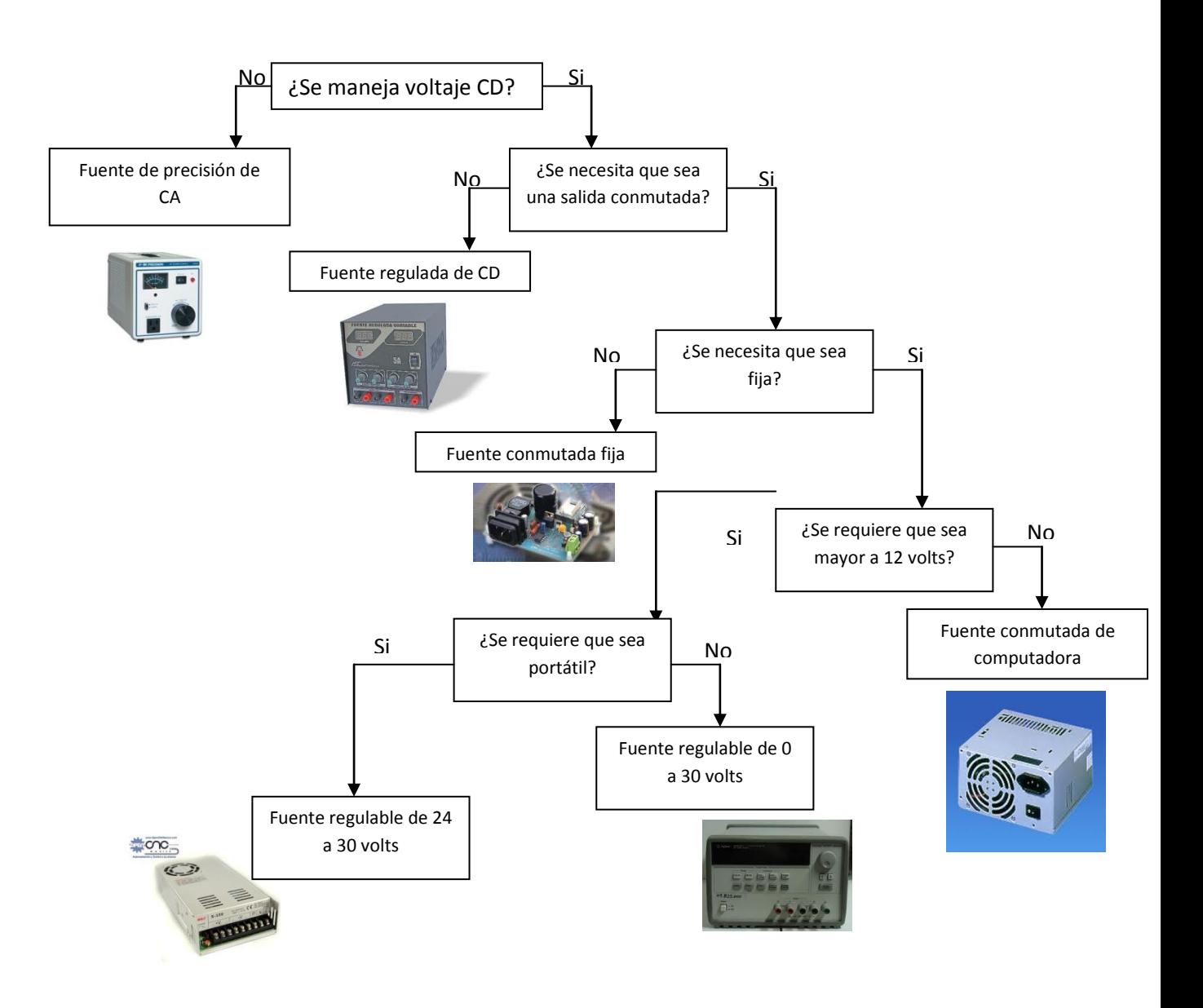

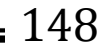

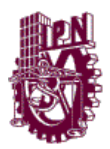

Anexos

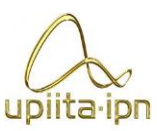

## **ANEXO G**

**Vistas explosionadas de los subsistemas**

## **Vista explosionada de base (Eje X)**

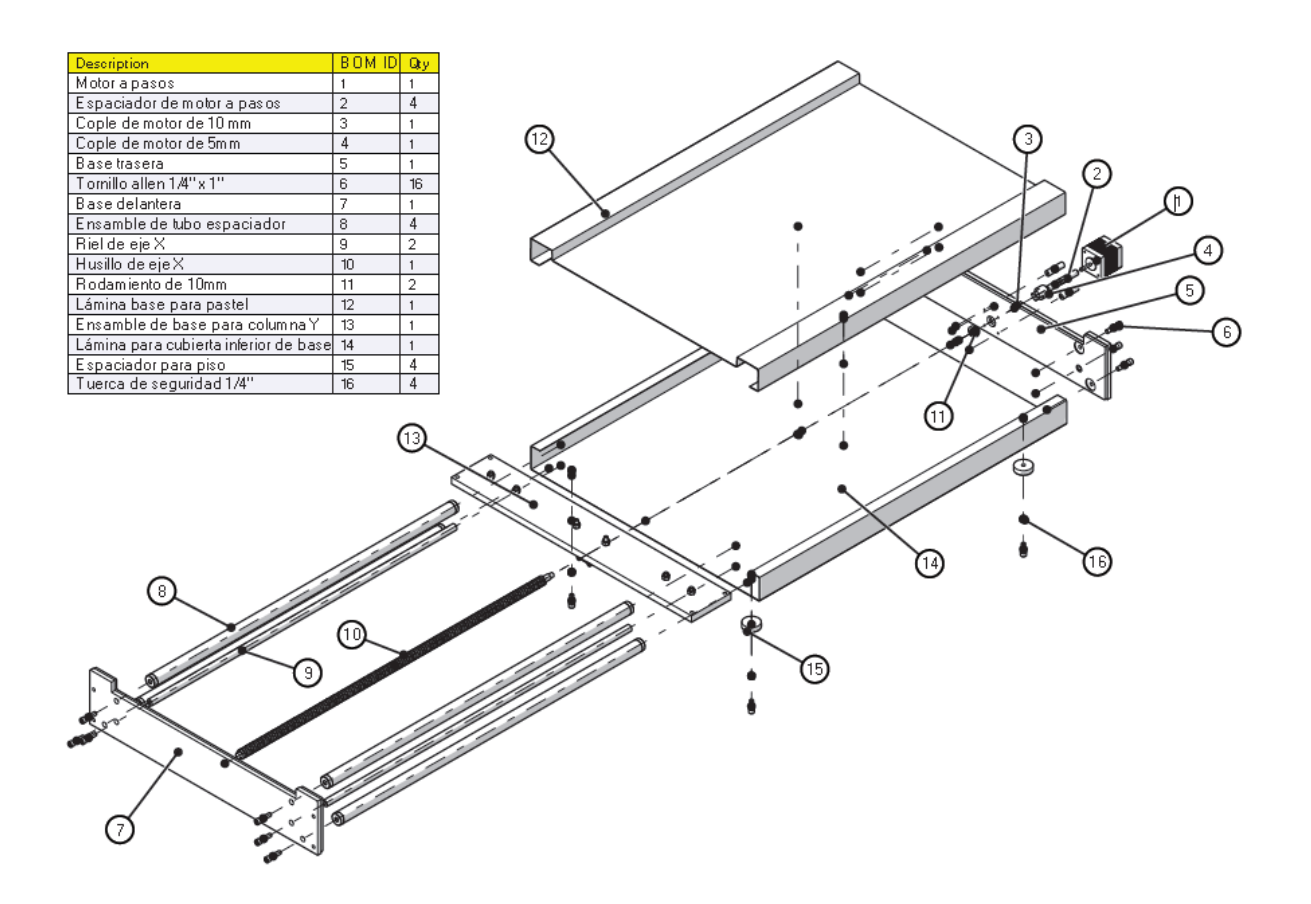

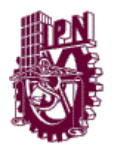

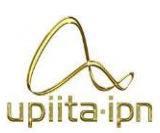

## **Ensamble de base para columna Y**

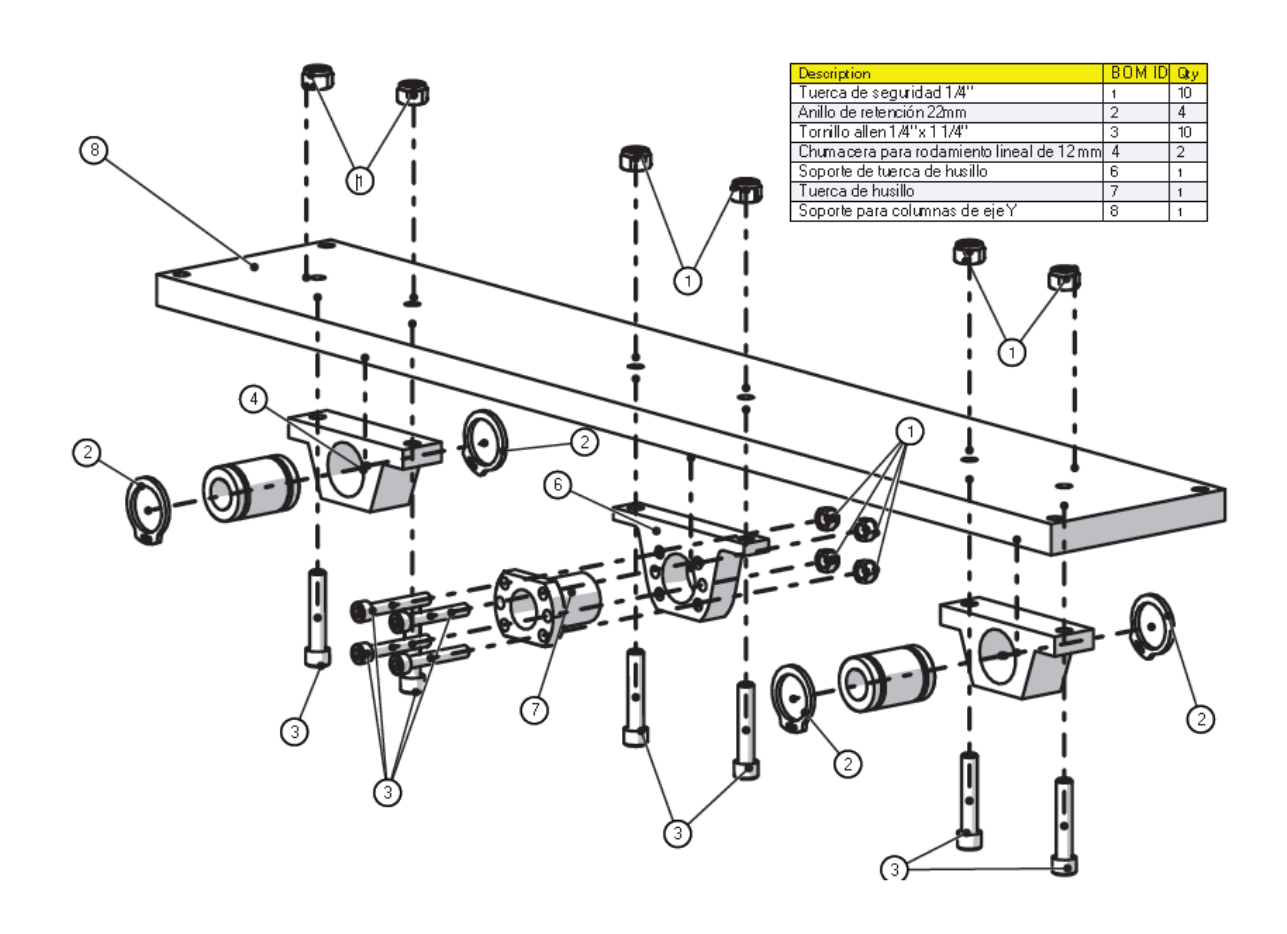

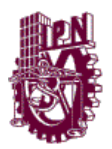

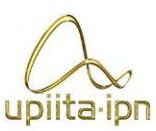

## **Vista explosionada de rodamientos de eje Y**

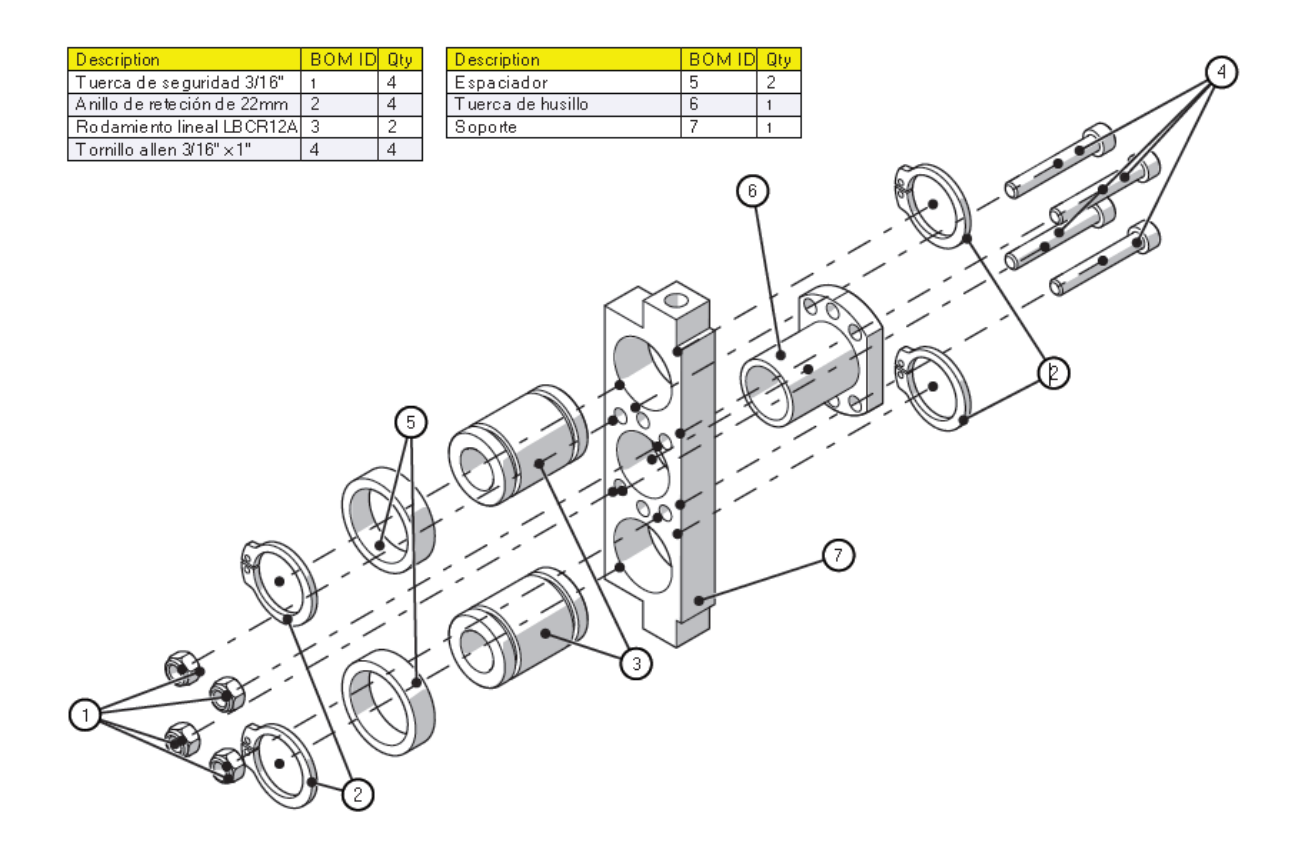

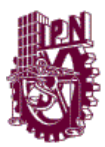

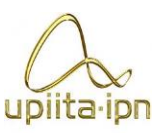

# **ANEXO H**

**Planos de manufactura**

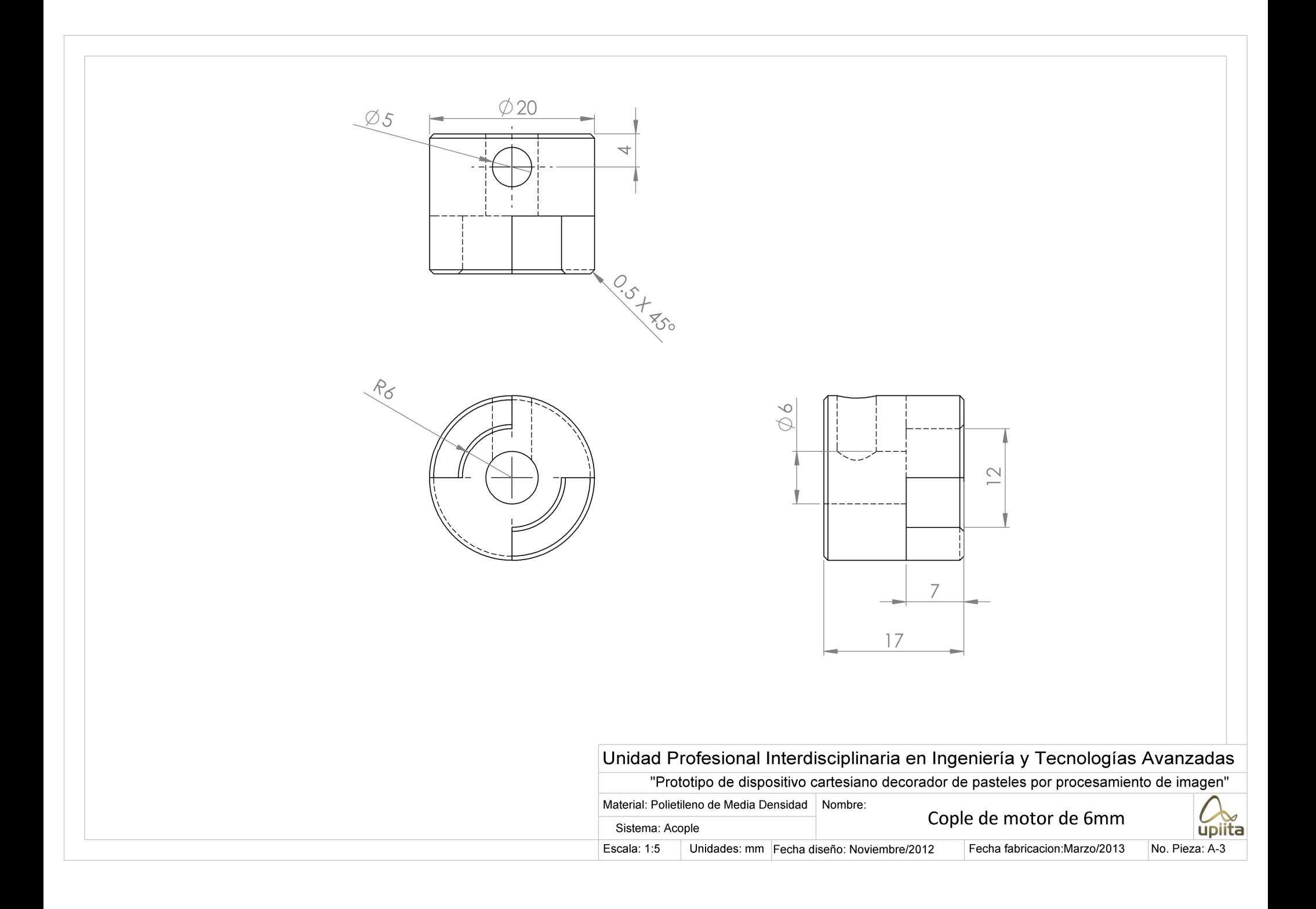

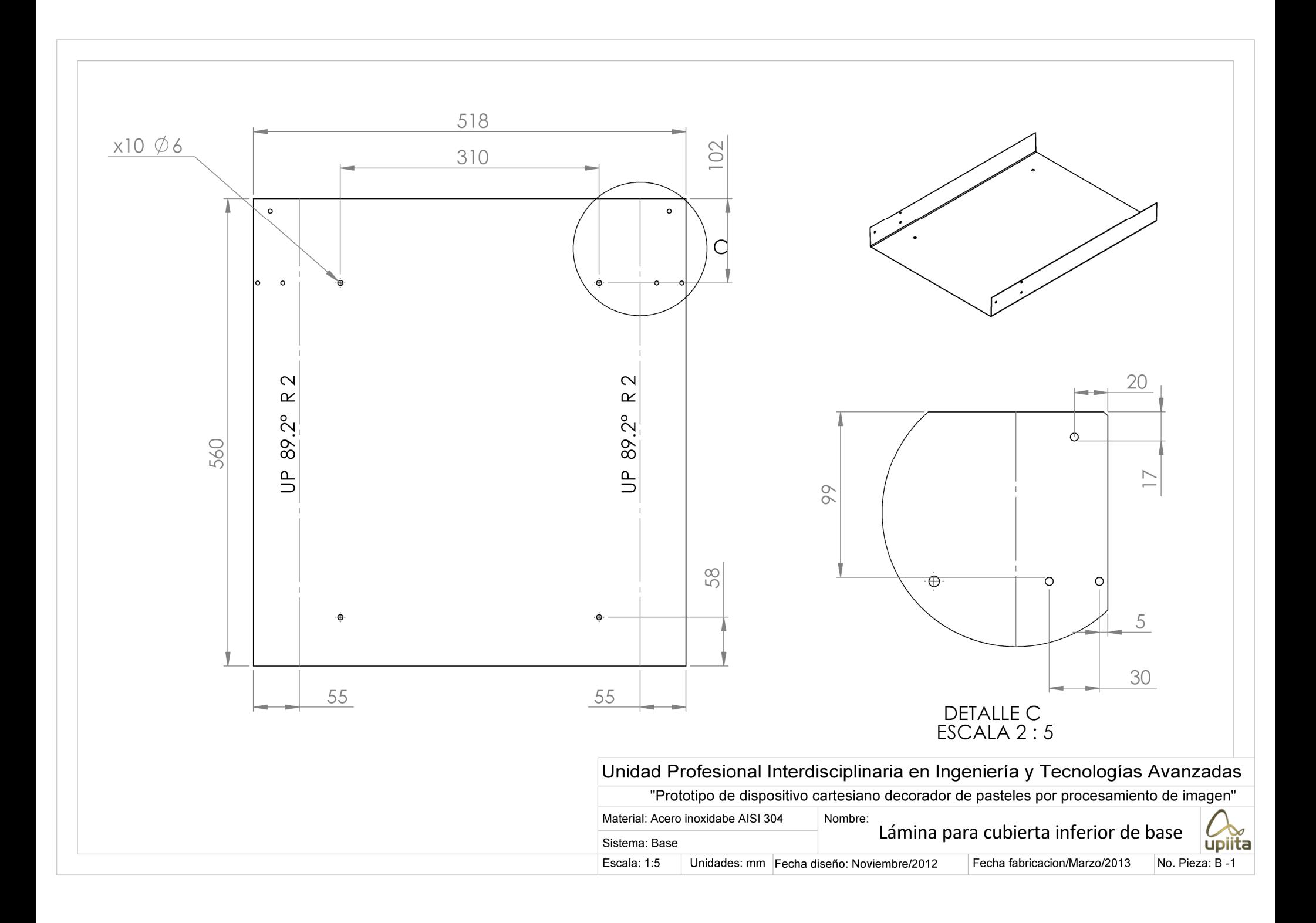

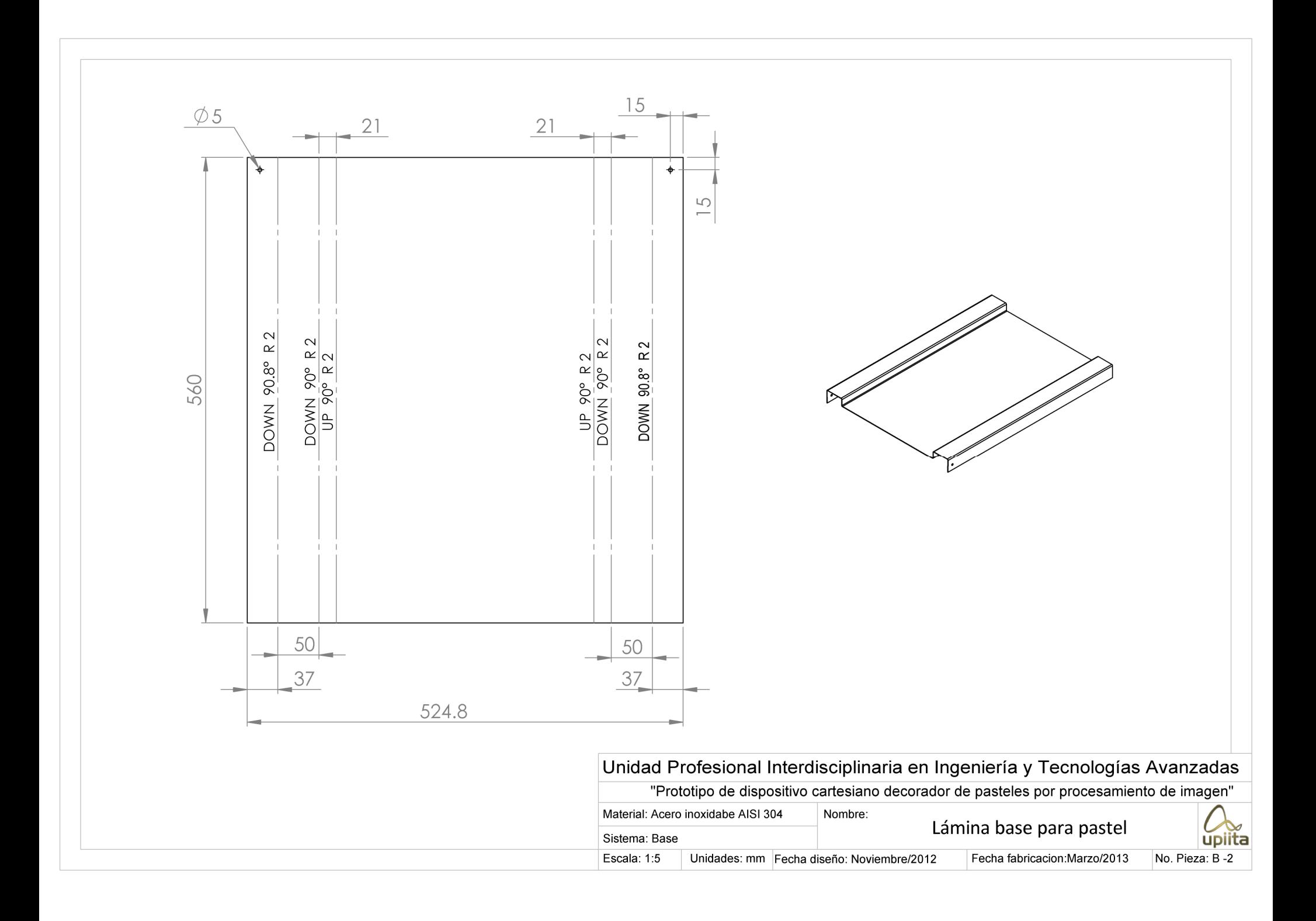

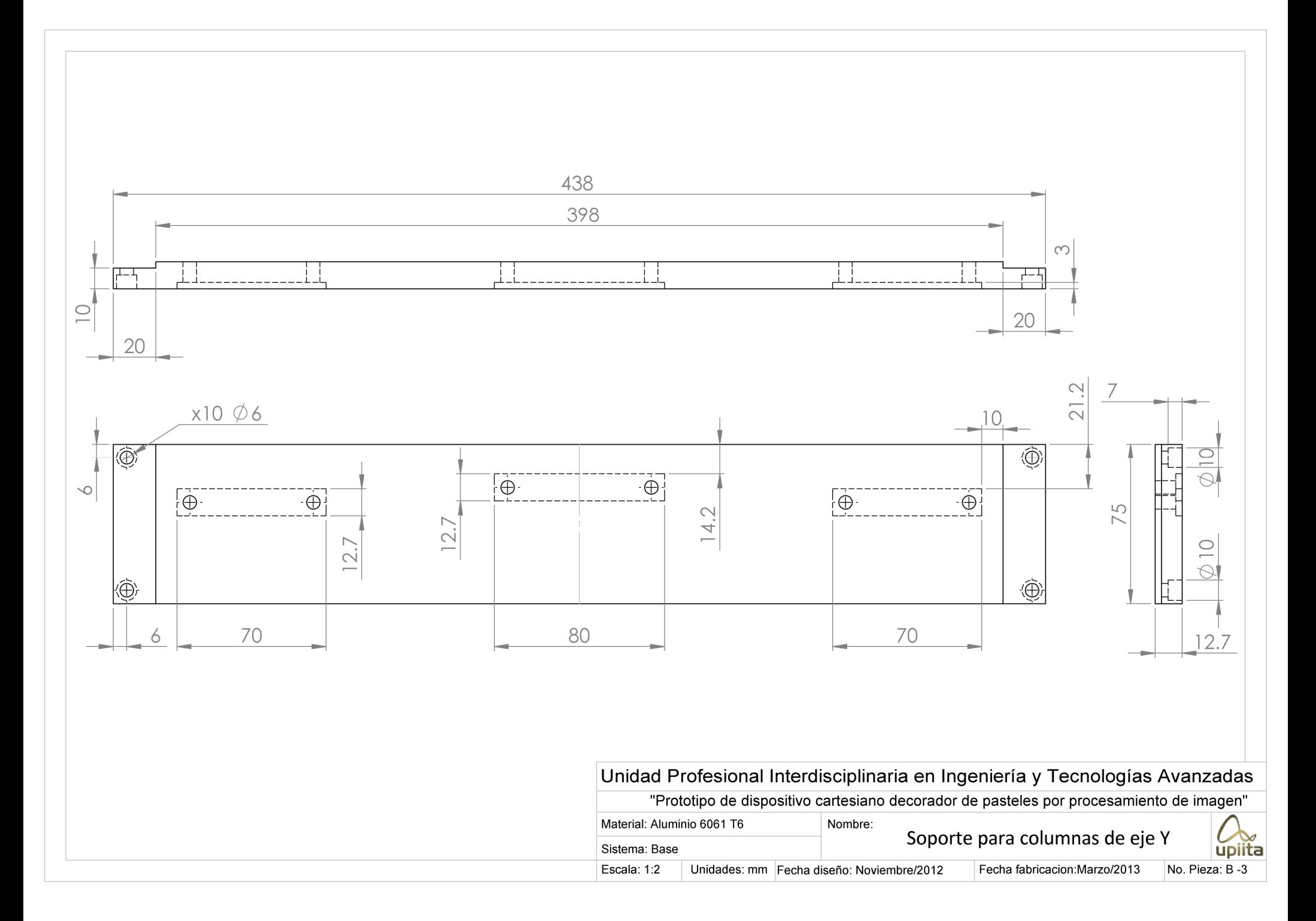

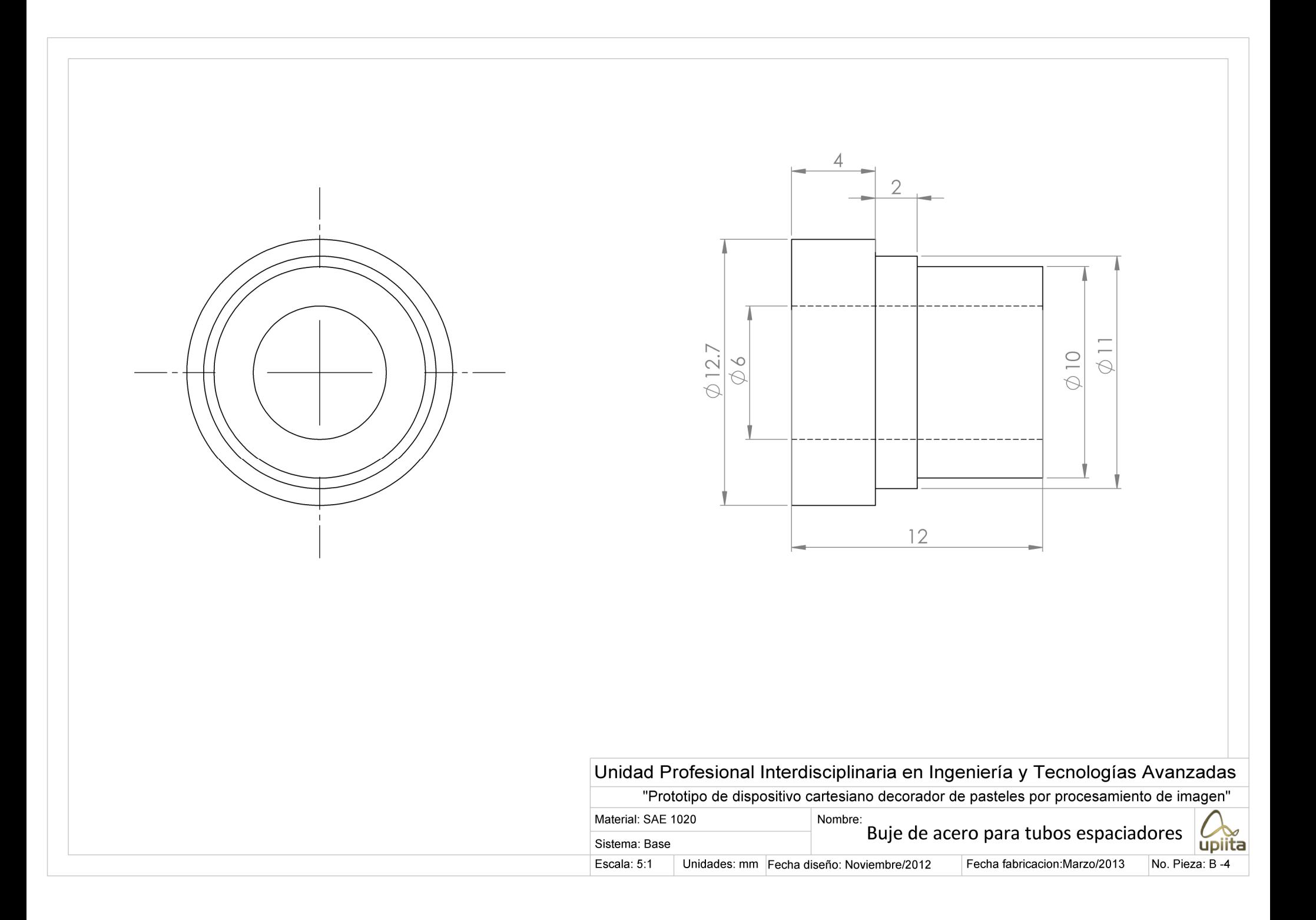

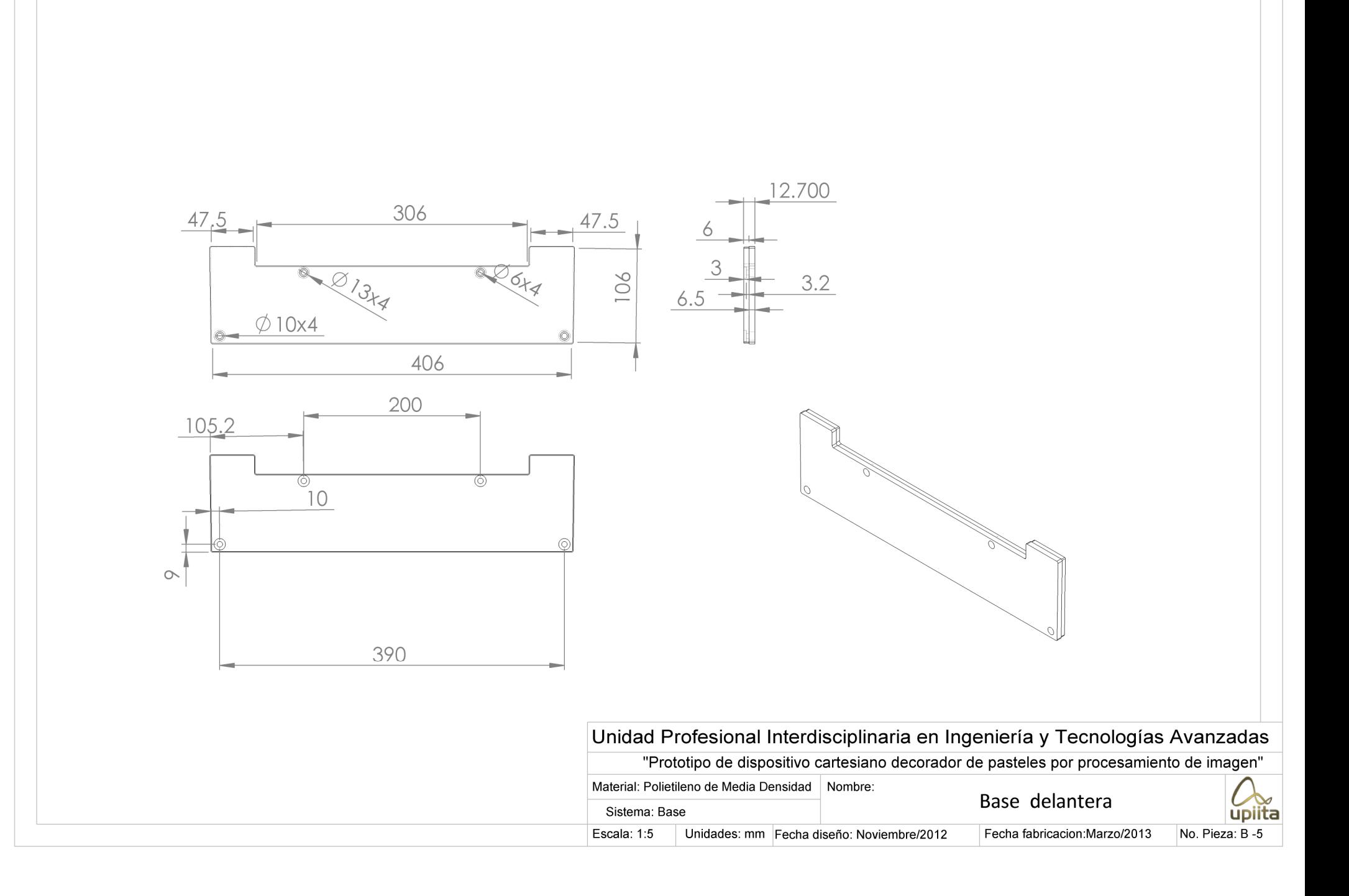

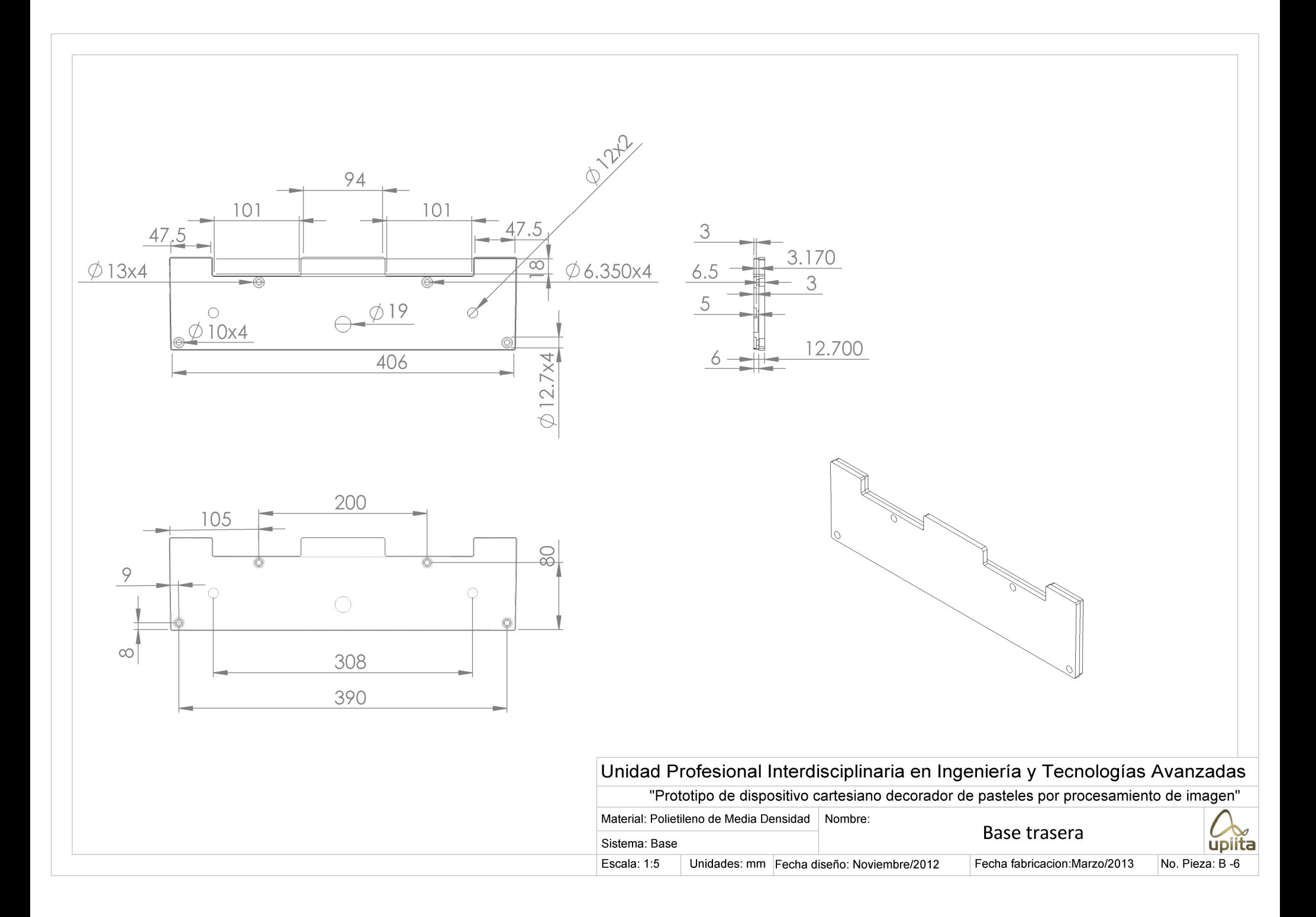

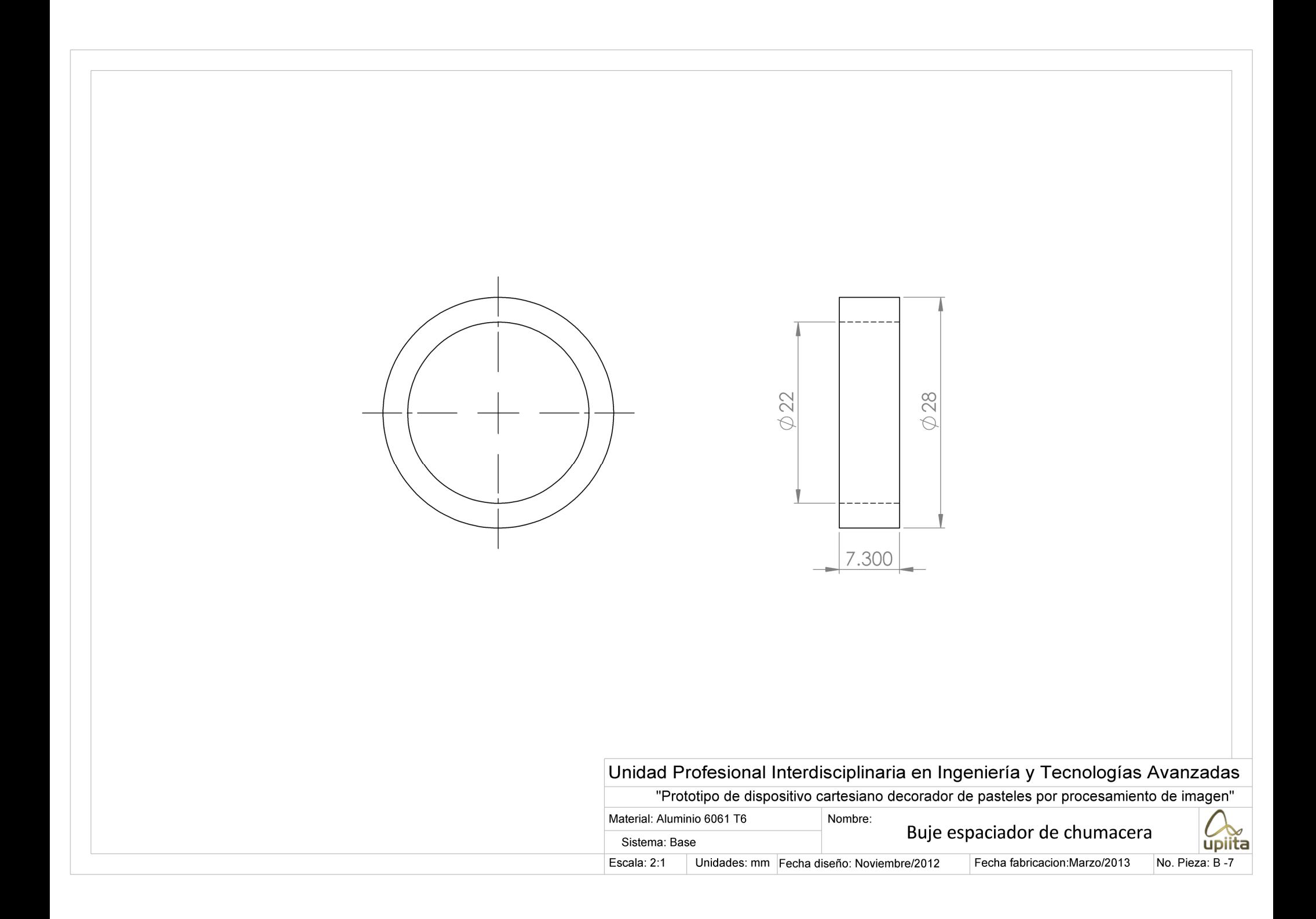

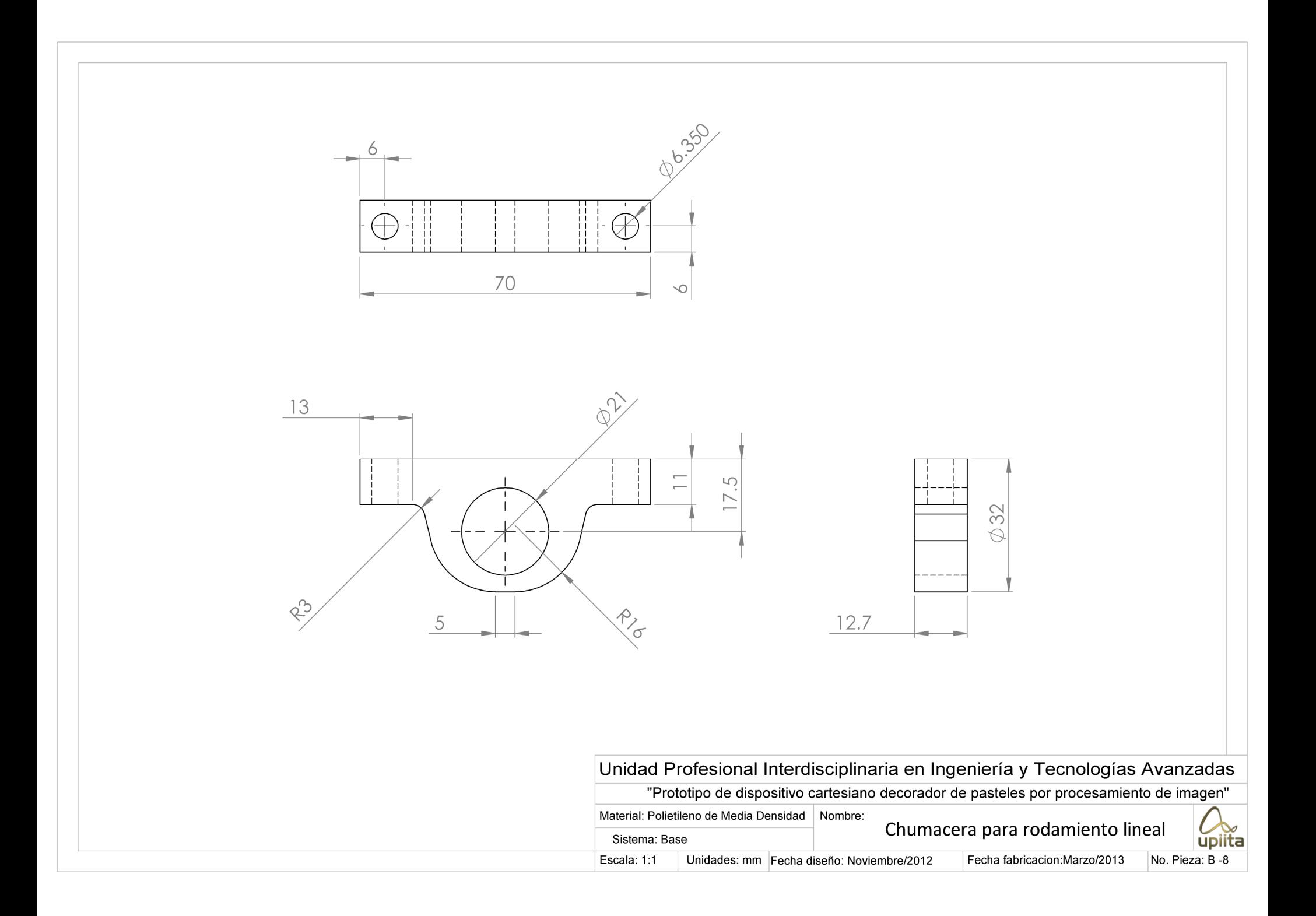

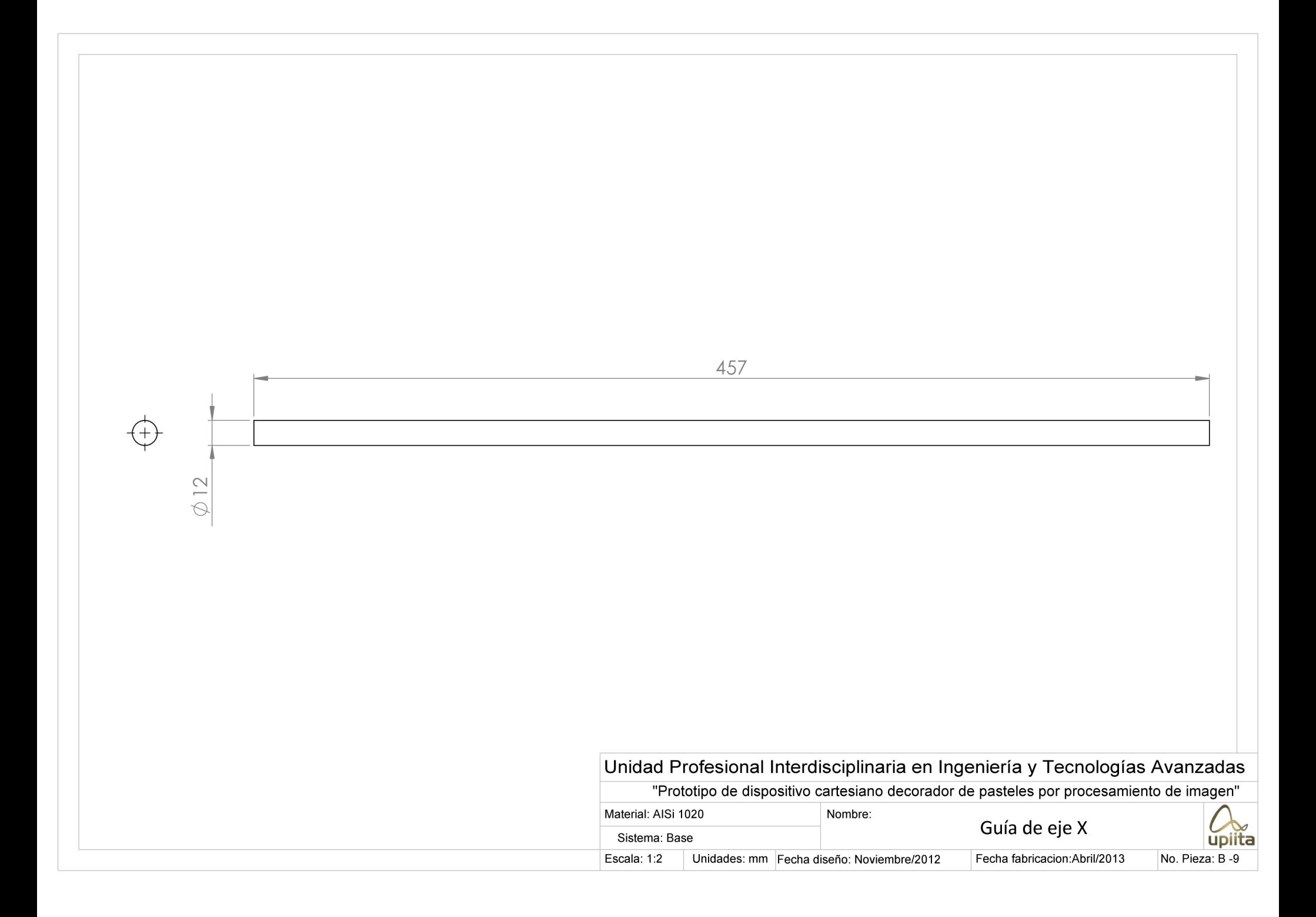

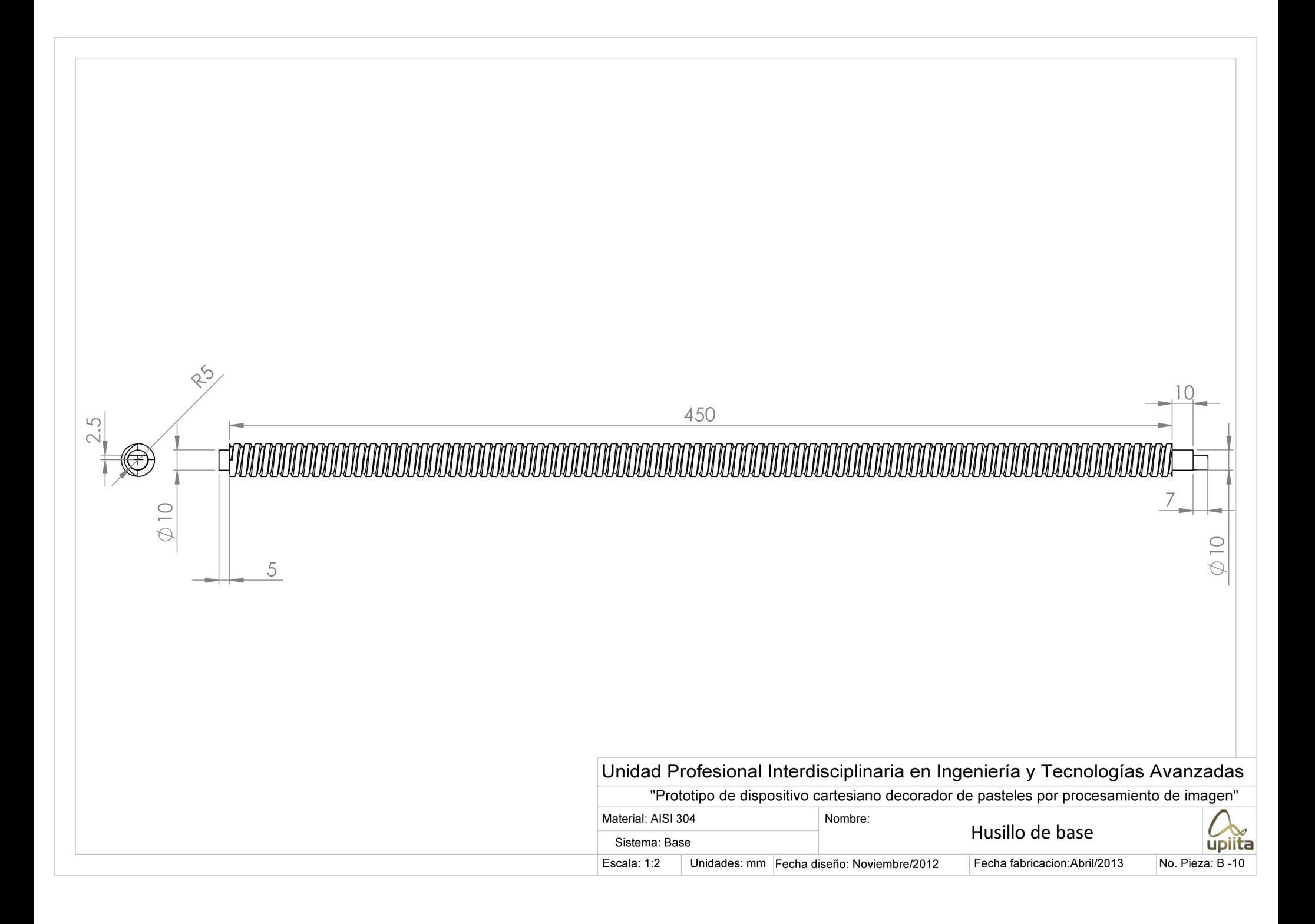
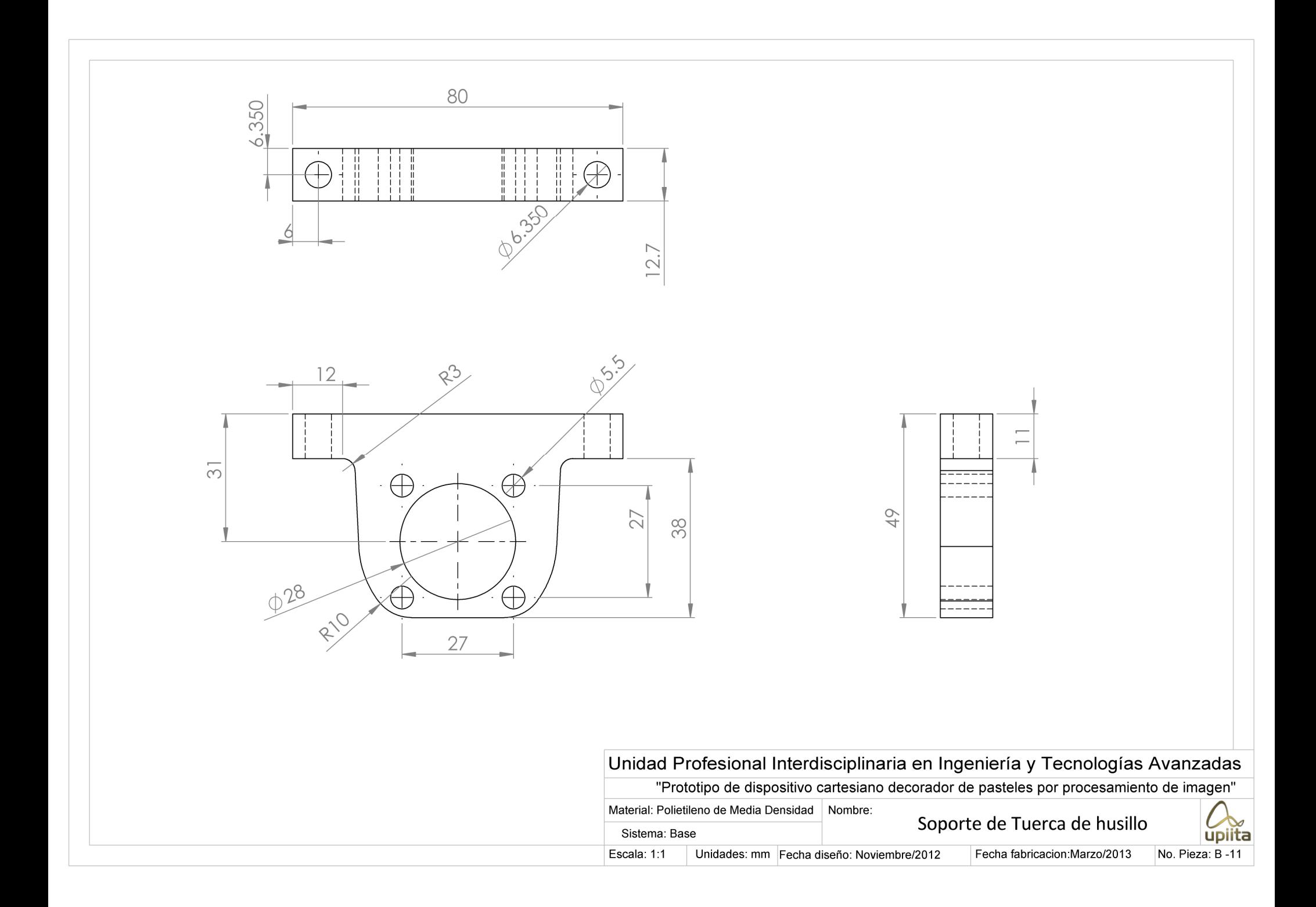

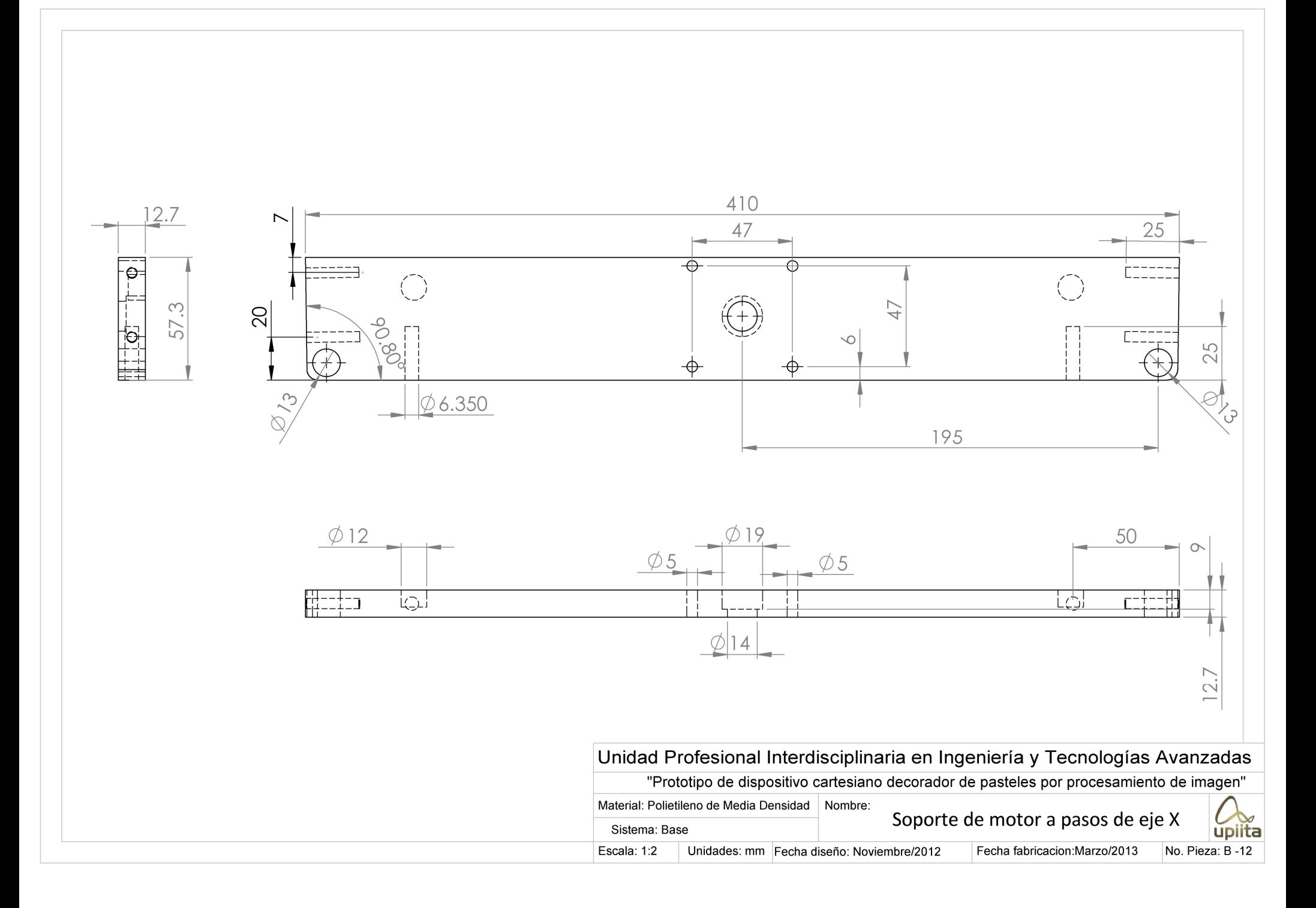

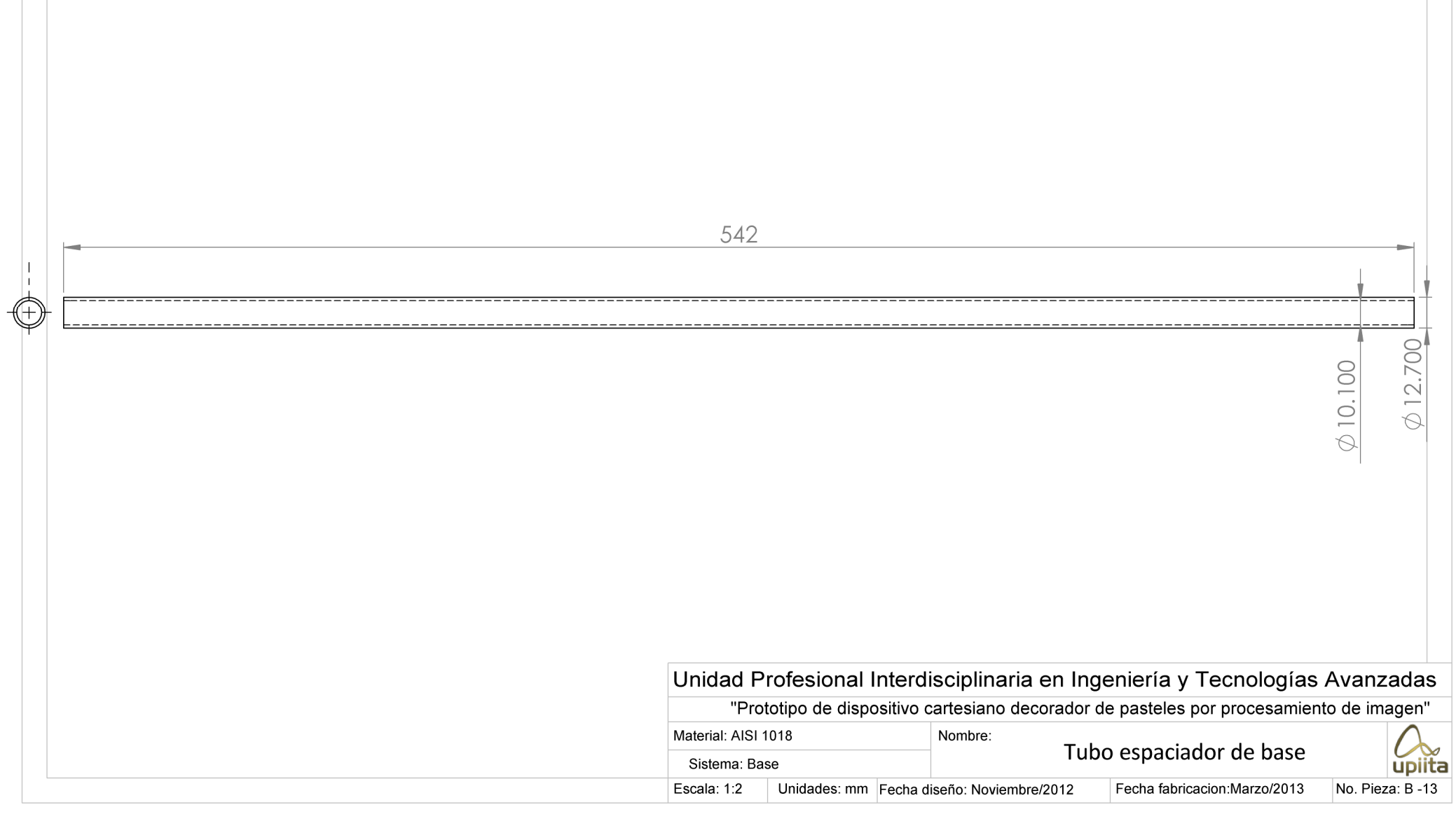

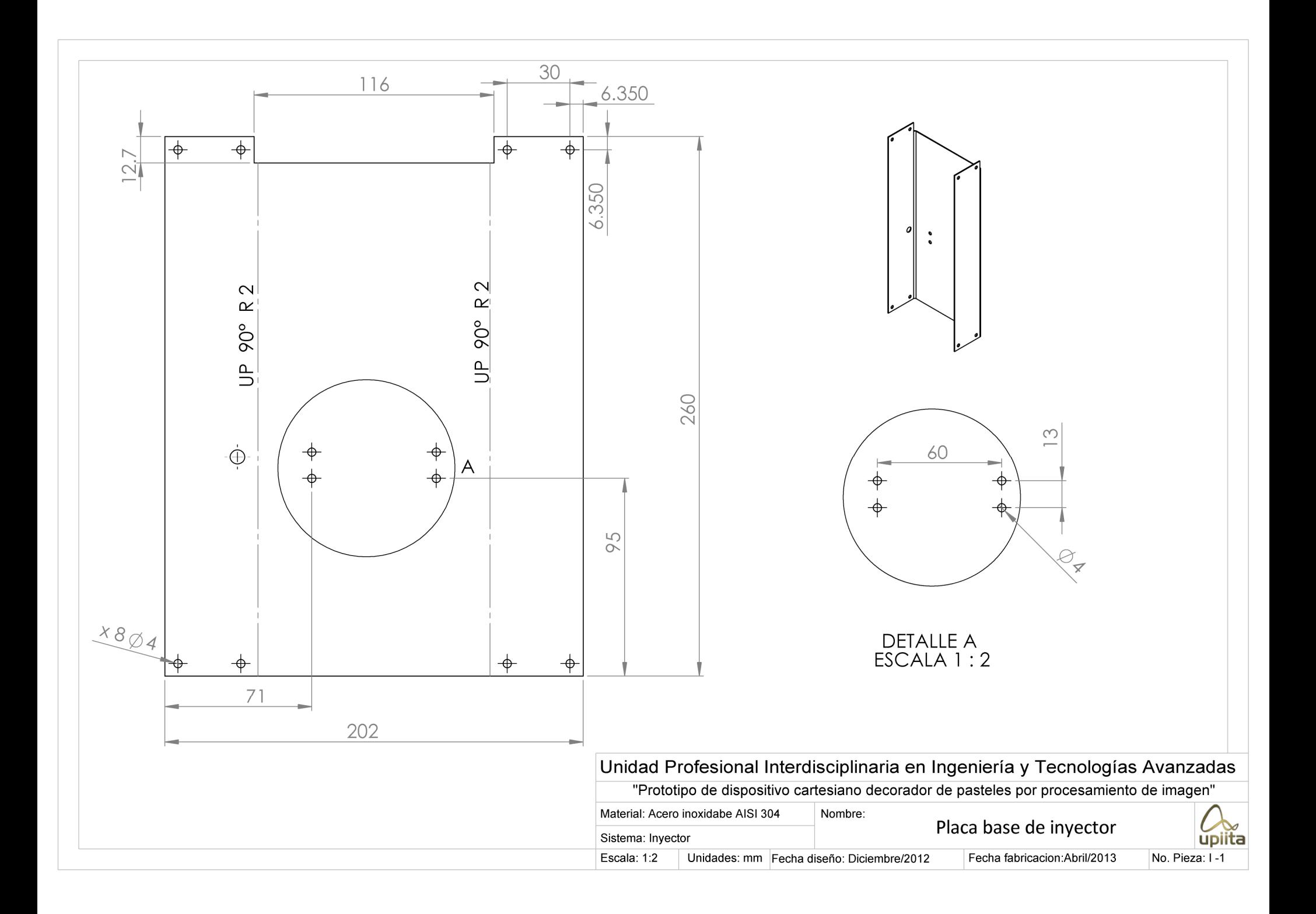

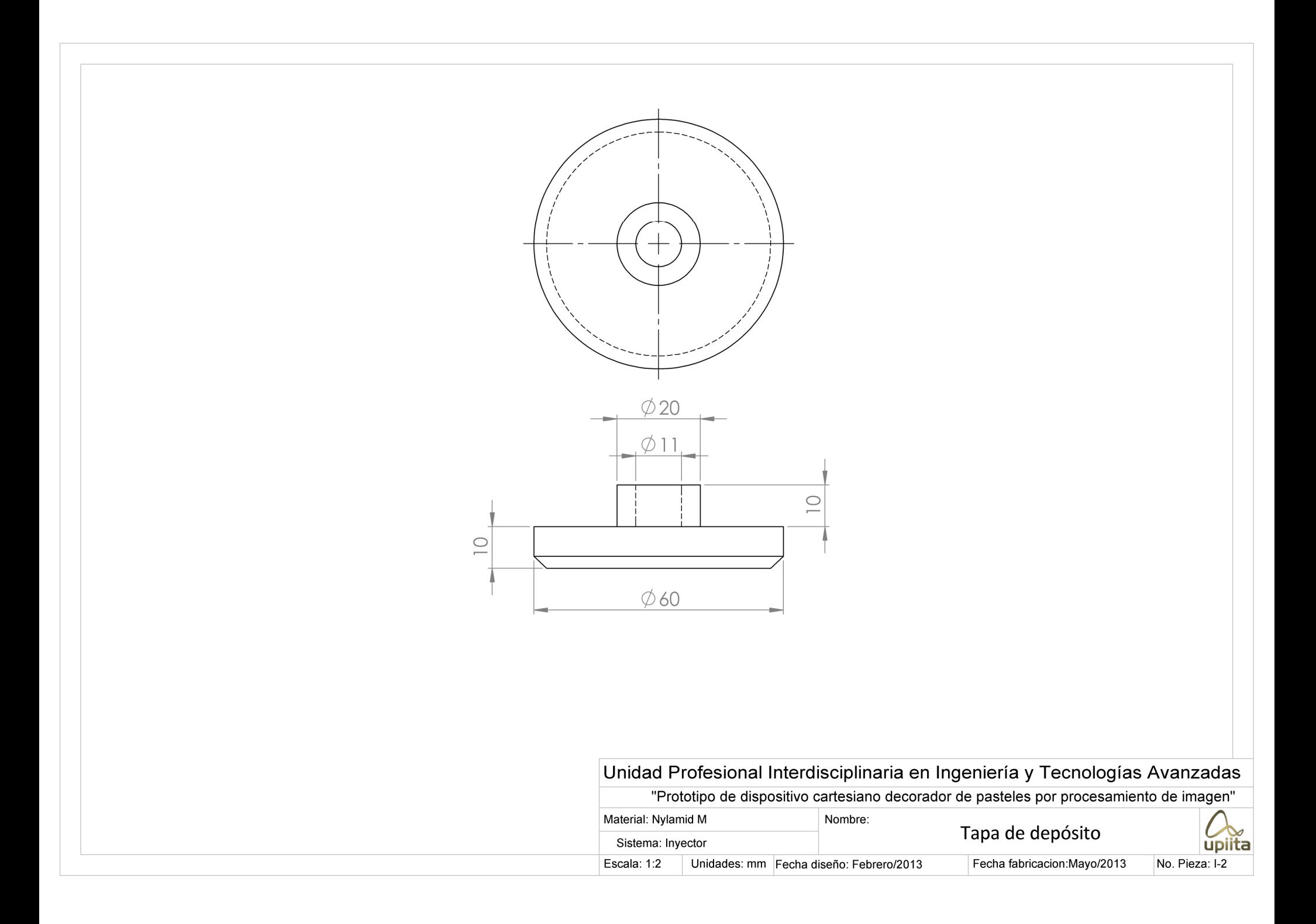

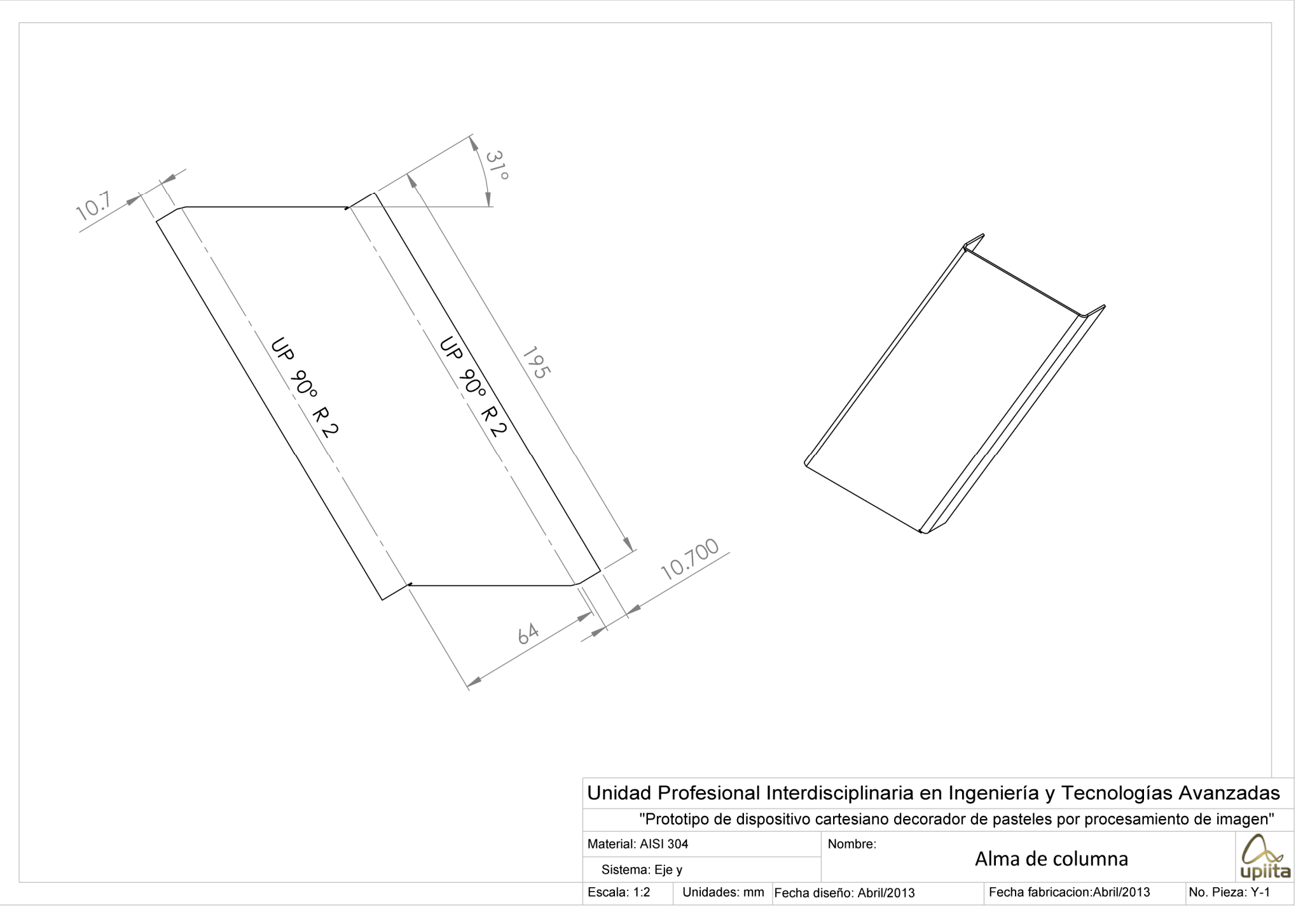

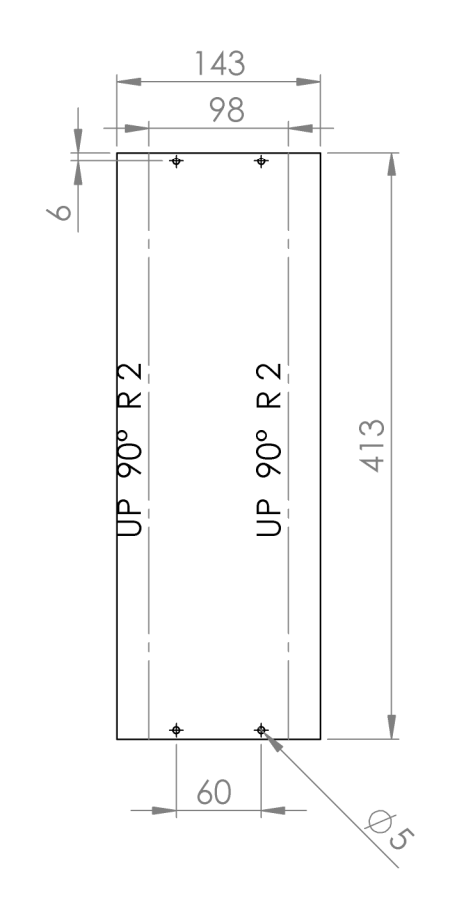

 **Licencia educacional de SolidWorks**

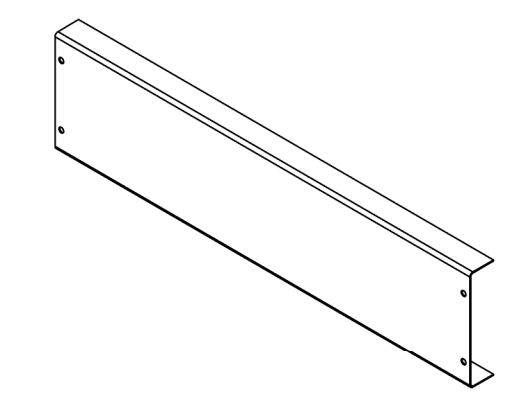

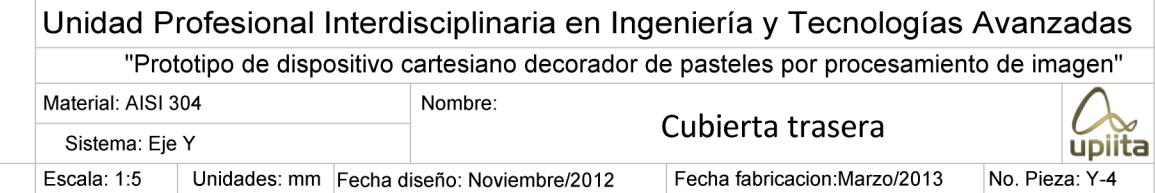

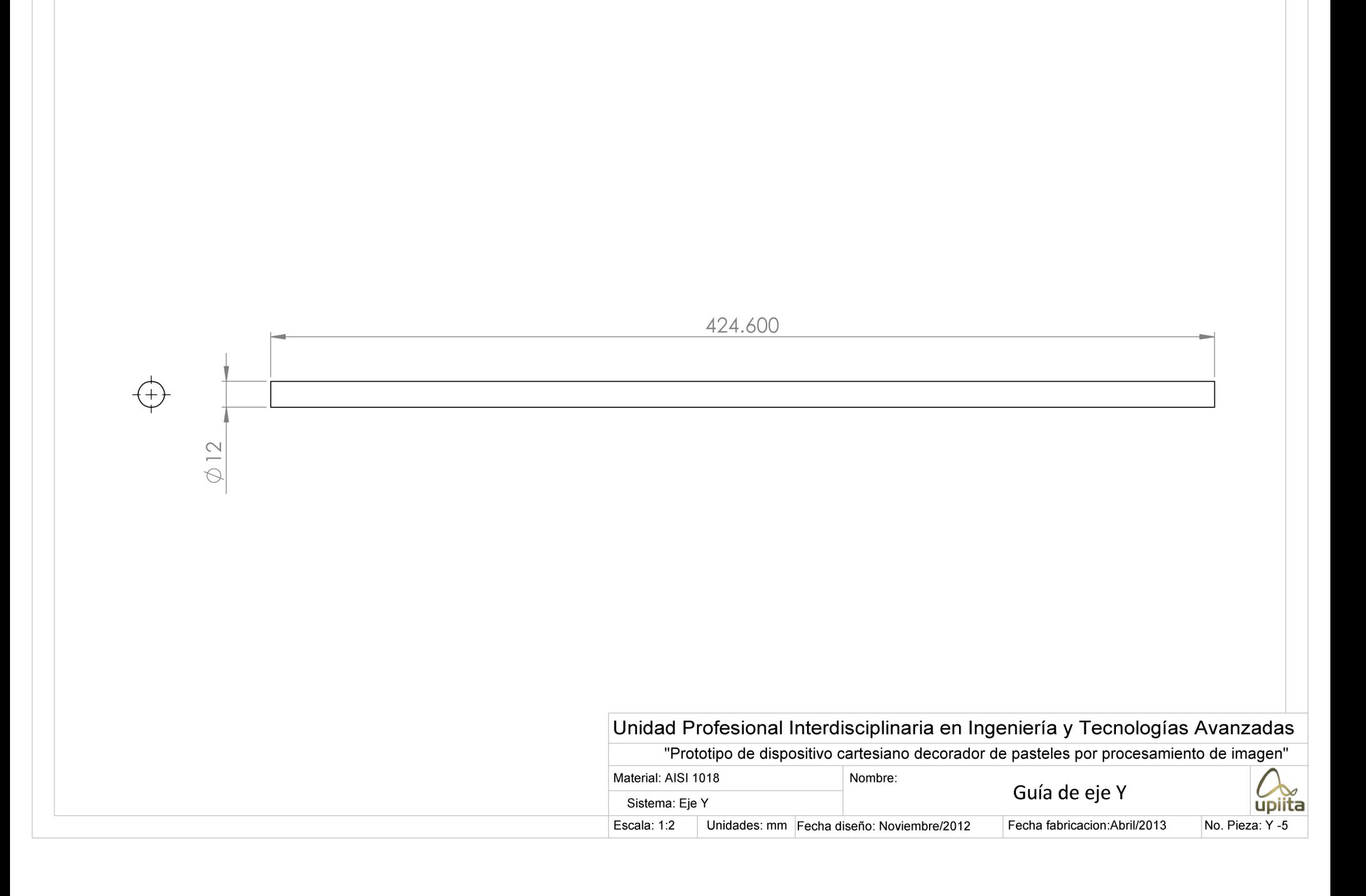